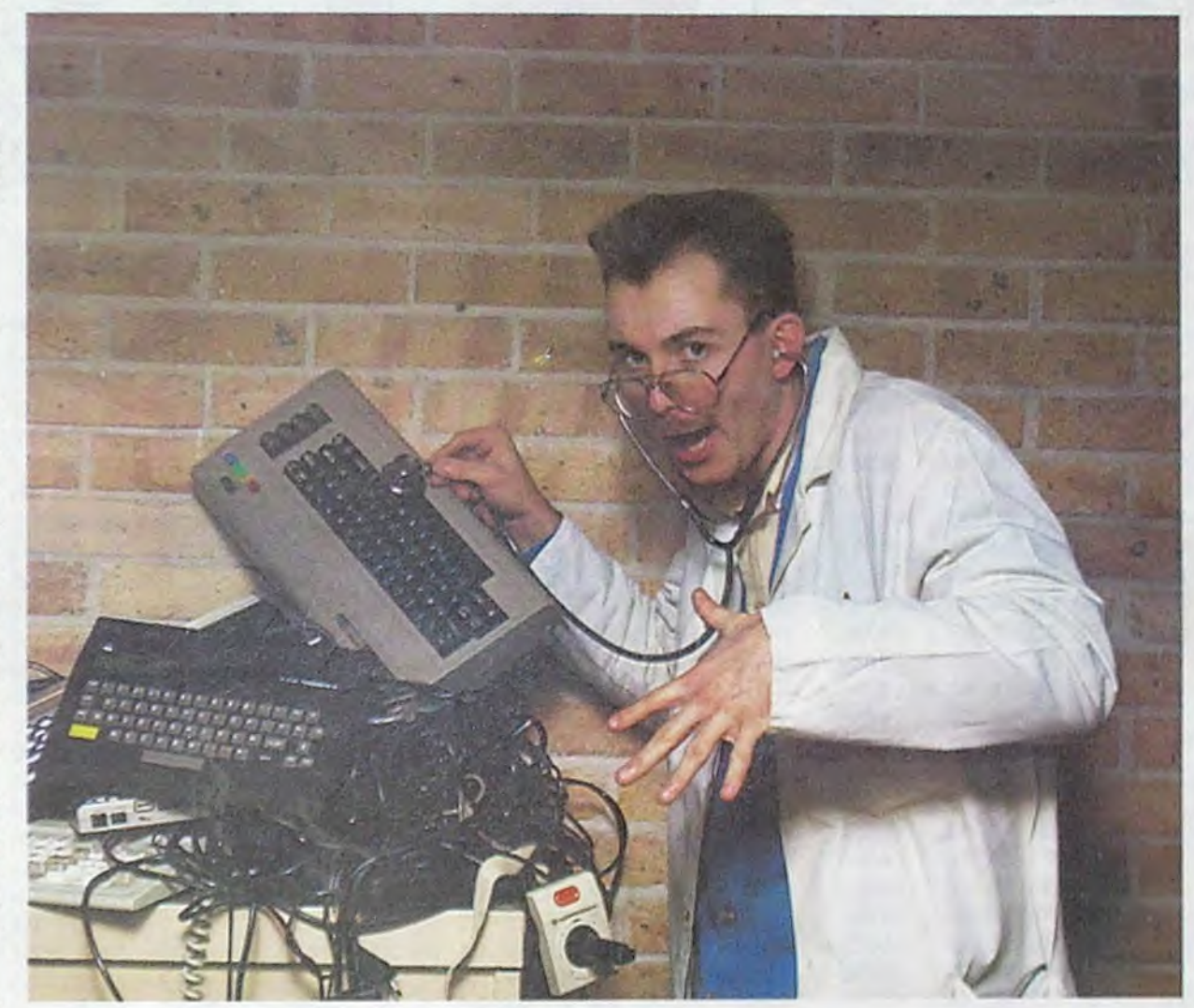

Docteur HHHHEBDO : "Celuilà, il est presque mort !"

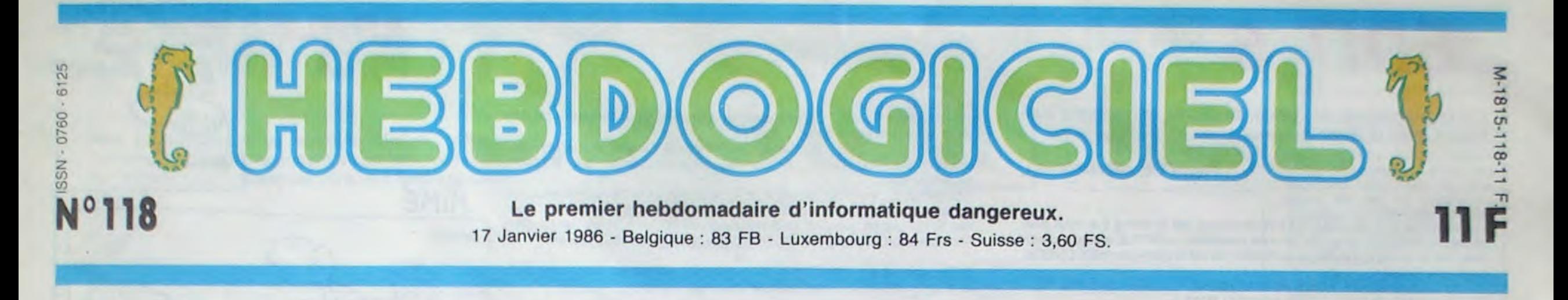

# VOTRE MICRO EST DANGEREUX !

Au terme du deuxième colloque français sur les dangers du travail sur écran, on peut commencer à se poser des questions. Et si votre micro était dangereux ?

### ET SI UN LOUP...

En avril dernier se tenait à Paris le premier colloque sur les conséquences du travail sur écran. Peu de choses à dire sur cette manifestation organisée par le syndicat FO, elle ne prétendait pas répondre à des questions, mais plutôt en poser. En décembre, rebelote, mais cette fois, au terme de six mois de recherches. les réponses arrivaient. Un flot d'informations contradictoires, mais on a l'habitude : le travail sur écran est mortel selon les organisateurs, mais il n'y a aucun danger selon la prefecture de police... Si on démelait l'écheveau ?

#### ...SORTAIT DE VOTRE MICRO...

les troubles de la grossesse et l'exposition aux tubes cathodiques ; ces troubles peuvent provenir d'autres facteurs comme la posture liée au travail informatique et la nervosité due la fatigue occasionnée par les tâches répétitives. C'est un effet secondaire à ne pas négliger...

Les recherches concernant ce problème sont récentes, bien entendu. Les plus anciennes remontent à 1982, au Canada. Elles traitaient de l'interaction entre les problèmes de la grossesse et le travail sur écran. Elles étaient motivées par le fait qu'un certain nombre de femmes, arguant d'une loi canadienne qui dit que l'on peut "refuser certaines tâches lorsqu'on en craint l'effet sur la santé", avaient demandé à cesser leurs activités informatiques le temps de leur grossesse.

Des médecins, des ergonomes et des informaticiens se sont penchés sur le problème et ont conclu qu'il n'y avait aucune raison d'établir un lien entre les malformations possibles des nouveaux-nés et l'exposition aux rayons cathodiques.

Comme toutes les informations scientifiques, celle-ci est à analyser avant d'être interprétée. Elle signifie qu'en l'absence de preuves suffisantes, rien n'indique qu'il existe, ou qu'il

n'existe pas, d'interaction. Le nombre de cas de malformations est tellement rare qu'il ne suffit pas pour mener des études poussées.

Là-dessus , l'INSERM (Institut National sur l'Etude et la Recherche Médicale), organisme français, a décidé de con-

tinuer les travaux, en rassemblant notamment les résultats de l'enquète canadienne, et des études anglaises et finlandaises qui ont suivi. Selon ses conclusions il s'avère impossible de mettre en évidence une preuve formelle de cause à effet entre

...POUR VOUS DEVORER ?

Mais peut-être que les problèmes des femmes enceintes ne vous concernent pas. Vous voulez qu'on examine votre cas, à vous programmeur passionné qui passez 8 heures par jour

devant votre micro a taper des goto data print ? Allons-y, vous n'êtes pas à l'abri.

En soi, rester devant un écran n'est pas dangereux. Malgré une dizaine de cas de cataractes avec un rythme de 4 heures par jour, on ne peut pas dire qu'il y ait un véritable risque. Les moniteurs qui sont fabriqués à l'heure actuelle comportent suffisamment de sécurités pour les rendre pratiquement

innoffensifs de ce point de vue. Mais l'exposition répétée peut faire apparaître des troubles latents qui auraient très bien pu ne pas surgir. Si vous avez, sans le savoir, une myopie latente, un muscle oculaire pas très puissant ou un muscle

cilaire qui déconne un tant soit peu, le fait de rester devant votre moniteur pendant des heures peut très bien aggraver ces défauts, jusqu'à les transformer en véritables anomalies. Et voilà pourquoi. Dans un oeil, il y a un muscle nommé muscle cilaire qui commande la courbure du cristallin, c'est-à-dire la mise au point de la vision. Si vous regardez votre main puis quelque chose de lointain, vous

Votre programme, non content de vous rapporter 1.000 francs par page publiée, peut vous rapporter 20.000 francs chaque mois ou un voyage en Californie pour deux. chaque trimestre. Règlement en page intérieure.

DES PROGRAMMES POUR VOTRE ORDINATEUR AMSTRAD • APPLE IIe ET Ilc • CANON X-07 • CASIO FX 702-P **•**  COMMODORE 64 ET COMMODORE VIC 20 • EXELVISION EXL 100 **•**  MSX et compatibles • ORIC 1 ET ATMOS • SINCLAIR ZX 81 ET SPECTRUM TEXAS T199/4A • THOMSON T07, T07/70, ET MOS **•** 

remarquez un très léger temps flou qui est le temps que met ce muscle à faire le point sur ce que vous regardez. Lorsque vous regardez alternativement votre main et votre avant-bras, vous ne sentez pas cet accommodation; pourtant, elle existe. Et qu'est-ce qui se passe, lorsque vous programmez, lorsque vous tapez des listings ? Vos yeux font un trajet incessant entre l'écran et les feuilles sur lesquelles vous avez vos notes. D'où une sollicitation permanente du muscle en question, qui à force se fatigue. Ça, c'est pour une journée. Dans le cas d'opérateurs de saisie, par exemple, ils ont le week-end pour que ce muscle récupère, ce qui est amplement suffisant. Dans le cas d'amateurs éclairés (le vôtre), le week-end est en général une bonne occasion de passer 48 heures d'affilée à finir un programme, ou à terminer de recopier un listing, ou pourquoi pas à pomper tous les program-mes récoltés pendant la semaine. Et là, pas de repos pour les yeux.

Et ça provoque un recul de la distance minimale de la vision nette. Si vous voyez net un objet qui se trouve à 15 centimètres de vos yeux, il vous faudra le placer à 20 centimètres pour en distinguer les détails si vous passez votre temps devant un écran.

### LES CHASSEURS...

Grâce à un appareil ingénieux, le Nakai Recorder, on peut savoir très précisement ce que regarde quelqu'un à quel moment. Des expériences tout à fait sérieuses ont été faites, notamment par l'INRS (Institut National de la Recherche Scientifique), tendant à mettre en évidence les mouvement de l'oeil sur tous les types de travail sur écran. Parce qu'on ne travaille pas tous pareil : il y a des tâches dites de saisie (par exemple, les secrétaires qui passent leurs journées sur un traitement de textes, ou vous quand vous recopiez des listings), les tâches dites de dialogue (les opératri-

ces des PTT, qui recherchent des renseignements sur écran) et les autres (les programmeurs passionnés qui se foutent de savoir si c'est dangereux ou pas tant qu'ils n'ont pas fini leur programme). Il s'avère que dans les tâches de saisie, l'oeil n'a pas le temps de s'habituer aux différents contrastes entre l'écran, souvent en fond noir, et les documents, souvent des feuilles de papier blanches. Ce qui provoque à la longue des picotements, une baisse de<br>l'acuité visuelle, des troubles de la vision comme des points blancs ou des tâches sombres, des éblouissements et des maux de tète.

### ...NE SERONT PEUT-ETRE...

Voici une expérience menée par l'INRS qui se révèle fort intéressante. Cet institut a recréé artficiellement des conditions de travail normales sur écran, à savoir un éclairage correct nous allons y revenir), un mobi lier ergonomique, et enregistré pendant l'exécution du travail un grand nombre de renseignements grâce à des électroencéphalogrammes, des appareils qui mesuraient la fréquence cardiaque et le fameux Nakai Recorder qui enregistrait les mouvements oculaires, tout en tenant compte des performances (vitesse de frappe), dos erreurs ou des omissions.

Ils ont constaté qu'au bout de 45 à 60 minutes, I attention des sujets testés baissait considérablement . Quinze minutes plus tard, elle reprenait, probablement parce que les sujets faisaient un effort pour se réactiver. Les scientifiques qui menaient cette expérience ont alors décidé de modifier légèrement l'expérience en interrompant le travail des sujets avant cette baisse d'attention cinq minutes pendant lesquelles ils buvaient un café, ou discutaient entre eux. Au bout des cinq minutes, ils reprenaient le travail et les performances étaient aussi bonnes qu'au départ, et

Suite page 11

### BIDOUILLE GRENOUILLE

Ou comment tricher, pirater, modifier, trafiquer, magouiller, bidouiller et grenouiller avec les logiciels du monde entier. Mais dans la légalité, au moins ? Of course, mon Général ! Lire page 12

DEULIGNEURS les fainéants sont page 12

C'est nouveau, ça vient de sortir : L'actualité de la micro-informatique pages 9.10.11.

### CONCOURS PERMANENTS

CINOCHE-TELOCHE pages 14.31.

### INFO-BD : TOUTE L'ACTUALITE EN PAGE 16.

FORMATION A L'ASSEMBLEUR:

Le prof et l'amateur éclairé vous attendent en page 29

## EDIT 6

Par ce programme de qualité, améliorez vos rapports quotidiens avec le Basic Applesoft.

Pierre DE MONTRAVEL

#### Mode d'emploi :

Entrez le listing 1 par CALL -151 et continuez par le listing 2 si vous possédez un APPLE IIc ou un IIe. Si vous possédez un APPLE antique, continuez par le listing 3. Vérifiez la perfection de votre saisie par HEX-CHECK. Sauvegardez par

Sur IIc ou IIe : BSAVE EDIT6 A\$88B8,L\$D17<br>Sur vieux clou : BSAVE EDIT6 A\$88B8,L\$D3E

Ce programme, par l'ajout de quelques commandes, simplifie la saisie d'un programme en BASIC APPLESOFT. Il est utilisable en mode 40 ou 80 colonnes selon les besoins et doit être lancé depuis le BASIC APPLESOFT (en mode direct ou au début d'un programme) par BRUN EDIT6. Vous disposez alors, des commandes supplémentaires suivantes :

EDIT nº de ligne ou CTRL/E nº de ligne : Cette instruction, exécutable comme les suivantes en mode direct ou mode programme, permet d'éditer à l'écran une ligne Basic, en vue de sa modification. La syntaxe est la même que pour les commandes du DOS, elle s'exécute automatiquement lorsque le Basic rencontre dans un programme, une erreur de syntaxe. Sous cette commande, on utilise :

- CTRL/I : mode insertion. La suite du texte est insérée dans la ligne, les caractères de contrôle apparaissent en inverse. La sortie du mode "insertion", s'effectue par les caractères de contrôle ci-dessous, ou par les touches fléchées gauche ou droite.

- CTRL/O : suppression de texte. Le caractère situé sous le curseur est supprimé.

- CTRL/P ou DEL : suppression du caractère situé à gauche du curseur. On reste dans le mode insertion, si la touche CTRL/I est préalablement tapée

- CTRL/B : le curseur se place en début de ligne.

- CTRL/N : le curseur se place en fin de ligne.

- CTRL/R : réédition de la ligne dans son état original.

- CTRL/K (flèche haut) : le curseur se déplace vers le haut dans les limi-

tes de la ligne.

- CTRL/J (flèche bas) : le curseur se déplace vers le bas dans les limites de la ligne.

- CTRL/Q : sortie de l'édition de ligne, avec effacement de la position du

curseur en fin de ligne.

- CTRL/C (TOUCHE) : permet d'entrer n'importe quel caractère de con-

trôle dans une ligne Basic.<br>- CTRL/S (TOUCHE) : permet de positionner le curseur sur la première position de "TOUCHE". Sortie du mode recherche par ESCAPE exclusivement.

REMARQUE : en mode direct, si la ligne que vous entrez commence par un numéro, la plupart des possibilités de l'instruction EDIT vous sont offertes. Si la ligne en question ne commence pas par un numéro, les touches fléchées haut et bas permettent le déplacement sur tout l'écran.

SIZE : permet de connaître la taille mémoire utilisateur disponible pour le programme et la place restante pour les variables.

BYE : permet de quitter le programme EDIT6 et de rendre le contrôle au DOS. Il est nécessaire d'exécuter cette commande avant de lancer le programme INIT, pour permettre une bonne initialisation de la nouvelle disquette (en effet, pour le besoin du programme, certains paramètres du DOS ont été modifiés). A noter que la valeur de HIMEM reste inchangée<br>(\$88B8) afin de protéger EDIT6. Pour replacer HIMEM à sa valeur initiale, tapez FP mais dans ce cas, ne comptez pas revenir à EDIT6 si vous manipulez des chaînes de caractères.

TOUCHE SPACE : permet de faire défiler ligne par ligne, un programme listé à l'écran.

TOUCHE CTRL/A : permet d'éditer à l'écran la ligne précédemment validée par un retour chariot. Les possibilités sont les mêmes que sous l'instruction EDIT.

En mode direct, plusieurs caractères de contrôle sont associés à diverses instructions :

- CTRL/B : BRUN<br>- CTRL/D : DELETE - CTRL/E : EDIT<br>- CTRL/G : RUN

- CTRL/L : LIST - CTRL/N : NOTRACE

- CTRL/O: LOAD

- CTRL/P: SAVE
- CTRL/R : RENAME
- CTRL/T : TRACE<br>- CTRL/V : CATALOG

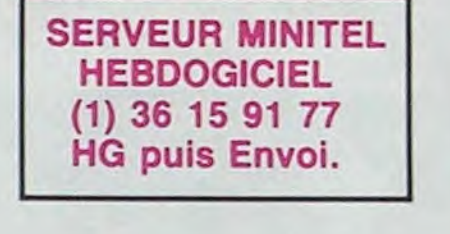

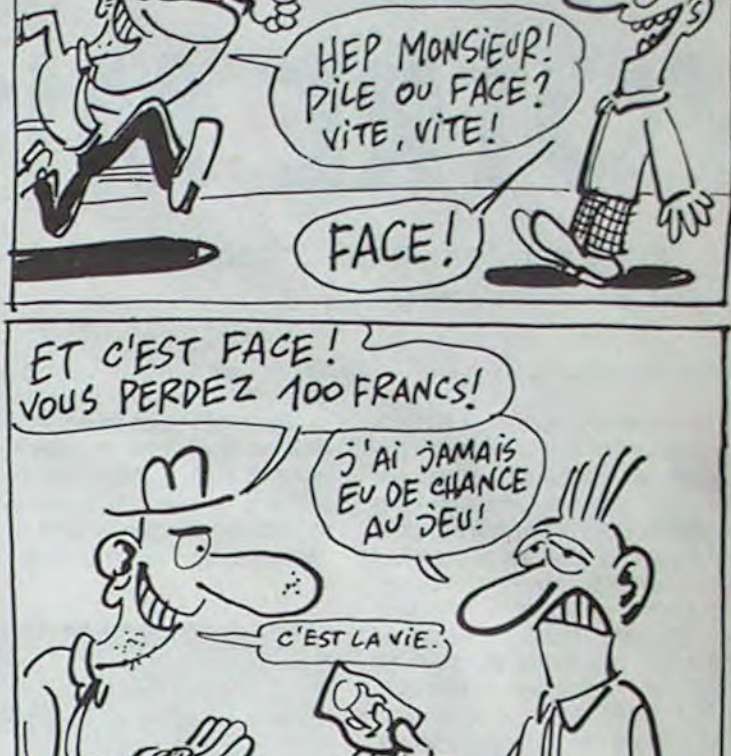

APPLE

AIME

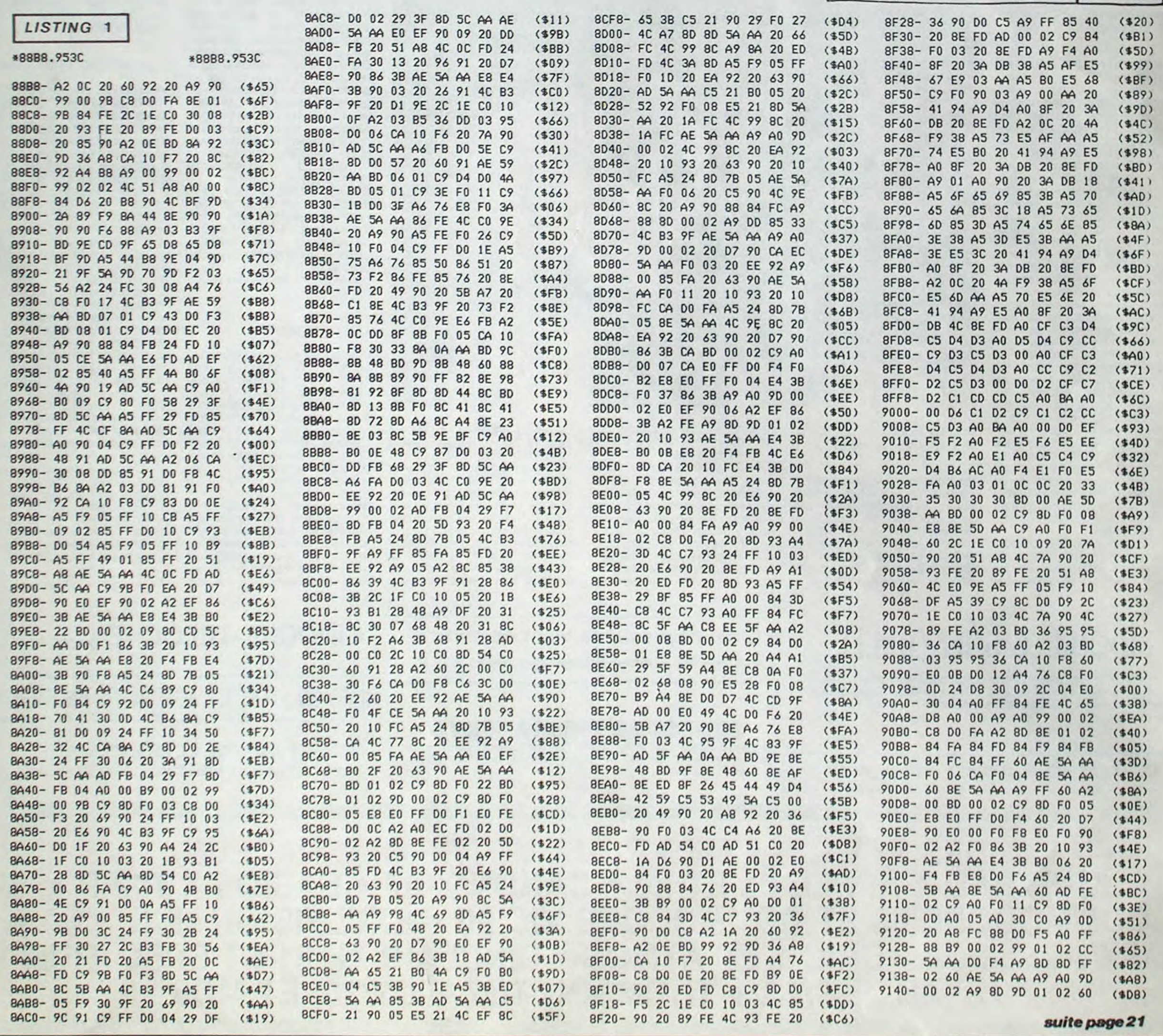

LES CORDONNIERS SONT LES PLUS MAL CHAUSSES EN BELGIQUE

## STAR BATTLE (ANOVS BEVX BANOE DE) SPECTRUM

Aux commandes d'un véhicule bipède "emprunté" à l'empire, tentez courageusement de détruire le générateur de "l'étoile noire", dissimulé dans une forêt à l'intérieur d'un abri.

#### 1 REM

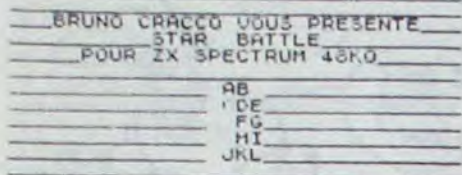

10 POKE 23658, 8 PAPER 0. 5000<br>
RUNO CRACCO 1985, PAINT 11, 00<br>
INK 7: CL3 PRINT 11, 00<br>
INK 7: CL3 PRINT 11, 00<br>
INK 7: CL3 PRINT 1NK 2:<br>
INTERNATION - LET 022 LET PRESE<br>
NTATION - LET 022 LET PRESE<br>
NTATION - LET 022 LET

ENTERN HT 0.0, VOICI VOTRE V<br>
150 PRINT AT 4,29, "AB", AT 5,29, "<br>
T", AT 6, 29, "AL 5,30, "FG", AT 7,30, "A<br>
I 160 PLOT 0.31<br>
180 PRINT AT 19,0, "IL PEUT MARC<br>
HER!<br>
HER!

1881"<br>200 REM MARCHE<br>200 REM MARCHE<br>220 IF INT (2/2)=2/2 THEN LET 2<br>220 IF INT (2/2)=2/2 THEN LET 2<br>1="U": LET f=6: LET d=7: GO TO 2 \$="U": LET f=6: LET d=7: GO TO 2<br>40<br>230 LET a\$="D": LET f=7: LET d=

240 LET 3=3-3<br>250 PRINT AT 13,3; "AB 6"; AT 4<br>4.3; "CDE "; AT 15,3;" FG 7,8;" AT<br>16,3;" HI "; AT 17,3;" JKL

470 PRINT #1, "PRESS ANY KEY TO<br>CONTINUE" INKEYS="" THEN GO TO 480<br>490 FOR 1=0 TO 23: RANDOMIZE US<br>R 3800 REXT PRINT AT 21.0, "POUR TO 23:<br>500 REM PRINT AT 21.0, "POUR TO 2500 CRAC<br>DERIC TO 31 DRAW 255,0: LET ER=0;<br>PLOT 0, SSO LET RT-8: PRINT RT 13, 3-1;<br>AB "FO"; AT 14, 3-1;<br>12, 3-2; ST 14, 3-1;<br>17, 3-2; SKL "; INK 2; AT 17, AT-5. "THE TIME TO 40 STEP 5 BEEP<br>
500 S. REXT 3<br>
570 SP INKEY : "O" THEN LET 2-24<br>
500 SUP PT = A - 1. PRINT AT 13, a - 1<br>
500 SUP PT = A - 1. PRINT AT 13, a - 1<br>
45. E . A - 1, INK 4, THE . A - 1, INK<br>
45. THE . THE . THE . 1800 IF INKEY 1-8" THEN GO SUB 3<br>
610 IF PEEK 20825-255 OR PEEK 2<br>
6326-255 OR PEEK 20827-255 THEN<br>
620 LET SE-INT (RND+4) +1; IF SE<br>
620 LET SE-INT (RND+4) +1; IF SE<br>
930 IF SE-13 THEN POKE 20800,255<br>
630 IF SE-1357,126; COMPUTER CONTROLLOWSERS CONTROLLOWSERS<br>
200 PONCE P, PEEK, PEEK, P+254)<br>
200 PONCE P, PEEK, PEEK, P+254)<br>
200 NEXT E<br>
710 FOR ASSESSING TO 22: RANDOMIZE US<br>
220 PONCE THE FROM 1 STEP -1: 000<br>
230 PONCE THE FROM 21: RANDOMI

VEZ PAS ACCONPLI VOTRE MISSION<br>
2 DESTORE 940: DATA "VOUS AVE<br>
2 PINI UN SCORE DE TABLEAU (X)"<br>
950 PER A=2 TO 5<br>
970 PER A=2 TO 5<br>
970 PER A=2 TO 5<br>
970 PER A=2 TO 5<br>
970 PER A=2 TO 5<br>
970 PER A=2 TO 5<br>
970 PER A11 TO 15) 08.100: DRAU -255,0: DRAU 0,10<br>1068 PLOT 50,100: DRAU 255,0: DRAU 0,10<br>1068 PLOT 10,10: CIRCLE 170,50,20:<br>70.5TEP -2: PLOT A,50,2107 A 50.70<br>70.5TEP -2: PLOT A,50: PLOT A 45: PLOT A<br>43.9 PLOT A 42.58: PLOT A 45: PLOT A 45: 0/N) " A\$<br>1080 IF A\$ (1) = 0" OR A\$ (1) = 0" T<br>HEN RUN<br>1100 REH **BEE (1) = 00 DRUNO CRACCO** 19<br>1110 PRINT #1; "0 BRUNO CRACCO 19 III0 PRINT RESERVED BRUNA CRACK 19<br>
1120 LET TAB-2<br>
1120 LET TAB-2<br>
1120 LET TAB-2<br>
1120 LET TAB-2<br>
1120 LET TAB-2<br>
1120 LET TAB-2<br>
1120 AMPIRE 2005 PREFIRE TAB-2<br>
UNISE INCORP PREFIRE RATE CRACK CRACK CRACK CRACK CRACK TR 

1190 DATA EIN 00110010<br>1200 DATA EIN 01001101<br>1220 DATA EIN 10001001<br>1230 DATA EIN 01011001<br>1230 DATA EIN 00111101<br>1230 DATA EIN 010100010<br>1250 DATA EIN 10011010<br>1250 DATA EIN 100110110<br>1250 DATA EIN 01100110<br>1250 DATA EIN

320 PRIMT RT 20.0; IL PEUT TIRE<br>
330 LET Z=24: LET RT=R<br>
340 PGR T=0 T0 10;<br>
350 DRAU INK 2; -7.-24: PLOT RT\*<br>
350 DRAU INK 2; -7.-24: PLOT RT\*<br>
350 DRAU INK 2; -7.-24: PLOT RT\*<br>
350 DRAU INK 2; -7.-24<br>
360 PLOT DURR 11-7. 0<br>1280 REM POKAGE CARACTERES<br>1290 POR A=65368 TO 65479<br>1310 POKE A,V<br>1320 NEXT A<br>1320 NEXT A<br>1330 POKE A,V<br>CONTINUE"<br>1340 IF INKEY\$="" THEN GO TO 134 2328 FOR ABRACING TO 23: RANDOMIZE US<br>1360 PRINT AT 0.0. VOICE UGTRE US<br>1370 PRINT "IL DOIT SE FAUFILER."<br>1370 PRINT "IL DOIT SE FAUFILER."<br>"INK 7, MAILS ESSAYER DE TOUCHER".<br>"ISS" SOURCE D'ENERGIE.", INK<br>1330 PRINT AT 5.0 1380 PAINT AT S.0. IL PEUT TIRER<br>1390 LET TIR=2: LET DBG=15<br>1490 LET TIR=2: LET DBG=15<br>26 DRIVIT TIL PEUT 3E DEPLACER<br>26 GAUCHE A POUR CELA UTILISER LE<br>6 GAUCHE A POUR CELA UTILISER LA<br>5 GAUCHE A POUR CELA UTILISER LA<br>1410 0<br>A 3280: NEXT A<br>R 3280: NEXT A<br>IS10 POR A=1 TO VIE<br>1520 PRINT AT 0,8; A<br>1530 PRINT AT 0,8; A<br>1530 PRINT 41; PRESS ANY KEY TO IS20 PRINT AT 0,ATTA"<br>1530 NEXT A<br>1530 NEXT #1; "PRESS ANY KEY TO<br>CONTINUE"<br>1550 IF INKEY\$="" THEN GO TO 155 1550 CLS 1170 2020<br>
1570 CLS 1170 5: PRIM AT 0.12<br>
1670 CLS 1170 5: PRIM AT 0.12<br>
1670 CLS 1170 AT 0.5 2021<br>
1670 CLS 112, DEEP 1580 CLS 2021<br>
1670 CLS 1170 2020<br>
1680 CLS 1170 2020<br>
1680 CLS 1170 2020<br>
1680 CLS 11860 1790 1680 PRINT AT 20, (RND+14) +6, INK

 $(1)$  36 15 91 77 **HG puis Envoi.**  $\epsilon$  $(BU)$ 4. "D"; AT 20. INT (RND+14) +6, INK 1690 PRINT AT 20, (RND+14) +6; INK

**SERVEUR MINITEL** 

**HEBDOGICIEL** 

1990 PRINT AT 80, (RND+14) +6; INK<br>1790 LET POINT=INT (RND+25) +25:<br>IF POINT=35 THEN PRINT AT 21, INT<br>1710 IF ATTR (0,086) =3 THEN BEEP<br>TO 1730 LET SCORE-35 CORE +200 C<br>1730 PRINT AT 80, 086) +7 AND ATTR<br>1740 PRINT AT 21,

 $U_{\overline{A_{1}}}$ 

Farmer

Ro

**Bruno CRACCO** 

LA PLANETE ", "NOIRE DESTRUCTION<br>US RESTE " DERNIER A 100%.", "IL VO<br>US RESTE " VEHICULES.", "IL VO<br>320 FOR A=1 TO S. READ As. FOR<br>B=1 TO LEN As. PRINT AT A, B, AS, AS<br>330 PRINT AT 5, 15, VIE<br>340 IF VIE=0 THEN GO TO 910<br>34

**ESO PRINT #1, PRESS ANY NET TO BE THE TANKEY'S**<br> **CONTINUE**<br> **ESO IF INKEY'S**<br> **ESO IF TABLE THEN GO TO 500**<br> **ESO IF TABLE THEN GO TO 500**<br> **ESO IF TABLE TABLE TABLE 1700**<br> **ESO CLS ANTIQUE ANY TABLE TABLE 200**<br> **ESO CLS** 

CONTINUE INKEY\$="" THEN GO TO 860<br>
370 CLS<br>
380 IF TABLE THEN GO TO 500<br>
390 IF TABLE THEN GO TO 2470<br>
990 GO TO 1500<br>
990 GLS<br>
920 CLS<br>
930 PRINT AT 0.0, "VOUS N'AVEZ A<br>
930 PRINT AT 0.0, "VOUS N'AVEZ A<br>
VEZ PAS ACCONPLI"

RETURN<br>IF DBG=20 THEN RETURN<br>LET DBG=DBG+1: PRINT AT 0,D BG-1<br>1850<br>1860<br>1870

86-1; "THEN 1880 RETURN 1880 RETURN 1880 RETURN 1880 LET OUER; INK 2; "H"<br>1880 LET OUER-1871 (RND+7) +7<br>1890 LET OUER-181,00ER; INK 2; "H"<br>1890 PRINT AT 21,00ER; INK 2; "H"<br>6 USR 3280<br>1900 IF INKEY\$="8" THEN GO SUB 1<br>790 I

20 IF INKEY\$="0" THEN GO SUB 2

150<br>1930 IF ATTR (0,080) (37 AND ATTR<br>1930 IF ATTR (0,080) = 3 THEN BEEP<br>1940 IF ATTR (0,080) = 3 THEN BEEP<br>1940 IF ATTR SOMER-SOMER-1, INK 8:<br>1950 PRINT AT 21,000ER-1, INK 8:<br>1950 PRINT AT 21,000ER-1, INK 8:<br>NAK 7, INK 7,

1980 IF INKEY\$="8" THEN GO SUB 1

1990 IF INKEYS="0" THEN GO SUB 2

150 IF INNETS & THEN GO SUB 2<br>2000 IF ATTR (0,080) CO 750<br>2010 IF ATTR (0,080) CO 750<br>2010 IF ATTR (0,080) CO 750<br>2020 PRINT AT 21,005R-1), INN. 2;<br>2020 PRINT AT 21,005R-1), INN. 2;<br>2040 FOR 2=1 TO 21, BEEP 01,69<br>2050 PRIN

790<br>2070 IF INKEY\$="8" THEN GO SUB 1

2080 IF INKEY\$="0" THEN GO SUB 2

150<br>
2000 IF ATTR (0,080) (17 AND ATTR<br>
70,080) (15 AND ATTR (0,080) (13<br>
7HEN GO TO 750<br>
2100 IF ATTR (0,080) =3 THEN BEEP<br>
2110 PRINT AT 0,080; INK 5, A"<br>
2120 NEXT Z<br>
2320 NEXT Z<br>
2320 IF 066 (100ER+1 THEN GO TO 7

2130 IF DEGINERATION RETURN 17 PHOTOS 2140 GOTO 2230<br>
2140 GOTO 2230<br>
2140 GOTO 2230<br>
2150 PF TIRE 0 THEN RETURN<br>
2170 FOR F=1 TO 5: IF ATTR (F, DE<br>
2170 FOR F=1 TO 5: IF ATTR (F, DE<br>
3170 FOR F=1 TO 5: IF ATTR (F, DE<br>
317

2260 PRINT LE GENERATEUR EST PR<br>
DES MOBILES. LES DEUX SERIES DE C<br>
MARPS SE DE LES DEUX SERIES DE C<br>
HAMPS SE DE LA POUS DE TIRER LORS<br>
DE UN TROU DE CHAQUE SERIE SERIES<br>
ROUVE DANS L'AXE DU GENERATEUR<br>
ET DE VOTRE CANON.

2250 PRINT ... O BRUNO CRACCO 198 2290 REM CARACTERES<br>2300 RESTORE 2300: DATA 2,2,4,4, 2316 04TA 8, 16, 32, 32, 48, 48, 46, 19 2320 DATA 0,24,37,91,91,37,24,0<br>2330 DATA 0,255,85,170,85,170,25 5.40 DATA 5,235,94,220,92,222,23 2350 REH POKAGE CARACTERE ABCDE<br>2350 FOR A=65368 TO 65407, READ<br>2370 REH SUITE CARACTERES<br>2370 REH SUITE CARACTERES<br>2380 DATA 224,247,123,58,59,122, 2380 DATA 224, 247, 123, 58, 59, 122,<br>2396 DATA 0, 126, 130, 154, 154, 130,<br>2396 DATA 0, 126, 130, 154, 154, 130,<br>2400 DATA 192, 48, 240, 240, 224, 32,<br>32, 30 DATA 192, 48, 240, 240, 224, 24, 2<br>2420 DATA 24, 24, 60, 24, 24 2430 DATA 60,60,102,102,126,126,<br>126,126<br>2440 DATA 102,126,126,24,126,66, 1489 DETH 102,126,126,24,126,66,<br>2450 REM POKAGE CARACTRERES<br>2460 FOR A-65480 TO 65535: READ<br>5: POKE A, NEXT A 1, PRESS ANY KEY TO<br>CONTINUE 11, PRESS ANY KEY TO<br>2480 IF INKEY\$="" THEN GO TO 248 2480 CLS<br>
2490 CLS<br>
2510 PRINT INK 2, AT 21, 0, "HLLLL<br>
2510 PRINT INK 2, AT 21, 0, "HLLLL<br>
2526 PRINT INK 2, AT 21, 0, "I<br>
2540 PRINT INK 2, AT 21, 0, "I<br>
2540 PRINT INK 2, AT 21, 0, "I<br>
2560 PRINT INK 2, AT 21, 0, "I<br>
25 asse BRINT AT al. 8. Jase<br>2618 PRINT AT al. 8. INK 21. Joseph asse PANDOMIZE USB 3280<br>2630 PRINT, HIRE 196 JAN 2611 2660 RANDOMIZE USR 3280 2680 BANCONIZE USB 3280 2700 PANDOMIZE USP 3280

2710 PRINT AT 21.0, INK 2 1 2710 PRINT AT 21.0, INF 2.1<br>
2720 BRINT AT 21.0, INF 2.1<br>
2740 BRINT AT 21.0, INF 2.1<br>
2740 BRINT AT 21.0, INF 2.1<br>
2760 BRINT AT 21.0, INF 2.1<br>
2780 BRINT AT 21.0, INF 2.1 2790 RANDOMIZE USR 3280<br>2800 NEXT AT 21.0; INK 2: JULILL<br>2810 PRINT AT 21.0; INK 2: JULILL<br>1820 RANDOMIZE USR 3280<br>2820 RANDOMIZE USR 3280 asio RANDOMIZE USR 3280<br>2850 RANDOMIZE USR 3280<br>2850 RANDOMIZE USR 3280<br>2860 PRIMT RT 20.15, "U.<br>2870 PRIMT #1, 0 BRUNO CRACCO 19 2870 PRINT #1, "0 BRUNO CRACCO 19<br>28830 REM CREATION DES CHAMPS<br>29830 TEM CREATION DES CHAMPS<br>29900 LET 5CORE=SCORE+5000+VIE<br>2910 LET 0EUA=1<br>29300 LET VELA=1NT (RND+12)+9<br>29300 LET VELA=1NT (RND+12)+9<br>29300 LET VELBE THEN

UNE FEMME DE

PEROUE, DIX DE

 $\circlearrowright$ 

W

RETROUVEES, HE'LAS.

-<br>2070 LET AS=" NNNNNNNNNNNNNNNNNNNNN<br>NN"<br>3090 LET 136-3<br>3090 INK 7: REM 200839888-336888

3170 PRINT AT 12,08A;""<br>3180 IF 08A=8 THEN LET 08A=23<br>3190 PRINT AT 12,08A-1; INK 2;"

3200 PRINT AT 12, V68; "...<br>3210 IF V66=8 THEN LET V68=23<br>3220 PRINT AT 12, V68-1; INK 2;"

3230 IF INKEYS="0" THEN GO SUB 3<br>270<br>3240 LET VA=VA+1: LET VB=VB+1: 1

3230 IF INKEY = "0" THEN GO SUB 3<br>3230 IF INKEY = "0" THEN GO SUB 3<br>52240 LET UA=UA+1: LET UBB=UBB+1: L<br>52240 LET UA=UA+1: LET UBB=UBB-1:<br>32250 AC TO 3160 TO 750<br>32250 AC TO 3160 TO 750<br>32250 AC TO 3160 TO 750<br>32250 IF TIR 1915)<br>EP. 0001,69: PRINT RT 5,12,8000<br>DP": BEEP.0001,69: BORDER 2: PR<br>DP": BEEP.0001,69: BORDER 2: PR<br>INT RT 5,12; INK 2: COBOOP": BEE<br>5390 PAPER 6: CLS : PAPER 0: CLS<br>3390 PAPER 6: CLS : PAPER 0: CLS

3390 PRPER 6: CLS : PRPER 0: CLS<br>
3400 INK 7: BORDER 0<br>
5410 INK 7: BORDER 0<br>
547105E SOUS VOS COUPS.LES SOLDA<br>
TS DE L'ALL - LIANCE SE RENDENT.<br>
LA GUERRE ESTGRANEE MISSION.A VOTA<br>
DE RETOUR SURLA TERRE VOUS SEREZ<br>
DE RET 3440 PRINT HEADS<br>3450 PRINT AT 20.0, "ENTREZ VOTRE<br>3450 INPUT LINE N\$<br>3450 INPUT LINE N\$<br>3470 IF LEN N\$228 THEN PRINT AT<br>21.0, "28 LETTRES AU HAXINUM !" NOM: "<br>3450 INPUT LINE N\$<br>3470 IF LEN N\$328 THEN PRINT, RT<br>3430 CL3<br>3430 CL3<br>3430 REM PLAQUE DE BRONZE<br>3510 PLOT 10,165 DRAW 235,0 DR<br>2510 PLOT 10,165 DRAW 235,0 DRAW 0,1<br>55 0.-155: DRAW -235,0 DRAW 0,1 55<br>3520 PLOT 0,175 DRAW 255,0 DRA<br>U 0,-175 DRAW -255,0 DRAW 0,17 3530 CIRCLE 20,20,PI<br>3540 CIRCLE 20,155,PI<br>3550 CIRCLE 235,20,PI<br>3550 CIRCLE 235,20,PI<br>3570 PRINT AT 2,6, PLAOUE COMEMO<br>RATIVE PRINT AT 2,6, PLAOUE COMEMO<br>3580 PRINT AT 3,8, EN L'HONNEUR<br>0580 PRINT AT 3,8, EN L'HONNEUR 3590 PRINT AT 6, ((31-(LEN N\$)) /2<br>3600 PRINT AT 8, 6, "0UI A 50 DEBA<br>RASSER", AT 10, 7; "OUI A 50 DEBA<br>RASSER", AT 10, 7; "OUI, SOUS LA FO<br>RMEC PRINT AT 11, 7; "DES FORCES A<br>RMECS PRINT AT 11, 7; "DES FORCES A<br>RMECS POUT RHEES"<br>SARO PRINT AT 12,4, "DE L'ALLIANC<br>E, PESAIT DE"<br>COS DREILLET 13,3, "TOUT 50N POI<br>DS SUR ELLET AT 19,6, "© BRUNO CRAC<br>DS40 PRINT AT 19,6, "© BRUNO CRAC 3640 PRIM<br>3650 INP 7<br>3650 INP 7<br>3670 IF 84 PNP 8R R4="0" Then GO<br>1670 IF 84 PRIM TTANT PIS..."<br>3780 CLS PRIM TTANT PIS..." **SERVEUR MINITEL HEBDOGICIEL** (1) 36 15 91 77 **HG puis Envoi.** 

édito

Quand on vous disait que reuse, vous ne vouliez jamais le croire et maintenant vous vous retrouvez avec ces horribles maux de tête et surtout ces inquiétantes difficultés de vision qui sont, je vous prie de le croire, la triste conséquence de votre désinvolture.

Ce n'est pourtant pas faute de vous avoir affirmé que les écrans cathodiques et les positions biscomues que vous adoptiez étaient en train de vous détruire.

Vous n'en avez fait qu'à votre tête et vous avez continué à taper des nuits entières sur le clavier de votre ordinateur en vous prenant pour un contorsionniste

Au lieu de consulter sagement un annuaire des PTT, bien lourd et bien encombrant comme il faut, il a également fallu que vous recherchiez l'adresse de votre charcutier sur votre dange-<br>reux Minitel. Pourtant, les pages jaunes ne sont pas faites pour les chiens ! Vous vous rendez compte de l'argent que les télécoms ont dépensé en publicité à la télévision pour essayer de vous faire comprendre qu'en<br>plus du Minitel, il fallait vous servir de ce bel annuaire que le Lichtenstein et la Belgique nous envient?

Et à l'école, là aussi, il a fallu que vous fassiez le malin en utilisant un Thomson au lieu d'un bon vieux livre scolaire, bien triste et bien inintéressant comme ceux de nos pères et de nos grand-pères.

Je n'essaierais même pas d'évoquer vos heures de bureau:<br>informaticien, ingénieur, médecin, avocat, fonctionnaire, garçon de bureau, fille de salle, chauffeur-livreur, gendarme et bûcheron l'informatique est en train de vous tuer. A petit feu, certes, mais vous tuer quand même.

Bref, les premiers symptômes du mal se manifestant par une acuité visuelle deviennent rapidement à chier. Si je veux vous garder comme lecteur, il ne me reste plus qu'à écrire de plus en plus gros.

A part prêcher pour des<br>sourds, je ne connais pas de<br>métier plus ingrat que celui<br>d'écrire pour des aveugles. Mais<br>enfin, il faut bien faire son métier quand même, n'est-ce pas ? Le<br>dur apostolat de journaliste and possible d'autres joies, il faut<br>savoir souffrir. Allons-y, je ferai<br>mon devoir jusqu'au bout.

### Tout va bien. Continuez à

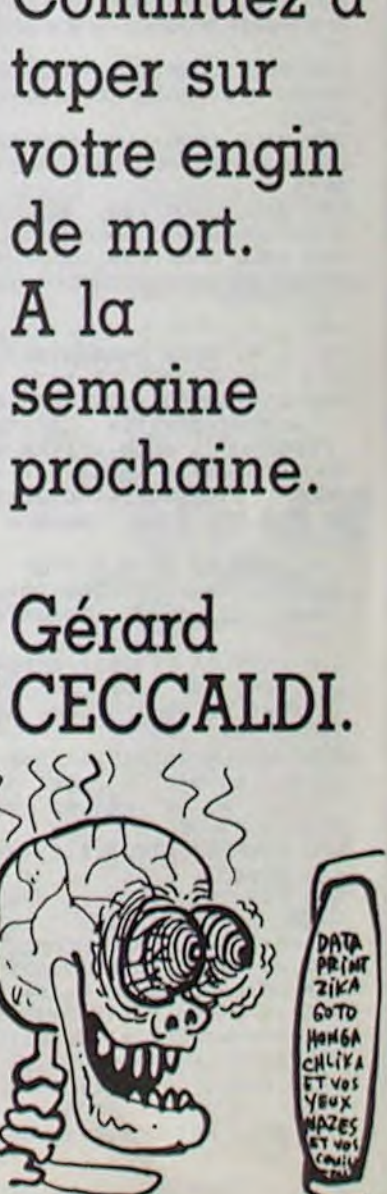

ENTRE L'ARBRE **PENGO ADVENTURE TI99 BASIC ETENDUT** ET L'ECORCE, IL NE FAUT PAS METTRE ACCEPTERIEZ-VOUS LA REPONSE ETAIT NON! DESOLE, YOUS DE GAGNER 500 FRS, Sur une banquise couverte de blocs de glace, apportez votre aide à un pauvre petit pingouin poursuivi par des monstres Si VOUS REPONDEZ AVEZ PERDU! CORRECTEMENT À MA implacables... **Nicolas MARLOT** DIRE QUE Ì  $E(3)$ J'AVAIS UNE CHANCE SUR DEUX  $\cdot$ HEP DE GAGNER! MONSIEUR!  $\epsilon$ G RO BEN  $C$ EST TROP,  $OUI$ CON.  $\overline{\mathbf{u}}$  $\mathcal{L}$ 700 ! \*\* PAGE CHOIX (#Q1+1.L\*8-7+8\*(Y=4).M\*8-7-8\*(X=4).#4.L\* 100 ! \*\*\*\*\*\*\*\*\*\*\*\*\*\*\*\*\*\*\*\*\*\*\* 1210 IF 0(1)<>1 THEN 1230 ELSE 0(1), M1=0  $B-7+2*Y, M*B-7-2*X$ 110 710 ! \*\* (INSTRUC, JEU, FIN) :: CALL HCHAR(G(I), H(I), 32, 2):: CALL HC  $720 : **$ HAR(G(I)+1, H(I), 32, 2) PROGRAMME 'PENGO' 1800 02 =- (INT(01+.5)=0):: CALL PATTERN(# 120 ۰ 1220 CALL SPRITE(#I+1,120,7,6(I)\*8-7,H(I  $Q1+1$ , 32-4\*(X<)0)) 130 730 DISPLAY AT(3,6) BEEP ERASE ALL: "TAPEZ PAR NICOLAS MARLOT 140 :": : :"1. INSTRUCTIONS SUR LE JEU": :" +8-7):: GOTO 1330 1810 FOR 1=1 TO 5 :: FOR J=1 TO 2 :: CAL L COLOR(#91+1,1):: CALL SOUND(300, I\*110+ 150 ! **POUR TI-99/4A** 2. FAIRE UNE PARTIE": : "3. ARRETER DE JO 1230 L=G(I):: M=H(I):: IF RND(.5 THEN 12 J\*220,0):: CALL COLOR(#01+1,7) 160 BASIC ETENDU UER" 50 1820 SC=SC+30 :: DISPLAY AT(1,11-LEN(STR<br>\$(SC))):STR\$(SC);:: NEXT J :: NEXT I :: 170 ! 740 DISPLAY AT(13,6):RPT\$("b",18):" 1240 IF E>G(I)THEN L=G(I)+2 :: GOTO 1260  $a''$ ; TAB(24); """; " 180 "; TAB(24); """: " ELSE IF EKG(I)THEN L=G(I)-2 :: GOTO 126 AVEC OU SANS  $\begin{array}{cccc}\n\mathsf{d}\mathsf{f} & \mathsf{d}\mathsf{f} & \mathsf{d}\mathsf{f}\n\end{array}$ IF SC>V THEN GOSUB 2180  $190:$ MANETTES DE JEU  $\mathbf{a}$ eg eg  $\Omega$ 1830 G(01)=T :: H(01)=U :: CALL GCHAR(G( 1250 IF FOH(I) THEN M=H(I) +2 ELSE IF F<H( 200 750 DISPLAY AT(18,5):"a dfdfdf dfdfdf  $Q(1), H(Q(1), C)$ 210 I) THEN M=H(I)-2 ELSE 1240 \*\*\*\*\*\*\*\*\*\*\*\*\*\*\*\*\*\*\*\*\*\*\* 1840 IF C<>32 OR(G(Q1)=E AND H(Q1)=F)OR( 220 ":" a egegeg egegeg<br>df df df \* a 1260 C=-(I=0):: IF L<4 OR L>22 OR M<4 OR G(Q1)=L AND H(Q1)=M) OR(G(Q2)=G(Q1) AND H(  $230 : **$ M>28 OR(L=G(C)AND M=H(C))THEN 1290 eg eg eg ! \*\* LES ' !' PEUVENT 02) = H(01)) THEN 1830 240 1270 CALL GCHAR(L, M, S):: IF S=32 THEN 13 : \*\* ETRE SUPPRIMES SANS 1850 CALL DELSPRITE(#Q1+1):: 0(01)=D3 250 760 DISPLAY AT (22, 5): "a"; TAB (24); "\*": " 10 ELSE IF S=124 OR RND>D1 THEN 1290 260 ! \*\* RISQUE D'AVOIR DES a"; TAB(24); """:" "; $RPT$("c", 18"$ 1280 CALL HCHAR (L, M, 32, 2) :: CALL HCHAR (L 1860 DISPLAY AT(G(Q1), H(Q1)-2):"!"";:: D ISPLAY AT(G(Q1)+1, H(Q1)-2): ")": CHR\$(127) 770 CALL SPRITE(#1,120,7,101,57,#2,112,1 270 ! \*\* 'BAD LINE NUMBER' +1, M, 32, 2): : CALL SOUND (-200, -6, 0): : GOT 1,117,57):: M, D, S=73 :: FOR I=1 TO 7 :: 280 ! \*\* 0 1330 1870 IF 5=124 THEN B\$="!"" :: C\$=")"&CHR" 290 CALL CLEAR :: CALL SCREEN(2):: RANDO RESTORE 320 :: FOR J=1 TO 4 :: L=M-32\*(D 1290 L=2\*SGN(RND-.5):: M=2\*SGN(RND-.5):: \$(127):: G(Q)=L :: H(Q)=M ELSE B\$="df" : MIZE :: CALL MAGNIFY(3):: DIM H\$(7), G(1)  $551 - 16$ IF RND(.5 THEN L=G(I):: M=H(I)+M ELSE M :  $C$ = "eg"$ H(1), O(1):: FOR I=2 TO 8 :: CALL COLOR( 780 READ D, S :: N=D+32\*(D<S)+16 :: CALL  $=H(I):L=G(I)+L$ PATTERN(#2,112+4\*(J=2)+8\*(J=4)):: FOR M= 1880 DISPLAY AT(L, M-2): B\$;:: DISPLAY AT( I, 16, 1): : NEXT I 1300 IF L<4 OR L>22 OR M<4 OR M>28 OR(L= D TO S STEP 32\*(D)S)+16 L+1, M-2): C\$;:: CALL DELSPRITE(#4) 300 CALL COLOR(1,7,1,9,8,1,10,11,1,12,7, G(C) AND M=H(C)) THEN 1330 ELSE CALL GCHAR 790 IF J/2=INT(J/2) THEN CALL LOCATE(#2,L 1890 ! \*\* YL, M, S):: IF S<>32 THEN 1330  $1<sub>3</sub>$ , M, #1, L, N) ELSE CALL LOCATE (#2, M, L, #1, N, L 1900 ! \*\* DEUFS ENSEMBLES ? 1310 G(I)=L :: H(I)=M :: CALL LOCATE(#I+ 310 DATA 78, 73, 67, 79, 76, 65, 83, 32, 77, 65, 8  $1910 + +$ 2, 76, 79, 84, 32, 56, 53  $1, 6(1) * 8 - 7, H(1) * 8 - 7)$ 1920 IF S<>124 AND 0(0)<>D3 AND 0(1)<>D3 BOO N=M :: CALL KEY(0,B,C):: IF C<>0 THE 320 DATA 121, 169, 73, 185, 153, 105, 169, 57 1320 IF G(I)=E AND H(I)=F THEN 2010 **THEN 1200** N 820 330 DEF T=INT(RND\*10)\*2+4 :: DEF U=INT(R 1330 NEXT I :: GOTO 1080 B10 NEXT M :: NEXT J :: NEXT I :: CALL D 1930 IF 0(0)=0 OR 0(1)=0 OR ABS(6(0)-6(1)  $ND*13)*2+4$  $1340 : **$ ) + ABS (H(0) - H(1) ) < >2 OR M1=1 THEN 1200 ELSPRITE(ALL):: GOTO 860 340 CALL CHAR (33, "001F31313F381F"&RPT\$ (" 1350 ! \*\* 'VAGUES' 820 IF B<49 OR B>51 THEN 770 ELSE CALL D 1940 M1=1 :: FOR I=1 TO 5 :: CALL COLOR( 0", 20) & "FBBCBCFC1CFB", 36, "0000003C7E5A5A<br>5A5A7E7E667E3C"&RPT\$("0", 36))  $1360 : **$ 12, 1, 1):: CALL SOUND (-300, I\*330, 0):: CAL ELSPRITE(ALL):: IF B=50 THEN 950 ELSE IF 1370 IF C=0 OR R=3 THEN 1430 ELSE R=R+1 COLOR(12,7,1) B=51 THEN CALL CLEAR :: STOP 350 ! \*\* :: L=96-(F<>30)-(E=2)-2\*(E=24):: CALL CH 1950 SC=SC+100 :: DISPLAY AT(1,11-LEN(ST 830 ! \*\* 360 ! \*\* POUR LE PRE-SCAN AR(L, H\$(L-92)):: IF E=2 OR E=24 THEN 140 840 ! \*\* INSTRUCTIONS R\$(SC))):STR\$(SC);:: NEXT I :: IF SC>V T  $370 : **$  $\circ$ 850 ! \*\* HEN GOSUB 2180 380 GOTO 450 :: B, C, D, E, F, I, J, K, L, M, N, P, 1380 FOR 1=0 TO 1 :: IF ABS(H(I)-F)=2 TH 860 DISPLAY AT (1, 9) BEEP ERASE ALL: "In 1960 GOTO 1200 Q, R, S, V, X, Y, B1, C1, D1, D2, D3, M1, 01, Q2, RE, S EN  $D(I) = D(I) + D2 :: CALL COLOR(HI+1, 13)$ hj":" (no PENGO 1k": : : "FUY")<br>EZ DEVANT LES MECHANTS":" (xz":"M  $1970 : **$ C. TP. VIE=0 1390 NEXT I :: GOTO 1420 1980 ! \*\* PENGO EST MORT xz":"M 1400 FOR I=0 TO 1 :: IF ABS(G(I)-E)=2 TH 390 A\$, B\$, C\$, D\$, E\$, F\$, G\$="" 1990 ! \*\* (DIEU AIT SON AME) **ONSTRES yt QUI VEULENT VOUS"** 400 CALL HCHAR :: CALL VCHAR :: CALL PAT EN  $O(I) = O(I) + D2$ : CALL COLOR(#1+1,13) 870 DISPLAY AT (10, 1): "DEVORER, PUIS LANC  $1 + 44$ 2000 1410 NEXT I EZ SUR EUX": TAB (20) ; "df": "DES BLOCS DE @ 2010 FOR I=-3 TO -1 :: CALL COLOR(#3,1): OUND :: CALL SPRITE :: CALL DELSPRITE :: 1420 CALL SOUND (200, 349, 0, 415, 0): : CALL : CALL SOUND(300, 1, 0, 110, 0, 220, 0) :: CALL LACE eg 'QUI SE": : "TROUVENT PARTOUT SUR CALL LOCATE SOUND (200, 494, 0, 587, 0): : CALL CHAR(L, H\$( COLOR(#3,11):: CALL SOUND(300,1-4,0,110 LA BAN-410 '8P- $L - 96)$ 880 DISPLAY AT(16,1): "QUISE OU VOUS ETES , 10, 220, 10): : NEXT 1 420 ! \*\* 1430 E=E+Y/2 \*:: F=F-X/2 :: GOTO 1200 : SI UN": : "BLOC DE GLACE LES ATTEINT, 2020 IF VIE(6 THEN CALL HCHAR(1-(VIE)3), 430 ! \*\* REDEF CARACTERES  $1440 : **$ 27-2\*(VIE/2<>INT(VIE/2)), 32, 2) \$": "CELA LES % ECRASE !#.'  $440 : **$ ! \*\* MVT CUBES DE GLACE 1450 2030 E=T :: F=U :: CALL GCHAR(E,F,L):: I 890 DISPLAY AT (22, 6): RPT\$ ("b", 18):" 450 CALL CHAR (48, "7CFEC6C6C6C6FE7C387878  $1460 : **$ F L<>32 OR(E=G(0)AND F=H(0))OR(E=G(1)AND ";RPT\$("c",18) 'TAPEZ UNE TOUCHEa":" 1818187C7C7CFE06FEFEC0FE7C7CFE061E1E06FE 1470 B=E :: D=F :: E=E+Y/2 :: F=F-X/2 :: :: D=-2 :: FOR I=1 TO 150 :: D=D+3 :: IF  $7C''$ IF C=0 THEN 1200 F=H(1)) THEN 2030 460 CALL CHAR (52, "40COCCCCFE7E0COC7CFECO<br>FEFEO6FE7C7CFECOFEFEC6FE7C7CFE0C183060CO  $D=49$  THEN  $D=1$ 2040 CALL SPRITE (#3, 112, 11, E\*8-7, F\*8-7): 1480 J=220 :: CALL SPRITE(#4,5,8+(S=124) 900 B=VAL (SEG\$ (A\$, D, 3)):: CALL SOUND (-22 : VIE=VIE-I :: IF VIE>0 THEN 0(0)=0(0)+5  $,B*B-7, D*B-7$ :  $Q=(G(1)=B)*(H(1)=D)$ 5, B, O, B+2, O, B+4, O):: CALL KEY(O, B, C):: I C", 56, "7CFEC6FEFEC6FE7C7CFEC6FEFE06FE7C" 1490 CALL HCHAR (B, D, 32, 2) :: CALL HCHAR (B :: 0(1)=0(1)+5 :: K=112 :: R=0 :: GOTO **C<>O THEN 950** +1.D.32.2):: L=B-Y/2 :: M=D+X/2 :: CALL 1080 **910 NEXT I** 470 H\$(0)="COCOCOCOCOCOCOCO" :: H\$(1)="0 GCHAR(L, M, C) 2050 303030303030303":: H\$(2)="000000000000F 920 ! \*\* 1500 IF C=100 OR C=124 OR L<4 OR L>22 OR ! \*\* FIN DE LA PARTIE 2060 FFF" :: H\$(3)="FFFF" :: CALL CHAR(96, H\$( 930 ! \*\* TABLEAU DE JEU M<4 OR M>28 THEN 1520 2070  $***$ 0) &H\$(1) &H\$(2) &H\$(3))  $940 : 44$ 2080 DISPLAY AT (12, 1) BEEP: "a"; TAB (28); "' 1510 IF (L=G(0)AND M=H(0))OR(L=G(1)AND M 950 CALL COLOR(3,6,1,4,6,1):: DISPLAY AT<br>(1,2)ERASE ALL BEEP: "PTS 00000 RECORD "; 480 H\$(4)="C060C060C060C06" :: H\$(5)="03 =H(1)) THEN 1580 ELSE 1550 'a": TAB (28 ": "a TAPEZ UNE TOUCHE 06030603060306": H\$(6)="0000000000AAFF 1520 CALL DELSPRITE(#4):: IF S=124 THEN  $11...10$ 55" :: H\$(7)="55FFAA" RPT\$("O",5-LEN(STR\$(RE)));STR\$(RE);" 1nl  $O(Q) = 1$  :: GOTO 1200 2090 IF SC<=RE THEN 2120 490 CALL CHAR(100, "001F3F606F6F6C6D6D6C6 1530 SC=SC+2 :: DISPLAY AT(1,11-LEN(STR\$ 2100 RE=SC :: DISPLAY AT(1,24-LEN(STR%(R) B\$="a"&RPT\$("df",4)&"df'":: C\$=<br>&RPT\$("eg"",4)&"eg'":: D\$="a"&RPT<br>dfdf",4)&" '":: E\$="a"&RPT\$("eg<br>,4)&" '" F6F603F1F0000FBFC06F6F636B6B636F6F606FCF 960 BS="a"LRPT\$("df (SC))):STR\$(SC);:: IF SC>V THEN GOSUB 21 E))):STR\$(RE):: FOR I=1 TO 5 :: CALL COL a"&RPT\$("eg  $B''$ OR(3,1,1,4,1,1):: CALL SOUND(200,220\*1,0 BO. 500 CALL CHAR (104, "OO1C3EF73F1B090B0B080 ,440\*1,0)<br>2110 CALL COLOR(3,6,1,4,6,1):: NEXT I  $B($ " 1540 GOTO 1200  $eg''$ , 4) &" BOBO9OB1F3F0000000000C0C0C0C0C0C0C0C0C0C0B 1550 J=J+110 :: B=L :: D=M :: CALL LOCAT 970 F\$="adfdfdfdf dfdfdfdf'  $\pm$  $E(44. B*0-7. D*0-7)$ : CALL SOUND(-500.3.0) 2120 FOR I=1 TO 700 :: CALL KEY(0, B, C):: 510 CALL CHAR(108, "00000000010303030303030 G\$="aegegegeg egegegeg<sup>\*\*</sup> ::  $L=B-Y/2$  ::  $M=D+X/2$ IF  $C=1$  THEN 2140 30303030100003B7CEFFCDB90101010101090D0F 980 DISPLAY AT(3,2):RPT\$("b",26):B\$:C\$:D 1560 CALL GCHAR(L, M, C):: IF C=100 OR C=1 2130 NEXT I 24 OR L<4 OR L>22 OR M<4 OR M>28 THEN L= BFC") \$: E\$: D\$: E\$: F\$: G\$: D\$: E\$: D\$: E\$: F\$: G\$: D\$: E\$ 2140 CALL COLOR(3, 16, 1, 4, 16, 1):: CALL DE 520 CALL CHAR (112, "000307050702071C3B2C0 :D\$:E\$:B\$:C\$:" ";RPT\$("c",26) B :: M=D :: GOTO 1870 LSPRITE(ALL):: GOTO 730 C060603070F00C0E0A0E040E0381C34306060C0E 990 CALL SPRITE(#3,112,11,41,121):: FOR 1570 IF (L<>G(0)OR M<>H(0))AND(L<>G(1)OR  $2150 : **$  $OF''$ I=56 TO 121 STEP 16 :: CALL SOUND(300, I\* M<>H(1)) THEN 1550 2160 ! \*\* GAIN D'UNE VIE 530 CALL CHAR(120, "0000000F1F1135313F383 10,0):: CALL LOCATE(#3, I, 121):: NEXT I 1580 Q1=(G(1)=L)\*(H(1)=M):: B=B-Y :: D=D  $2170 : **$ BIBIF0F00000000000F0FBBBACBCFC1CDC1BFBF") 1000 E, F=16 :: K=112 :: G(0), G(1)=4 :: H +X :: CALL GCHAR (B.D.C) 2180 VIE=VIE+1 :: FOR I=1 TO 10 :: CALL 540 CALL CHAR (124, "000718232448525454524 1590 IF C=100 OR C=124 OR B<4 OR B>22 OR (0)=6 :: H(1)=26 :: CALL SPRITE(#1,120,7 SOUND(-500, I\*20+220, 0, I\*40+220, 0):: IF V 9242318070000E018C424924A2A2A4A9224C418E D<4 OR D>28 THEN 1790 , 25, 41, #2, 120, 7, 25, 201) IE<6 THEN CALL HCHAR(1-(VIE>3), 27-2\*(VIE 1010 VIE=3 :: V=2999 :: M1, SC, TP=0 :: `D1  $\cdots$ 1600 IF (B<>G(0)OR D<>H(0))AND(B<>G(1)OR /2<>INT(VIE/2)), 32, 2) D<>H(1))THEN CALL LOCATE(#01+1,B\*8-7,D\* 550 ! \*\*  $=.5$  :: D2=10 :: D3=40 2190 B=T :: D=U 560 ! \*\* PAGE PRESENTATION 1020 DISPLAY AT (24,3):" VOUS POUVEZ COMM 8-7):: G(Q1)=B :: H(Q1)=D :: GOTO 1550 2200 CALL GCHAR(B, D, C):: IF C<>32 OR(B=E  $570 : **$ ENCER "\$1: FOR I=1 TO 400 :: CALL KEY(1, 1610 N=L-Y :: P=M+X :: CALL GCHAR(N, P, C) AND D=F)OR(B=L AND D=M)OR(B=G(O)AND D=H 1620 IF C=32 AND N>3 AND N<23 AND P>3 AN 580 DISPLAY AT (1,7) BEEP: RPT\$ ("b", 21):" X, Y):: CALL KEY(2, B, C):: IF Y OR C THEN (0) ) OR (B=G(1) AND D=H(1) ) THEN 2220 D P<29 THEN CALL LOCATE(#01+1, N\*8-7, P\*8-2210 DISPLAY AT(B, D-2): "df"::: DISPLAY A 1040 PENGOmo 7):: G(Q1)=N :: H(Q1)=P :: GOTO 1550 1030 NEXT I  $T(B+1, D-2): "eq";$ 590 DISPLAY AT(5,1):"df dfa LE PINGOUIN 1040 CALL HCHAR(24,5,99,23):: IF I=401 T  $1630 : **$ 2220 CALL SOUND (-500, I\*60+220, 0, I\*80+220 1640 ! \*\* 2 MONSTRES TUES POUR- 'eg ega";TAB(28);"'":"dfdf a SUI<br>VI PAR DES MONS- 'egeg a xz";TAB(28 **HEN 2080** , O):: IF VIE(6 THEN DISPLAY AT (1-(VIE)3)  $1650 : **$  $1050 : **$ , 25-2\* (VIE/2<>INT(VIE/2))): "1n"; 1660 CALL SOUND(-300,-7,0):: 02=-(01=0) 1060 ! \*\* MVT PENGO  $2.5$ 2230 NEXT I :: IF V=2999 THEN V=9999 :: 600 DISPLAY AT(9,1):"df a TRES y( DES<br>NEIGES. 'eg a";TAB(28);"'":"df ":RP 1670 CALL LOCATE (#02+1, B\*8-7+8\* (Y=4), D\*8  $1070 + 44$ RETURN ELSE V=V+10000  $-7-8*(X=4)$ 2240 ! \*\*<br>2250 ! \*\* BONUS ET ":RP 1080 CALL JOYST (2, X, Y):: TP=TP+4 :: IF A 1680 CALL LOCATE(#01+1, B\*8-7+8\*(Y=4)+2\*Y T\$("c",21):"eg": :"dfdf df df dfdf  $BS(X) + ABS(Y) = 4$  THEN 1100 , D\*8-7-8\* (X=4)-2\*X, #4, L\*8-7, M\*8-7) 2260 ! \*\* AUGMENTATION DIF  $dfdf'$ 1090 CALL KEY(1, B1, C1):: IF B1=5 THEN Y= 610 DISPLAY AT(15,1): "egeg eg eg egeg 1690 N=32-4\* (X<>0):: CALL PATTERN(#02+1, 4 ELSE IF B1=0 THEN Y=-4 ELSE IF B1=2 TH  $2270 : **$ EN X=-4 ELSE IF B1=3 THEN X=4 2280 DISPLAY AT(1,6): "03500"; :: DISPLAY egeg df df df df df df eg N. #01+1, N) 1700 FOR 1=1 TO 5 :: FOR J=1 TO 2 :: CAL eg eg dfdf dfeg df d egdf eg eg 1100 CALL KEY(2, B, C):: IF B(>11 THEN 113 AT(2,6): "BONUS": L COLOR(#J,1):: CALL SOUND(-400, I\*110+J\* f dfdf df df" 2290 Di=MIN(Di+.1,.9):: D2=MAX(D2-2,2):: 5, 0, I\*220+J\*55, 0, I\*330+J\*55, 0):: CALL CO 620 DISPLAY AT(19,1): "egeg eg dfeg eg eg 1110 DISPLAY AT(2,6): "PAUSE" I: : CALL KEY  $D3 = MAX (D3 - B, B)$ eg eg eg df df egdf df df df df eg  $(2, B, C)$ : DISPLAY AT(2,6):"  $LOR(HJ, 7)$ 2300 FOR 1=3500 TO 3500-TP STEP -10 :: C 1710 SC=SC+100 :: DISPLAY AT(1,11-LEN(ST 1120 IF C(>1 THEN 1110 ELSE IF B=18 THEN ALL SOUND(10, I/10+110, 0): BISPLAY AT(1, eg eg eg eg eg eg dfdf df df 1080 ELSE IF B=16 THEN 2080 ELSE 1110<br>1130 IF X=0 AND Y=0 THEN 1200 R\$(SC))):STR\$(SC)!:: NEXT J :: NEXT I ::  $d + d +$  $dfdf''$ 7):STR\$(I); IF SC>V THEN GOSUB 2180 630 DISPLAY AT(23,1): "egeg eg eg egeg 2310 IF 1=1000 THEN 2330 1140 CALL SOUND(100, 220, 0): : D=104-4\*(X=4)-B\*(Y<)0): : IF D<>K THEN CALL PATTERN( 1720 FOR 1=0 TO 1 2320 NEXT I egeg" 1730 G(I)=T :: H(I)=U :: CALL GCHAR(G(I) 640 FOR I=1 TO 17 :: READ B :: CALL HCHA 2330 A\$="0"&STR\$(I):: FOR B=1 TO 5 :: DI SPLAY AT(1,6):" #3, D):: K=D :: TP=TP-4 :: GOTO 1080  $, H(I), C)$ SPLAY AT(1,6):" "I:: FOR J=1 TO 20 :<br>: NEXT J :: DISPLAY AT(1,6):A\$; R(12,10+1,B):: NEXT I :: FOR 1=1 TO 250 1150 E=E-Y/2 :: F=F+X/2 :: CALL GCHAR(E, 1740 IF C<>32 OR(G(I)=E AND H(I)=F)OR(G( :: NEXT I :: CALL HCHAR(12, 11, 32, 17) 2340 CALL SOUND(50,1397,0):: NEXT B<br>2350 SC=SC+I :: TP=0 :: DISPLAY AT(2,6): 650 As="26229433026226229433026233034939 F, S):: IF E<4 OR E>22 OR F<4 OR F>28 THE I)=L AND  $H(I) = M) OR (I = 1$  AND  $G(I) = G(0)$  AND N 1370 ELSE IF S=100 OR S=124 THEN 1470 2392330349392392" :: D=-2 :: FOR I=1 TO  $H(1) = H(0)$ ) THEN 1730 1750 CALL DELSPRITE(#I+1):: Q(I)=D3 :: D "I:: DISPLAY AT(1,11-LEN(STR\$(SC)) 1160 CALL LOCATE (#3, E\*8-7, F\*8-7):: IF (E 110 :: D=D+3 :: IF D=49 THEN D=1 ISPLAY AT(G(I), H(I)-2):"!""!!! DISPLAY A =G(0)AND F=H(0))OR(E=G(1)AND F=H(1))THEN 660 B=VAL(SEG\$(A\$, D, 3)):: DISPLAY AT(12, ):STR\$(SC);:: RETURN T(G(I)+1, H(I)-2):")"; CHR\$(127); :: NEXT I 9): "TAPEZ UNE TOUCHE" :: CALL SOUND(-500 2010 ,B, 0, B+2, 0, B+4, 0): : CALL HCHAR(12, 11, 32, 11 GOTO 1870  $1170 : **$ 1180 ! \*\* MVT MONSTRES  $1760 : **$  $16)$  $1190 : **$ 1770 ! \*\* UN MONSTRE TUE 670 CALL KEY(0, B, C):: IF C()0 THEN 730  $1780 : **$ 1200 FOR I=0 TO 1 :: IF 0(I) >1 THEN O(I) 680 NEXT I 1790 CALL SOUND (-300,-6,0): : CALL LOCATE  $=0(1)-1$  :: GOTO 1330  $690 : **$ 

DES

FRITES:

 $\bullet$ 

(PROVERBE

BELGE)

# *L CONTRE L*

**8 REM** BOSC Dany 1 REM 2 REM LCONTREL. 3 REM 4 REM 5 REM Rout 1985 6 REM 8 GOSUB345 9 GOSUB366 10 FORI=48920T049080STEP40 11 POKEI, 16: POKEI+1, 7 12 NEXT 13 GOSUB257 14 TS=CHR\$(10)+"S C O R E" 15 PLOT13+AT, 23, CHR\$(3)+T\$: PLOT14+AT, 24 , +T\$+CHR\$(8) 16 PLOT6+AT, 24, CHR\$(1)+"ORIC": PLOT28+AT ,24, "VOUS"<br>17 PLOT7+RT, 26, STR\$(SO): PLOT28+RT, 26, ST 18 TS=CHR\$(10)+"L CONTRE L" 19 PLOT24+RT, 1, CHR\$(5)+T\$: PLOT24+RT, 2, C 20 TS=CHRS(10)+"JE COMMENCE ?"<br>21 PLOT23+RT, 9, TS:PLOT23+RT, 10, TS PLAY1.0.1.5000:SOUND1.500.0  $22$ **GETRS** 23 IFR\$<>"0"ANDR\$<>"N"THEN22 24 IFR\$="0"THEN113  $25$  $\frac{26}{27}$ REM -REMIRILYOUS JOUEZ 28  $29$ REM -30  $31$ **GOSUB305** 32 FORI=1T04 33 II=INT(LJ(I)/10): JJ=LJ(I)-II\*10 34 A(II, JJ)=0 35 NEXT 36 GOSUB220 37 IFCC=4THEN313 38 PLOT23+AT, 5, CHR\$(0)+"VOUS AVEZ"+STR\$ 39 AS="POSSIBILITEE": IFCC>8THENAS=AS+"S 40 PLOT23+AT, 7, CHR\$(0)+A\$+" 41 **42 REM** 43 REMIAILCHOIX DE LA POSITION DU L 44 REM 45 46 PLAY1, 0, 1, 1000 · SOUND1, 50, 0 47 GOSUB290 48 FORI=0TOCC-4STEP4 49 FORJ=1T04 50 IFC(I+J)<>>>>>>LJ<>>J)THEN55 51 NEXTJ 52 FORJ=1T04 53 C(I+J)=0 54 NEXTJ 55 NEXTI 56 AS=CHR\$(126)+CHR\$(126) 57 NU=0 58 FORI=0TOCC-4STEP4 59 FORJ=1T04 60 X=INT(C(J+I)/10):Y=C(J+I)-X\*10 61 IFX=0THEN71 62 FORII=0T01 63 PL0T25+AT+2\*Y, 9+2\*X+II, A\$ 64 NEXTII 65 NEXT.J  $66$  NH $\tan 141$ 67 PLOT25+AT, 21, CHR\$(1)+"COUP -- >"+STR\$ 68 GETR\$ 69 IFRS=CHRS(13)THEN73 70 GOSUB290 71 NEXTI 72 G0T057

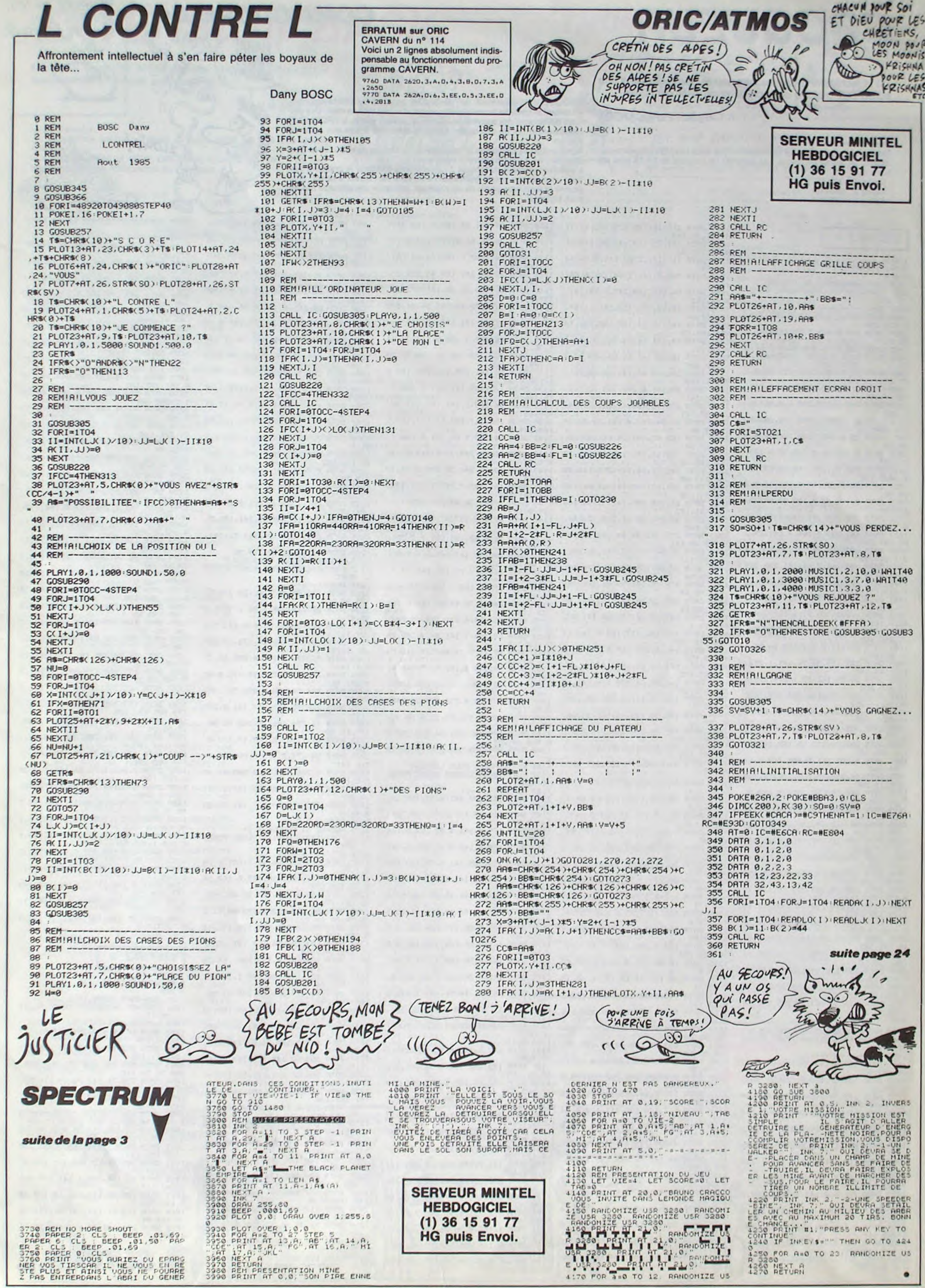

MOON POUR PRISHNA DOUR LES KRISHNAS

# *CROQUEUR*

Où la recherche d'un message secret, sera prétexte à une écœurante histoire de sucrerie et de pâte dentifrice.

**Christian PLANCKAERT** 

8,141,34,118

9,76,141,82

 $1, 4, 64$ 

 $9,64,141$ 

141, 12, 64

 $7,64,141$ 

41, 16, 208

78, 64, 169

 $28,64,141$ 

 $1,169,48$ 

141,25,64

, 64, 169, 42

 $, 64, 169, 60$ 

 $.46.141.30$ 

 $33,64,169$ 

1, 173, 48, 141

69, 235, 141

141,38,64

 $, 141, 48, 64$ 

 $, 64, 169, 12$ 

64, 169, 149

 $54, 159, 1$ 

4, 169, 152

64, 169, 155

208, 169, 69

4,133,37

0,177,34

 $8, 248, 3$ 

9,80,133

 $3,36,189$ 

 $5,202,142$ 

145,36

5, 230, 37, 202

17, 206, 105, 117

169,85,141

 $, 64, 141, 15$ 

 $141.7$ 

Mode d'emploi :

Tapez scrupuleusement et sauvegardez à la suite ces trois programmes, chargez et lancez de même. Les sommes de contrôle de DATA sont les suivantes

- listing 1: 308573
- listing 2 : 266719
- listing 3 : 48657

### **LISTING 1**

REM PRINT"PARTIE 1" REM

1000 REM-CHRNGEMENT DE TABLEAU 1-1001 FORT=14079T014520 READC POKET C NEXT

1002 REM-1003 DATA 134, 0, 127, 255, 0, 255, 255,  $,255,255$ 

1994 DATA 3, 255, 255, 7, 255, 255, 15, 1  $92.8.31$ 

1005 DATA 128, 0, 63, 0, 0, 62, 0, 0, 60, 0 1006 DATA 0,60,0,0,60,7,255,60,7,2

1007 DATA 60.7.255.60.0.255.60.0.2

55,60 1008 DRTR 0, 255, 31, 255, 255, 15, 255,

255, 7, 255 1009 DRTR 255, 3, 255, 255, 0, 0, 126, 0,

 $0.255$ 1010 DATA 0, 1, 255, 128, 3, 195, 192, 7,

129,224 1011 DRTA 15, 0, 240, 30, 0, 120, 30, 0, 1

20,30 1012 DRTA 0, 120, 30, 0, 120, 30, 0, 120,

31,255 1013 DRTR 248, 31, 255, 248, 31, 255, 24

8.30.8.120 1014 DRTR 30.0.120.30.0.120.30.0.1

28,30

1015 DRTR 0, 120, 30, 0, 120, 30, 0, 120,  $255.8$ 

1016 DRTA 169, 220, 141, 248, 7, 141, 25  $8,7,169,221$ 

1017 DRTR 141, 249, 7, 169, 7, 141, 29, 2

08, 141, 23 1018 DRTA 208, 169, 14, 141, 39, 208, 16

 $9,1,141,48$ 1019 DRTA 208, 169, 2, 141, 41, 208, 169

 $, 64, 141, 8$ 1020 DRTR 208, 169, 144, 141, 2, 208, 16

 $9,224,141,4$ 1021 DATA 208, 169, 16, 141, 1, 208, 141

 $, 3, 208, 141$ 

1022 DATA 5,208,169,7,141,21,208,1  $62, 8, 169$ 

1023 DRTR 15, 141, 24, 212, 169, 53, 141

 $, 5, 212, 169$ 1024 DRTR 53, 141, 6, 212, 189, 34, 56, 1

41, 0, 212

1025 DATA 232, 189, 34, 56, 141, 1, 212, 232, 138, 188

1026 DRTR 34, 56, 162, 33, 142, 4, 212, 1

62, 255, 282 1027 DRTR 208, 253, 136, 208, 248, 162,

32, 142, 4, 212

1028 DATA 170, 224, 143, 249, 19, 232, 2 4, 173, 1, 208

1029 DATA 105, 2, 141, 1, 208, 141, 3, 20  $8,141,5$ 

1030 DATA 208, 76, 198, 55, 169, 112, 14  $1, 1, 208, 141$ 

1031 DATA 3, 208, 141, 5, 208, 169, 8, 14

1,24,212 1032 DATA 96, 210, 15, 130, 210, 15, 130  $, 218, 15, 288$ 

1033 DATA 210, 15, 130, 210, 15, 130, 21 8,15,200,210

1034 DATR 15, 130, 209, 18, 130, 143, 12

 $,155,24,14$ 1035 DATA 80, 210, 15, 255, 195, 16, 130

195, 16, 130 1036 DATA 195, 16, 150, 195, 16, 80, 195  $, 15, 130, 218$ 

1037 DRTR 15, 130, 210, 15, 220, 210, 15 7, 202, 208, 240 1103 DATA 76.41.66.76.94.66.173.80  $130.218.15$ 1039 DATA 130, 24, 14, 130, 210, 15, 130  $, 117.201$ 1104 DATA 60, 240, 3, 76, 201, 67, 173, 0  $, 24, 14, 259$ 1039 DATA 209, 18, 250, 210, 15, 130, 21 64,201 1105 DRTR 1,240,3,76,117,66,76,201  $8, 15, 138, 218$ 1040 DRTR 15, 200, 210, 15, 130, 210, 15  $.67.174$ 1196 DRTR 102, 117, 173, 2, 208, 157, 4, , 139, 219, 15 1041 DATA 200, 210, 15, 130, 209, 18, 13  $54, 173, 4$  $9,143,12,155$ 1107 DATA 200, 157, 7, 64, 173, 6, 200, 1 1042 DATA 24, 14, 80, 210, 15, 255, 195, 57, 10, 64 16, 130, 195 1108 DATA 173.8.208.157.13.64.173. 1843 DATA 16, 130, 195, 16, 155, 195, 16 10,208,157 , 80, 195, 16 1109 DATA 16,64,173,2,98,157,43,64 1044 DATA 139, 219, 15, 130, 210, 15, 13  $,173,4$ 5,210,15,135 1110 DATA 98, 157, 46, 64, 173, 6, 98, 15 1045 DATA 209, 18, 130, 209, 18, 130, 19  $7,49,64$ 1111 DATA 173.8.98.157.52.64.173.1  $5, 16, 138, 24$ 1046 DRTA 14, 139, 143, 12, 255, 255, 34 8,98,157 1112 DATA 55.64.173.82.117.157.1.6 239, 48, 32 1047 DRTA 255,34 4.173.16 1113 DRTR 208, 157, 67, 64, 169, 4, 133, 1948 REM-CHANGEMENT DE TABLEAU 2-35, 169, 80<br>1114 DRTR 133, 34, 189, 60, 64, 133, 36, 1049 FORT=16464T017560 PERDC POKET .C: NEXT 189,63,64 1050 REM-1115 DATA 133, 37, 162, 3, 168, 8, 177, 3 1051 DATA 169, 4, 133, 35, 169, 80, 133, 4, 145, 36 34, 169, 69 1116 DATA 200.209, 249, 230, 35, 230, 3 1052 DRTA 133, 37, 169, 0, 133, 36, 162, 7,202,208,240  $3,169,9$ 1117 DATA 173.8.64.205.102.117.240 1053 DATA 177, 34, 145, 36, 200, 208, 24 116,238,192 239, 35, 230 1954 DATA 37, 202, 208, 240, 169, 5, 141 1118 DATA 117, 174, 192, 117, 189, 4, 64  $, 141, 2, 208$ 99, 117, 169 1119 DATA 189.7.64.141.4.208.189.1 1055 DATA 1, 141, 0, 64, 169, 0, 141, 103  $9, 64, 141$  $, 117, 141$ 1120 DRTA 6, 208, 189, 13, 64, 141, 8, 20 1056 DRTA 83, 117, 141, 84, 117, 141, 85 8,189,16 , 117, 141, 86 1121 DRTA 64, 141, 10, 208, 189, 43, 64, 1057 DRTR 117, 141, 87, 117, 169, 1, 141 141,2,98  $,158,7,141$ 1122 DRTR 189, 46, 64, 141, 4, 98, 189, 4 1059 DATA 159, 7, 141, 160, 7, 141, 161,  $9,64,141$ 7, 141, 162 1123 DATA 6.98.189.52.64.141.8.98. 1059 DATA 7, 169, 0, 141, 98, 117, 169, 3 189,55  $, 141.1$ 1124 DRTR 64, 141, 10, 98, 189, 1, 64, 14 1969 DRTR 64, 169, 9, 141, 1, 118, 141, 2 1,82,117  $, 118, 141$ 1125 DRTR 189, 67, 64, 9, 1, 73, 1, 157, 6 1961 DATA 3, 118, 141, 4, 118, 169, 130, 64 141, 0, 118 1126 DRTR 173, 16, 208, 106, 41, 0, 42, 2 1052 DATA 169, 129, 141, 16, 118, 141, 3 2, 118, 169, 128  $9,67,64$ 1127 DRTR 141, 16, 208, 189, 60, 64, 133 1063 DATA 141, 17, 118, 169, 8, 141, 18,  $, 34, 189, 63$ 118, 141, 19

CROQUEUR le gourmand, doit dévorer les bonbons du dédale mouvant, en évitant si possible le contact des sucres d'orge à tête de mort. Ces derniers deviendront des sucreries vivifiantes (au niveau score), si CROQUEUR réussit à manger un des quatre tubes de dentifrice situés aux coins de l'écran.

Notre ami devra, au tableau 2, ingurgiter deux dédales de sucreries en passant de l'un à l'autre (barre d'espacement).

L'accomplissement du tableau 3 lui permettra d'obtenir la première partie d'un message secret qui s'inscrira en haut de l'écran. Il devra, pour obtenir la deuxième partie de ce message, parcourir une seconde fois les trois tableaux.

1128 DATA 64, 133, 35, 169, 4, 133, 37, 1 1064 DATA 118, 141, 20, 118, 141, 33, 11 69,80,133 1065 DATA 141, 35, 118, 141, 36, 118, 16 1129 DRTR 36, 76, 99, 67, 76, 193, 67, 17  $.192.117$ 1066 DRTR 117, 141, 2, 64, 141, 3, 64, 14 1130 DATA 141, 182, 7, 189, 19, 64, 141, 168,48,189 1067 DATA 169.0.141.5.64.141.6.64. 1131 DRTR 22,64,141,169,48,189,25, 64, 141, 170 1068 DRTR 64, 169, 100, 141, 8, 64, 141, 1132 DATA 48, 189, 28, 64, 141, 171, 48, 189, 31, 64 1069 DATA 10.64, 169, 150, 141, 11, 64, 1133 DRTR 141, 172, 48, 189, 34, 64, 141 173, 48, 189 1070 DATA 141, 13, 64, 169, 180, 141, 14 1134 DRTR 37,64,141,174,48,189,40, 54, 141, 175 1071 DRTA 64, 141, 16, 64, 169, 0, 141, 1 1135 DRTR 48, 162, 3, 160, 0, 177, 34, 14 5.36.200 1072 DATA 18,64,141,19,64,169,44,1 1136 DRTR 208, 249, 230, 35, 230, 37, 20 2, 208, 240, 169 1073 DRTA 141,68,64,141,69,64,141, 1137 DATA 64, 141, 105, 117, 206, 105, 1 17,32,0,80 1074 DRTA 80, 141, 0, 208, 169, 12, 141, 1138 DATA 173, 105, 117, 201, 0, 240, 3, 76,176,67 1139 DRTR 96, 169, 1, 141, 102, 117, 76, 1075 DRTA 168, 48, 169, 42, 141, 21, 64, 239, 66, 174 1076 DRTR 22, 64, 169, 4, 141, 23, 64, 14 1140 DRTA 102, 117, 173, 82, 117, 157, 1  $64, 174, 8$ 1077 DRTA 169, 42, 141, 24, 64, 169, 20, 1141 DRTR 64, 189, 1, 64, 201, 0, 240, 1, 96,202 1078 DATA 169, 14, 141, 170, 48, 141, 26 1142 DATA 224, 8, 240, 3, 76, 213, 67, 17 4, 0, 64 1079 DRTR 141, 27, 64, 169, 255, 141, 28 1143 DRTR 224, 3, 240, 20, 238, 0, 64, 17  $3, 0, 64$ 1090 DATA 141, 171, 48, 141, 29, 64, 169 1144 DATR 141, 102, 7, 169, 1, 141, 102, 117.141.182 1081 DRTR 64, 169, 255, 141, 31, 64, 169 1145 DATA 7,76,130,68,238,103,117, .60, 141, 172<br>1092 DRTR 48, 141, 32, 64, 169, 12, 141,  $162.0.189$ 1146 DRTR 32, 158, 157, 41, 4, 232, 224,  $36, 248, 3$ 1083 DATA 235, 141, 34, 64, 169, 176, 14 1147 DATA 76,5,68,173,103,117,201, 2,240,20<br>1148 DRTA 238,99,117,169,1,141,0,6 1084 DRTR 35,64,169,12,141,36,64,1 4, 141, 192 1085 DRTA 37,64,169,64,141,174,48, 1149 DRTR 117, 173, 99, 117, 141, 79, 7, 76, 130, 68 1086 DRTR 169, 12, 141, 39, 64, 169, 255 1150 DRTA 162, 0, 169, 5, 157, 84, 216, 2 32, 224, 28 1087 DATA 169, 32, 141, 175, 48, 141, 41 1151 DATA 240, 3, 76, 48, 68, 162, 0, 189  $, 68, 158$ 1088 DATA 141, 42, 64, 169, 60, 141, 43, 1152 DRTR 157,84,4,232,224,28,240, 3,76,63 1089 DATA 141, 102, 117, 169, 0, 141, 61 1153 DATA 68, 169, 1, 141, 0, 64, 141, 10 2, 117, 238 1090 DRTR 141, 64, 64, 169, 5, 141, 62, 6 1154 DATA 99, 117, 173, 99, 117, 141, 79  $.7.76.130$ 1091 DRTR 141, 65, 64, 169, 16, 141, 63, 1155 DRTR 68, 169, 0, 162, 0, 157, 41, 4, 232, 224 1092 DATA 141, 66, 64, 169, 131, 141, 1, 1156 DRTR 36, 240, 3, 76, 101, 68, 169, 1  $,162.8$ 1093 DATA 133, 35, 169, 0, 133, 34, 169, 1157 DATA 157, 84, 4, 232, 224, 28, 240, 3,76,116 1094 DRTR 169,80,133,36,162,3,160, 1158 DATA 68, 76, 144, 64, 32, 0, 80, 32, 80,135 1095 DRTR 145, 36, 200, 208, 249, 230, 3 1159 DATA 165, 197, 201, 64, 240, 250, 7 6, 144, 64, 255 1096 DATA 208, 240, 169, 69, 141, 105, 1 1160 DATA 255, 255, 255, 255, 69, 93, 22 1097 DATA 32, 0, 80, 173, 105, 117, 201, 1161 REM-DONNEES POUR LIGNES-1162 FORT=18688T018825 READC POKET 1098 DATA 76, 25, 66, 169, 4, 133, 35, 16 .C:NEXTT 1163 REM-1099 DATA 34, 174, 1, 54, 189, 60, 64, 13 1164 DRTR 169, 237, 141, 0, 97, 169, 141 141, 1, 97 1100 DRTR 63,64,133,37,224,0,240,2 1165 DRTR 169, 45, 141, 2, 97, 169, 205, 141, 3, 97 1166 DATA 169, 4, 141, 4, 97, 169, 5, 141 1101 DATA 1,64,162,3,160,0,177,34,  $, 5, 97$ 1102 DRTA 200, 208, 249, 230, 35, 230, 3 1167 DATA 169, 6, 141, 6, 97, 169, 6, 141 1168 DATA 169, 205, 141, 8, 97, 169, 109 141, 9, 97 1169 DATA 169, 13, 141, 10, 97, 169, 173  $141, 11, 97$ 1170 DATA 169, 4, 141, 12, 97, 169, 5, 14 1,13,97 1171 DRTR 169,6,141,14,97,141,15,9 7,169,220 1172 DATA 141, 8, 96, 169, 124, 141, 1, 9  $6, 169, 28$ 1173 DRTR 141, 2, 96, 169, 188, 141, 3, 9  $6, 169, 4$ 1174 DRTR 141, 4, 96, 169, 5, 141, 5, 96,  $169,6$ 1175 DATA 141,6,96,141,7,96,169,0,  $141,8$ 1176 DATA 96, 141, 10, 96, 169, 1, 141, 9  $.96.141$ 1177 DATA 11, 96, 76, 8, 80, 32, 32, 32 1178 REM-DE "NT DES LIGNES-1179-FORT=20480T020825:READC:POKET **C:NEXTT** 1180 REM-1181 DRTR 162.0.189.0.96.133.251.1 89, 4, 96 1192 DATA 133, 252, 199, 8, 96, 201, 1, 2 40.98.165 1183 DATA 251, 24, 185, 1, 133, 251, 144 ,7,165,252 1184 DATA 24, 105, 1, 133, 252, 169, 1, 1  $68, 8, 145$ 1185 DATA 251, 165, 251, 56, 233, 4, 133  $251, 176, 7$ 1186 DRTA 165, 252, 56, 233, 1, 133, 252  $169, 8, 169$ 1187 DATA 8, 145, 251, 165, 251, 24, 105  $, 4, 133, 251$ 1188 DRTA 144, 7, 165, 252, 24, 105, 1, 1 33, 252, 165 1189 DRTR 251, 157, 0, 96, 165, 252, 157  $4, 96, 165$ 1190 DRTR 251, 221, 0, 97, 240, 3, 76, 19  $6, 80, 165$ 1191 DRTR 252, 221, 4, 97, 240, 3, 76, 19 6,80,169 1192 DATA 1, 157, 8, 96, 76, 196, 80, 169  $9,169$ 1193 DRTR 0, 145, 251, 165, 251, 56, 233 4, 133, 251 1194 DRTR 176, 7, 165, 252, 56, 233, 1, 1 33, 252, 169

1195 DATA 1, 169, 9, 145, 251, 165, 251,  $24.195.3$ 196 DRTR 133.251.144.7.165.252.24  $195, 1.133$ 1197 DATA 252, 165, 251, 157, 0, 96, 165  $252.157.4$ 1198 DRTR 96, 165, 251, 221, 8, 97, 240,  $3,76,196$ 1199 DATA 80, 165, 252, 221, 12, 97, 240  $.3.76.196$ 1200 DATA 80, 165, 0, 157, 8, 96, 224, 3,  $740.4$ 1201 DRTR 232, 76, 2, 80, 173, 197, 0, 14  $1.80.117$ DATA 234, 173, 99, 117, 201, 1, 240 1202  $.16.281.2$ 1203 DRTR 240, 20, 201, 3, 240, 24, 201, 4,240,28 1204 DRTR 201.5.240.32.169.49.141. 1205 DATA 15,81,169,50,141,79,7,76  $.15.81$ 1206 DATA 169, 51, 141, 79, 7, 76, 15, 81  $.169.$ 52 DRTR 141,79,7,76,15,81,169,53 1207  $,141,79$ 1208 DATA 7, 173, 0, 64, 201, 1, 240, 8, 2  $81,2$ 1209 DRTR 240, 12, 201, 3, 240, 16, 169, 49, 141, 182 1210 DATA 7,76,51,81,169,50,141,10  $2, 7, 76$ 1211 DATA 51,81,169,51,141,102,7,1 73.182.117 1212 DATA 201, 1, 240, 8, 201, 2, 240, 10  $, 201, 3$ 1213 DATA 240, 12, 169, 49, 141, 182, 7, 96, 169, 50 1214 DRTR 141, 182, 7, 96, 169, 51, 141, 182, 7, 96 1215 DRTR 0, 160, 32, 32, 179, 32<br>1216 REM-DEPACEMENT CROQUEUR 1-1217 FORT=28672T028815:READC:POKET , C: NEXT 1218 REM-1219 DATA 173, 80, 117, 201, 23, 240, 8, 173,80,117 1220 DRTR 201, 12, 240, 1, 96, 173, 31, 2  $08, 41, 1$ 1221 DRTR 201, 0, 240, 3, 76, 0, 113, 173  $.88.117$ 1222 DRTR 201, 23, 240, 53, 173, 16, 208  $, 41, 1, 201$ 1223 DRTR 0, 240, 12, 173, 0, 209, 56, 23  $3, 6, 144$ 1224 DRTR 21, 141, 0, 200, 96, 173, 0, 20 8,201,52 1225 DRTR 144, 24, 173, 0, 208, 56, 233,  $6, 141, 9$ 1226 DRTR 208, 96, 169, 254, 141, 0, 208 , 173, 16, 208 1227 DRTR 41, 254, 141, 16, 208, 96, 96, 173, 16, 208 1228 DRTR 41, 1, 201, 0, 240, 17, 173, 0, 208,201 1229 DRTA 30, 176, 9, 173, 0, 208, 24, 10  $5, 6, 141$ 1230 DATA 0, 208, 96, 173, 0, 208, 24, 10  $5, 6, 176$ 1231 DRTR 4, 141, 0, 208, 96, 169, 1, 141  $, 8, 298$ 1232 DATA 173, 16, 208, 9, 1, 141, 16, 20  $8, 96, 8$ 1233 DATA 0,0,0,0 1234 REM-DE "NT CROQUEUR 2-, C: NEXT  $9.3.76$ 8,32,145,179 32, 191, 177 48.74.74 5, 100, 105, 0 23, 133, 191, 165 0,166,101,133 145, 100, 174 166, 100, 202  $8,112,166$ 76, 0, 112, 160 169, 0, 160  $.118.32.49$ 208, 41, 248 101, 165, 100  $,195,150,133$ 9, 165, 100, 166  $.160.0.145$  $9.23.56.166$  $5.190.76.0$ 145, 100, 76, 0 112, 255, 255  $223.9$ 222.30.151 1261 DATA 162, 32, 32 1262 REM-DE THT CROQUEUR 3-

**COMMODORE 64** 

HAHA!

MERCI COLGATE

Wille

E

 $\widehat{\mathfrak{F}}$ 

G

Long

 $\overline{M}$ 

zLouic!

ζ

 $\circledast$ 

1235 FORT=28928T029178:READC:POKET 1237 DRTR 173, 16, 208, 41, 1, 201, 0, 24 1238 DATA 116, 113, 216, 169, 0, 160, 16 1239 DRTR 169, 0, 160, 118, 32, 40, 186, 1240 DRTR 56, 173, 0, 208, 233, 40, 41, 2 1241 DATA 74, 24, 101, 101, 133, 101, 16 1242 DATA 133, 100, 24, 165, 101, 105, 1 1243 DATA 100, 105, 4, 133, 100, 165, 10 1244 DRTR 101, 134, 100, 169, 1, 160, 0, 1245 DRTR 80, 117, 224, 23, 240, 23, 56, 1246 DATA 134, 100, 144, 5, 145, 100, 76 1247 DATA 101, 202, 134, 101, 145, 100, 1248 DATA 1, 145, 100, 76, 87, 112, 216, 1249 DRTR 160, 32, 145, 179, 169, 0, 160 1250 DATA 186,32,191,177,56,173.0, 1251 DRTA 74,74,74,24,101,101,133, 1252 DATA 105.0.133.100.24.165.101 1253 DATA 101, 165, 100, 105, 4, 133, 10 1254 DATA 101, 133, 101, 134, 100, 169, 1255 DATA 100, 174, 80, 117, 224, 23, 24 1256 DATA 100.202.134.100.144.5.14 1257 DRTA 112, 166, 101, 202, 134, 101, 1258 DATA 112, 160, 1, 145, 100, 76, 87, 1259 DRTR 32, 32, 96, 32, 223, 64, 0, 186 1260 DRTR 223, 73, 94, 76, 223, 139, 223

![](_page_5_Picture_55.jpeg)

1301 DATA 160, 118, 32, 162, 187, 169, 1  $6, 160, 118, 32$ 103, 184, 162, 0, 160, 118, 32 DATA  $.212.187.96$ 1303 DATA 173, 1, 208, 24, 105, 32, 141, 1,208,169 1304 DRTR 0.160.118.32.162.187.169  $32, 169, 118$ 1305 DATA 32.103.184.162.0.160.118  $.32.212.187$ 1306 DATA 96, 166, 101, 202, 134, 101, 7  $6,77,115,0$ 1307 DATA 0.34

HEUREUX AU JEU. HEUPEUX AVEC SON PERCEPTEUR.

 $\alpha$ 

do

### LISTING<sub>2</sub>

REM PRINT"PARTIE 2" **REM** 1000 REM-DATA SCORE 1-1001 FORT=29696T029835 READC POKET C:NEXTT 1002 REM-1003 DATA 169, 0, 133, 251, 141, 81, 117  $162, 4, 134$ 1004 DRTR 252, 160, 0, 177, 251, 201, 21  $.240.11.136$ 1005 DATA 208, 247, 230, 252, 202, 208, 240, 76, 36, 116 1006 DATA 238.81.117.76.19.116.56. 173.82.117 1007 DRTR 237, 81, 117, 168, 169, 0, 32, 145, 179, 32 1008 DATA 226, 186, 169, 83, 160, 117, 3 2, 103, 184, 162 1009 DATA 83, 160, 117, 32, 212, 187, 16  $9, 0, 160, 1$ 1010 DATA 32, 221, 189, 169, 7, 133, 210 , 169, 151, 133 1011 DATA 209.169.7.133.211.169.0.  $160, 1, 32$ 1012 DATA 30, 171, 169, 1, 141, 158, 7, 1 73,81,117 1013 DATA 205, 82, 117, 240, 16, 169, 20  $2, 141, 248, 7$ 1014 DATA 173, 81, 117, 141, 82, 117, 32 , 0, 134, 96 1015 DATA 234, 141, 82, 117, 169, 201, 1 41,248,7,173

![](_page_5_Picture_60.jpeg)

## **EXTENSION BASIC**

Monsieur Basic DE MO5, cherche nouvelles instructions susceptibles d'enrichir son patrimoine...

**Francis MALARD** 

440

458

 $460$ 

470

 $490$ 

500

510

520

550

560<br>570

610

630

640

 $650'$ 

0147

 $740'$ 

780<br>790

800

 $810$ 

820

830

850

868

870

898

 $900$ 

910

920

930

940

950

960

 $970$ 

980

 $990$ 

1000

1010

1020

1939

1040

1050

1969

1979

1080

540 ADR2=&H9F01

: ADR2=ADR2+1: NEXT

600 POKE&H9F00,44

' NOMBRE DE MOTS\*

"; N: PLAY"DODO": COLOR2, 0: END

690 N=N+10:S=0:NEXT

580 **/\*\*\*\*\*\*\*\*\*\*\*\*\*\*\*\***<br>598 */* 

Mode d'emploi :

Ce programme adjoint au Basic de votre MO5, les huit instructions suivantes

DOKE, DEEK, RENUM, HEX\$, CIRCLE (F), ELLIPSE (F), FNR, FND. Toutes les indications nécessaires sont incluses.

- \*10 CLEAR. & H9A66: SCREEN2, 0,0
- \*\*\*\*\*\*\*\*\*\*\*\*\*\*\*\*\*\*\*\*\*\*\*\*\*\*\*\*\*\*\*\*\*\*\*\*  $rac{20}{38}$
- FROGRAMME EXTENSION BASIC 48  $50$
- $60$ '\*\*\*\* AUTEUR: F. MALARD \*\*\*\*\*\*\*\*\*\*\*\*
- 70  $80^{\circ}$ : OCTOBRE 1985
- 90

TRO CLS:LOCATE2,2,0:COLOR0,1:ATTRB0,1:P<br>RINT"PROGRAMME D'EXTENTION DU BASIC MO5"<br>110 PRINT:ATTRB1,0:COLOR2,0:PRINT" 4 IN<br>STRUCTIONS":PRINT:PRINT" 4 FONCTIONS": ATTRB0.0

120 PRINT: PRINT 138 COLOR,,1:PRINT"INSTRUCTIONS:":LOCATE<br>28,11:PRINT"FONCTIONS:"

148 PRINT: ATTRB1, 0: COLOR, , 1: PRINT"DOKE SPC(9)\*DEEK\*:PRINT:PRINT\*RENUM\*SPC(9)\*HE<br>X\$\*:PRINT:PRINT\*CIRCLE(F)\*SPC(5)\*FNR\*:PR<br>INT:PRINT\*ELLIPSE(F)\*SPC(3)\*FND\*:ATTRB0

F. MALARD

150 PRINT: PRINT: PRINT"  $DUN \times MEUSE$ 

160 GOSUB360

FORI=0 TO 4:READA\$(I):NEXT:I=1:GOSUB 340:PRINT:GOSUB350:PRINT"Meme syntaxe q<br>ue POKE mais sur des mots de 16 bits":PR

INT"PERMET DE LEVER LA PROTECTION D'UN PROGRAMME BASIC EN FAISANT DOKE&H217 F, 0": GOSUB360

180 I=4:GOSUB340:PRINT:GOSUB350:PRINT"Me we syntaxe que PEEK mais sur des mots de

16 bits": GOSUB360 190 1=0:GOSUB340:GOSUB350:PRINT:PRINT"RE

NUM No iere ligne, increment":COLORI:PR<br>INT"exemple: RENUM10,5 la iere ligne a<br>ura le No 10 , la suivante le15 puis 20,2<br>5,30.35,etc...":COLOR2

200 PRINT"le numero de la premiere ligne<br>et l'increment devront etre < a 2  $56*$ 

210 PRINT"le temps de renumerotation peu t varier beaucoup suivant la taille du<br>programme mais aussi si l'on prend des n<br>umeros de ligne assez eleves"

220 PRINT"spres renumerotation, le dern<br>ier No de ligne ne depassera pas 32767 (<br>ce qui estiargement suffisant pour tous

programmes)":GOSUB360  $1e5$ 238 I=8:GOSUB340: PRINT: PRINT" (suite)":

PRINT:PRINT:PRINT"si dans un programme e xiste un branche- ment sur une ligne ine xistante, le programme affichera un<br>message d'erreur No 8 avec le No de lig

240 PRINT"mais attention la numerotation reste

inachevee et il vaudra mieux r<br>le programme a renumeroter , c echarger orriger l'erreur et recommencer la ren<br>umerota- tion":GOSUB360<br>250 I=2:GOSUB340:PRINT:GOSUB350:PRINT:PR<br>INT"CIRCLE(X,Y,R),C":PRINT"CIRCLEF(X,Y,R

), C POUR UN CERLE PLEIN": PRINT: PRINT"X \* Y sont les coordonnees du centre, R<br>e rayon < 256 et C le Mo de couleur -1<br><= C <= 15"  $-16$ 

(= C <=15"<br>260 PRINT"avec C<0 , on peut tracer un<br>cercle ou un disque sur une surface en c<br>ouleur de forme":GOSUB360

270 1=3:GOSUB340:PRINT:GOSUB350:PRINT:PR<br>INT"ELLIPSE(X,Y,A,B),C":PRINT"ELLIPSEF(X<br>,Y,A,B),C POUR UNE ELLIPSE":PRINTSPC(20)

"PLEINE":PRINT:PRINT"X et Y sont les coomers du centre "<br>PLEINE":PRINT:PRINT"X et Y sont les coomers du centre "<br>286 PRINT"A = Longueur de l'axe vertical<br>256 ":PRINT"B = Longueur de l'axe hor<br>120ntal (256 ":PRINT"C = No de

298 A1(5)="FNR":1=5:GOSUB340:GOSUB350:PR<br>INT:PRINT"PRINTFNR(expression ou constan te)":PRINT:PRINT"transformation des degr

es en radians": GOSUB360 300 A\$(6)="FND":1=6:GOSUB340:GOSUB350:PR<br>INT:PRINT"PRINTFND(expression ou constan<br>te?":PRINT:PRINT"transformation des radi

![](_page_6_Picture_37.jpeg)

+&H80:ADR1=ADR1+1:NEXTI:POKEADR1,0

530 FORI=0 TO9:READAD\$(I):NEXT

ECRIT LES NOUVELLES ADRESSES#

FORI=0 TO9:POKEADR2, VAL("&H"+AD\$(I))

'ECRIT LE CODE MACHINE EN MEMOIRE

660 ADR=&H9A67:RESTORE800:N=800:FORJ=0 T

670 FORI=0 TO7:READC\$:C=VAL("&H"+C\$):S=S

+C:POKEADR, C:ADR=ADR+1:NEXT<br>680 READS\$:SS=VAL("&H"+S\$):IF SS<>S THEN

COLORI, 2: PRINT "ERREUR DE CODE EN LIGNE

700 CLS:LOCATE0, 5: PRINT"VOUS POUVEZ SAUV<br>ER LE CODE MACHINE EN FAISANT": PRINTIC

OLOR,, 1: PRINT"CLEAR, &H9A66": PRINT"SAVEM"<br>+CHR\$(34)+"EXTBAS"+CHR\$(34)+", &H9A67, &H9

FFF,&H9A67":COLOR,,1<br>710 PRINT:PRINT"POUR RECHARGER LE PROGRA

MME VOUS FEREZ":COLOR,, I:PRINT"CLEAR, & H9<br>A66:LOADM"+CHR\$(34)+"EXTBAS "+CHR\$(34);:<br>PRINT":EXEC&H9A67":COLOR,, 1

THE PRINTPRINT"VOUS POURREZ UTILISER LE<br>S PROGRAMMES - SUIVANTS ECRIT A PARTIR<br>DES LIGNES 2280":EXEC&H9A67:END<br>730 ' \*\*\*\* DATA \*\*\*\*\*

750 DATARENUM, DOKE, CIRCLE, ELLIPSE, DEEK<br>760 DATA9D, 22, 90, 04, 98, 94, 94, 82, 9E, D0

DATACC, 9A, 9D, FD, 22, 13, 86, 7E, 0439

DATAB7, 22, 78, CC, 9A, 91, FD, 22, 846A<br>DATA7C, CC, 9C, D6, FD, 22, 3D, CC, 84E2<br>DATA9E, A2, FD, 22, 3A, CC, 9F, 19, 8410

DATAFD, 22, 07, 86, 9F, 00, 87, 22, 0354

DATA06, 39, 8E, 9F, 01, 80, A7, 2A, 02BE

DATA02, 0E, F9, 7E, DF, 6F, C1, 56, 03EC<br>DATA26, F7, C0, 4E, 34, 04, BD, C7, 03E7

04142F, BD, C7, 2B, 35, 04, 8E, 9F, 0344<br>041401, 6E, 95, 7F, 20, 36, 0F, 42, 0224<br>041434, 02, 81, 46, 26, 02, 90, AC, 026E

DATABD, C7, 2F, BD, E7, 4B, 34, 30, 0406

DATA10, BF, 20, 34, BF, 20, 32, 9D, 02D1<br>DATAC2, CC, 00, FE, BD, E7, 5D, 34, 04C1<br>DATA04, 9D, C2, CC, 00, FE, BD, E7, 04D1

041450, 34, 84, 90, 0E, 27, 83, 80, 82<br>04149C, 8B, 35, 86, 0D, 44, 1F, 98, 8364<br>04143D, 0D, 46, 4F, 5F, 0D, 4E, 0D, 8416<br>041454, 8F, 5D, 96, 5D, 91, 45, 22, 8281

DATASS, 96, 5B, 1F, 89, 3D, BD, F4, 83DC<br>DATAFC, D3, 46, DD, 5E, 8F, 4F, D6, 8484<br>DATA4F, 1F, 98, 3D, 10, 93, 5E, 24, 8268

DATA04, 0C, 4F, 20, F2, D6, 4F, 96, 032C

047444, 30, 00, 60, 0F, 4F, 06, 4F, 0341<br>047496, 45, 30, 10, 93, 60, 24, 04, 0243<br>04740C, 4F, 20, F2, E6, 64, C1, 46, 03BE

DATA27, 37, 0D, 42, 27, 0B, BD, 9C, 0238

DATA22, BD, 9C, 09, BD, 9C, 22, 20, 031F

/ \*\*\* CODE MACHINE \*\*\*\*\*\*\*

, ..................................

 $\eta_{\rm nl}$ C'EST POUR ENRICHIR MON  $\mathcal{D}$ 3) DATRIMOINE DE CONNERIE! AH OVAIS! SI C'EST POUR LA CULTURE, CA VA! 047401, 3F, 22, 0E, 1F, 01, 0C, 5A, 0296<br>DATAE3, 66, 2B, 06, 10, 83, 00, C7, 03A4<br>DATA22, 00, 1F, 02, 3F, 90, 80, 39, 02A8<br>DATADC, 5A, 8D, F4, FC, D0, 5A, E3, 05FD<br>DATADC, 5A, BD, F4, FC, 5C, DD, 5A, 0575<br>DATADC, 5A, BD, F E PRINT"00"+HEX\$(A)+" \*; 2490 FORI=0 TO 7:PRINTHEX\$(PEEK(A+1))+" ": INEXT 2500 PRIMT: "FIFORK=0 TO7<br>2510 CB=CHRB(PEEK(A+K))IIF CB(CHRB(32) 0<br>R CB)CHRB(127) THEN PRIMT","FIELSE PRIMT  $C5:$ 2520 NEXT: A=A+8: NEXT

**THOMSON MO5** 

**MATRAQUE?** 

 $\theta$ 

WE  $\theta$ 

 $\sqrt{2}$ 

 $\mathscr{D}$ 

1390

1400

1410

1420

1430

1440

1450

1469

HEP! JE PEUX TECLATER)

LA TÊTE AVEC MA I

MAIS POURQUOI? JE

NE T'AI RIEN FAIS!

04140C, 54, 80, 48, 10, 83, 80, 84, 80, 87<br>
04145C, 62, 80, 88, 10, 83, 80, 80, 8237<br>
04142F, 87, 18, 83, 80, 67, 22, 85, 8187<br>
04142F, 87, 18, 83, 80, 67, 22, 85, 8187<br>
041439, 0C, 80, 80, 39, FC, 80, C7, 8301<br>
041439, 0C 1470 1480 490 1500 1510 DATA34, 3F, 8E, 10, 83, 00, 00, 2F, 01C3 2620 1520 04T408, 10, 33, 81, 3F, 22, 81, 39, 8287<br>DATACC, 81, 3F, 39, 9D, C2, 9D, CD, 848E<br>DATABD, 06, 27, 18, 83, FF, F0, 18, 844C 1530 1549 1550 04T48D, 05, 27, 18, 83, 11, 18, 19, 8441<br>
04T42E, 85, 24, 17, 28, 29, 39, 80, 8380<br>
04T42E, 85, 24, 17, 28, 29, 39, 80, 8380<br>
04T428, 82, C6, 84, BD, C8, ED, 96, 8352<br>
04T428, 82, C6, 84, BD, C8, ED, 96, 8317<br>
04T44E, 27,  $R3$ 1560 1570 1588 1599 1608 1610 1620 DATACB, 30, C1, 3A, 2D, 02, CB, 07, 02F7 1630 DATAE7, 80, 39, 8D, CC, BA, 9F, 28, 84AA<br>DATA9D, C2, BD, CC, BA, 1F, 18, 9E, 846F<br>DATA28, ED, 84, 39, 88, 88, 88, 88, 81, 81, 82 1640 1650 1660 1670 DATA00,00,4F,4F,5F,FD,9D,1B,02B2 DATAB7, 90, 21, FD, 9D, 1D, 9D, CA, 8493<br>DATABD, C6, EB, DC, 4E, 4D, 26, 37, 8442<br>DATAFD, 9D, 1F, 9D, C2, 9D, CA, BD, 853C 1688 1690 1780 DATAC6, EB, DC, 4E, 4D, 26, 28, F7, 846D<br>DATA9D, IC, 9E, 13, 34, 10, 30, 02, 01E0<br>DATA9C, 15, 27, 43, 35, 10, FC, 9D, 02F9 710 1720 DATAIF, AE, 00, 27, 07, F3, 9D, 1B, 02A6<br>DATA2B, 0D, 20, F5, 9E, 13, BF, 9D, 035A<br>DATA1D, 30, 03, 9F, B3, 20, 2B, 0E, 01FB 1740 1750 1760 DATAF6, BE, 90, 10, EC, 02, 00, 24, 0450 1770 04147E, C5, 06, BE, 90, 10, EC, 02, 047F<br>04140D, 24, 0E, F9, 9E, 13, FC, 9D, 0452<br>04141F, ED, 02, F3, 9D, 18, FD, 9D, 0453<br>04141F, 4E, 00, 27, 02, 20, EF, 39, 023E 1780 1798 1800 1810 047490, 4C, 90, 4C, 81, FF, 27, F8, 8531<br>047481, 80, 26, 11, 9E, 83, 60, 81, 8277<br>047427, 04, 30, 81, BF, 90, 10, 30, 820B<br>047483, 9F, 83, 20, E5, 81, 88, 27, 8384 1820 1830 1840 1850 04T44E, 81, 87, 27, 48, 81, 88, 27, 8336<br>DAT446, 81, 8F, 27, 42, 81, 99, 27, 0300<br>DAT43E, 81, 8D, 27, 22, 81, 98, 27, 02F8<br>DAT41E, 81, 87, 26, C5, 9D, AC, 81, 030B 2810 PRINT 1860 1878 PRINT 1880 1890 DATABB, 27, 84, 81, 85, 65, 90, AC, 81, 8308<br>DATABB, 27, 84, 81, 85, 26, 96, 80, 8372<br>DATAF6, 91, 80, 27, B7, 28, AB, 90, 838<br>DATAF6, 91, 08, 27, B7, 28, AB, 90, 838<br>DATARC, 81, 08, 27, 12, 90, CA, 80, 8422<br>DATAP6, 81, 80, 1900 1910 NT<sup>n</sup> 1920 1930 1940 1950 U DEUX 960 081882, 20, 8F, 9D, 8C, 24, 56, 9E, 0312<br>061883, 34, 10, 5F, 5C, 9D, 8C, 24, 031F<br>061883, 5C, 20, F9, F7, 9D, 21, AE, 030B<br>061860, 9F, 83, 9D, 82, 8D, 26, 4B, 04CF<br>061810, 9E, 28, 4F, 5F, 9E, 13, 10, 0245<br>06188C, 82, 27, 0 OUVEAU\*  $1970$ 2850 PRINT" 1980 **BITS, OU** 1990 E DE 2000 >":GOSUB2880  $2010$ 5050 2030 COLOR, , 1: PRINT DATA8E, 25, 56, 35, 10, 5F, A6, A0, 02F3 2040 DATA27, 0E, 81, 20, 27, F8, 5C, F1, 0342<br>DATA9D, 21, 22, 19, A7, 80, 20, EE, 032E<br>DATAF1, 9D, 21, 25, 03, 9D, CA, 39, 0377 2050 2060 2070 04T4F8, 9D, 21, 58, 86, 20, 47, 88, 83CB<br>DATA5A, 27, F2, 28, F9, 34, 36, 8D, 8383<br>DATA84, 35, 36, 28, DF, DE, 15, 31, 8292<br>DATA41, 18, 9F, 15, A6, C2, A7, A2, 8386 80: RETURN 2080 2880 PRINT: PRINT" 2998 TOUCHE> 2100  $2110$ TURN DATA10, AC, 64, 26, F7, BE, 90, 10, 0385 2120 2988 DATA6D, 01, 26, 04, 6D, 00, 27, 0A, 0136<br>DATA6C, 01, 26, 02, 6C, 00, AE, 84, 0233<br>DATA20, EE, 39, 9D, AC, 34, 02, 9D, 0363 2130 2910 2140  $2920$   $4$ 2150 DATAAC, BD, C6, EB, 9D, E9, 9D, AC, 05E9<br>DATABD, D6, 80, CC, 7B, 8E, DD, 4C, 8511<br>DATA0F, 50, CC, FA, 35, DD, 4E, 35, 03BA 2930 2160 2940  $2170$ 2950 2180 047402, 81, 52, 26, 03, 7E, 02, EE, 033C<br>DATA81, 44, 26, 03, 7E, 05, 1C, 0E, 0268<br>DATAF9, BD, CC, BC, EC, 84, 28, 02, 040B 2190 2200 2978 R=90:GOSUB3040 2210 63501 8220 DATABE, ED, 83, 7F, FF, 2B, 8E, 9D, 83D2 DATAED, C6, 82, D7, 57, CC, 7F, FF, 852D<br>DATADD, 5A, 7E, D2, AC, 83, 88, 81, 8387<br>DATA8D, ED, CC, 84, 81, DD, 57, 5F, 845E 2230 2240 2250 DATA86,80,00,59,07,58,7E,02,04BE 2260 2270 DATAAC, 2C, 9D, 22, 9D, 0A, 9B, 9A, 0373 2280  $A = 40$ \*\*\*\*\*\*\*\*\*\*\*\*\*\*\*\*\*\*\*\*\*\*\*\*\*\*\*\*\*\* 5538 2300  $\lambda$ 2310 \*\* PROGRAMME D'EXEMPLE  $^{\prime}$  \* 2320 3030 GOT03070 DUMP DANS LA MEMOIRE 2330 大麦  $2340:4$  $2350 :$ avec possibilite d'ecrire  $^{\prime}$  . directement des octets en 2360  $2370/4$ memoire sous forme Hexa ou =SIN(A)\*R+280:Y=J\*COS(A)+170:LINE(X,Y)-(  $2789.74$ en ASCII 280, 170), 15: J= J+1: NEXT 2398 / \* 3080 J=0:FORI=0 TO 135 STEP2:A=FNR(I):X= 2400 / \*\*\*\*\*\*\*\*\*\*\*\*\*\*\*\*\*\*\*\*\*\*\*\*\*\*\*\*\*\*\*\* -SIN(A)\*R+40:Y=J\*COS(A)+170:LINE(X,Y)-(4  $2418$ 0,170),15: J=J+1: NEXT<br>3090 GOT03090 2420 CLS:SCREEN2, 0, 0:COLOR, , 1: PRINT"JE C HARGE LE PROGRAMME (EXTBAS):":COLOR,,1<br>2430 CLEAR,&H9A68:LOADM"EXTBAS":EXEC&H9H<br>67:PRINT"VOUS POUVEZ LANCER LE PROGRAMME **SERVEUR MINITEL** PAR RUN": DELETE2420-2430 **HEBDOGICIEL** 2440 CLS:SCREEN2,0,0:GOSUB2770<br>2450 CLS:INPUT"ADRESSE DE DEPART EN HEXA<br>";A\$ (1) 36 15 91 77 **HG puis Envoi.** 2460 ON ERROR GOTO 2750:A=VAL("&H"+A\$) 2478 CLS:B=AIFOR J=8 TO21<br>2488 IFA>&HFF THEN PRINTHEX#(A)+" ";ELS

![](_page_6_Picture_40.jpeg)

EN TOUT CON , Y A UNE

SOMMEILLE.

![](_page_6_Picture_41.jpeg)

 $\overline{7}$ 

![](_page_6_Picture_962.jpeg)

DATA03, BD, 9C, 09, 0F, 4E, 0F, 5A, 0228 DATAGC, 5D, GC, 5B, 20, A5, A6, 64, 029F 1090 1100 DATA81, 46, 26, 04, 6F, 64, 20, 93, 027 DATA0D, 42, 10, 26, 00, D0, 00, 42, 01A3<br>DATA96, 45, D6, 44, 34, 06, 16, FF, 0344 DATA79, BD, 9C, 90, DC, 5A, BD, F4, 0549 DATAFC, DD, 5A, E3, 62, BD, 9C, 7B, 854C<br>DATAFD, 28, 34, BD, 9C, 98, DC, 5A, 8478<br>DATABD, F4, FC, 5C, DD, 5A, E3, 62, 8585 DATABD, 9C, 7B, FD, 20, 34, 0C, 5D, 038E DATA16, FF, 60, 7F, 20, 36, 34, 02, 0280 DATAB1, 46, 26, 02, 90, AC, BD, C7, 03BC DATA2F, BD, E7, 4B, 34, 30, 10, BF, 0351 047428, 34, 90, C2, CC, 00, FE, 80, 0434<br>0474E7, 50, 34, 04, 90, DE, 27, 03, 0321<br>0474B0, 9C, 88, 35, 04, 1F, 98, 07, 0308 DATA44,3D, DD, 46, 4F, 5F, DD, 4E, 8370<br>DATADD, 5A, 8F, 5D, 96, 5D, 91, 44, 8368<br>DATA22, 52, 96, 58, 1F, 89, 3D, 8D, 8387<br>DATAF4, FC, 03, 46, DD, 5E, 8F, 4F, 84A2 DATAB6, 4F, 1F, 98, 3D, 18, 93, 5E, 8314<br>DATAB6, 4F, 1F, 98, 3D, 18, 93, 5E, 8314<br>DATAB4, 84, 8C, 4F, 28, F2, E6, 64, 82DF<br>DATA8D, 88, 8D, 1F, 8C, 5D, 8C, 5B, 8211 DATA20, CA, 8D, 2C, DC, 4E, BD, F4, 047E DATAFC, DD, 4E, 8D, 23, DC, 5A, BD, 04CA<br>DATAF4, FC, DD, 5A, 2A, 04, 8D, 18, 03FA DATA20, EA, 39, DC, 4E, 9E, 5A, DD, 0442 04T45A, 9F, 4E, 39, A6, 64, 81, 46, 8351<br>04T426, 84, 6F, 64, 28, 96, 35, 82, 829A<br>04T40C, 4E, E3, 64, 2F, E4, 18, 83, 8417

![](_page_7_Picture_0.jpeg)

# **JEU DE SCRABBLE**

Est-il besoin de présenter le jeu de Scrabble ? Non !..

**François ELGART** 

Mode d'emploi :

Tapez le listing 1 et après lancement, entrez les codes du listing 2. Supprimez ensuite les lignes Basic à l'exception de la ligne 1 REM, puis tapez le programme principal.

Ce programme propose trois options :

2 - Suite partie en cours.

3 - Enregistrement partie en cours. Après entrée en début de partie du nombre et du nom des joueurs, le programme leur offre la possibilité de jouer dans n'importe quel ordre. Si vous désirez jouer seul, Il est possible de confier à l'ordinateur le soin de tirer des lettres. Outre le comptage des points et la vérification de la disponibilité des lettres, le programme affiche en permanence le tableau de jeu, les noms et scores des joueurs, le nom du joueur devant proposer un mot et le chronométrage de la partie. Il est toujours possible d'

![](_page_7_Picture_228.jpeg)

 $=$   $\frac{1}{1420}$ 1420 LET B1=B1+R<br>1430 LET X=X+Z<br>1440 NEXT F=P TO RtHPHLS-1<br>1500 FOR F=P TO RtHPHLS-1<br>1510 IF A\$(0,F)=RtHPHLN LET X=X 1520 IF AS(O,F) =""" THEN LET X=X 1988 NEXT F<br>1598 NEXT F<br>1658 COSUE 3000<br>1658 TOR F=P TO PtLEN M\$-1<br>1700 LET A\$(0,F)=N\$(F+1-P)<br>1700 LET A\$(6,F)=N\$(F+1-P)<br>1720 RETURN<br>1999 STOP<br>2130 PF A\$(F,P);=N\$(1,R)=LET K=K<br>2130 IF A\$(F,P);=N\$(1,R)=N\$(1,R)=LET K=K<br>11 -135 IF AS(F,P) ("I" THEN LET US=<br>US+MS(F-0+1)<br>2140 NEXT F<br>2150 IF LEN MS-K=7 THEN LET B1=5 2150 RAND USR 16516<br>2170 IF PEEK 16514=1 THEN GOTO 2 2000<br>
2180 PRINT AT 21.0: CHRS (PEEK 15<br>
2190 PRINT AT 21.0: CHRS (PEEK 15<br>
2190 PRUSE 200<br>
2190 PRUSE 200<br>
2190 PRUSE 200<br>
22200 FUR 16:00 DREN 60TO 2240<br>
22200 LET 7:00 THEN 60TO 2240<br>
22200 LET 7:00 THEN 60TO 2240<br>
2220 2000 IF H\$(F,N) ( = THEN GOTO 23<br>2278 LET 9=CODE A\$(F,N) -165<br>2278 LET 9:00 THEN GOTO 2300<br>2398 LET 9:00 THEN GOTO 2300<br>2398 POR N=1 -160<br>2378 JF A\$(F,N) ( = THEN GOTO 23<br>2320 JF A\$(F,N) ( = THEN GOTO 23 2338 LET 0=CODE AS(F,N)-165<br>2335 LET 1-1<br>2349 LET 0:0 THEN GOTO 2368<br>2358 LET A=A+C(G)<br>2358 LEXT N<br>2358 NEXT N<br>2378 IF As(F,P)="0" THEN LET Z=Z 2380 IF ASIF, P) ="£" THEN LET Z=Z 2390 IF T THEN LET AFRICA LET AND suite page 23

ZX 81

 $CHoiSiR$ 

 $\overline{b}_{\sigma}$ 

FAIRE DES POINTS, OU FAIRE L'AMOUR, FAUT,

**ATTITUDIO** 

8

avec un clavier AZERTY accompagné d'un lecteur de disquettes 1571.

Dès lors, ces couillons de distributeurs vous font confiance : vous ne faites pas (encore) partie de ces constructeurs considérés comme des clowns. Alors ces braves revendeurs commencent à annoncer dans leurs pubs l'arrivée de ce nouveau C128 et surtout du drive 1571. Bien entendu, vous avez

### BIG BESTIAUX

porte-feuille) de nombreux Electronic Arts s'attaque à dos

*MALL* 

Après avoir conquis le cœur (et le hobbystes de la micro familiale,  $Si$  TU M'AIMES, $\gamma$  Moi  $i \in \mathbb{R}$  machines un peu plus conséquentes en adaptant quelques-uns do TU M'ACHETES T'AIME, MAIS ses hits les plus célèbres. D'ici un biamant! Mon porte- juin, les fonctionnaires coincés sur Mor Porte- juin, les fonctionnaires coincés sur<br>FEUILLE TE leur IBM (ou compatible) pourront FEUILLE TE leur IBM (ou compatible) pourront<br>TROUVE Cities of Gold, Pinhall Construcjouer sans vergogne à Seven T<sub>ROUVE</sub> Cities of Gold, Pinball Construc-COM COMME tion Set, Archon, One-On-One et<br>UN BALAI! Music Construction Set. Pour leur Music Construction Set. Pour leur part, les médecins et autres avocats équipés d'un Macintosh n'auront pas été oubliés : Deluxe CHACUM | Music Construction Set, One-On-SE5 One et Pinball Construction Set<br>
Go0T5 sortiront sur leur micro avant la fin sortiront sur leur micro avant la fin du trimestre. Ça va swinguer dans les bureaux !

### C'est nouveau, ça vient de sortir

Ça. c'était pour l'aspect purement pratique : à l'usage ce logiciel est parfaitement chiant. Du côté de la finition, les génies ne se sont pas fendus d'un effort particulier, ce qui confirme le dicton populaire selon lequel, quand le graphisme craint, tout craint. Tiens ! A propos du graphisme, les images chargent lentement, lorsque vous ouvrez un tiroir il ne bouge pas mais le contenu vous est d'office versé dans l'inventaire, après avoir pris une valise dans l'armoire sans la fermer vous verrez la porte close... Visiblement, ces programmeurs ont eu le mauvais goût de ne pas pirater les softs des copains pour voir comment manipuler une shape (l'équivalent d'un sprite) sur un Apple. Alors si vous êtes maso (pour la lenteur générale du jeu) et que vous ne craignez rien pour les lourdeurs humoristiques (niveau San Antonio révisé Almanach Vermot) vous pouvez vous attaquer au scénario du fétiche la joie dans l'âme, c'est du môme niveau : NUL I Le Fétiche de MCC pour Apple.

![](_page_8_Picture_33.jpeg)

Argh ! Le s programmeurs de chez Virgin Games restent actuellement parmi les créateurs les plus géniaux sur Amstrad. Éditeur de Sorcery et Sorcery Il, Virgin sort en France (par le biais d'Ariotasoft) un nouveau jeu qui décoiffe vraiment strangeloop. Parti de rien comme un vrai zonard, vous devez rassembler une vingtaine d'objets disséminés dans un gigantesque bâtiment spatial pour percer à jour les secrets de l'ordinateur du coin surnommé Strangeloop (étonnant non ?). Équipé comme vous l'ôtes (un petit peu d'air et une combinaison spatiale en bon état) vous aurez du pain sur la planche pour parcourir sans trop de dommages les dizaines de pièces bourrées de pièges et de mauvaises surprises. Si vous faites preuve d'un sens de l'observation de première classe, vous aurez peut-être la chance de traverser cette aventure graphique comme une lettre à la poste. Entiàrement contrôlé par le joystick, notre héros se promène dans des décors fabuleusement beaux at variés , mettant merveilleusement en valeur les capacités graphiques de l'Amstrad. Certes, le principe

![](_page_8_Picture_8.jpeg)

Je n'ai jamais aimé les chats noirs, passer sous les échelles, les poupées transpercées d'épingles, les programmes en basic, ouvrir un parapluie dans une maison, renverser du sel sur la table... Eh bien, imaginez-vous que ces satanées maisons d'édition de softs se permettent encore, de nos jours, de publier des logiciels en basic. La preuve ? MCC vient de sortir son premier programme sur Apple. Comme toujours dans ces occasions, Le Fétiche est un jeu d'aventure nullos doté d'une capacité à énerver le joueur rarement atteinte. Les concepteurs du logiciel, non contents de ne pas connaître d'autre langage que le

![](_page_8_Picture_30.jpeg)

Eh les mecs ! Vous avez acheté une config Apple l/c pour votre Noël ? Alors vous avez dû découvrir le fantastique Mouse Desk de Version Soft. Ce logiciel fait ressembler votre vulgaire Apple // à un Mac. Ça, c'est de la révolution dans la présentation, mais si l'on se penche sur le côté pratique de Mouse Desk. pratique de Your Freda Felection

Oar date

i<sup>n</sup>

échappement à gauche. Ça ressemble aux trucs style "la dictée magique" , ou "J'apprends comme un con à répondre aux 2600 questions nullardes que dans les jeux télévisés (Portebonheur : "alors, tu es content que Patrick t'ait offert ce bel Ordi-Nathan ? Comment non ? Mais et le contrat, et l'enveloppe, et la valise noire bourrée de biffetons ?...) et dans les médias, chacun sa manière de faire sa pub!

![](_page_8_Picture_3.jpeg)

on découvre un utilitaire intéressant essentiellement lorsque l'on dispose du Profile (le disque dur d'Apple). Dans ce cas-là, vous pouvez bidouiller avec la majorité des programmes que vous utilisez

de cette catégorie de jeux n'est vraiment pas nouveau, mais la réalisation est tellement extraordinaire que je craque complètement. Allez-y en toute sérénité , achetez-le, c'est un conseil amical de Tonton Soft ! Strangeloop de Virgin Games pour Amstrad.

### DES VACANCES *GRANDIOSISSIME* | COMMODORE VOUS PAIE | FAIS RISETTE

Mes petits loups, ne rêvez pas ! des problèmes d'approvisionne-<br>Ces merveilleuses vacances ne ment avec la maison mère aux aux simples particuliers que nous<br>sommes. Vous voulez savoir comment ces génies de Commodore tinuent donc leur battage publici-<br>France s'y prennent pour donner taire autour de ce nouveau maté-France s'y prennent pour donner taire autour de ce nouveau matédes avantages aussi fantastiques<br>à leurs distributeurs, sans débourles machines lors de LA grande peut se targuer à Paris de pouvoir<br>exposition d'informatique annuelle en vendre un seul, il n'y en a pas! française, soit le Sicob. Vous<br>annoncez au public (et aux revendeurs du même coup) l'arrivée enquête, suite à une plainte dépo-<br>imminente d'un Commodore 128 sée par un particulier en mal de imminente d'un Commodore 128

Ces merveilleuses vacances ne ment avec la maison mère aux<br>sont généreusement offertes États-Unis et vous ne voulez pas sont généreusement offertes États-Unis et vous ne voulez pas<br>qu'aux revendeurs et pas du tout constituer de stock trop important, constituer de stock trop important,<br>mais vous n'avez pas l'idée d'en informer vos distributeurs. Ils con-<br>tinuent donc leur battage publicid leurs distributeurs, sans débour- ceurs de drive en folie ? La Briser un centime ? Rien de plus sim- gade de la Répression des Frauser un centime ? Rien de plus sim-<br>ple : vous êtes un grand construc- des commence à leur rendre<br>teur de matériel informatique. visite : le drive est présenté dans teur de matériel informatique. visite : le drive est présenté dans<br>Comme chaque année, vous déci- différentes pages de publicité Comme chaque année, vous déci- différentes pages de publicité dez de présenter quelques nouvel- comme disponible, or personne ne<br>les machines lors de LA grande peut se tarquer à Paris de pouvoir en vendre un seul, il n'y en a pas !<br>Du coup le verdict tombe (la Brigade vient à peine de débuter son<br>enquête, suite à une plainte dépo-

> couramment en plaçant dans la carte langage les boots de ces logiciels, ainsi les temps de chargement diminuent à la vitesse grand V. Seul reproche à formuler sur ce soft : la majorité des disquettes mises dans le commerce der sur ce soft : la majorité des disquettes mises dans le commerce<br>chargent

basic, se croient obligés de faire de l'humour de bas étage à chaque commande non reconnue. Les comment vas-tu (yau d'poêle) tapent rapidement sur le système (nerveux et informatique), à moins que vous ne soyez un yogi confirmé ayant passé vingt ans au sommet de l'Anapurna IV.

fois of refusent ensuite de fonctionner (de mauvaises langues parlent de 80% de retour à la maison mère). Un beau joujou. parfaitement rigolo et inutile si vous n'avez qu'un ou deux drives. Mouse Desk de Version Soft pour Apple // e ou //c.

# MICROSOFT *AU TABLEAU*<br> *CA ME FAIT UNE BELLE*<br>
(**JAMBE!** JE N'AIME) C'est en Angleterre que

QUE LA SOUPE!

mensongère.

Ainsi, d'avoir suivi les indications obtenues lors du Sicob par l'importateur officiel, les revendeurs trop enthousiastes se retrouvent au bord du séjour en prison. En voilà de belles vacances comme un constructeur en offre rarement à ses distributeurs. Merci Monsieur Commodore France!

C'est en Angleterre que Microsoft a décidé de s'attaquer au marché des écoles en commercialisant pour cela MS Logo, un Logo sur

Macintosh. Sur Mac ? Eh oui, faut savoir que chez nos voisins albions, le Mac est aussi implanté dans les écoles que les bécanes en provenance d'Acorn (BBC et autres), ce qui n'est pas peu dire. Il faut croire que les Britiches ont suffisamment de blé pour payer des Mac à leurs morpions vu que chez nous, on est obligé de bouffer du Thomson qui coûte que pouic mais qui enseigne absoliuteli nossing ! Ce Logo se présente comme les

![](_page_8_Picture_26.jpeg)

autres softs sur Mac, c'est-à-dire des fenêtres, des icônes et des graphismes d'enfer. Conclusion : Microsoft bouffe à tous les rateliers ! ' Autrement dit : souris à la dame. Pourquoi ? Parce qu'elle te propose une souris pour ton Amstrad. Ça faisait un bon moment qu'on en parlait, mais on ne l'avait pas encore sérieusement testée. L'erreur est réparée, nous nous sommes longuement penchés sur son cas.

Cette souris vous est livrée pour la modique somme de 690 balles dans une boite comprenant une doc et une cassette. Un petit bidouillage de câbles plus ou moins rustique accompagne la bête. Une fois branchée, vous ne pouvez rien faire. la souris se contrble à partir d'un petit programme que vous devez charger avant n'importe quelle manipulation. L'ignoble animal comporte trois boutons sur sa face supérieure. Malheureusement, ces trois boutons sont suffisamment ringards pour faire en sorte que vous soyez tout à fait incapable de savoir si vous avez bien appuyé dessus. Pour tout de suite voir si ça marche, on s'est tranquillos chargé AMX Art, le soft censé être une copie conforme de Mac Paint et autres Gem Draw. Conclusion : je me vois mal en train de jouer les pros avec un merdiciel de cette classe. Quand on s'est amusé avec un ST ou un Mac, ça fait un peu nul de se retrouver devant un Amstrad. Bon, on l'excuse, c'est un vieux 8 bits, lent, et tout et tout, donc, on pardonne un peu. La souris se déplace très mal sur certaines surfaces, autant dire que si vous ne mettez pas de papier de

verre en dessous, elle glisse mais

![](_page_8_Picture_40.jpeg)

une ou deux

 $5 - 514$ 

Finalement, nous n'aurons pas la joie de voir le CNIT se refaire une beauté. Malgré le niveau mirifique (57 millions de francs) de l'offre d'achat proposée par la SARI, ACCOR et la Société Générale, les actuels propriétaires du CNIT (entre autres les organisateurs du Sicob) ont dit Niet ! Il n'y aura donc pas d'hôtel dans le CNIT, et nous devrons encore nous taper les doux éditions annuollos du salon de la micro dans ce bâtiment vieillot. Vivement qu'Infomart se construise, nous pourrons assister à des prises de bec sans précédent autour de la micro à la Défense.

ne roule pas, ce qui est relativement gênant.

Sur la cassette. vous avez aussi droit à un éditeur d'icônes lui aussi assez naze.

L'extension du basic permettant de commander la souris à partir de vos programmes est, euh... elle est... étrange. A vrai dire. il nous a bien fallu une journée entière pour comprendre la doc bourrée de coquilles, fautes d'orthographe et autres erreurs évidentes. Le problème, c'est quand les erreurs sont dans les listings à taper. Ça rend l'essai du matos beaucoup plus corsé, mais sa critique assez massacrante. Toutefois, une inévitable question se pose. combien de logiciels sortiront-ils avec l'option souris d'origine ? Probablement très peu. Donc, si vous vous en payez une, vous ne pourrez vous en servir que dans vos propres programmes. A vous de voir

### */:L/L/LX 1VI<'L' E*

![](_page_8_Picture_22.jpeg)

### **SOURIS PLANTÉE**

![](_page_8_Picture_46.jpeg)

ENCORE UN JEU

### SUPERSTITION

![](_page_8_Picture_44.jpeg)

### C'est nouveau, ça vient de sortir

### **LE VOYAGE RESOUILLEUR**

![](_page_9_Picture_2.jpeg)

Deux nouveaux Amsoft vendus 99 francs pièce. C'est-y cher ou c'esty pas cher ? Dans la conjoncture actuelle, on pourrait penser que ces deux softs sont franchement donnés, mais après avoir bien considéré les éléments rachitiques de la situasse maugréante, on peut aussi bien penser que ça reste beaucoup trop cher pour ce que c'est. Mais qu'est-ce ?

Le Voyage Fantastique (d'après le bouquin et le film du même nom) se déroule à l'intérieur d'un mec dont vous voyez le profil sur la droite de l'écran. De l'autre coté, vous voyez une partie de l'endroit

où vous êtes, un bras, la bouche, les reins ou encore les c..., enfin<br>les testicules quoi. C'est sympa, pas vraiment très recherché mais sympa.

Le Resquilleur est bien mieux présenté. Il s'agit de faire rouler des tonneaux dans des cases. Ça paraît con, mais c'est bien fait, amusant, énervant à souhait, bref, autant que son prédécesseur. Qu'en conclus-je ? Que Amsoft a des jaquettes nulles et des softs moyens!

Le Voyage Fantastique et Le Resquilleur d'Amsoft pour Amstrad

![](_page_9_Picture_8.jpeg)

![](_page_9_Picture_9.jpeg)

### **MINI MIRE**

Ca aura mis deux semaines, mais les PTT auront répondu à ma demande. J'en connais qui vont se réjouir de ce qui suit. L'objet de ma queulante était : les possesseurs de micro-serveurs doivent-ils déclarer quelque chose à quelqu'un ?

En effet, un certain nombre de rumeurs étaient venues jeter le doute et une vérification s'imposait. Conclusion : aucune déclaration spéciale n'est nécessaire. Un abonné utilisant sa ligne avec un serveur est un abonné comme un avez un Apple, vous avez aussi l'alternative de la carte Apple-Tell commercialisée par Hello Informatique, mais qui coûte plus cher. Si vous ne voulez pas raquer plus de 1500 balles, vous pouvez retourner le modern de votre minitel de façon à pouvoir vous en servir comme d'un périphérique normal. Pour cela, Loriciels a commercialisé Loritel (Oric, Thomson et bientôt toutes les autres bécanes du marché), là aussi, renseignez-vous chez Loriciels.

![](_page_9_Picture_14.jpeg)

### **ATARI CASSE TOUT**

TRATRA EN<br>PLEINE CRISE!

Jack Tramiel dit Tra-tra vient d'annoncer un Atari 520ST spécial pour les grandes surfaces. La bête possèdera une interface aux normes américaines de télévision de façon à pouvoir se brancher sur une télé normale. Le tout sera donc vendu sans moniteur pour 399 dollars, soit à peu près 4000 balles. Le 1040 ST qui est censé être un 520 à un Mo, sera quant à lui commercialisé pour 899 dollars avec moniteur monochrome. Je me demanderai toujours pourquoi on a tant l'impression de passer pour des éternels arnaqués, nous les Français!

![](_page_9_Picture_18.jpeg)

### **APPLE ET BOEUF**

Apple entre dans la compétition dite de "la même bécane, plus 512 Ko de Ram". En effet, ils vont

![](_page_9_Picture_21.jpeg)

annoncer à leur convention annuelle aux Etats-Unis le Mac Plus, qui contient 1 méga de Ram et un drive 3" 1/2 double face de 800 Ko, ainsi que le kit de mise à niveau pour les pauvres possesseurs de Mac tout court et de Fat Mac. Il semble qu'ils soient aussi prêts à annoncer la naissance de Carla en octobre, qui est toujours la même bécane mais avec 4 mégas de Ram et un disque dur intégré. On ne sait pas s'ils projettent de

créer un Albert (Mac avec 20 Mégas de Ram), un Georges (le<br>même avec 40 mégas) et un Léon (avec mille milliards de mégas).

### **OH LES PETITS COQUINS!**

Vous connaissez le Spectrum et vous connaissez le Commodore 64. Comme vous le savez, il est évident que les images obtenues sur l'écran d'un C64 sont presque toujours d'une meilleure qualité graphique que sur le Spectrum.<br>Plus de couleur, meilleure finesse, etc. Profitant de cet état de fait, certains éditeurs sans reproches n'ont pas hésité à mettre systématiquément sur leurs pubs des images prises à partir d'un C64 même quand la pub ne concerne qu'un produit Spectrum, Donc, sovez de plus en plus vigilants en consultant les pubs des éditeurs. Ah oui, c'est évident : n'oubliez pas de

# **FINSTRAD**

**KATOUKACE** 

![](_page_9_Picture_27.jpeg)

Les programmeurs de Konami ne manquent pas de flair lorsqu'il s'agit de choisir un partenaire pour réaliser une adaptation d'un de leurs logiciels. C'est Imagine qui s'est chargé de produire, sur Ams-<br>trad, le hit Ye Ar Kung-Fu. Le

principe, vous le connaissez : une série de combats singuliers vous est proposée, contre des adversaires de plus en plus puissamment armés (nun-chaku, fléau..). Votre but est de remporter suffisamment de victoires pour libérer un temple et une montagne sacrée de tous les infâmes personnages qui les occupent. Le graphisme, dans cette version, surpasse largement tout ce que l'on a pu voir sur MSX ainsi que la majorité des programmes d'arcade sur Amstrad. Bien que les sprites n'existent pas sur ce micro. les personnages se passent I'un devant l'autre sans le moindre problème, comme dans un film. La sonorisation a été réalisée dans un style japoniaisant agréable et entraînant, bien qu'elle n'ait pas l'ampleur de l'original de Konami. Enfin un logiciel de karaté varié, tant par les adversaires que par les paysages. A acquérir impérativement si vous aimez la castagne la plus dingue et la plus dure. Ye AR Kung-Fu d'Imagine pour Amstrad.

### **IL PEUT LE FAIRE**

Mieux Programmer Sur Amstrad est le petit dernier des bouquins de Soracom et du sieur Michel Archambault. Pour une fois que quelqu'un sort un bouquin qui

![](_page_9_Picture_32.jpeg)

cause de basic sans reprendre le manuel et sans avoir la grosse tête, ça fait plaisir. Dès la troisième page vous êtes averti que le bou-<br>quin est destiné à ceux qui considèrent la micro comme un loisir et un jeu intellectuel, donc les forts en thème et les "jeunes créateurs de logiciels qui voudraient bien créer une société à seize ans parce que l'informatique, c'est un métier et mon compte en banque a 6 chiffres" sont priés de se présenter au guichet d'à côté, merci.<br>Pour 85 balles, vous avez droit à des petites astuces tout à fait sympathiques, des vannes marrantes et de quoi mettre en pratique ce qu'on vous a déjà radoté dans le manuel. Grosso modo, c'est un bon investissement réservé toutefois aux débutants.

### ÉDITION ALIMENTAIRE

Décidément, l'éthique des édi- tastique (on dirait une image teurs de logiciels est vraiment par- numérisée), mais le jeu ne vaut ticulièrement élastique. Quel que pas tripette : descendre des sou-

UN MOT SECRET CETTE GRILLE. POUR LE TROUVER RAYEZ TOUTES LES LETTRES EN DOUBLE.

![](_page_9_Picture_773.jpeg)

autre. Sa communication est tout à fait normale. Pas de quoi gueuler, alors ? Ben non ! Du moins, c'est ce que nous ont déclaré les PTT, bien connus pour leur fourberie et leur perversité.

Le courrier afflue ces temps-ci, continuez, c'est bien, ca me branche un max de répondre à vos nombreuses lettres. Ce coup-ci, c'est Jacques Biressi qui me demande de lui indiquer des marques de micros "avec interface minitel". Mais qu'est-ce qu'une interface minitel ? La voilà la grande question !

Déconnez pas les mecs. Une interface minitel, ça ne veut rien dire. Si vous avez un micro vous avez selon la marque plusieurs possibilités pour vous connecter aux microserveurs ou à Transpac. Soit, vous avez un modem fonctionnant en 1200/75 (vitesse d'émission et de réception du modem, standard vidéotex français) et vous pouvez le faire tourner sur votre bécane sans problème. Si vous avez un Oric, Sinclair, Amstrad, Apple ou Commodore, un DTL fera l'affaire (contactez Digitelec à Mérignac). Si vous Si vous avez encore plus de fric et pas encore de micro, vous pouvez projeter de vous acheter un Téléstrat, le dernier né des laboratoires Oric dont on yous a parlé il y a deux numéros. Cette bécane vous permet de retourner le minitel mais possède en plus, intégré au basic, tout ce qui est nécéssaire pour faire un microserveur et donc rejoindre l'Amiserv (Association des Micro-Serveurs). Relisez donc l'HHHHebdo d'il y a deux semaines.

Une autre solution consisterait à mettre un minitel dans votre carburateur à coulisse de scrongneugneu, mais je doute que le simulateur de scrignotron arrive à tourner suffisamment vite pour délivrer la puissance maximale nécessaire à la spacio-zigounette.

Les micro-serveurs nouveaux se font rares ces temps-ci, sans doute à cause de ces fameuses rumeurs selon lesquelles les PTT les taxeraient. Ces rumeurs sont démenties, au boulot !

Les numéros à la con de la semaine: 159000331, 191040073 30 et TSO, 17502071010.

boycotter tous ceux que vous prendriez sur le fait !

PETIT COQUIN

ON NE

CRACHE

PAS.

 $54P$ 

YU DE HAUT

### **OÙ SONT LES HOOLIGANS?**

Je trouve tout à fait ridicule de faire un logiciel de foot. C'est pas amusant, c'est jamais réussi et ca craint toujours un max. D'ailleurs, le football, entre nous... M'enfin, Loriciels a sans doute voulu bien faire en concevant FOOT sur Ams-

![](_page_9_Picture_49.jpeg)

trad. Disponible sur disquette, ce soft vous permettra de vous éclater la tête sur un joystick qui semble chômer un peu par rapport au joueur que vous diñgez. Vous pouvez jouer contre l'ordinateur ou contre votre frère où votre papa, vous avez le choix des maillots et le pays de votre équipe. Jusque là, rien à redire. C'est quand le jeu commence que ça devient craignos. Le scrolling est un peu lent, les joueurs courent n'importe comment, celui qui a la balle n'est jamais celui que vous voudriez, bref, c'est légèrement chiant. Marius Trésor a apposé sa signature sur le logiciel. Dites donc, Trésor chez Loriciels, Platini chez Thomson, vous ne vous foutez pas un peu de notre gueule ? Vous ne pourriez pas prendre des mecs un peu plus en rapport avec l'informatique ?

Quoi qu'il en soit, les Hooligans et autres Tiffosis ne sont pas simulés. Dommage, ça aurait donné un peu d'animation à ce logiciel. Foot de Loriciels pour Amstrad.

soit le produit ou sa qualité, s'il peut potentiellement rapporter

![](_page_9_Picture_53.jpeg)

quelques deniers, les maisons d'édition plongent. Ainsi Ariolasoft s'est cru obligée d'éditer deux sombres sous-merdes sous prétexte que l'une avait été programmée par Andromeda (la boîte conceptrice d'Eurêka, de Chinese Juggler ou de Scarabeus) et que l'autre avait une superbe page écran. Allez, petits Français, ne vous laissez pas avoir par des horreurs pareilles !

**SAUCER Attack présente une vue** de Washington absolument fan-

coupes au coup par coup, sans en rater une seule. Comble de la honte pour Ariola, le programme est buggé et même en tirant en plein dans le mille, la soucoupe n'explose pas forcément. Bug **BLITZ** rappelle des programmes commercialisés il y a deux ou trois ans : balade dans un souterrain à flinguer tout ce qui traîne à la recherche de carburant et des horribles aliens qui ont piégé de long en large ce tunnel sinistre (graphisme et sons nuls). Mise à part la nullité crasse de ces softs, il n'y a rien à en dire, alors salut ! Bug **Biltz et Saucer Attack d'Ariolasoft** pour Commodore.

![](_page_9_Picture_57.jpeg)

![](_page_10_Picture_3.jpeg)

Surtout le centre X2000 du Havre qui organise une "Foire aux puces" GAME j) le samedi 22 mars de puces" le samedi 22 mars de 14H<br> **à 19H et le 23 de 10 à 19H. La**  $\frac{a}{b}$  19H et le 23 de 10 à 19H. La  $\frac{a}{b}$   $\frac{b}{c}$   $\frac{c}{d}$ M J.0 et au Centre X2000 du Havre. Vous pourrez y vendre et échanger des softs et y voir du matos provenant de tous horizons.

### LA PEAU DES FESSES

### TOUT CHAUD TOUT BEAU

La société Electric Dreams devrait versions Commodore et Amstrad<br>lancer sur le marché dans le cou-<br>arrivent, pour les autres, patientez lancer sur le marché dans le cou-<br>rant du mois un nouveau logiciel encore quelques semaines. rant du mois un nouveau logiciel tiré d'une aventure cinématographique : Back To The Future.<br>Pour ceux qui n'auraient pas reconnu le titre, il s'agit de Retour vers le Futur. L'action se déroule essentiellement dans les années 50, dans différents endroits importants du film : la salle de danse, le bar et la rue. Combinant arcade et aventure, ce soft comporte le premier baiser à l'écran entre les deux personnages principaux. Les

### GROSSE KATASTROF Elite, propriétaire de la licence

Après avoir créé des animations<br>hors du commun, les program-<br>meurs se sont retrouvés à la tête de quelques malbeureux créée de quelques malheureux octets pour terminer le jeu. Du coup, Vous avez dû baver méchamment sur l'HHHHebdo en voyant que l'être le plus débile de tous les dessins animés télévisuels, Scooby Doo, allait obtenir un droit de cité dans un logiciel pour Spectrum, Commodore et Amstrad. Elite, qui développait ce personnage depuis le mois de Juin grâce à une équipe de huit programmeurs, vient d'abandonner le projet au moins temporairement. hors du commun, les program-<br>meurs se sont retrouvés à la tête

d'exploitation pour trois ans,

![](_page_10_Picture_17.jpeg)

### C'est nouveau, ça vient de sortir

# LE HAVRE BOUGE  $\begin{array}{ll}\n\text{HAVRE BC} \\
\text{A} & \text{VRE BC} \\
\text{the X2000 du Have} \\
\text{the 'Forie aux} & \text{A} \\
\text{of } 22 \text{ mars de 14H} \\
\text{de 10 à 19H. La} & \text{H. L. E.} \\
\end{array}$

par la société MORI, pour le compte d'Enterprise, donne des résultats surprenant quant au phénomène du piratage et de la copie illégale de logiciels. En effet, d'après cette enquête, 46% des jeunes de moins de 18 ans fabriquent de la copie de logiciel. Ce n'est rien encore à côté des 91 % qui estiment que la copie pirate est la seule méthode valable pour se procurer des softs. Du coup, panique chez les éditeurs : nous sommes au bord de la faillite et gnangnangnan... Eh les mecs, vous planez ! Si seulement un quart des jeunes trouve normal de se procurer les softs en pirate, ça signifie qu'il reste plus de 70% de mecs prêts a claquer des fortunes pour acheter les produits que vous éditez. Alors du calme ! C'est mignon le piratage et c'est ce qui permet

Intel vient d'annoncer son microprocesseur 32 bits, le Z8000. Qu'est-ce que c'est ? Le môme que votre vieux Z80 mais avec deux zéros de plus ! Non, je déconne, la bête est destinée aux traitements de signaux et aux applications militaires et graphiques. Tout le monde rigole et s'amuse quand il apprend que ce monstre ne tourne qu'à 10 MHz alors que le 80286 d'Intel va

Electronic Arts ne se sent plus de joie : après avoir édité les logiciels de bon nombre d'auteurs indépendants. les voilà qui se mettent à distribuer les créations d'autres boites de softs. Le seul détail qui leur a échappé, c'est qu'en multipliant le nombre des intermédiaires. les produits arrivent sur le marché à des prix défiant toute concurrence. Ainsi Masblus d'Origin System se vend près de 700 francs en France : de quoi faire frémir tous vos porte-feuilles à l'unisson. Malgré ce handicap dramatique, je ne peux m'empêcher de vous encourager à acheter et découvrir cette merveille de jeu d'aventure pour Apple.

> à nos petits jeunes de devenir de super programmeurs capables de faire éditer leur jeu un jour ou l'autre. A bon entendeur, salut !

Votre maître, le sage Moabius, vient de se faire dérober un objet d'un grand pouvoir magique *: The*  Orb of Celestial Harmony. Sans lui, Moebius voit la fin du monde approcher à grands pas : car l'horrible Warlord veut s'en servir pour acquérir un pouvoir absolu et despotique sur l'univers. Après un entraînement sévère, où vous développez vos capacités de cornbat à mains nues et à l'épée tout autant que vos capacités de contrôle mental (vous n'avez pas besoin de dormir et vous vous promenez jour et nuit), vous partez à l'assaut du premier des quatre continents sous la domination de Warlord. Votre tâche ne se limite pas à récupérer l'Orb (séparée en ses quatre éléments fondamentaux : terre, air, feu, eau) mais aussi à délivrer les autochtones de la férule du tyran.

Entièrement graphique, ce logiciel offre des séquences à l'animation extraordinaire lors des combats.

Une étude menée en Angleterre

que les fenêtres soient masquées par des stores à lamelles horizontales placés à l'intérieur des vitres. Stores, parce que cela permet de filtrer la lumière, à lamelles parce que cela permet de l'orienter, horizontales parce qu'on peut l'orienter vers le plafond, qui du coup doit être peint d'une couleur lumineuse, et à l'intérieur pour éviter les reflets des vitres. Ah mais ! que la couleur des murs soit en dégradé, partant du plus clair en haut au plus foncé en bas.

#### Les décors rappellent ceux de la série Ultima de Lord British, bien qu'à une échelle de représentation différente. Toutes les commandes dont vous disposez sont préprogrammées sur une touche : l'apprentissage dure ainsi moins d'une heure. Les paysans que vous rencontrez s'effraient d'un rien (votre épée par exemple) mais sont prêts à vous suivre pour la bonne cause. Si vous découvrez les composants appropriés, vous pourrez apprendre quelques sorts magiques puissants de votre maitre. Une véritable initiation au respect de la vie et de l'équilibre des forces naturelles ! Allez, faites un effort et essayez quand même de convaincre vos parents de vous l'offrir : les quatre faces de disquettes pleines à ras-bord vous réservent des surprises comme vous n'en avez jamais vues sur votre micro. Mobius d'Origin Systems pour Apple /I (64 Ko

![](_page_10_Picture_11.jpeg)

![](_page_10_Picture_35.jpeg)

![](_page_10_Picture_36.jpeg)

![](_page_10_Picture_40.jpeg)

jusqu'à 14 et que le MC68020 culmine à 16,7 MHz. IIs font vraiment n'importe quoi !

![](_page_10_Picture_30.jpeg)

ce pendant aussi longtemps. Conclusion : faire souvent de petites pauses plutôt qu'une seule grande, pour garder un taux d efficacité suffisant.

![](_page_10_Picture_32.jpeg)

...PAS LA QUAND...

Un secteur auquel on ne pense pas : l'ergonomie des logiciels. L'ergonomie, c'est la faculté de s'adapter aux conditions de travail.

Des informations qui défilent trop rapidement sur un écran sont facteurs de stress. De môme, une attente trop longue (lorsque vous tapez sur une touche et que le logiciel vous<br>répond : 'Veuillez patienter...'' sans vous dire combien de temps ni où il en est... Compris, les programmeurs en herbe ?) peut provoquer le stress. La structuration de l'information

est importante. Par exemple, lorsqu'on a le choix, il vaut mieux utiliser des symboles que des textes, car les symboles sont plus aisément compréhensibles, et fatiguent moins le système nerveux... Du coup, le Mac, l'Atari 520 ST, l'Apricot et l'Amiga, se retrouvent dans I e rang des bons ordinateurs puisqu'ils utilisent les icônes. C'est donc une pratique qui va tendre à se généraliser. Vous voyez ? La médecine, ça peut servir !

![](_page_10_Picture_45.jpeg)

De même, les couleurs sont importantes. Il y a deux ans, une polémique s'était installée entre différents constructeurs de

moniteurs monochromes : quel est le mieux, moniteur noir et vert ou noir et ambre ? Querelle vaine : ils sont aussi bons l'un que l'autre, car l'orange et le vert se situent tous deux dans le centre du spectre de vision et ne sollicitent pas les muscles cilaires. Mais lorsqu'il voit du bleu, l'ceil est obligé de faire le point en avant de la rétine, et lorsqu'il voit du rouge, en arrière. D'où une fatigue des muscles. D'où généralement un désintérêt pour le logiciel.:. Avouez-le : vous n'auriez jamais pensé qu'on puisse envisager la

![](_page_10_Picture_19.jpeg)

...VOUS AUREZ BESOIN D'EUX

On revient un instant à l'éclairage. Le syndicat FO se bat pour faire entrer en vigueur une législation sur les conditions de travail sur écran. Selon ce syndicat, et d'après les travaux de l'INRS, il faut que :

- celui qui travaille sur un écran ne soit pas face à une fenêtre à cause du contraste entre l'écran et l'intensité lumineuse de l'extérieur (effectivement, si un écran dégage quelques candélas au mètre carré, une lumière de jour normale dégage 50.000 candélas au mètre carré, d'où fatigue accrue).

- qu'il ne soit pas non plus dos

En avant-première et juste pour vous faire frémir devant vos claviers, Micro Application vous présente ses deux nouveaux utilitaires pour Amstrad. tous deux dédiés au graphisme. Space Moving comporte tous les avantages d'un éditeur de volumes (représentation en fil de fer) accompagné d'un manipulateur des sus-dits volumes. Ce logiciel permet la création d'une séquence animée en trois dimensions réuti-

![](_page_10_Picture_22.jpeg)

ou machine. Un bon plan pour les programmeurs quoi.

à la fenêtre à cause des reflets sur l'écran.

### LE PLAN-GAG

Dans le tas, personne ne semble avoir pensé à un tout petit détail : il n'y a pas quo des adultes qui se servent d'ordinateurs. II y a aussi dos enfants, non seulement ceux qui ont un micro à la maison, mais aussi

![](_page_10_Picture_58.jpeg)

Super Paint, comme son nom l'indique, servira à tous les artistes en herbe qui ne supportent pas le contact d'un crayon et d'un papier. Entièrement dirigé par le joystick ou la souris, le soft offre toutes les commandes que l'on s'attend à trouver habituellement sur un Mac : menus déroulants, commandes couper, coller, zoom... La qualité de réalisation est inégalée sur ce micro, tout comme la présentation. Vous travaillez sur une feuille de format 29.7 centimètres sur 42, et pouvez manipuler texte et dessin à volonté (symétries, images miroir...). Un bijou comme on en voit rarement. Super Paint et Space Moving de Micro Application pour Amstrad.

![](_page_10_Picture_24.jpeg)

ceux qui bénéficient du Plan Informatique pour Tous. Et eux, ils peuvent crever la gueule ouverte : nul ne sait si les troubles gênants pour les adultes deviennent graves pour des enfants, ou s'ils peuvent, en se révélant beaucoup plus tôt, devenir irréversibles. Il serait temps de se pencher sur leur sort, ne serait-ce qu'en équipant tous les moniteurs du Plan de dalles anti-reflets. Certes, c'est les, on devra faire des coupes plus cher, et pour payer les dalsombres dans le nombre de micros. Du coup, on n'aura plus que 97.781 micros au lieu de 100.000, mais on pourrait sacrifier le plaisir du chiffre rond à la sécurité des enfants, au lieu de caracoler sur un Plan à la con dont on n'est sûr ni des tenants ni des aboutissants.

Et demandez à votre kinésithérapeute habituel ce qu'il pense de la pose de votre môme devant son clavier. Il va se frotter les mains : c'est un futur client.

### NE TOUCHEZ PLUS A VOTRE MICRO, IL MORD l

Voilà où on en est. Les recherches se poursuivent dans tous les pays, mais les résultats déjà obtenus sont suffisamment éloquents : on connaît très mal les risques du travail sur écran. Récemment, une brochure à usage interne éditée par les PTT qualifiait ce travail de "travail à haut risque". Sans provoquer directement dos troubles graves, il peut causer l'anxiété, Fa nervosité, le stress, des troubles neuro-psychiques, digestifs, dos ballonnements, des constipations, la diarrhée et des troubles du sommeil. Rien que a. Sans compter les maux dûs la posture que l'on adopte pour tapoter sur son clavier : qui d'entre nous n'a pas ou mal à la nuque ou dans le dos ? Qui<br>s'achètera le fauteuil ad hoc, qui permet d'avoir les avantbras à l'horizontale, avec un angle des bras supérieur à 90°, avec un dossier réglable, à 60 cm du poste do travail ? A la semaine prochaine, bande de morts on puissance.

 $\bullet$ 

### EXCLUSIVEMENT EXCLUSIF

### *PIRATES PIRATES*

![](_page_10_Picture_38.jpeg)

Infirmière HHHHEBDO : ''Et celui-la, il est complètement mort".

![](_page_10_Picture_49.jpeg)

programmation d'un soft sous Certes, si toutes ces revendications peuvent être utiles dans les cas extrêmes où des pools d'opératrices de saisies travaillent 15 heures par jour, on doute qu'elles soient nécessaires pour des petits programmeurs qui travaillent chez eux à temps perdu. Seule la position par rapport à la fenêtre est à retenir.

![](_page_10_Picture_55.jpeg)

# **DEULIGNE MAGINOT**

Après les frasques de la semaine dernière, me voici bien incapable de penser à autre chose qu'à des deulignes de tranchée. Toujours aussi irrégulière et aléatoire, votre production nous réserve toujours autant d'agréables surprises que nous nous faisons une joie de partager. A vos claviers !

Thierry BENCHETRIT vous offre une inversion vidéo qui déménage un maximum.

#### **Listing Canon**

1 As="110000ED53261C21261CD516003E130100 02CD2FC9D11C2BFE2820E21E00142AFE2020DF\* 2 AS=AS+"C9":FOR1=0T036:POKE1+7168, UAL(" &H"+MID\*(A\*, I\*2+1, 2)):NEXT

Entrez en mode direct :<br>CLEAR100 :START\$ = "POKE154,0 :POKE155,&H<br>1C" + CHR\$(13) :RUN. Éteignez votre micro par OFF1 et railumez-le. Désormais, l'inversion sera commandée par PAINT.

### $0 0 0 0 0 0 0$

Olivier AZEAU aime les aventures aquatiques. Il vous en propose une particulièrement rigolote.

#### **Listing Thomson**

1 CLEAR, A:DEFGR\$(8)=32,17,16,31,3,62,64<br>
.0:DEFGR\$(1)=224,240,254,254,240,24,6,0:<br>
DEFGR\$(2)=14,240,246,254,240,16,224,0:DE<br>
FGR\$(3)=0,24,57,191,57,24,0,0:A\$(0)=""+<br>
GR\$(0)+GR\$(1):A\$(1)=""+GR\$(0)+GR\$(2):B=<br>
15:SCREEN,7,7:

2 CLS:PRINTJ:FORK=0TOJ#9:PSET(RND#39+9,R<br>ND#24)GR\$(3),1:NEXT:FORA=0TO37:COLOR4:LO CATEA, B: PRINTAS(I):LOCATEA, B-1: PRINTC\$:L OCATEA, B+1: PRINTC\$: S=STICK(0): B=B+(S=1AN 08)1)-(5=5ANDB(22):IFPOINT(A#8+28,B#8+4)<br>
'ITHENPLAY"LI5RE":I=1-I:NEXTA,J:CLS:PRI NT"GAGNE!"

 $$ 

Raymond GAYTE revient dans la rubrique grâce à son afficheur fou. Matez un peu l'ambiance du résultat.

#### **Listing Commodore**

1 DRTR162, 0, 142, 32, 208, 142, 33, 208, 232, 224, 4, 208, 245, 76, 0, 16: PRINT", "

2 FORT=1T016:READQ:POKE4095+T,Q:NE XT:PRINT"TUDDODDU000000"TAB(14)"HEBD OGICIEL": SYS4096

 $0000000000$ 

C'est Frédéric CHAUNIER qui rigole et ramasse les deux softs en jeu cette semaine. Essayez, en vous déplaçant avec les touches de 1 à 8, de passer sur toutes les cases de l'échiquier avec un déplacement de cavalier.

#### **Listing Apple**

- ! HSR : HOME : DIM C(11,11), D(11,11): HCOLOR= 3: FOR  $1 = 0$  TO 7: READ X(1 + 1), Y(1 + 1):E = NOT E: FOR U = E TO 7 STEP 2:D  $(U + 2, 1 + 2) = 1$ : FOR  $Z = 1 + 20$  TO I # 20 + 19: HPLOT U \* 35,2 TO U \* 35 + 34,2: NEXT 2, U, I: HPLOT 0,0 TO 279,0 TO. 279,159 TO 0,159 TO 0,0: DATA 1,-2,2,-1,2,1,1,2,-1,2,-2,1,-2,-1,-1,-2<br>2 C(X + 2,Y + 2) = 1:M = NOT D(X + 2,Y + 2): FOR  $K = 0$  TO 1:M = NOT M: HCOLOR= M \* 3: FOR  $u = Y * 20 * 7 T0 Y * 20 *$
- 14: HPLOT X \* 35 + 13, W TO X \* 35 + 22  $W: NEXT W, K: SET 0:U = X + X(0):I = Y$ +  $Y(D):F = NOT C(1 + 2, 1 + 2) = (1)$ <br>- 1 AND U ( 8 AND I ) - 1 AND I ( 8)  $(X = X + X(0) + F_{1}Y = Y + Y(0) + F_{1}$  6070 2: RBM 1,2,3,4,5,6 ET 8 '!!

Allez, ne vous endormez pas trop vite et à la semaine prochaine.

![](_page_11_Picture_917.jpeg)

**PV TTC** 

8888

2600 3400 **TEL** 

290

368

980

690

890

690

690

740

713

652

644

644 575

644

644

644

570

490

490 490

490

490 490 490

490

490

490

490

490

490

490

490

490

490

490

390

990

570

570

641 641

635 635 990

**520ST** 

SYST. ATARI 520ST

Computer  $3 \geq$ 

3, rue Papillon - 75009 Paris

Tél. 45.23.51.15

![](_page_11_Picture_918.jpeg)

Je me suis encore engueulé avec ma nana, ça commence à bien faire. A chaque fois, c'est pareil. Et c'est chaque week-end, en plus. Comme on bosse tous les deux pendant la semaine, on ne se voit pas trop, seulement le soir, bon, là, ça va. Mais le week-end, c'est l'horreur, ça commence le samedi matin et ça se termine le dimanche soir, l'air de rien. 48 heures à rester côte à côte, presque à se marcher dessus, ça fait beaucoup. Vivre en couple, ça demande une dose de patience que je suis loin d'avoir, et un sens de la concession que je ne suis pas prêt d'acquérir.

Faire les courses, par exemple. On se partage ça à deux, on est un couaup hus hunt ha en

A\$: POKE I, VAL ("&" + A\$): NEXT

20 DATA 21, DC, 05, 11, 86, 01, 01, 24, A5, ED, B0, C9

Faites RUN, chargez la première partie, puis tapez en mode direct : CALL 370 : SAVE "SORCERY", B. 390, 42276

Faites un reset, rebranchez le drive et tapez en mode direct :  $"D"$ : **ITAPE:** OPENOUT MEMORY 389: CLOSEOUT:

**IDISC.OUT** Chargez le programme que vous venez de sauver et sauvegardez-l e

SAVE "SORCERYC.BIN", B, 390, 42276 (il est important de conserver

ce nom). Pour joyer écutez le programme

![](_page_11_Picture_37.jpeg)

con

2-... les 7 scarabées de jade vert... 3- ... la porte murée de la crypte s'ouvrira.

La crypte en question est dans la pièce numéro 3, en haut à droite. Pour y rentrer, faire CTRL-C, K = 7 et CONT. De même, après le CTRL-C, on peut modifier la variable V0 (points de vie), P0 (points de pouvoir), C0 (le nombre de balles), SC (le score) et AM (le nombre sur l'écran, continuer à l'ouest. sinon e, w, jusqu'à ce qu'il apparaisse), w, s, w (vous devez être près d'un avion), n, w, e, s, w, s, predict eclipse, n, e, n, n, buy gas, w, w, d, look mailbox, get license, look graffiti, u, e, e, s, s, fill ga s tank, go plane, look controls, take off, n, e, s, s, e, n, push button (quand le radar est dans la zone), land plane, exit plane, s, light fuse, with glass,

Tu parles, pendant que j'étais sur l'Apple, elle était sur l'Amstrad. Elle cherchait à comprendre une lettre de Paul Patois qui disait :<br>"Pour copier Harrier Attack sur

Amstrad, faire: **MEMORY 32767** 

Puis introduire l'original et faire : LOAD "HARRIER ATTACK", 32768 Introduire une cassette vierge et faire:

SAVE "HARRIER ATTACK", B, 32768, 512, 32768 Sans éteindre l'ordinateur, repren-

dre l'original et faire : LOAD "HARRIER ATTACK", 35328

Puis introduire la cassette vierge et faire: SAVE "HARRIER ATTACK".B. 35328, 8296, 37137

Eteindre et rallumer l'Amstrad et faire POKE &AC03, &AE : POKE &AC02,

&45 : POKE &AC01, &32 LOAD ....

SAVE "HUNTER KILLER2" Taper le programme suivant :<br>1 LOAD " !", 49152 : PRINT

CHR\$(7): SPEED WRITE 1 2 A\$ = INKEY\$ : IF A\$ = CHR\$(32)<br>THEN SAVE " !CONTROL ROOM", B, 49152, 16384 ELSE GOTO<sub>2</sub>

Après le bip, sauvegarder l'écran en appuyant sur la barre d'espace.' Alors je me suis énervé, je lui ai dit que l'égalité des sexes, ça voulait pas dire supériorité des femmes. que ce qu'elle faisait j'avais le droit de le faire aussi, que c'était pas à

comme elle rentre du boulot beaucoup plus tôt que moi, c'est elle qui se les tape. J'ai beau être pour la modernité, je n'en rentre pas moins longtemps après les horaires de fermeture des magasins. Donc, c'est elle. Je dis ça pour pas qu'on m'accuse de machisme. Alors, le soir, je lui dis : "tu oublies pas de m'acheter du pain, hein, demain ?" et elle dit que d'accord, qu'elle oubliera pas. Le lendemain, je rentre : pas de pain. Une fois, ça va, tout le monde peut se tromper, deux fois, ça me gonfle, à la troisième j je craque : 'Y a pas de pain ?" Et elle me répond : "Non, parce que d'habitude, quand j'en achète, tu le manges pas entièrement alors j'ai pensé que c'était pas la peine" Au secours.

Samedi dernier, ça a pas raté. C'est reglé comme du papier à musique, dès 11 heures du matin, on commence déjà à s'engueuler. Elle m'a dit : "Dis donc, ta façon de passer Sorcery de cassette à disquette sur Amstrad, dans bidouille...

- Oui, eh ben quoi ?
- Elle marche pas !
- Comment ça, elle marche pas ? C'est une blague ?
- Non, c'est pas une blague, elle marche pas !

J'ai vérifié, effectivement, elle ne marchait pas. Je m'étais planté, ça arrive. J'en ai préparé une autre, avec Crack-Master

"Sans allumer le drive, tapez le programme :<br>10 OPENOUT "D" : MEMORY

1499: CLOSEOUT: LOAD "I" POKE &B8D1, 0: POKE &B8D2, 29 : FOR I=370 TO 381 : READ suivant : 10 FOR I = 246 TO 246 + 56 : READ A\$: POKE I, VAL ("&" + A\$): NEXT **I: CALL 256** 20 DATA 53, 4F, 52, 43, 45, 52, 59, 43, 00, 00 30 DATA 3E, FF, CD, 6B, BC, 06, 08, 11, 00, AO 40 DATA 21, F6, 00, CD, 77, BC, 21, 86, 01, CD 50 DATA 83, BC, CD, 7A, BC, 21, AA, A6, 11, 00 60 DATA AB, ED, A8, 7C, FE, 01, 20, F9, 7D, FE 70 DATA 86, 20, F4, CD, DC, 05, C9 C'était simple.'

Bon, je lui ai montré, je lui ai dit :<br>"Ca te va, comme ça ?" Mais pas agressif, hein, normal. Elle a regardé, et elle a dit : "Non, c'est nul". Alors là, ça m'a énervé. Je lui ai jeté le papier à la figure, et on s'est plus parlé jusqu'à une heure. Là, il a fallu bouffer, donc décider en commun ce qu'on allait bouffer. On s'est reparlé, du coup. Pas longtemps : la conversation est tombée sur Toutankhamon. Elle a commencé à dire que je m'étais planté, et là aussi, c'était vrai. Elle m'a sorti une lettre signée Indiana Jones dans laquelle était noté

"Le Rem de la ligne 414 donne un nombre de balles infinies pour l e pistolet. Tous les SAVE (sauf pour TMO5) sont des SAVEM. Les adresses de PYR4.CA5 sont &H9700, &H9FFE, &H9700 et celles de SOL11.CA5 sont &H9700, &H99AF, &H9700. PAB3.CA5 s'appelle en fait TAB3.CA5. Tant qu'on y est, la reine égyptienne (Cléopatre) garde 3 parchemins dans sa table de nuit : 1- Si tu as trouvé...

d'amulettes).

Un GOTO 1 peut vous tirer de situations désagréables.'

J'ai vraiment pas apprécié. J'ai<br>gueulé, et paf! On s'est fait la gueule jusqu'à 4 heures.

A 4 heures, J'ai commencé à attaquer Escape from Rungistan, sur mon Apple. C'était la solution de Philippe Lambalieu, c'est :

"The jail : read book, left, read book, right, drop book, call guard, food, eat steak, get cheese, get candy (à partir de là, quand la souris apparaît, vous devez taper give cheese et get mouse très rapidement. Quand vous l'avez, tapez :) move bed, window, climb bed, give candy, d, dig hole, wall, go hole, s, u, get rope, d, n, e, run (vous devez courir vers la gorge, mais vous devez taper jump avant d'arriver au bord sinon c'est la mort), e, e, s, e, n, n, n, n, cross bridge, throw rope, e. The gorge : n, n, e, kick door, enter cabin, get skis, exit, save game, w, geronimo (vous commencez à descendre la pente. Dirigez-vous avec les flèches pour aller à droite et à gauche. Si vous êtes tué, faites restore game), w, look tree, get canteen, w, go saloon, open cabinet,<br>L14R21L7, open cabinet, get booze, exit, w, fill canteen, e, n, e, throw water, get dynamite, e, look tree, get mitt, w, w, w, catch egg, e, s, make raft, doors, w, cross river, raft. The river : s, s, eat egg, s, e, help farmer (là, bougez jusqu'à ce que vous trouviez une route), s, s, save game, s, s, give mouse, get glass, n, n, n (bouger d'est en ouest jusqu'à ce qu'un couperet vole audessus, quand l'hélicoptère vole

throw dynamite, n, s, s, e, give<br>booze, lift gate, e."

C'est tout. Pour Hunter Killer, faire : POKE &AC03, &AE: POKE

moi de faire la vaisselle, ni de passer l'aspirateur, ni de faire la bouffe.

![](_page_11_Picture_72.jpeg)

Et je voyais qu'elle était pa s contente. Mais elle dit rien, jamais. Quand ça va pas, elle le garde pour elle, alors forcément, ça rumine, ça macère, et ça n'arrange rien. Finalement, ça a éclaté :

"Tu pourrais pas t'occuper de moi, plutôt que de to n ordinateur ?"

&AC02, &45 : POKE &AC01, &32 : **LOAD "HUNTER KILLER"** Puis :

SAVE "HUNTER KILLER" MEMORY 32767 : LOAD \*\*\*\*, 42240 SAVE "CODE1", B, 42240, 1792 LOAD \*\*\*, 32768 SAVE "CODE2", B, 32768, 6655

ni de ranger l'appartement, ni de vider les poubelles. Finalement, elle a fait la vaisselle, elle a passé l'aspirateur, elle a fait la bouffe, elle a rangé l'appart et elle a vidé les poubelles.

Je me laisse pas faire, non mais !

DU COMMODORE 128 COMMODORE 128 Plus do 300 pages. Plus de 600 pages Plus de 300 pages. Plus de 600 pages.<br>Ce livre est un hit pour Description complète du chaque utilisateur de système, du hardware<br>Commodore 128 et con- et des interfaces, explichaque utilisateur de systeme, du hardware<br>Commodore128 et coil et des interfaces, expli-<br>fient des informations dans des chips VIC,<br>essentielles sur le du systeme video (640 x<br>BANKSWITCHING et la 200 en haute resolution configuration de la me-<br>moire, la description lonnes sur 25 lignes), le<br>des registres du con- 5ID, la description de-<br>troieur Video et la pro- taillee du MMU (Me-<br>grammation graphique mory Management Unit)<br>en 640 x 200 sur 8G colonnes, les fené- ilisting commente de la<br>tres. le fonctionnement il ROM et de nombreux<br>en mode multi-faches, il programmes exemples la structure des instruc- i et utilitaires a taper Un<br>tions, et beaucoup de illis super livre, comme<br>programmes exemples illioutes les BIBLES de Micro

![](_page_12_Picture_10.jpeg)

# les plus de Micro <del>A</del>pplication M

### TRUCS ET ASTUCES LA BIBLE DU

programmes exemples toutes les BIBL<br>et utilitaires Application Disponible Disponible<br>Ref ML135 Prix: 149 FF Ref ML136 Prix 249 FF Ref. ML 135 Prix 149 FF

### ATARI ST LIVRES

LE LIVRE Utilisation des registres.<br>
DU LANGAGE structure des common-<br>
MACHINE des programmation Plus de 250 pages.

structure des common-MACHINE des. programmation<br>
DE L'ATARI ST structures recursion.<br>
Pius de 250 pages fonctions, listings sourfout ce qu'il fout savoir ces et programmes asces et programmes as-<br>sembleurs. routines sysde votre ATARI ST : sys-<br>temes. Un super livre! teme de calcul et de bit — Disponible Octobre .<br>manipulation du 68000. — Ret , ML 141 - Prix : **149** FF

### =THOMSON **LOGICIELS**  \_

**F' MACRO LANGAGE ASSEMBLEUR ML 1** est un macro-assembleur symbolique qui con-<br>traifement dux assembleurs conventionnels permet<br>de mixer les Tangages BASIC et Assembleur o<br>volonte Vous pouvez donc utiliser les qualites

□ Ecoute, keum, le Kébra, ça me chebran à rom. Tu me fais un quépa vite fait, tu me l'emballes et tu me le fous au tétépé en trièmequa, sinon ça va iéch. Je t'envoie le quoschè de 39 leubas plus le repo si je prends rien d'autre. 0k?.

 $\Box$  J'ai longuement hésité, puis je me suis décidé à profiter de cette offre exceptionnelle : tousles Greg-Cuvelier. Ah non, je me suis planté, je recommence :

C Je vous remercie pour le catalogue gratuit que vous m'avez envoyé la semaine dernière, mais pourriez-vous m'en envoyer un second , pour ma grand-mère?

\* \* \* \* \* \* <del>\* \* \*</del> \* \* \* \* \* \* \* \*

### SALUT LA PROMO

Ils font pourtant de la pub partout là-bas. Amstrad, après avoir décidé d'envahir les États-Unis, s'est empressé d'acquérir quelques contrats de distribution en béton. C'est chose faite, plusieurs chainos de supermarchés se sont mises sur le coup (Sears est l'une d'entre elles). Seulement vous connaissez Amstrad, les Mickeys ont pris la facheuse habitude de faire de grands projets et de ne pas assurer. La preuve ? Officiellement, le 6128 ne sera pas sérieusement sur le marché avant mars, alors qu'il était au départ prévu uniquement pour les States. A part ça et pour votre gouverne, Wordstar, Mail Merge et Multiplan seront vendus avec la machine pour 700 dollars en version couleur et 500 dollars en noir et blanc, ce qui est comparable aux prix français, softs exclus. Vont-ils leur faire le coup des bateaux aux containers qui prennent l'eau, des demandes sous-estimées et des disquettes trois pouces introuvables ? N'oubliez pas que là-bas, les trois pouces... connais pas.

Directeur de la Publication rédacteur en Chef Gérard CECCALDI Directeur Technique Benoito PICAUD Rédaction Michel DESANGLES Michaël THEVENET Laurent BERNAT Secrétariat Martino CHEVALIER **Maquette** Jean-Marc GASNOT Jean-Yves DUHOO Dessins CARALI Editeur SHIFT Editions 24 rue Baron 75017 PARIS Tél; (1) 42 63 49 94 Distribution NMPP Publicité Véronique CARRARA 5 rue de la Beaume 75008 PARIS Tél : (1) 45 63 01 02 Tlx : 641866F Commission Paritaire 66489 RC 83 B 6621 Imprimerie DULAC et JARDIN S.A. Evreux  $\epsilon$ (0)  $\epsilon$ 

Vous détestez votre libraire ? Bravo ! SALUT LA PROMO est faite pour vous. Chaque semaine les plus malins d'entre-vous pourront profiter d'une offre spdciale mais aussi nous commander tous les albums de bandes dessinées de leur choix. Comment faire? Prenez les prix de la liste ci-contre. ajoutez 6 francs de port par album et renvoyez-nous le bulletin jaune avec votre paiement. Attention, à partir de 4 albums, le port est gratuit.

Salut les Greg-Cuvelier. Ça alors, hein ? Vous avez vu ça, l'avalanche de Flamme d'Argent, cette semaine ? Mllou, quand je lui ai apporté, Il a fait une tronche, je vous raconte pas !

> D A M S, est un logiciel integrant un assembleur, un sont inclus dans ce best-<br>moniteur et un desossembleur symbolique pour de- seller (gestion - de- fi-<br>vetopper et mettre ou point facilement des pro- selles chiers, edite grammes en langage machine sur les micro-ordina. Et de Sons.) et de Sons.)<br>leurs AMSTRAD. Les trois modules sont co-residents en Per Mt 112 memOUC CC gw assure erne gronde Sour ioS5e d UIIII- - .'., Prix 149 FF saison Vous pouvez notamment utiliser un edilCi' plein scion, un assembleur rmrnedlat. un desossern .<br>bleur symbolique, une trace et beaucoup d'autres.<br>fonctions : fres : puissantes : D.A.M.S. est : enfierement<br>relogeable et est bien evidemment ecrit en langage. machine Pet AM 208

Prix sur cassette 295 FF TTC pour CPC. Ret AM 308

Prix sur disquette 395 F TTC pour CPC

LE LIV<br>Cel o

Tiens, je vals vous raconter un truc dont vous n'avez rien à foutre : je suis, en ce moment même,<br>à l'heure même où j'écris, en train d'écouter un<br>disque de Marillion. Ce qui est important, c'est que Je ne connaissais pas, voyez-vous. Je sais, Il y a ceux qui connaissent déjà qui vont penser "Wouah, le taré, eh, II connaissait même pas I" Mais faut pas déconner, on peut pas tout connaltre. Et comme Il y en a un paquet qui ne connaissent pas, venez pas me dire que je suis un attardé, je leur conseille vivement de prendre connais. sance de leurs disques un peu plus vite que ça. Mais c'est vrai que Je ne suis pas Ici pour causer de skeuds, mais de bd. Bon. Cette semaine, la promo, c'est le Trember et Jano, Kébra. Ceux qui auront l'heur de me le commander recevront en prime 10 cartes postales de Trember et Jano, donc de circonstance. Ceux qui me le commanderont pas recevront absolument rien du tout, c'est dire <sup>à</sup>quel point c'est avantageux de me le commander.

> ?rurt,OflS du Z80 sont ex des nornbre,, binorre, <•' 01.queos en detail Do ne,adectmau>< est tour pliquees en detail. De linexadecimaux est four<br>nombreux exemples il·linie Un programme uti<br>lustrent : les differentes in lisant : les commandes lustrent les differentes insant les commandes<br>etapes du cours alors graphiques additionque des exercices (les intelles decrites dans les<br>solutions sont fournies) livre est englement livre est egalement restent la comprehen fourni Ref ML126<br>Prix 195 FF K7 LE LOGICIEL Un assem-295 FF disquette

#### MICRO APPLICATION ANNONCE SUPERPAINT un programme sonsollonnct qui donne un "LOOK de 32 bits" a votre CPC.

![](_page_12_Picture_2048.jpeg)

Vous connaissez certainement les programmes ap-<br>pelés "PAINT" qui étalent jusqu'à maintenant reserves aux micros 32 bits? Rapides, spectaculaires, ils per-<br>mettent de réaliser de fantastiques graphismes très facilement et en un temps record Aulourd'hul avec SUPERPAIHT vous pouvez vous aussi sur votre CPC veritable logiciel "PAINT".

acceder et profiter des fantastiques possibilités d'un<br>véritable logiciel "PAINT".<br>Irace de rectangles unes de SUPERPAINT (COLLIVEAU) Les Fonctions Principales de SUPERPAINT acceder et profiler des lantastiques possibilités d'un<br>véritable logiciel "PAINT".<br>Irace de rectanglés ilgnes cercles ellipses<br>Arrondissage des angles (fres important)<br>loutes tes formes peuvent etre colonees ou tramees Quatre grosseurs de trails disportibles<br>Selection par menu deroularits et icones (type 32 bits)

supenpaint est livré sur disquette 3 pouces accompagné d'une documentation en français.<br>**SUPERPAINT** fonctionne sur CPC 464, 664 et 6128. SUPERPAINT ne coule que 395 francs

De plus, les promos passées sont toujours valables, comme par exemple les albums de la liste ci-listée, si vous en prenez trois, je vous file "les robinsons du rail" de Franquin et Delporte, si vous en prenez cinq c'est "le livre du fric" de Master et Edika et pour avoir les deux faut en prendre huit, parce que je vous vois venir. Je vous rappelle aussi que c'est pas parce qu'un titre n'est pea indiqué dans la liste ci-non exhaustive qu'il n'est pas disponible car j'ai tout, figurez-vous, donc vous pouvez demander absolument n'importe quoi, Je l'ai. Voilà.

> Compilateur pour Commodore 128 Compile toutes<br>les instructions du nouveau super BASIC 70 MD 111 450 Franc

![](_page_12_Picture_2049.jpeg)

![](_page_12_Picture_2050.jpeg)

**1285**  $rac{6}{x}$ 

![](_page_12_Picture_2051.jpeg)

O J'ai longuement, bref, envoyez-moi les albums dont je joins la liste, démerdez-vous pour calculer mes cadeaux. Et vite.

le CPC 464 Ce livre est<br>l'ouvrage de reference pour tous ceux qui veu-<br>lent programmer en pro<br>leur CPC Organisation de la memoire, le controleur video. Ins interfaces.<br>Indieur video. Ins interfaces.<br>Interpreteur et<br>SEMBLEE et COMMENTEE Ref ML 122 Prix 249 FF LE LANGAGE

MACHINE DE L'AMSTRAD CPC (Tome 7) Des bases de la programmation en as<br>sambleur a l'utilisation des routines systeme fout est explique avec<br>de nombreux exem

ples Contient un programme assembleur. moniteur et desassem• bleur<br>Ref ML 123 <sup>1</sup>Prix : **12**9 FF

### PEEKS ET POKES<br>DU CPC (Tome 9)

Comment exploiter a<br>fond son CPC o partir<br>du BASIC? C'est ce que<br>vous revele ce livre<br>avec tout ce qu'il faut savoir sur les peeks.<br>pokes et autres call Vous saure: aussi com-ment proteger la me. moue calculer en b,. narre et tour cela ties facilement Ret ML126 Prix 99 FF

APPLICATION.20 PAGES DE LIVRES ET DE LOGICIELS POUR AMSTRAD, ATARI,<br>COMMODORE, IBM, APPLE... DEMANDEZ LE CATALOGUE MICRO-<br>APPLICATION 20 PAGES DE LIVRES ET<br>DE LOGICIELS POUR AMSTRAD, ATARI,<br>COMMODORE, IBM, APPLE... ANDEZ LE CAT<br>ICATION.20 PA<br>DGICIELS POUR<br>IMODORE, IBM,<br>ICE PUS PAP H D

![](_page_12_Picture_2052.jpeg)

### AMSTRAD DÉCOUVRE L'AMÉRIQUE

![](_page_12_Picture_2053.jpeg)

### AMSTRAD LOGICIELS

#### **D.A.M.S. POUR AMSTRAD CPC**

• Editeur pleine page avec scrowting/haut et bas **CPC (Tome 1)**<br>• Assembleur Turbo uitra-ropide \* Moniteur de Iangage machine complet \* \* domornes sont couverts e Assembleur furbo ultra-rapide<br>- Moniteur de langage machine complet<br>- Desassembleur avec generation de listing-source (complete de langage machine) et<br>- (Lobel et DEF8)

D AM S. Disponibles pour 464. 664. 6128

![](_page_12_Picture_2054.jpeg)

### COMMODORE LIVRES)

### LOGICIELS

**COMMODORE** 

#### ► BASIC 64 Une fusee!

Le compilateur BASIC 64 est le 1<sup>-</sup> a fournir la possibilite de traduire des programmes BASIC, soit en<br>langage machine, soit en SPEED CODE Les 2 versions ont pour effet de faire tourner vos program mes de 4 a 14 fois plus vite Traitez avec BASIC 64 tous les programmes qui vous semblent trop lents

Ref MD107 Prix 350 F TTC

#### BASIC 128 :

#### PROFIMAT :

Assembleur, moniteur, desassembleur disk <mark>350</mark>.FF<br>MD.106

#### TOOL + EXTRA TOOL:

Extension basic plus de 70 nouvelles commandes<br>pour graphismes sprites musique prog structuree 300 Francs

#### LIVRE DU LECTEUR DE DISQUETTE AMSTRAD CPC (Tome 10)

Tout sur la programma<br>tion: et la gestion des<br>données avec le floppy 0DI-1 et le 664' utile, nu debutant comme ou programmeur en Ian• nage machine Contient le listing du DOS com-<br>mente un utilitaire qui<br>ajoute les fichiers RE-<br>LATIFS a LAMDOS ovec de nouvelles comman<br>desBASIC unMONIIEUR<br>disque et beaucoup d' autres programmes et astuces<br>Ref - ML 127 Fru - 149 ff -

![](_page_12_Picture_2055.jpeg)

CB date d'expiration

commente, spoo e must absolu<sup>i</sup><br>ML 101

**IOIAI fIC** 

![](_page_12_Picture_2056.jpeg)

propres a ces deux langages universels (souplesse<br>et facilité de programmation pour le BASIC, puis-<br>sance et rapidité pour l'assembleur) pour deve-<br>laper tres efficacement des programmes sophis-<br>liques (jeux, utilitaires, ML 1 comprend<br>• un editeur plein ectan 102 macro instructions predefines qui rendent le<br>
langage machine accessible a tous<br>
- un Moniteur et un Desosremblour pour travailler<br>
- drectement sur la memoire du MOS<br>
- definition des macro instructions

- chainage et execution Assembleur BASIC<br>- passages de parometres a partir du BASIC.

### **THOMSON LIVRES**

Irues et Astuces du THOMSON MOS 149 Francs 400 pages mi 160<br>etimium livre Micro Application pour les THOMSON I Avec Trues<br>et Astuces pour le MOS TO7-70 nous voulons apporter le<br>et Astuces pour le MOS TO7-70 nous voulons ap

![](_page_12_Picture_47.jpeg)

**.** ' ,r;• ~

O

₹ ⊻

 $\frac{4}{5}$ 

![](_page_12_Picture_49.jpeg)

-

![](_page_13_Picture_51.jpeg)

avec Reed BIRNEY (Vic Ajax, dit la tornsde...Bonjour l'humour destroy 1),Sheree J.WILSON (Nancy), Paul SMITH

![](_page_13_Picture_4.jpeg)

### LE CAVIAR ROUGE *de Robert HOSSEIN*

![](_page_13_Picture_34.jpeg)

avec Robert HOSSEIN himself (Alex, les rides toujours en harmonie avec le drame ambiant, hélas I), Candice PATOU (Nora, épouse de Hossein à la ville, absente dans le film)

Y a comme ça des surprises déplaisantes, voire désastreuses si on se réfère à l'épaisseur du scénario du film qui doit tenir sur une feuille de papier à cigarettes. Ecrit grand !

Robert Hossein mériterait de figurer dans

avec Will PATTON (Marsh), Gottfried JOHN (Zwemmer, un membre de l'exbande à Fassbinder), Adelheld ARNDT (Sarah, une reine de l'underground berlinois)

Les boites chinoises (Chinese Boxes) sont une série de petites boites gigognes qu'il est impossible d'ouvrir sans initiation préalable. La plus grosse boite, qui contient donc toutes les autres, à l'air d'un cube parfaitement lisse et cans dispositif d'ouverture.

Marsh, qui veut quitter l'enfer berlinois , ignore qu'il se trouve dans la plus minuscule des boites chinoises et qu'il ne détient aucun code d'ouverture. On a toujours des dettes envers Berlin, on ne quitte pas aussi facilement une maîtresse aussi exigeante. Lui, l'innocent parfait, va vivre un cauchemar où rien ne lui sera épargné : coups fourrés, tueries, enlèvements, tortures, overdoses, le tout manipulé par ses meilleurs potes !

Sombres manipulations criminelles miton

(Crush, l'Exterminateur, le mémorable gardien sadique de Midnight Express est de retour , brrr I), Brion JAMES (Coddish, son acolyte, sa tronche le condamne aux rôles de tueurs dépravés).

On a beau être optimiste dans la vie, y a des limites a tout. Vic a toujours été gentil avec tout le monde mais tout le monde a pas eté gentil avec lui !.

nées d'un filmage "branché" (couleurs glauques ou criardes, décors industriels, scénario opaque), y a plus de doute on nous ressert encore et encore une pâle imitation de Diva 1 Une construction hétéroclite qu'aurait pu cracher un Adventure Construction Set sur Apple. Evidemment on se laisse doucement bercer par l'ambiance craignes et par la certitude qu'on comprendra un jour ou l'autre. Mais,comme tout casse-tète chinois mal foutu, ça finit par lasser en gardant son secret !

Vous admettrez alors qu'il trouve un peu tort de café qu'on le foute sur la chaise électrique quand il s'est comporté en sauveur durant cette fameuse nuit dont toute la ville parle encore. Le hic, c'est qu'au petit matin tous les témoins de la tuerie étaient des cadavres et que Nancy, son tendre bonheur, avait disparu. La police en a conclu que le dernier survivant, Vic, était forcément coupable de la dizaine de meur-tres pérpétrés cette nuit-là !

Tout ça pasque l'un des patrons de Vic avait décidé de se débarrasser de son associé en faisant appel à Crush et Coddish, deux tueurs-bulldozers qui allaient en faire beaucoup plus que ce qui était prévu dans le contrat...

L'association de Sam Raimi, le bébéréalisateur (17 ans) du film-culte Evil Dead avec les géniaux scénaristes de Sang pour sang ne pouvait que produire un mélange étonnant, détonnant et déconnant ! Une parodie hyper-inventive et menée à un train d'enfer, quoique souvent trop caricaturale, des polars sanguinolents et tristes du type "A la recherche du crime parfait".

> Vous savez comme moi qu'il est actuellement de bon goût d'aduler les "créations originales " de Clint Eastwood et de mépriser les "apparitions mercantiles" de Burt Reynolds. Leur première réunion semblait vouée au comique troupier le plus éculé...et on découvre une parodie dos Incorruptibles déchaînée et hilarante. Que j'vous dis que ça se passe à Kansas City en 1933. Mike Murphy est un ancien flic, reconverti détective privé (sans talent !) dont l'officine croule sous les dettes. Swift, son associé, monte un coup tordu pour faire cracher 50.000 dollars à

![](_page_13_Picture_57.jpeg)

Décapant et marrant mais tellement too much qu'on rentre trop rarement dans le jeu du réalisateur pour que ça soit vraiment réussi.

![](_page_13_Picture_36.jpeg)

huis-clos ; sous l'autre prétexte d'espionnite aiguë la sauce est rendue incompréhensible et invraisemblable, tout en trompe-l'oeil indigestes. Et surtout, sous prétexte de KGB, il nous refile une infâme pâtée philosophico-tarte sur les droits de

> un ponte du milieu ; manque de bol pour lui, il dresse l'un contre l'autre les deux caids de la ville et signe par là son arrêt de mort. Murphy compte bien recoller les morceaux et empocher le magot à son tour. Mais c'est encore sans compter avec les malfrats qui vont kidnapper Caroline. sa poule. Le Lieutenant Speer surveille avec intérêt tout ce petit manège. Il est le flic modèle de la ville et il déteste cordialement Murphy, son ex-collègue perverti...Mais il hait encore plus les mafiosi plein de soupe qui veulent faire du mal à l'amour de sa vie. Addy, la secrétaire de Murphy ! ! Au total des deux ex-associés vont ressusciter leur redoutable binôme flingueur d'antan et nettoyer (s'il s'nettoie, c'est donc son frère !) Kansas City de la pègre ! Ça nous donne un Eastwood on répliquant d"Elliot Ness, atrocement susceptible et un Reynolds en Philip Marlowe primaire, nettement plus prompt à venir en aide à la veuve qu'à l'orphelin ! Et là, oh divine surprise, ils en tabassent dix avec quatre malheureuses cartouches, et nous on est aux anges pasqu'y ont pas oublié les clins d'oeil. Tout dans les rides bien placées et des dialogues ciselés au cutter (ne manquez pas la V.O. 1). Le genre d'humour qui balance Stallone et Chuck Norris aux orties, eux qui ont tenté de nous faire prendre au sérieux leurs naseries de combats à mille contre eux tout seuls ! !

# SOLEIL<sup>-</sup>

![](_page_13_Picture_38.jpeg)

l'homme. Un gâchis poisseux quand on

songe que les (pénibles) dialogues sont signés Hossein et Fréderic Dard, le maitre de l'écriture vicelarde !

Les seules choses alléchantes du film sont les blinis et le caviar posés dédaigneusement sur un coin de table, que les acteurs, coincés du buffet qu'ils sont, méprisent de bout en bout.

Qu'on les rende aux Russes !

![](_page_13_Picture_11.jpeg)

avec Meryl STREEP (Susan, bon d'accord, elle est belle, sublime, parfaite comme d'habitude, mais ça excuse pas tout I), Charles DANCE (Raymond), Tracey ULLMAN (Alice, une super surprise, on avait oublié que Tracey avait été comédienne avant d'être chanteuse I), STING (Mick, tout frêle, tout timide, son meilleur rôle au cinoche)

Vous venez de lire le générique (alléchant) et je vous vois déjà vous trémoussser de plaisir à l'idée de retrouver Meryl Streep dans son rôle fétiche de femme courageuse et déchirée. Comme en plus elle est vraiment bien entourée on voit pas où pourrait se nicher le moindre lézard. Ben le problème c'est qu'une fois de plus

### **PLENTY** *de Fred SCHEPISI* **DE NUIT**

# HAUT LES

### FLINGUES

### *de Richard BENJAMIN*

![](_page_13_Picture_54.jpeg)

avec un duo inédit et férocement drôle : Clint EASTWOOD (Speer), Burt REY-NOLDS (Mike Murphy) épaulés par deux godelurettes somptueuses : Jane ALEXANDER (Addy) et Madeleine KAHN (Caroline). Plus Is piteuse apparition d'trene CARA en chanteuse de blues (Ginny Lee)

> Un p'tit mot en partant pour vous signaler qu'il n'y aura pas do critique do Peur Bleue pasqu'on m'a pas laissé voir ce nouvel avatar des sauteries de loup-garous en goguette, ni do L'Executrice cause quo ai promis do no pas on parlor si ça devait être nul. Alors voilà j'en parle pas, OK ? Tenez bon jusqu'à la semaine prochaine pour tout savoir sur le palmarès du Festival du Film Fantastique d'Avoriaz

# CIVOCHE!

### **MORT SUR** LE GRIL *de Sam RAIMI*

![](_page_13_Picture_2.jpeg)

leur couffin, on ne croit pas un instant au chemin de croix de Susan vers le Golgotha de cette vie "bien remplie" dont elle rêve tant. Et qu'elle n'aura pas.

Les délires du scénario débutent durant la seconde guerre mondiale, près de Poitiers où Susan bosse pour la résistance. Déjà vaillante et obstinée, elle accomplira l'une de ses missions les plus délicates (je suis ignoble !) dans le même lit qu'un agent anglais rencontré lors d'une parachutageparty !

A la fin de la guerre elle découvre une vie minable et harassante d'employée de bureau, comparée à la vie aventureuse et idéaliste qu'elle menait à Poitiers. Elle a tellement l'impression de n'être plus rien, de ne plus vivre à plein tube , qu'elle va se lancer dans une quête éperdue et illusoire pour remplir sa vie !

Elle va tout essayer : la fête perpétuelle avec Alice, sa meilleure copine qui lui apprend la vie de bohème, tenter (vainement) de faire un enfant avec Mick, un copain d'Alice, ou encore la reconnaissance sociale dans le mariage avec Raymond, diplomate de sa gràcieuse majesté. Rien n'y fera et de dépression nerveuse en accès de folie elle va sombrer dans le désespoir le plus noir, çui que Meryl Streep sait si bien jouer depuis Le choix de Sophie. Elle découvrira trop tard que le

![](_page_13_Picture_19.jpeg)

on a foutu le bébé-film dans les bras des bonheur ne se trouvait pas dans la quan-<br>acteurs et qu'on les a laissés se démer-<br>tité (plein de... = Plenty en anglais), mais acteurs et qu'on les a laissés se démer-<br>der avec. Résultat : les comédiens ont dans la qualité des choses que l'on vit. beau se démener comme des fous avec

dans la qualité des choses que l'on vit.<br>Visez la morale rampante !

*de Taylor HACKORD* 

![](_page_13_Picture_26.jpeg)

avec Mikhail BARYSHNIKOV (Rodchenko, Il danse comme un dieu, ça on le savait, et en prime il sait faire l'acteur, ça on le savait pas !), Gregory HINES (Raymond, enfin le retour du génie des claquettes de Cotton Club, le pied quoi 1), Isabella ROSSELLINI (Darya, en remplacante honorable de Nesstasja Kinskl), Jerry SKOLIMOWSKI (Chaiko, le réalisateur ex-polonais en colonel du KGB, miam !)

Dix ans auparavant, Nikolai Rodchenko, danseur étoile du Théâtre Kirov de Léningrad, avait pris ses chaussons et ses collants sous le bras et était passé à l'Ouest. Pour le plus grand bonheur de son porte-monnaie ! Au cours d'une tournée triomphale qui l'entraîne au Japon, l'avion du vilain transfuge va tourner de l'aile et s'écraser en pleine Sibérie. Sur les pompes du KGB, pour être plus précis ! Rodchenko est mis au secret par l'immonde Colonel Chaiko chez un noir américain, Raymond Greenwood, danseur de caquettes de son état. Le roi des claquettes a fait le voyage inverse du roi du ballet de (mes) deux : déserteur au Vietnam, il s'est transféré en URSS où il croyait, le con, que tout le monde il est prolétaire, tout le monde il est égaux !

Les deux danseurs, ennemis idéologiques, adversaires de style, vont se détester, s'apprivoiser et bientôt, souterrainement s'apprécier. L'amour de la danse va "retourner " Raymond et lui filer le blues de son vrai chez-soi : Harlem !

Nikolai va accepter la proposition de Chaiko de retourner au Kirov à la seule condition que Raymond et Darya, sa femme, lui servent de nounous. Car si de Sibérie on ne s'évade jamais, c'est bien connu, il reste un petit espoir de fuite à partir de Leningrad...

![](_page_13_Picture_31.jpeg)

Comme le film ne souffre (le pauvre 1)

d'aucun temps mort, on apprécie sans honte ce petit trésor de mise en scène dynamique et intelligente. Les chorégraphies sont géniallissimes, avec deux sommets fabuleux : le générique dansé par Baryshnikov sur "le jeune homme et la mort" de Roland Petit et le duo démentiel Nikolai-Raymond dans la salle de répétitions du Kirov.

Ça vous donne le vertige et vous ôte de la tête la fumeuse impression que le tout est atrocement opportuniste. Opportuniste de romancer la vie de Baryshnikov, réellement star du Kirov passé à l'Ouest en 1974; opportuniste de diluer les prouesses des danseurs dans un préchi-précha d'anti-communisme primaire à la sauce Reagan. L'idéologie sous-jacente est à gerber et rappelle malheureusement bien des monstruosités dictées par de vaines propagandes

Un film à voir pour sa beauté, mais oubliez de réfléchir , ça vous évitera une cuisante déception !

### *flu IRK-SCRIPTUM*

### *AMUSE-GUEULE CHINESE BOXES de Christopher PETIT*

- - - -- - - - - :,.ï / -- — !- "-\_.

# L'ATTRAPE-COUILLON DU SIECLE :

# **ABONNEZ-VOUS A HEBDOGICIEL!**

Eh oui, ça augmente, 11 balles au lieu de 10. Dur, n'est-il pas ? Il va vous falloir sortir 1 franc de plus pour vous procurer votre dose hebdomadaire. Finies les dépenses somptuaires de Malabar, terminées les visites ruineuses chez le patissier, envolés les espoirs d'économie sur le budget informatique, vous devez y passer ou mourir idiot sans l'Information qui fait la différence entre les lecteurs branchés de l'HHHHebdo et les moules qui ne lisent que l'Ordinateur Solitaire, Micro Veau ou Science et Vie Choucroute. A vous de choisir.

Comment, on se rebelle ? On n'est pas d'accord ? Ecoutez, on a bien une solution pour vous faire gagner quelques ronds sur le prix de votre canard : abonnez-vous, on vous fait une fleur :

![](_page_14_Picture_4.jpeg)

572 francs pour 52 numéros achetés chez votre marchand de journaux, c'est le nouveau prix à 11 balles l'exemplaire. Remplissez le bon ci-dessous et vous n'aurez à débourser que 416 francs, soit 8 francs le numéro. Envolée l'augmentation et, en plus, le facteur vous portera votre HHHHebdo chez vous, le posera à côté de votre ordinateur et viendra vérifier les datas de vos programmes, sans supplément. Contents, les gâtés ?

![](_page_14_Picture_6.jpeg)

### **OFFRE SPECIALE!**

SHIFT EDITIONS 24 rue Baron 75017 PARIS.

![](_page_14_Picture_76.jpeg)

□ Chèque bancaire ou postal

15

*BD Parade!* 

GEERTS 17<br>LETENDRE/LOISEL 17 LETENDRE/LOISEL ABULI/BERNET 17<br>EDIKA 16 EDIKA 16 KAFKA 16<br>TAMBER/JANO 16 TAMBER/JANO 16 DODIER/MAKYO/LET. 16 **LOUARN** 

![](_page_15_Picture_17.jpeg)

### EBDITUIRE

Faut que je me grouille. parce que l'ai 112 albums de Greg et Cuvelier à lire pour la semaine prochaine. IIs tiennent un rythme infernal, ces deux-là. Genre à pas pouvoir s'arrêter. Dommage qu'on puisse pas en dire autant de Vuillemin ou de Goossens, pour ne citer qu'eux. Le reste, cette semaine, ça va peut-être vous étonner, mais c'est des albums de

J'annonce la couleur : un nouveau Tintin. Ah ah. Je vous ai bien eu. c'est faux. C'est un Tintin pirate. Les auteurs (zanonims. oeuf corse) ont tenté de restituer l'ambiance des vrais Tintin d'Hergé et de son studio en réutilisant au maximum des cases existantes. Lorsque ce n'était pas possible, ils ont dessiné les personnages et souvent. c'est pas très réussi. Cependant. tous ceux qui aiment Tintin se réjouiront de retrouver une presque vraie histoire. Ça

Loustal, ça devient un peu un réflexe conditionné, d'ailleurs. A chaque fois que j'en vois un, il se passe ce qui suit, dans l'ordre : Je le prends. J'éclate d'un rire sar-

![](_page_15_Picture_6.jpeg)

se passe en Irlande. c'est même presque politisé, au moins tout autant que Tintin au Congo (les nègres sont des cons, puisqu'ils disent tout le temps "bwana", c'est politisé. Bref). Ah. une dernière chose, c'est en noir et blanc.

*LES HARPES DE GREENMORE de*  PIROTTE chez PIROTTE (c'est un pseudo), 10 sacs.

![](_page_15_Picture_9.jpeg)

Quand j'ai vu le dernier Loustal, j'ai les yeux qui ont giclé de leurs orbites . A chaque fois que je vois un nouveau Loustal, d'ailleurs. mes yeux giclent de leurs orbites. Je ne sais pas pourquoi. C'est une réaction épidermique, je crois.

![](_page_15_Picture_44.jpeg)

castique et je dis a haute voix : "mais c'est pas possible, comment est-ce qu'ils peuvent continuer à éditer ce mec-là". Je le mets de côté. Plus tard , il y a des types que je rencontre, des pros de la bd. Des

des histoires anciennes (78-80) pour la plunart inédites, on s'en contente. Kéura, c'est la zone dans toute sa beauté. Alors que Bloodi, rockerpunk, sévit dans les tentacules de la Ville, Kébra se cantonne dans la banlieue sordo où il passe son temps à se faire poursuivre par la bande de keums qu'il a arnaqués l'été dernier, ou à dépouiller la communauté baba qui continue son trip "on est tous frères et passe-moi le joint" dans le terrain vague. Dans le genre destroy. à part justement Bloodi, on a rarement fait mieux. Une anthologie à verser au<br>dossier des architectesarchitectes-

bd. Ah ha, surpris. hein ? Dont un par le truchement duquel je vous indique comment gagner un maximum de blé sans en foutre une rame. Ce qui peut être intéressant. car gagner du blé est une occupation que nul ne devrait négliger. car ça aide, notamment à combattre la pauvreté.

Milou.

# **CONSTRUIRE**

TRAGIQUES DESTINS ZEPPELIN CLARKE ET KUBRICK 2 MORTES SAISONS MEMOIRE DES ECUMES LE BAL DE LA SUEUR FOLIES ORDINAIRES BONJOUR, MONDE CRUEL CHAUD DEVANT BLOODI ET LES RONGEURS MY LOFTS VUILLEMIN 17<br>PEPE MORENO 17 PEPE MORENO FONT 17 BERTHET/ANDREAS 17<br>CAZA/LEJALE 17 CAZA/LEJALE 17<br>RALPH/CROMWELL/REB S 17 RALPH/CROMWELLJREB S 17 SCHULTHEISS 17<br>GEERTS 17 **OUIN** 

façons il était sûr de vendre, il y a encore des cons pour dire que c'est génial, qu'il se dégage de cette oeuvre une aura de je sais pas quoi, etc, etc, alors que c'est visiblement un "je me fous de la gueule du public pour bien prouver que c'est un con" grandeur nature.

> Donc, le héros s'appelle Ardan des Sables, et il aurait eu du mal à s'appeler autrement , Georges Décointché, ça aurait fait con. Et il vole à la rescousse, tout ça, bon, classiquos, quoi.

Bon, Loustal : a) dessine mal, b) n'a pas d'idées, c) ne sait pas colorier, d) a des dialogues nuls, e) est chiant comme le carême et f) sait pas écrire. En plus, ses merdes sont éditées luxueusement, c'est peut-être ça qui abuse les gens, d'ailleurs. Mais à moi, on ne me la fait pas. Le premier que je chope à dire du bien de Loustal, je lui agrafe les genoux ensemble et je l'étripe avec un cure-dents.

<u>, 42</u>

vrais dessinateurs, Coucho, Berberian, d'autres encore. Je leur dis "Écoute, cette fois-ci, tu pourras pas nier, c'est nul, enfin, reconnais-le" et ils me répondent : "mais c'est pas possible que tu ne comprennes pas le génie qui émane de ces dessins, tu ne peux pas passer à côté" et après on échange deux trois répliques et on reste en froid. Parce qu'il y a quand même quelque chose de frappant, c'est qu'il n'y a que les dessinateurs professionnels qui aiment Loustal. Le public, en général, il est pas con, iI aime pas parce qu'il ne suffit pas de faire n'importe quoi pour se prétendre artiste. On peut bluffer un pro, pas un amateur. C'est comme Picasso, qui pendant pas mal de temps a fait absolument n'importe quoi parce que de toutes toirs.

ARRIERE SAISON (titre nul) de LOUSTAL (auteur nul) chez ALBIN MICHEL qui me déçoit pour le prix de 65 balles, avec lesquels on pourrait guérir un demi-lépreux, ça serait plus utile.

Ah, Kébra et son scooter rose. Dommage que dans cet album il soit en noir et blanc, mais comme ce sont

![](_page_15_Picture_47.jpeg)

![](_page_15_Picture_14.jpeg)

LE RIGE

TSCHAW

KEBRA KRADO KOMIX LES ETRES DE PAPIER RONA ET LE DR WOO

KEBRA, KRADO KOMIX de TRAM-*BER et JANO chez ALBIN*  MICHEL, 39 cannettes de bière (vides).

Aedena et Albin Michel, fort subtils, ont décidé, après tant d'autres. d'éditer une anthologie de Liberatore. Elle vient après le Glamour Book et après le torchon de Kesselring. Elle se distingue du premier par son format et du second par sa qualité. C'est donc une bonne anthologie , d'autant que les auteurs de la compilation ont utilisé un ingénieux stratagème : ils racontent l'enquéte de la police tentant de retrouver Liberatore, devenu rock star par la magie du verbe .\* Avantage certain de ce recueil. par rapport aux précédents : lorsque l'une des oeuvres a été publiée en France, c'est cette référence qui est citée. On peut donc retracer assez fidèlement (si on est collectionneur) la carrière de ce dessineux. Seul défaut : la plupart des illustrations et des bd se retrouvent dans les deux autres anthologies. On ne peut pas tout avoir, la couleur et l'originalité.

vais vous confier un secret qu'on m'a glissé dans le creux de l'oreille il y a peu. mais ne le répétez pas,

> Argh, un quatrième ! Non, je blague, c'est un autre Greg-Cuvelier mais pas un autre Flamme d'argent. Parce qu'ils savent faire autre chose que des ménestrels qui s'entrevolent dans les rescousses les uns les autres, quand même. Là, ça se

Cuvelier n'a jamais aimé ses bd. il préférait faire de la peinture et être reconnu en tant que peintre. Il n'a continué que parce que tout le monde insistait. Personnellement, je lui aurais volontiers conseillé de continuer la peinture, mais je suppose qu'il y a des gens qui aiment ça. Moi. les couleurs pâles, les dessins réalistes genre Marvel français

> passe à l'époque actuelle, et il y a un type, un peu irréel, qui est super fort, qui ne perd jamais son calme, qui va à la rescousse de touristes égarés Oui, je sais, il y a toujours la rescousse, mais c'est pas le

même type qui vole, et c'est pas les mêmes qui en bénéficient. A noter que ce quatriéme Greg-Cuvelier est sorti en même temps que les trois autres. Je ne ferai pas de rernarques

Ah ben voilà que Magnus fait des efforts. dis donc, j'en suis tout ébahi. Faut quand même rappeler que c'est au départ un auteur de fumetti, ces petites revues mensuelles qui coûtent 5 balles et qui sont centrées

humanisateurs de banlieues-doril est là, c'est l'essentiel. Le même ménestrel que tout à l'heure vole à la rescousse d'autres démunis.

sans la classe, j'aime pas vraiment. Quoi qu'il en soit, reste le scénar de Greg. Là, on dira ce qu'on veut, il a la patte, le bougre. On a beau ne rien avoir à foutre des histoires de ménestrels qui vont à la rescousse de fils de croisés abandonnés, on est pris quand même. En fait, c'est très inspiré de Robin des Bois, version française. C'est plein de bons sentiments, genre voler au secours des opprimés, tout ça, c'est un peu énervant mais bon, on comprend, et on marche. C'est comme E.T., quoi, on a beau savoir que c'est un film pour mômes, que ça existe môme pas, on pleure quand même à la fin, et on se dit après qu'on est bien con d'avoir pleuré à un film con, mais bon, le fait est là, on a pleuré quand même. Mais pourquoi je parle d'E.T., moi ?

une blague ! C'est un cinquième, en bonne et dûe forme, normal, un cinquiéme , quoi. C'est le type irréel de tout à l'heure, qui est toujours aussi calme et pondéré, qui vole à la dovinez quoi ? Rescousse, putain. comment vous avez deviné ? Y a des fois, je me dis que vous ôtes vraiment balèzes. Donc, il vole à la rescousse de pauvres âmes en détresse, dans un zoo, cette fois. et voilà, quoi. C'est le dernier, promis, juré,

FLAMME D'ARGENT de GREG et CUVELIER chez BEDESCOPE, 42 ménestrels.

![](_page_15_Picture_52.jpeg)

![](_page_15_Picture_53.jpeg)

Ah, j'avais oublié : il y a un second tome de Flamme d'Argent, il est sorti en môme temps que le premier, je ne sais pas pourquoi, enfin

![](_page_15_Picture_20.jpeg)

CLIER DE LUMIERE de GREG et CUVELIER chez BEDESCOPE, 42.

![](_page_15_Picture_22.jpeg)

Vous ôtes éditeur de bd. Non, pas en vrai, déconnez pas, c'est une hypothèse. Je formule autrement admettez que vous soyez éditeur de bd. Qu'est-ce que vous allez faire ? Vous allez essayer de gagner un max de blé. Ben si, qu'est-ce que vous croyez ? C'est pas des philanthropes, hein, ils sont comme n'importe quel métallurgiste ou patron de restau, ils sont là pour bouffer. Donc, vous ôtes là pour bouffer, puisque nous avons pris comme hypothèse que vous étiez éditeur de bd. Bon. Donc , pour

![](_page_15_Picture_24.jpeg)

sion des éditeurs à sortir des albums sur un auteur comportant de nombreux. extraits des travaux qu'ils ont réalisés précédemment. Abandonnons l'hypothése, et voyons maintenant la réalité.

![](_page_15_Picture_55.jpeg)

gagner du fric. il faut que les albums se vendent. Retenez bien ça, c'est le maitre-mot du commerce : vendre. Bon. Pour vendre, il faut que le produit soit vendable. Je sais, ça parait évident, mais il y en a tellement qui ne semblent pas s'en rendre compte que j'aime autant le rappeler. Bon. Un produit vendable, le plus sûr. c'est de vendre un produit qui marche déjà. Bon. Un exemple Liberatore.

Donc, je résume : vous êtes éditeur de bd, et vous voulez vous remplir les poches de pognon. Votre réflexe, ça va être de demander un album à Liberatore, pour pouvoir le vendre (vous voyez, que ce mot revient souvent). Or, il s'avère, lorsqu'on regarde bien, que Liberatore ne travaille pas aussi vite que le voudraient les 112 éditeurs à court d'albums vendables. Il n'y a donc pas d'albums de Liberatore disponibles. Mais là, si vous ôtes subtil, vous pouvez vous livrer à une pratique fort usitée : l'anthologisme. Ce terme savant désigne la propen-

PORTRAIT DE LA BETE EN ROCK STAR, de LIBERATORE chez *AEDENA/ALBIN MICHEL, 130 bal*les quand même mais le tirage est vraiment très beau.

ROBIN DES BOISUIRE

Ah, con, dur, y en a un troisième. Il est sorti en même temps que les deux autres, drôle de politique de la part de l'éditeur, mais on ne s'en plaint pas. Dans cette aventure, le ménestrel d'enfer part à la res-

![](_page_15_Picture_30.jpeg)

cousse de las d'opprimés et de montagnes de pauvres, ça devient routinier, mais bon, c'est une formule qui marche. Attendez, je vérifie... Non. c'est le dernier.

FLAMME MACHIN, LE CROISE SANS NOM de TRUC et BIDULE

chez CHOSE, 42 leubas.

# FLAMMUIRE

![](_page_15_Picture_61.jpeg)

LE SECRET DU BOUCANIER, des éternels GREG et CUVELIER chez l'éternel BEDESCOPE, pour cornbien ? Dites un prix, mmhh ? 42. exaguéte.

![](_page_15_Picture_35.jpeg)

![](_page_15_Picture_37.jpeg)

sur le cul et la violence. généralement sans grand intérêt. Là. il a fait un effort. Il a dû s'apercevoir qu'on le publiait en France en grand format, noble et tout, alors il a mis le paquet : it a pondu cette histoire d'espionnage qui tourne autour de la momie de Ramsès Il. On est encore un peu gêné par une certaine forme de concision (l'habitude de faire des pages qui ne comportent que deux ou quatre cases, sans doute) qui empêche la compréhension lors de quelques passages, mais bon, il y a du mieux. Au moins, cet album-ci est lisible. On ne peut pas en dire autant des précédents. On peut quand même attendre le prochain.

LE SPECIALISTE de MAGNUS chez ALBIN MICHEL, 39 progrès (pas de Lyon, au secours, Hersant arrive I)

![](_page_15_Picture_40.jpeg)

J'ose pas, les mecs. Non, sérieux, j'ose pas. Allez, je me lance : un

![](_page_15_Picture_63.jpeg)

LA CARAVANE DE LA COLERE de GREGOS et CUVELIEROS chez BEDESCOPOS, 42 ballos.

![](_page_15_Picture_66.jpeg)

### **GRAFFITIS**

![](_page_16_Picture_1.jpeg)

![](_page_17_Picture_0.jpeg)

### INFOS TOUT POIL

\* Le pionnier du rock'n'roll Jerry Lee Lewis, actuellement en très mauvaise santé - il souffre d'un ulcère à l'estomac et a dû être hospitalisé - devrait pourtant se réjouir. En effet, Ding Dong, un Français passionné de cette musique pure de la fin des années 50, par ailleurs responsable du fameux catalogue Sun (distribué par Charly Records), prépare la sortie de quatre albums d'inédits du maître, qu'il a amoureusement sélectionnés pendant 45 jours et nuits d'écoute au siège de la maison Sun à Memphis.

\* David Bowie n'annonce pas de nouvel album. En revanche, il a enregistré trois chansons pour la bande son de "Labyrinth" et deux pour celle de "Absolute Beginners", deux films dans lesquels il joue, bien entendu.

\* Ça y est, les harpies américaines ont gagné ! En 1986, les disques abordant les sujets tabous du sexe, de la drogue et... (j'allais dire du rock'n'roll) du satanisme seront munis d'un steaker ... (j'allais dire préservatif) préventif. Rassurez-vous, seulement aux USA..

### "Mr. Manager" Mini Album (Crammed Discs/Barclay)

Ce mini LP pour nous rappeler que des expériences intéressantes continuent de voir le jour entre musiciens africains et européens. Hector Zazou (synthés, computers) et Bony Bikaye (voix) n'en sont pas à leur coup d'essai. ontinuent de<br>
africains et<br>
stricains et<br>
stricains et<br>
ont pas<br>
et<br>
ont pas<br>
et<br>
te<br>
s com-<br>
a<br>
le 221 : Chevilly

> \* Le parti Travailliste organise en Angleterre "The Red Wedge Tour", tournée présentant Billy Bragg, Junior Giscombe, The Communards et Paul Weller. Pour la "bataille électorale", nos chers partis françaouis en prendront•ils de la graine ?

![](_page_17_Picture_15.jpeg)

Tristesse ! Oui je suis triste, et ce n'est pas la crasse glacée de l'hiver qui va me remonter le moral. Triste de savoir que je ne reverrai plus quelqu'un que j'aimais beaucoup. II s'appelait Philipp Lynott. II était irlandais et métis black. Chantant, la basse au poing, aux commandes de son groupe flamboyant hard-mélodique Thin Lizzy, l'un des meilleurs de la fin des années 70. il était grand et fier. Mais il

### MICRO... SILLONS

### ZAZOU BIKAYE

![](_page_17_Picture_7.jpeg)

Pendant que Charlotte convole avec son papa Lulu, Jane devient l'une des héroine de "Cinecitta", une série de la télé italienne, dont "Quoi" est le générique. En voici la version française. En bonus, la face deux permet à tous les romantiques de se pâmer, quand la belle Jane prononce avec sensualité les mots de la langue de Dante. Ma che bella !

**INXS** 

Avec son petit 15 millions d'habitants, l'immense et désertique Australie peut s'enorgueillir de posséder une panoplie de groupes rock autrement plus intéressante que celle qui nous échoie à nous, pauvres<br>"froggies", malgré nos quelque 53 millions

Ils explorent ce domaine depuis quelques années déjà, rejoints par l'omniprésent Philippe Herpin et ses saxos. Je ne m'arrèterai pas au morceau qui donne son titre à l'album, enregistré devant un pseudopublic et qui semble tenir plus de la farce (c'est évidemment le morceau choisi comme 45t. de façon à enlever tout crédit au groupe, raisons commerciales obligent ! ! !). Bref, je vous conseille donc de<br>tendre une oreille attentive sur "Angel" tendre une oreille attentive sur "Angel"

> d'âmes. Evidemment, pour les rockers kangourous, "English speaking", la voie succès international est beaucoup plus largement ouverte. Il n'est que de citer ces quelques noms mondialement connus pour s'en convaincre : les Bee Gees, Men

![](_page_17_Picture_9.jpeg)

(plus de 12' en face B, et son remix "(Little) Angel" en face A). Voilà une excellente démonstration d'afro-beat traité à la mode computer. Très convaincant, même si l'on sent toute proche l'influence de Fela, ce thème justifie amplement l'acquisition de ce disque par toute personne intéressée par le genre.

### WALL OF VOODOO

Seven Days In Sammystown (IRS/CBS)

Dans le n'importe quoi du "psychedelic revival", Wall of Voodoo c'est vraiment la

![](_page_17_Picture_36.jpeg)

savait être chaleureux aussi et poète à ses heures. En 83, Thin Lizzy faisait sa tournée d'adieu, au désespoir de ses fans. Entre temps, Phil Lynott avait dû décliner une offre qui lui avait été faite de jouer le rôle de Jimi Hendix à l'écran. Etrangement, il est mort dans les mêmes conditions que le voodoo child, le 4 janvier dernier. II aurait eu 35 ans cette année... BEN.

![](_page_17_Picture_10.jpeg)

o TRAMP, le 17/1; Bordeaux,

DERTRAMP, <sup>le</sup> 17/12/1

Nantes.

concerne Andy Prieboy, le chanteur, et Bruce Moreland, le bassiste). Pour l'enregistrement de Seven Days In Sammystown, les cinq Californiens ont fait un retour aux sources dans les studios de Liverpool et de Londres, sous la houlette du producteur Ian Broudie. Globalement fort réjouissant, cet album contient quelques perles comme "Far Side of Crazy ', "Room With a View" : very exciting indeed !

> JANE BIRKIN

Quoi 45t. (Philips/Phonogram).

![](_page_17_Picture_14.jpeg)

HHH : "Comment en es-tu arrivée à faire ce disque autour de Gainsbourg ? BUZY : "Ben, je suis une fan de Gainsbourg, de ses disques, de sa musique, de son personnage. On était déjà très potes, avant même que je fasse ce disque. Enfin, c'était une histoire très folle. Il y a eu un phénomène de concordance bizarre. J'avais écrit ''I Love You Lulu" sans savoir que Lulu était son prénom de gosse. Et quand je lui ai montré le texte, il m'a regardé avec des yeux ronds en disant : "C'est génial ce que t'écris. Et en plus, je m'appelle Lulu !" C'est de là que tout a commencé.

HHH : "on dirait que ce disque est comme le résultat d'une expérience initiatique avec lui.

qu'il a parfaitement respecté ce que j'avais fait. Il n'a jamais changé un mot ni une note. Mais sur le plan général, dans ma tête, il m'a fait vraiment évoluer. Il m'a projeté beaucoup de films, tous plus durs les uns que les autres, avec des progressions de jour en jour, pour jusqu'à quel point je pouvais encaisser. Des films de guerre, beaucoup, et des vieux films. C'étalt une collection au niveau mythique. A vrai dire. jusqu'à ce que je le rencontre. Je croyais que j'étais dingue. Et quand je l'ai rencontré, je me suis dit qu'en fait je n'étais pas dingue, que je pouvais aller encore plus fort dans la folie, parce qu'il m'en donnait la possibilité."

![](_page_17_Picture_40.jpeg)

HHH : "Vous avez mis beaucoup de temps à réaliser ce disque ?'

at work, AC/DC, Little River Band, Cold Chisel, Angel City. Split Enz, Olivia Newton-John. Rick Springfield. et pour la génération montante, Divinyls (dont nous reparlerons), sans oublier bien sûr INXS (prononcer "in excess"). Pour la plupart de ces groupes, le scénario de leur marche vers les lymbes du succès est sensiblement le même : dès qu'ils ont acquis une certaine notoriété dans leur pays, ils partent à l'assaut des États-Unis, y gagnent leurs titres de gloire et finissent par y passer le plus clair de leur temps, quand ils ne s'y installent pas définitivement . C'est en gros ce qui s'est passé pour INXS. Au départ, six garçons, dont

& PIERRE MEIGE, jusqu'au 30/1 : Paris (Le Bateau

trois frères (Tim, Andrew et John Farris) forment un groupe, The Farris Brothers, alors qu'ils sont encore au lycée, à Sidney. Ayant terminé leurs études en 78, ils décident de se consacrer à la musique et se coupent de leur milieu familial en allant s'installer à Perth,une ville située à 7000 km à l'Ouest de Sidney. C'est là qu'ils prendront le nom de INXS, courant 79. Une seule solution pour le faire connaître écumer le conduit des pubs, bars, clubs et hôtels, fréquentés par un public qui n'a pas grandchose d'autre à faire que d'aller siroter ses bières en écoutant de la musique. Celle d'INXS est alors une sorte de compromis varié de toutes les tendances du rock des années 80. Leur répertoire comprenant une trentaine de compositions originales, ils enregistrent deux albums INXS puis Underneath the Colours successivement en 80 et 81. Tout marche à mer-

veille, leurs concerts affichent complet. Il

 $GV$  ANT CHOW DEVALLED IS ilbums<br>
ucces-<br>
à mer-<br>
plet. Il<br>
181 :<br>
181 : SHOW DEVA -Nm ICH LIBIDO. ISLOUSE.

est temps de faire le grand saut. En 82, le groupe suspend ses activités pour six mois, tandis que deux de ses membres s'envolent pour Londres à la chasse au contrat international. Ayant obtenu ce qu'ils désiraient, ils enregistrent un troisième album, Shabooh Shoobah, et entreprennent de séduire les Américains dés sa

![](_page_17_Picture_45.jpeg)

sortie au States, en première partie d'Adam Ant. Première expérience encourageante, qui les incite à revenir cette même année 83. la chance est au rendezvous en la personne du producteur-star Nile Rodgers (Chic, Bowie, etc.) qui craque sur INXS et décide de produire "original Sin" (chanson anti-raciste), titre phare de leur quatrième album The Swing. Succès international ! Pendant l'année 84, toutes les radios de France vont bastonner "Original Sin", qui donne le ton de l'engouement actuel pour une musique funky passablement blanchie. Avec Listen Like Thieves, leur album 85, INXS a cependant pris une voie assez différente : musique plus musclée, plus rock, avec même quelques accents hard, tout en restant très séduisante. Pendant sa tournée française, INXS devrait donc confirmer cette franche efficacité de la musique australienne.

BLABLA... BUZY

Après avoir dit haut et fort ce que m'inspi. rait le dernier album de Buzy, I Love You Lulu, il me semblait nécessaire d'aller lui demander son avis à elle.

![](_page_17_Picture_22.jpeg)

BUZY : "Ce disque n'a effectivement rien é voir avec ce que j'ai fait auparavant, grâce à Gainsbourg qui m'a énormément apporté. pas sur le plan musical, parce HHH : "Un autre fou dans cette histoire, c'est Manfred Kovavic (ex-orchestrateur de Bashung), qui a bien transformé ton univers musical"

SHOW, PELA et C SHOW DEVAN<br>SHOW PELACK & Co. PELA et C<br>
+ GROUP BLACK & Co. PELA et C

BUZY : "Oui, en tant que réalisateur, sa position est très importante. C'est lui qui a réuni tout ça et c'était du boulot. surtout ayant à faire à quelqu'un d'aussi hystérique que moi, doublée de Serge Gainsbourg qui venait en studio. Mais en studio, je suis en état d'hyper-lucidité et je luttais continuellement pour que Manfred se calme. Sa folie à lui est en studio. La mienne est avant, chez moi, quand je compose. En studio, il s'agit donc pour moi de tout organiser et de faire en sorte que ce ne soit pas du délire gratuit... j'avais l'obsession de faire un album conceptuel. Je voulais une ligne bien claire dans ma tète."

BUZY : "pas mal, oui. J'ai d'abord eu des problèmes avec un premier réalisateur qui

![](_page_17_Picture_30.jpeg)

était très bien, mais avec qui je ne m'entendais pas mentalement. Et je n'ai pas voulu faire l'album d'un coup. j'ai fait un titre, puis trois. J'ai arrêté quinze jours et j'ai refait trois titres... Ça a été morcelé. Après, j'ai fait la pochette sous la direction de Serge Gainsbourg : la scéance photo était l'équivalent de deux ans d'Actor's Studio. Dur dur ! J'ai pas flippé, mais je me suis souvent demandé si j'étais à la hauteur de ce mec-là, ou si j'allais être un bon récepteur. Le truc, c'est que quand on est en face d'un oiseau pareil, on sait qu'il faut aller au-delà de soi-même. Il faut être costaud psychologiquement et nerveusement par rapport à ce qu'il demande et surtout par rapport à sa résistance au travail qui est extraordinaire. je m'attendais à ce qu'il craque à un moment ou à un autre, mais pas du tout. C'était plutôt moi qui craquais. Ça pouvait être trois jours et trois nuits sans dormir, à raison do 18h de boulot intense, lui se soutenant à l'alcool, moi à des respirations, cris of hystéries on tous genres. je ne bois que très pou... mais ça me suffisait. J'étais tellement secouée que ce n'était vraiment pas la peine de boire.

![](_page_18_Figure_0.jpeg)

# Le langage plaisir

#### Vous avez trebuché sur quelque chose d'inconnu dans votre système ordinateur. Que se passe-"LOGON PLEASE" Un mot apparait sur votre écran. Que faites-vous maintenant Vous êtes un "craqueur".

Disponible pour<br>COMMODORE 64. Cassette. **Bientôt sur SINCLAIR** Spectrum, AMSTRAD,<br>APPLE, ATARI. Cassette et disquette.

# **THE LITTLE**

**COMPUTER PEOPLE RESEARCH PROJECT** Dessine par David Crane. Y a-t-il quelqu'un qui vit dans votre ordinateur? Out, il joue du piano, regarde la television, lit son journal, etc. Faites sa connaissance. Pour COMMODORE 64.

Cassette et disquette.

**PEOPLE** 

**Sur COMMODORE 64.** Cassette et disquette. ATARI. Cassette et disquette.<br>SINCLAIR, AMSTRAD. Cassette.

**KORONIS RIFT** 

graphisme, cette

Koronis Rift

legendaire

Lucas Film a mis en

image, avec un superbe

prodicteuse chasse aux

tresors. Decouvrez le

![](_page_18_Picture_7.jpeg)

![](_page_18_Picture_8.jpeg)

![](_page_18_Picture_9.jpeg)

### **DEUX SUPER-CONCOURS PERMANENTS**

20 000 francs de prix au MEILLEUR LOGICIEL du MOIS et un VOYAGE pour 2 personnes en CALIFORNIE au meilleur logiciel du TRIMESTRE.

Un concours de plus ! Rien de bien original dans cette formule, pourtant nous essayons de faire quelque chose de différent : nous organisons un concours permanent tous les mois et tous les trimestres ! Et avec des prix dignes des programmes que vous allez nous envoyer !

De plus, ce seront les lecteurs eux-mêmes qui voteront pour leurs programmes préférés sur la grille récapitulative

cessaires à l'utilisation de ce programme. Bonne chance ! Règlement :

ART.1 : HEBDOGICIEL organise de façon mensuelle et trimestrielle un concours doté de prix récompensant le meilleur programme du mois et du trimestre. ART.2 : Ce concours est ouvert à tout auteur de logiciel quel que soit le matériel sur lequel il est réalisé. L'envoi d'un logiciel

en cassette ou disquette a

ture du concours mensuel. ART.6 : Le prix alloué pour le concours trimestriel sera remis au plus tard un mois après la clôture du concours trimestriel. ART.7 : Le présent règlement a été déposé chez Maître Jaunatre, 1 rue des Halles, 75001 Paris.

ART.8 : HEBDOGICIEL se ré-serve le droit d'interrompre à tout moment le présent concours en avisant les lecteurs un mois avant.

![](_page_18_Picture_545.jpeg)

mensuelle.

tervenant que dans le choix des programmes qui devront être ORIGINAUX et FRAN-ÇAIS. Si votre programme n'est pas tout à fait au point, un de nos spécialistes vous dira comment l'améliorer pour nous le proposer à nouveau. de nous envoyer vos programmes accompagnés du ART.5 : Le prix alloué pour le

Profession

Nom

Age

Prénom

Adresse

Nº téléphone

Nom du programme

Nom du matériel utilisé

Signature obligatoire

(signature des parents pour les mineurs).

pagné d'un bon de participation Pas de jury, pas de décision découpé dans HEBDOGICIE<br>arbitraire, HEBDOGICIEL n'in- constitue l'acte de candidature. découpé dans HEBDOGICIEL ART.3 : La rédaction d'HEBDO-GICIEL se réserve le droit de sélectionner sur la base de la qualité et de l'originalité les logiciels qui sont publiés dans le journal.

 $\sim$ 

ART.4 : Ce sont les lecteurs qui, par leur vote, déterminent les Pour participer, il vous suffit meilleurs logiciels mensuels et trimestriels.

bon de participation ainsi que concours mensuel sera remis au de toutes les explications né- plus tard un mois après la clô-

ART.9: La participation au concours entraîne l'acceptation par les concurrents du présent règlement.

**HEBDOGICIEL: 24 rue Baron** 75017 PARIS.

Sera déclaré gagnant le programme qui aura obtenu le plus fort pourcentage de vote par rapport à la totalité des programmes reçus pour un même ordinateur.

Ainsi, pas de favoritisme pour les ordinateurs plus puissants ou très diffusés.

![](_page_18_Picture_28.jpeg)

### **AUX URNES**

Abandonnez quelques instants

vos claviers et prenez votre plus

belle plume pour remplir le bulletin de vote ci-contre. La rédaction d'Hebdogiciel compte sur

La marche à suivre est simple : - Repérez dans la grille cicontre, le programme pour

lequel vous voulez voter, ainsi

que celui pour lequel vous votez

en second (le second nous per-

mettra de rendre plus équitable

la formule de choix du gagnant).

- Reportez le nom de ces deux

programmes sur le bulletin de

- Inscrivez vos nom et adresse

A renvoyer avant le 22 janvier

Concours mensuel, 24 rue<br>BARON 75017 PARIS.

Il est fort probable que ceux qui

participent au concours feront

voter leur papa, leur maman,

leur cousine et la totalité de

leurs amis et relations pour leur

programme. Normal ! Mais

comme chacun d'eux fera la même chose, cela n'est pas bien

sur le bulletin de vote

à minuit à HEBDOGICIEL.

vous !

vote.

un souci d'équité, nous n'accepterons que les ORIGINAUX du

grave ! Toutefois, toujours dans BULLETIN de VOTE ; pas de photocopies, cela serait trop facile !

Date limite d'envoi du Bulletin de Vote le Jeudi 22 janvier à minuit.

### **BULLETIN DE VOTE**

A renvoyer avant le 22 janvier à minuit à HEBDOGICIEL, Concours Mensuel, 24 rue Baron 75017 PARIS.

JE VOTE POUR LE PROGRAMME SUIVANT : **NOM DE L'ORDINATEUR : NOM DU PROGRAMME:** 

JE CLASSE SECOND LE PROGRAMME SUIVANT : **NOM DE L'ORDINATEUR:** NOM DU PROGRAMME :

**NOM ET PRENOM:** 

ADRESSE:

19

si vous êtes ABONNÉS déduisez VOUS-MEMES<br>VOS NAMA 010

## DEMANDEZ LE PROGRAMME

### Achetez vos logiciels les yeux fermés, nous les avons testés pour vous !

Tous les beaux, tous les bons logiciels se retrouvent ici. Ils y viennent sans la pub, uniquement pour ce qu'ils ont dans le ventre. Les prix s'approchent du plus bas : normal.nous préférons ramener le soft à sa plus juste valeur. Du coup,un bon programme trop cher ne figurera pas dans la page. Les autres sont classés par ordre de préférence, pas par rapport qualité-prix, achetez si vous voulez !

Comment vaincre l'enfer d'une centaine de tableaux où tout a été mis en oeuvre par les auteurs pour vous tuer, réduire, bouillir, détruire, glacer, ébouillanter, laminer, disperser, énucléer, bousiller, transformer, atomiser ? En commençant par s'entraîner avant de se jeter tète baissée dans le monstre camouflé en panneau publicitaire pour l'occasion. Dès que vous vous serez usé la cervelle et le joystick à tenter de résoudre les finesses des cinq ou six premiers tableaux, vous saurez peut-être mettre votre modestie en réserve et remporter la plus grande victoire que vous puissiez espérer durant votre vie : garder la tête -froide alors que cet enfoiré de soft

![](_page_19_Picture_5.jpeg)

### LORANN

Encore une aventure que vous n'auriez pu imaginer, même plongé dans le cauchemard le plus profond et le plus affreux. Et pourtant, vous vous retrouvez aujourd'hui perdu dans cet univers moyen-ageux : vous, Hénérim d'Artillac, venez de voir votre maison transformée en torchère par trois vils mécréants et n'avez réussi à sauver du désastre qu'un livre, le Bréviaire. Que votre quête vous mène à Gaasbeck ou dans le jardin de Kor, seule votre connaissance de la science des armes et votre agilité d'esprit pourront faire qu'un jour. les gueux parleront de votre voyage comme de la Geste d'Artillac. La qualité du scénario est renforcée par un gra-

![](_page_19_Picture_12.jpeg)

s'obstine à vous déglinguer par tous les moyens possibles et imaginables. Une merveille pour apprendre la patience et réfléchir comme une bête.

> phisme époustouflant qui fait de ce jeu une réussite hors du commun.

### THE BIRD'S TALE

![](_page_19_Picture_8.jpeg)

Perdu ! Vous êtes perdu ! Sauf si votre sens profond de la rigueur et de la dynamique de groupe vous permet de catalyser l'énergie de vos quatre compagnons pour parcourir le dédale de cette ville étrange peuplée de monstres tous plus effrayants les uns que les autres. Votre équipement vous sied à merveille ? Alors allez-y et tentez de percer les secrets multiples de dix-huit niveaux de ce donjon que vous venez de découvrir à l'instant. Basé sur un principe similaire à celui du célèbre Wizardry, ce nouveau logiciel y introduit un graphisme et une animation fabuleux accompagnés de commandes réellement nouvelles : se faire des alliés n'est plus impossible, éviter un combat n'est pas déshonorant... Génial !

### LA GESTE D'ARTILLAC

![](_page_19_Picture_1072.jpeg)

### CLASSEMENT ORIC

![](_page_19_Picture_1073.jpeg)

#### **r -----------**M ------------------------------------------------------------1 BON DE COMMANDE A DECOUPER OU RECOPIER: SHIFT EDITIONS, 24 rue Baron 75017 PARIS.

![](_page_19_Picture_1074.jpeg)

1

A liogiciel en anglais.<br>Fillogiciel en français V jeu d'aventure.<br>R jeu de reflexion jeu d'arcade rapideeducabit L : langage<br>M. manette de jeu necessaire

de remise sur bon de commande

![](_page_19_Picture_1075.jpeg)

![](_page_19_Picture_1076.jpeg)

#### date de la commande :

Les chèques reçus ne seront en aucun cas encaissés avant la livraison des logiciels commandés. Chèque renvoyé en cas de rupture de stock

**MONTANT à payer** 

# DRACULA

DRACULA recherche désespérémment les multiples clés de son château enterrées dans un cimetière ( ?). Quête ô combien dangeureuse ! Les crânes déterrés risquent fort en chutant, de tuer notre vampire...

**Emmanuel BOYER** 

Mode d'emploi :

**10 REM** 

20 REM

30 REM

40 REM

50 REM

60 REM

**70 REM** 

BO REM

 $$(143)$ 

 $$(143)$ 

 $2) * CHR1$ 

 $>$  +CHR<sup>\$</sup>

+ CHR\$

 $A$   $\mu$ 

 $6,132$ 

 $8, 2, 7$ 

64,224

193,97

 $, 57, 42$ 

 $0,0$ 

33

Tapez et sauvegardez à la suite ces deux programmes, les règles succinctes sont incluses dans le programme principal. Lors de la présentation, l'appui sur I donne accès à la liste des commandes.

 $\sim$ 

![](_page_20_Picture_413.jpeg)

![](_page_20_Picture_414.jpeg)

LES

4/1

VAWIHRES

 $ATDB$ 

810 RESTORE 5500:RETURN 820 RESTORE 5720:RETURN 830 RESTORE 5930:RETURN 840 RESTORE 6150:RETURN<br>850 RESTORE 6370:RETURN 860 RESTORE 6590:RETURN 870 RESTORE 6810:RETURN 880 RESTORE 7030:RETURN 890 RESTORE 7250:RETURN<br>900 RESTORE 7470:RETURN 910 FOR A=2 TO 19:FOR 8=2 TO 19 920 IF FF=-1 THEN GOSUB 1120:GOTO 940<br>930 READ C 940 IF C=0 THEN TABLEAU(A,B)=32 950 IF C=1 THEN TABLEAU(A,B)=207:P EN#1,2<br>960 IF C=2 THEN TABLEAU(A,B)=132:P EN#1,1 970 IF C=3 THEN TABLEAU(A,B)=133:P **EN#1.7** 980 IF C=4 THEN TABLEAU(A,B)=135:P **EN#1,8** 990 IF DEMO=1 THEN AS=INKEYS: IF AS ()"" THEN DEMO=2:RETURN 1000 LOCATE#1, 8-1, 18 1010 PRINT#1, CHR\$(tableau(A,B)); 1020 NEXT B: IF A(19 THEN PRINT#1 1030 NEXT A 1040 IF FF=-1 THEN MAX1=MAX2:GX=LG X:GY=LGY:RETURN 1050 READ MAX1, GX, GY 1060 RETURN 1070 REM<br>1080 REM ROUTINE SON 1090 REM 1100 REM 1110 FOR w=198 TO 572 STEP 4:PLOT ",50:DRAW w,60,5:SOUND 1,344-w+356<br>,1:NEXT w:RETURN 1120 IF LTABLEAU(A,B)=32 THEN C=0 1130 IF LTABLEAU(A,B)=207 THEN C=1 1140 IF LTABLEAU(A,B)=132 THEN C=2 1150 IF LTABLEAU(A,B)=133 THEN C=3 1160 IF LTABLEAU(A,B)=135 THEN C=4 1170 RETURN 1180 REM 1190 REM TESTE CLAVIER 1200 REM 1210 WHILE INKEYS()"":WEND 1220 AS=INKEYS<br>1230 IF T(134 THEN RETURN<br>1240 IF AS="" THEN GOSUB 1450:GOTO 1220 1250 A=ASC(A\$) 1260 IF A=1 THEN RETURN 1270 IF A(240 OR A)243 THEN 1220 1280 IF A=242 THEN M=128<br>1290 IF A=243 THEN M=130 1300 RETURN 1310 REM 1320 REM MOUVEMENTS

MES AMIS! PRÊTEZ-<br>MOI L'OREILLE!

55

C'EST POUR SUCER TOUT DE<br>SUITE, OU POUR EMPORTER?

HAHA. **SERVEUR MINITEL** RENE **HEBDOGICIEL** (1) 36 15 91 77 **HG puis Envoi.** 1330 REM 1340 LOCATE X, Y: PRINT CHR\$(32); 1350 X1=X:Y1=Y 1360 X=X+(A=242)-{A=243) 1370 Y=Y+(A=240)-(A=241)<br>1380 IF X(2 THEN X=2 1330 IF XY13 THEN X=13 1400 IF YCZ THEN Y=2 1410 IF YY13 THEN Y=19 1420 IF TABLEAU(Y,X)()132 AND TABL EAU(Y, X)()135 THEN 1630 1430 X=X1:Y=Y1 1440 RETURN **1450 REM** 1460 REM DESSINE DRACULA 1470 REM 1480 LOCATE X, Y: PEN 4 1490 PRINT CHRS(M); 1500 IF GX=0 THEN 1530<br>1510 LOCATE GX, GY: FEN 1 1520 PRINT CHRS(N);  $1530 C = C + 1$ 1540 IF C)20 THEN GOSUB 1560 1550 RETURN 1560 IF M=128 THEN M=129:00TO 1600<br>1570 IF M=129 THEN M=128:00TO 1600<br>1580 IF M=130 THEN M=131:00TO 1600 1590 IF M=131 THEN M=130:GOTO 1600 1600 IF N=136 THEN N=137:60TO 1600<br>1610 IF N=137 THEN N=136 1620 C=0:RETURN 1630 IF TABLEAU(Y,X)=32 AND TABLEA U(Y+1,X)=32 THEN 2100 1640 IF TABLEAU(Y,X)=133 THEN GOSU 8 1770 1650 IF TABLEAU(Y, X)=207 THEN SCOR E=SCORE+5:PEN 4:LOCATE 8,24:PRINT USING"#####"; SCORE 1660 TABLEAU(Y, X)=32 1670 IF GX=0 THEN RETURN 1680 PEN 2 1690 LOCATE GX, GY: PRINT CHRS(TABLE AU(GY, GX));<br>1700 GX1=GX: GY1=GY 1710  $GX=GX*(GX)X) - (GX(X)$ 1720 GY=GY+(GY)Y)-(GY(Y) 1730 IF X=GX AND Y=GY THEN LOCATE<br>X,Y:PEN 9:PRINT CHR\$(238);:RR=-1 1740 IF TABLEAU(GY, GX)()207 AND TA BLEAU(GY, GX)()32 THEN GX=GX1:GY=GY **1:RETURN** 1750 RETURN **1760 REM** 1770 REM ROUTINE SCORE **1780 REM** 1790 SCORE=SCORE+10:PEN 4 1800 LOCATE 8, 24: FRINT USING" SUBBER ";SCORE 1810 LOCATE X, Y: PEN 1: PRINT CHRS(1  $34)$ : 1820 FOR A=30 TO 50: SOUND 1, A, 2:NE XT

QUI VEUT ALLER

ENTRE AUTRES

LOIN, MENAGE LES COUILLES DE

SON CHEVAL.

**AMSTRAD** 

### suite page 22

![](_page_20_Picture_415.jpeg)

 $21$ 

# **MONITEUR et DESASSEMBLEUR**

Spécialistes en herbe du langage machine, ces utilitaires de qualité serviront à merveille l'ésotérisme de votre science...

### **SUITE DU N° 117**

64 IFB=&HDDTHEN270

- 66 IFR=LHEDTHEN222
- 68 '---- INSTRUCTIONS ----
- 69 '--- PARTICULIERES --70 IFB=0THENMS="NOP":GOT0600
- 72 IFB=8THENMS="EX AF, AF'": GOTO600
- 74 IFB\*118THENMS="HALT":GOT0600
- 80 IFB>63THEN120
- 
- 82 OND+1GOSUBB4, 92, 102, 92, 110, 110, 114, 11 6:6010600
- 84 IFB=16THENM\$="DJ NZ, ":GOTO90
- 86 IFB=24THENMS="JR ":GOT090
- 88 MS="JR "+C\$(4+C)+",
- 90 B=FNC(PEEK(A)): MS=MS+CHRS(43-2\*(B(O)) +FNUS(ABS(B))+\* (\*+FND\$(1+A+B)+\*)
- 91 GOTOBOZ
- 92 MS=CS(32+E): ONFGOSUB94,, 96,,,,,,98,,1
- 00: RETURN
- 94 MS="LD \*+MS+", ": GOSUBB10: RETURN
- 96 MS="INC "+MS:RETURN
- 98 MS="ADD HL, "+MS: RETURN
- 100 MS="DEC "+MS:RETURN
- 102 IFE(2THENG\$=C\$(32+E)ELSEGOSUBB10:G\$= MS
- 104 GS="("+GS+")":IFE=2THENDS="(HL)"ELSE  $DS = "A"$
- 106 IFF=10THENE\$=G\$:G\$=D\$:D\$=E\$
- 108 MS="LD "+GS+", "+DS: RETURN
- 110 IFD=4THENMS="INC "FLSEMS="DEC "
- 112 MS=MS+CS(16+C):RETURN
- 114 MS="LD "+C\$(16+C)+", ":GOTO800:RETURN
- 116 MS=CS(C):RETURN
- 120 IFB>122THEN130
- 122 MS="LD "+C\$(08+C)+", "+C\$(16+D):GOTO6  $00$

physicier

### suite de la page 21

1830 COMP=COMP+1:'IF COMP)=MAX1 TH **EN 1650** 1840 RETURN **1850 REM** 1860 REM ROUTINE TEMPORISATION **1870 REM** 1880 PLOT T, 50: DRAW T, 50, 0 1830  $T = T - 4$ 1300 SOUND 3, T, 2 1310 RETURN 1320 REM 1930 REM FIN DE TABLEAU 1940 RFM

**Yann-Erick PROY** 

130 IFB)191THEN140 132 MS=CS(8+C)+CS(16+D):GOTO600 140 OND+1GOSUB142, 148, 142, 154, 142, 148, 16 2.164:6070600 142 MS=CS(-16+C): IFD=OTHENMS="RET "+MS:R ETURN 144 IFD=2THENMS="JP \*+MSELSEMS="CALL \*+M 14% MS=MS+", ": GOSUBB10: RETURN TDR<sup>\*</sup> 148 IFF=9THEN166ELSEIFF)9THEN154ELSEM\$=C  $$(24+F)$ 150 IFF=1THENMS="POP "+MSELSEMS="PUSH "+ MS **152 RETURN** 154 IFE=12THENGOSUB810:IFF=3THENM\$="JP \* +M\$:RETURNELSEM\$="CALL "+M\$:RETURN 156 IFB=211THENMS="OUT (":GOSUB800:MS=MS +").A":RETURN 158 IFB=219THENM\$="IN A, (":GOSUB800:M\$=M \$+")":RETURN 160 MS=C\$(27+E): RETURN 162 MS=CS(C):GOSUB800:RETURN 164 MS="RST "+FNUS(F-7+16\*E-192):RETURN 166 MS=C\$(36+E):RETURN 200 GOSUB840: IFB(600RB)1870RE=80RE=9THEN GOSUB850: GOT0600 202 IFE>9THEN230ELSEOND+1G0SUB204,206,20 8,210,214,216,218,222:6070600 204 IFE=7THEN500ELSEMS="IN "+C\$(8+C)+", ( C) \*: RETURN 206 IFE=7THEN500ELSEMS="OUT (C), "+C\$(8+D I \* : RETURN 208 MS=" HL. "+CS(28+E): IFF=2THENMS="SBC" +MS:RETURN ELSEMS="ADC"+MS:RETURN 210 GOSUB810: MS="("+MS+")": IFF=3THENMS=M \$+", "+C\$(28+E)ELSEM\$=C\$(28+E)+", "+M\$ 212 MS="LD "+MS:RETURN 214 IFB=68THENM\$="NEG":RETURNELSE850 216 IFB>77THEN850ELSEMS="RET"+CHR\$(-78%)  $F = 411 + CHRS(-73 + (F = 131) : RETURN)$ 218 IFB=70THENMS="0"ELSEIFE=5THENMS=CHRS (39+D) ELSE850

'AU SECOURS

![](_page_21_Picture_39.jpeg)

\$=", A": IFE=STHENM\$=D\$:M\$="A," 226 MS="LD "+MS+DS:RETURN 230 IFD>3THENGOSUB850:GOT0600ELSEMS=C\$(4 4+D) +CHR\$(-73\*(F(4)) +CHR\$(-68\*(F)7)) 232 IFE=11THENMS=MS+"R":IFB=187THENMS="0 234 GOT0600 250 IFC=6THENGOSUB850: GOTO600ELSEGOSUB84 0:0NE\4+1G0T0252,254,256,258 252 MS=CS(52+C)+CS(16+D):RETURN 254 MS="BIT": GOT0260 256 MS="RES": GOT0260 258 MS="SET": GOT0260

260 MS=MS+STRS((C-8)MOD8)+\*,\*+C\$(16+D):R **ETURN** 

- 270 D&= "IX": GOTO280 272 DS="IY
- 280 GOSUB840
- 282 IFF=9ANDE(4THENC\$(34)=D\$:M\$="ADD"+D \$+", "+C\$(32+E):C\$(34)="HL 284 IFB=118THEN310 286 IFC=14THENM\$="LD ("+D\$+"+":GOSUB800: MS=MS+"), "+CS(16+D):GOT0600
- 288 IFD=6ANDE>3ANDE<BTHENMS="LD \*+C\$(8+C
- )+",("+D\$+"+":GOSUB800:M\$=M\$+")
- 290 IFD=6ANDE>7ANDE<12THENMS=C\$(8+C)+\*(\* +D\$+"+":GOSUB800:M\$=M\$+")":GOT0600
- 292 IFB=203THENGOSUB800:C\$(22)="("+D\$+"+ \*+M\$+\*)\*:GOSUB250:C\$(22)=\*(HL)
- 294 IFB=33THENGOSUBB10:M\$="LD \*+D\$+", ("+  $M$+•$
- 296 IFB=34THENGOSUB810:MS="LD ("+MS+"),"  $+D<sup>2</sup>$
- 298 IFB=35THENMS="INC \*+DSELSEIFB=43THEN MS="DEC "+DSELSEIFB=225THENMS="POP "+DS 300 IFB=227THENM\$="EX (SP), \*+D\$ELSEIFB=2 29THENMS="PIISH \*\* DS
- 302 IFB=233THENMS="JP ("+D\$+")"ELSEIFB=2 49THENMS="LD SP."+DS

 $(MAi5JE...$ 

 $\mathbf{u}$ 66  $\mathbf{u}$ <sup>t</sup>  $\overline{111}$  $\blacksquare$  $\mathbf{u}$  $\blacksquare$  $\overline{\mathbf{u}}$  $\mathbf{0}$ k 310 IFMS=""THENGOSUBB50 600 0S=FNDS(H)+": \*\* 0S 602 IFP=2THENPRINTOS:PRINTMS:GOSUBB20:IF ASC(IS)=13THEN40ELSES0 604 LPRINTOS; STRINGS(13-LEN(OS), '');";" IMS: IFA(=ZTHENSOELSE40 798 '--- SOUS-ROUTINES ---799 ' = LECTURE D'1 OCTET= 800 MS=MS+FNUS(PEEK(A)) 802 05=05+FNUS(PEEK(A)):A=A+1:RETURN 809 '=LECTURE DE 2 OCTETS= 810 MS=MS+FNUS(PEEK(A+1))+FNUS(PEEK(A)) 812 OS=OS+FNUS(PEEK(A))+FNUS(PEEK(A+1)): A=A+2: RETURN 819 ' = SAISIE CLAVIER = 820 I=STRIG(0) #0: BEEP28, 1 822 IS=INKEYS: IFIS()\*\*THENBEEP28, 1:RETUR  $\mathbf{N}$ 824 I=I+1:IFI<2000THEN822ELSESLEEP:GOTO8 20 839 · = OCTET SUIVANT = 840 B=PEEK(A):C=B\8:D=BMOD8:E=B\16:F=BMO D16:0\$=0\$+FNU\$(B):A=A+1:RETURN 849 ' = MESSAGE D'ERREUR = 850 MS-\* 'ERREUR' \*: RETURN 890 '----- DATAS DES -----891 '-- INSTRUCTIONS ET --893 '--- DES REGISTRES ---894 '--- DANS L'ORDRE ----895 '---- DES TABLES -----900 DATARCLA, RRCA, RLA, RRA, DAA, CPL, SCF, CC F, NZ, Z, NC, C, PO, PE, P, M 902 DATAB, C, D, E, H, L, (HL), A, "ADD A. ". "ADC A, ", SUB , "SBC A, ", AND , XOR , OR , "CP " 904 DATABC, DE, HL, SP, BC, DE, HL, AF, 'EX (SP) , HL", "EX DE, HL", DI, EI, LD, CP, IN, OUT 906 DATARET, EXX, JP (HL), "LD SP, HL", RLC ,

AVEC BEAUCOUP DE<br>VASELINE, ON METTRAIT

PARIS EN BOUTEILLE

RRC , RL , RR , SLA , SRA , , SRL , 950 CONSOLE, , , 1  $\bullet$ 

> $B L \cup B$  o :  $BLUB$

 $BCOB$ 

ত

![](_page_21_Picture_55.jpeg)

<u>bi</u>)

 $\mathfrak{A}$ 3480 DATA 18,0,0 3490 REM 3500 REM TABLEAU 2 3510 REM 3520 DATA 1, 1, 1, 1, 1, 1, 1, 1, 1, 1, 1, 1, 1  $1, 1, 1, 1, 1, 1$ <br>3530 DATA  $1, 1, 2, 2, 2, 2, 2, 2, 2, 2, 0, 0, 0$  $,4,2,1,1,2,1$ DATA 1, 1, 2, 2, 2, 2, 2, 2, 2, 0, 0, 0 3540  $, 4, 3, 1, 1, 1, 1$ 3550 DATA 1, 1, 0, 0, 0, 1, 1, 2, 2, 0, 0, 0  $, 4, 4, 4, 4, 4, 1$ 3560 DATA 1, 1, 1, 3, 3, 0, 1, 2, 2, 0, 0, 0  $,4,2,0,3,4,1$ DATA 1, 1, 1, 4, 4, 1, 1, 2, 2, 0, 0, 3 3570

90

 $14,2,1,1,4,1$ <br>3580 DATA 1, 1, 1, 1, 1, 0, 1, 2, 2, 1, 1, 1

 $,4,2,1,1,4,1$ 3530

DATA  $1, 1, 2, 1, 0, 0, 3, 2, 2, 0, 0, 0$ 

 $, 4, 1, 1, 1, 4, 1$ DATA 1, 1, 3, 1, 0, 1, 3, 2, 2, 0, 0, 0 3600

 $, 4, 1, 0, 1, 4, 1$ 3610 DATA 1, 1, 2, 1, 0, 1, 2, 2, 2, 0, 0, 0

 $1, 2, 1, 2, 1, 1, 1$ 3620 DATA 1, 1, 2, 1, 0, 1, 1, 2, 2, 0, 0, 0  $,4,1,1,2,1,1$ 3630 DATA 1, 1, 2, 1, 1, 1, 1, 2, 2, 0, 0, 0  $, 4, 1, 0, 2, 4, 1$ 3640 DATA 1, 1, 0, 0, 0, 0, 1, 2, 2, 0, 0, 0  $,4,1,1,2,4,1$ 3650 DATA 1,1,0,0,0,0,1,2,2,0,0,0  $,4,2,1,2,4,1$ 3660 DATA 1, 1, 0, 0, 0, 0, 1, 2, 2, 0, 0, 0  $14, 2, 1, 2, 4, 1$ 3670 DATA 1, 1, 0, 0, 0, 1, 1, 2, 2, 0, 0, 0  $2, 2, 1, 2, 4, 1$ 3680 DATA 1,1,0,0,0,1,4,1,2,2,0,0  $, 0, 1, 1, 2, 4, 1$ 3690 DATA 1, 1, 1, 1, 1, 1, 1, 1, 2, 1, 1, 1  $1, 1, 1, 1, 4, 1$ <br>3700 DATA 8,0,0 3710 REM TABLEAU 3 3730 REM 3740 DATA  $1, 1, 1, 1, 1, 1, 1, 1, 1, 1, 2, 1, 1$  $,1,4,2,2,2,2$ 3750 DATA 1, 1, 1, 2, 1, 1, 1, 1, 1, 1, 1, 1  $, 1, 4, 2, 1, 1, 1$ 3760 DATA 2, 1, 1, 1, 1, 1, 2, 1, 1, 1, 1, 2  $, 1, 4, 2, 1, 3, 3$ 3770 DATA 1, 2, 1, 1, 1, 1, 1, 1, 1, 1, 1, 1, 1  $1, 1, 1, 1, 1, 1, 2$ <br>3780 DATA 3 DATA  $3, 1, 2, 4, 4, 1, 1, 1, 1, 1, 1, 1, 1$  $1, 1, 1, 1, 1, 1, 1$ 3790 DATA  $3,1,1,2,4,1,1,2,1,1,1,1$  $1, 1, 1, 1, 4, 4$ <br>3800 DATA 1, 3, 1, 2, 4, 1, 1, 2, 2, 4, 0, 0  $1, 1, 1, 1, 1, 1, 3$ 3810 DATA 1, 1, 1, 2, 4, 1, 1, 2, 2, 4, 0, 0  $11,11,11,2,1$ 3820 DATA 1, 1, 1, 2, 4, 1, 1, 1, 1, 4, 0, 0  $1, 1, 1, 1, 1, 1$ <br>3830 DATA 2, 1, 1, 1, 4, 1, 1, 3, 3, 4, 4, 0  $1, 1, 1, 1, 1, 1, 1$ 3840 DATA 2, 1, 1, 1, 4, 4, 4, 4, 4, 4, 0, 0  $1, 1, 1, 2, 1, 1, 1$ <br>3850 DATA 2, 1, 1, 1, 1, 1, 2, 2, 2, 4, 0, 0  $1, 1, 1, 1, 1, 1, 1$ 3860 DATA 1, 1, 1, 1, 1, 1, 1, 2, 2, 4, 0, 0  $1, 1, 1, 1, 1, 1, 2$ 3870 DATA 4,4,4,4,1,1,1,4,4,4,4,4  $1, 1, 1, 1, 1, 4$ <br>3880 DATA 3, 3, 2, 1, 1, 1, 1, 1, 1, 1, 1, 1, 1  $1, 1, 1, 1, 1, 1, 4$ 3830 DATA 1, 1, 1, 1, 1, 1, 4, 4, 1, 1, 1, 4  $,4,2,2,1,1,4$ 3300 DATA 2, 1, 1, 1, 1, 4, 4, 4, 4, 1, 4, 4  $,4,4,2,1,3,4$ 3910 DATA  $4,4,4,4,4,4,4,4,4,4,4,4,4,4$ 

 $1, 1, 1, 1, 1, 1$  $1, 2, 2, 2, 1, 1$  $1, 2, 1, 2, 1, 1$ 4020  $1, 2, 3, 2, 1,$  $1, 2, 1, 2, 1, 1$ <br>4040 04TA 1, 2, 2, 2, 1, 2, 2, 1, 1, 2, 3, 1  $1, 2, 2, 2, 1, 1$ 

1950 TABLEAU=TABLEAU+1:FF=0 1960 vie=vie+1:IF vie)10 THEN vie= 10 1370 PEN 4 1380 A=REMAIN(1) 1990 FOR A=T TO 194 STEP -4 2000 SCORE=SCORE+10 2010 LOCATE 8,24: PRINT USING"##### :SCORE: 2020 PLOT A, 50: DRAM A, 60,0 2030 SOUND 3, A, 2 2040 NEXT A 2050 IF TABLEAU 20 THEN 8410 2060 GOSUB 3230 2070 GOSUB 650 2080 LOCATE 18, 24: PEN 4: PRINT USIN G"nu"; vie 2090 GOTO 140 2100 REM 2110 REM ROUTINE CHUTE 2120 REM 2130  $Y = Y + 1$ 2140 IF Y)19 THEN Y=13  $32$ ; 2150 GOSUB 1450 2160 LOCATE X, Y: PRINT CHR\$(32); : 50 UND 2.2\*Y.5 2170 IF TABLEAU(Y+1,X)()32 THEN RE **TURN** 2180 GOTO 2130 2130 REM 2200 REM ROUTINE DEVALEMENT **2210 REM** 2220 IF TABLEAU(Y-1,X)=132 THEN RR =1:RETURN ELSE RR=0 2230 LOCATE X, Y: PEN 1: PRINT CHRS(M 2240 IF GX()0 THEN LOCATE GX, GY:PE N 1: PRINT CHRS(N); 2250 IF X1=X AND Y1=Y THEN RETURN 2260 IF TABLEAU(Y1-1,X1-1)=132 AND TABLEAU(Y1-1,X1)=32 THEN 2300<br>2270 IF TABLEAU(Y1-1,X1+1)=132 AND TABLEAU(Y1-1,X1)=32 THEN 2410 2280 RETURN 2230 REM 2300 REM ROUTINE CHUTE DE GAUCHE 2310 REM 2320  $X2 = X1 - 1:Y2 = Y1 - 1$ 2330 LOCATE X1-1, Y1-1: PRINT CHR\$(3) 2340 TABLEAU(Y1-1,X1-1)=32 2350 SOUND 1,500,20 2360 LOCATE X1, Y1: PEN 1: PRINT CHR\$  $(132)$ : 2370 TABLEAU(Y1,X1)=132 2380 SOUND 2,400,5 2390 GOTO 2530 **2400 REM** 2410 REM ROUTINE CHUTE DE OROITE

2430 X2=X1+1:Y2=Y1-1 2440 LOCATE X1+1, Y1-1: PRINT CHR\$(3)  $2)$ : 2450 TABLEAU(Y1-1,X1+1)=32 2460 SOUND 1,500,20 2470 LOCATE X1, Y1: PEN 1: PRINT CHRS  $(132)$ : 2480 TABLEAU(Y1,X1)=132 2430 SOUND 2,400,5 2500 RFM 2510 REM ROUTINE CHUTE OS

Œ

 $\mathbb{Z}$ 

2420 REM

- 2520 REM 2530 IF TABLEAU(Y2-1,X2)=132 THEN
- GOSUB 7360 2540 IF X1=X AND (Y1+1=Y OR Y1=Y)

THEN 2710

2550 IF TABLEAU(Y1+1,X1)()32 THEN GOSUB 2650: RETURN

2560 LOCATE X1, Y1: PRINT CHR\$(32); 2570 TABLEAU(Y1,X1)=32

2580 Y1=Y1+1 2590 SOUND 2, 2\*Y1,3 2600 IF X=X1 AND Y=Y1 THEN 2710

2610 LOCATE X1, Y1: PEN 1: PRINT CHRS  $(132):$ 2620 TABLEAU(Y1,X1)=132 2630 GOTO 2550 **2640 REM** 2650 REM ROUTINE NOUVELLES CHUTES **2660 REM** 2670 IF TABLEAU(Y1+1,X1+1)=32 AND TABLEAU(Y1,X1+1)=32 THEN 7780 2680 IF TABLEAU(Y1+1,X1-1)=32 AND TABLEAU(Y1, X1-1)=32 THEN 7870 2690 RETURN 2700 REM 2710 REM ROUTINE BOUM 2720 REM 2730 LOCATE X, Y-1: PRINT CHR\$(32); 2740 SOUND 1,500,20 2750 LOCATE X, Y: PEN 1: PRINT CHR\$(1 2760 SOUND 2,400,5  $2770$  viesvie-1 2780 LOCATE 18, 24: PEN 4: PRINT USIN G"nu";vie 2730 REM 2800 REM ROUTINE FIN 2810 REM 2820 FOR A=100 TO 200: SOUND 1, A, 2: NEXT 2830 LOCATE 18,24:PEN 4:PRINT USIN  $C''''''''$ 2840 IF vie (1 THEN 2920 2850 A=REMAIN(1) 2850 PFN 2 2870 GOSUB 3240 2880 PEN 4:LOCATE 7,22:PRINT STRIN  $G*(12, 143);$ 2830 GOSUB 650 2300 GOTO 140 2910 REM 2920 REM ROUTINE FIN DE JEU 2930 REM 2940 LOCATE 6, 10: PRINT CHR\$(22)+CH R\$(1);:PEN B:PRINT"GAME OVER";:PR INT CHR\$(22)+CHR\$(0): 2950 A=REMAIN(1) 2960 IF SCORE)HISCORE THEN HISCORE SCORE:GOSUB 7650 ELSE FOR A=1 TO 2000:NEXT 2970 LOCATE 7,22:PEN 4:PRINT STRIN  $G*(12, 143);$ <br>2980 GOSUB 640 2990 GOTO 130 3000 REM 3010 REM PRESENTATION 3020 REM

TENEZ BON.  $\mathcal{D}_{\mathcal{A}}$ . 11 ARRIVE una 3030 CLS#1 3040 PENN1, 2: LOCATEN1, 3, 4: PRINTH1, "Aidez DRACULA":

3050 LOCATE #1,1,5:PRINT#1,"dans | e cimetiere";<br>3060 LOCATE #1,1,6:PRINT#1,"avec | es (FLECHES)"; 3070 LOCATE #1,10,7:PEN#1,7:PRINT# 1,"a prendre "; 3080 LOCATE #1,12,8:PEN#1,7:PRINT#  $1."$ les cles": 3030 PENN1,3:LOCATE N1,4,10:PRINTN 1,"Evitez les os";

 $\infty$ 

1, "HEILLEUR SCORE";<br>3110 LOCATE #1,5, 15: PAPER#1, 4: PEN#<br>1, 5: PRINT#1, USING"#####"; HISCORE: L OCATE#1, 10, 15: PRINT#1," APERN1,0<br>3120 LOCATEN1,2,18:PENN1,1:PRINTN1

3150 WHILE INKEY\$()"":WEND

3160 A\$=INKEY\$:XX=XX+1

3100 LOCATE #1,3,13:PEN#1,4:PRINT# ";NOM\$;:P

"PRESSEZ ESPACE ";

3130 PEN 2

3140 XX=DEMO=FF=0:TABLEAU=1

3170 IF XX)2000 THEN 812 3180 IF AS="" THEN 3160 3190 LOCATE 1,24:PEN 5:GOSUB 550 3200 IF AS=CHR\$(73) OR AS=CHR\$(10 5) THEN 8320 3210 IF AS=CHR\$(78) OR AS=CHR\$(11 0) THEN 8120 3220 IF AS=CHRS(70) OR AS=CHRS(10 2) THEN GOTO 8510 3230 FOR A=200 TO 100 STEP -5:SOUN<br>D 1,A,5:SOUND 2,2\*A,5:SOUND 3,3\*A, 5:NEXT 3240 CLS#1 3250 LOCATE 5, 10: PEN 4: PRINT"Table au No";tableau; 3260 RETURN 3270 REM 3280 TABLEAU 1 3290 REM 3300 DATA 1, 1, 1, 1, 1, 1, 1, 1, 1, 1, 1, 1, 2,  $1, 1, 1, 1, 1, 1$ 3310 DATA 1, 1, 1, 1, 1, 1, 1, 1, 1, 1, 1, 1, 1,  $1, 1, 1, 1, 1, 3$ 3320 DATA 1, 1, 4, 2, 1, 1, 1, 1, 2, 1, 1, 1,  $1, 2, 2, 2, 1, 1$ 3330 DATA  $2, 3, 4, 2, 1, 1, 1, 1, 1, 1, 1, 1, 1,$  $2, 2, 2, 2, 2, 0$ 3340 DATA 2,3,4,2,1,1,4,1,1,1,1,1,1,  $2, 2, 2, 2, 2, 2$ 3350 DATA 2, 3, 4, 2, 1, 1, 4, 1, 1, 1, 1, 1, 1,  $1, 1, 2, 1, 1, 1$ <br>3360 DATA 2, 3, 4, 2, 1, 3, 2, 1, 1, 1, 2, 1,  $1, 1, 2, 1, 3, 3$ 3370 DATA 2, 3, 4, 2, 1, 3, 4, 1, 1, 1, 1, 1,  $1, 1, 2, 1, 1, 1$ 3380 DATA 2,3,4,4,4,4,4,1,1,3,0,0,  $0, 0, 2, 1, 1, 1$ 3390 DATA 2, 1, 1, 1, 1, 1, 1, 1, 0, 0, 0, 0,  $0,0,2,1,1,1$ <br>3400 DATA 2, 1, 1, 4, 4, 4, 4, 4, 4, 4, 0, 0, 0,  $0, 0, 1, 1, 1, 1$ 3410 DATA 2, 1, 1, 1, 1, 1, 1, 1, 1, 1, 0, 0,  $0,1,1,1,1,1,1$ 3420 DATA 2, 1, 1, 1, 1, 1, 1, 1, 1, 1, 1, 1, 1,  $1, 1, 1, 1, 1, 1$ 3430 DATA 4, 1, 1, 4, 4, 4, 4, 4, 4, 4, 4, 4, 4,  $4, 4, 4, 4, 4, 4$ 3440 DATA 4, 1, 1, 2, 2, 1, 1, 1, 1, 1, 2, 2,  $1, 1, 1, 3, 3, 4$ <br>3450 DATA  $4, 1, 1, 1, 1, 1, 1, 1, 1, 1, 1, 1, 3,$  $1, 1, 1, 1, 3, 4$ 3460 DATA 4, 1, 1, 1, 1, 3, 2, 2, 1, 1, 1, 1,  $1, 2, 2, 2, 3, 4$ 3470 DATA 4,4,4,4,4,4,4,4,4,4,4,4,  $4, 4, 4, 4, 4, 4$ 

 $\overline{\cdots}$  $\lambda$ .

 $14,4,4,4,4,4$ <br>3920 DATA 11,0,0

3930 REM 3940 REM TABLEAU 4 3950 REM 3960 DATA 0, 1, 1, 1, 1, 1, 1, 1, 1, 1, 1, 1, 1  $1, 1, 1, 1, 1, 1,$ 3370 DATA 1, 1, 1, 1, 1, 1, 1, 1, 1, 1, 1, 1, 1  $1, 1, 1, 1, 1,$ 3980 DATA 1, 1, 1, 1, 1, 1, 1, 1, 1, 1, 1, 1, 1  $1, 1, 1, 1, 1, 1, 1$ 3990 DATA 1, 1, 1, 1, 1, 1, 1, 1, 1, 1, 1, 1, 1 4000 DATA 1, 2, 3, 2, 1, 2, 2, 2, 1, 2, 1, 1 4010 DATA 1, 2, 3, 2, 1, 2, 1, 1, 1, 2, 1, 1 DATA 1,2,3,2,1,2,1,1,1,2,1,1 4030 DATA 1, 2, 3, 2, 1, 2, 3, 3, 1, 2, 3, 1

4050 DATA  $1, 2, 1, 2, 1, 2, 1, 1, 1, 2, 1, 1$ 4060 DATA 1,2,1,2,1,2,1,1,1,2,1,1  $1, 2, 1, 1, 1, 1$ <br>4070 DATA 1, 2, 1, 2, 1, 2, 2, 2, 1, 2, 2, 2,  $1, 2, 1, 1, 1,$ 4080 DATA 1, 1, 1, 1, 1, 1, 1, 1, 1, 1, 1, 1, 1  $1, 1, 1, 1, 1, 1, 1$ 4030 DATA 1, 1, 1, 1, 1, 1, 1, 1, 1, 1, 1, 1, 1  $1, 1, 1, 1, 1, 1, 1$ 4100 DATA 1,4,4,4,4,4,4,4,4,4,4,4,4  $4, 4, 4, 1, 1, 1$ 4110 DATA 1, 0, 2, 2, 2, 2, 2, 2, 2, 2, 2, 2  $2, 2, 2, 1, 1, 1$ 4120 DATA 1,0,0,0,0,0,0,0,0,0,0,0,0  $, 0, 0, 0, 0, 1, 1$ 4130 DATA 1, 1, 1, 1, 3, 1, 1, 1, 3, 1, 1, 1  $,3,1,1,3,1,1$ <br>4140 DATA 13,0,0 4140 **4150 REM** 4160 REM TABLEAU 5 **4170 REM** 4180 DATA 0, 1, 1, 0, 0, 0, 0, 0, 0, 0, 0, 0  $0.0.2.2.2.7$ 4130 DATA 2,2,0,0,0,0,0,1,1,1,1,1  $1, 1, 1, 1, 1, 1, 1$ 4200 DATA 2,2,0,0,0,0,0,1,2,0,0,0  $, 0, 0, 0, 3, 1, 0$ 4210 DATA 2,2,0,0,0,0,0,1,2,3,0,0  $, 4, 1, 4, 3, 1, 1$ DATA 2,2,0,0,0,0,0,1,2,1,0,0  $,4,3,1,1,1,1$ 4230 DATA 2, 0, 1, 1, 1, 0, 2, 1, 2, 1, 1, 2  $4, 4, 4, 1, 0, 1$ 4240 DATA 2,0,0,0,0,0,2,1,2,3,1,2  $12, 2, 2, 0, 0, 1$ 4250 DATA 2, 0, 1, 1, 1, 0, 2, 1, 2, 2, 1, 2  $, 0, 0, 0, 0, 0, 1$ 4260 DATA 2,0,0,3,0,0,2,1,2,2,1,2  $10,11,1,1,1$ <br>4270 DATA 2, 0, 1, 1, 1, 0, 2, 1, 2, 1, 1, 2  $, 0, 3, 1, 1, 1, 1$ DATA 2,0,0,0,0,0,2,1,2,1,1,0 4280  $, 0, 0, 0, 0, 1, 1$ 4290 DATA 2, 3, 1, 1, 1, 0, 2, 1, 2, 3, 0, 0  $, 0, 0, 0, 2, 4, 1$ 4300 DATA 1,4,4,0,0,0,2,1,2,3,0,0  $10,0,0,1,4,1$ <br>4310 DATA 3, 4, 4, 3, 0, 1, 4, 1, 2, 1, 0, 0  $10, 1, 1, 1, 4, 1$ 

suite page 26

# BIGHOTEL

**TI99 BASIC ETENDU** WULSAIRES, PU

 $\frac{d}{d}$ 

 $41$ 

Ĉ, Cros

![](_page_22_Picture_2.jpeg)

1980 DISPLAY AT (24, 21): "\*touche\*'

2000 CALL SOUND (140, 523, 3)

 $, 62, 16, 21, 70, 4, 01$ 

LSPRITE(#1,#2,#3)

I NEXT PM 11 NEXT KL

2130 CALL CLEAR

:: GOTO 2170

G=2 ELSE 2150

**RN** 

: NEXT I

2260 NEXT I

,25)&"X" :: NEXT I

2300 GOTO 2280

trouvez au boutX"

difficulte estX"

sous le nombre X"

tableaux une chanceX"

2350 DATA 13, "vous est ajoutee

1.

7):"<bouton rouge>"

2180 !\*\*\*\*\*>REGLES<\*\*\*\*\*

2210 CALL DELSPRITE(ALL)

2220 FOR I=B TO 1 STEP -1

2290 DISPLAY AT (X-1, 2) : FHS

: PRINT TAB(B):XX\$ :: NEXT I

0):: NEXT I

 $2060$   $XX = -X$ 

X\$

1990 CALL SOUND(120,659,4):: CALL SOUND(120,523,6):: CALL SOUND(

L SOUND (120, 659, 4):: CALL SOUND (120, 659,

2010 CALL KEY(0,K,S):: IF S=0 THEN 2010<br>2020 CALL SFRITE(#9,60,16,20,158,4,0,#10

2030 FOR 1=1 TO B :: CALL MOTION(#1,-12,

2040 CALL HCHAR(24, 22, 32, 10) 11 FOR 1=9 T<br>0 12 :: CALL COLOR(1, 16, 10) :: NEXT 1

2050 FOR 1=1 TO 100 11 NEXT I 11 CALL DE

INT TAB(S); XX\$ :: PRINT TAB(S); "X Vous

2070 CALL DELSPRITE(#4):: PRINT TAB(B):X

2080 FOR I=1 TO 110 :: NEXT I :: PRINT T

AB(8); XX\*:: PRINT TAB(8); "X LeS X"<br>:: PRINT TAB(8); XX\*:: PRINT TAB(8); XX\*

:: PRINT TAB(B); "X ReGIES X"<br>2090 FOR KL=5 TO 8 :: PRINT TAB(G); XX\$ ;

: CALL DELSPRITE(#KL):: FOR FM=1 TO 60 :

2100 CALL MOTION(#9,0,0,#10,0,0):: FRINT<br>TAB(8):"X (o/n) X" :: FOR I=1 TO 3 :

2110 CALL KEY(0,K,S):: IF S=0 THEN 2110

2120 IF K=78 OR K=110 THEN 2130 ELSE 218

2140 CALL DELSPRITE(ALL):: DISPLAY AT(10)

, 3) : "LE JEU SE JOUE AVEC LES " :: DISPLA

Y AT(12,10): "MANETTES" :: DISPLAY AT(16,

2150 CALL KEY(1,K,S):: IF S()0 THEN VG=1

2160 CALL KEY(2, DO, FO) :: IF FOOD THEN V

PATIENCE..." :: CALL COLOR(8,2\*,2):: RET

2200 FOR I=1 TO 24 1: PRINT TAB(B) | XX\* :

2170 CALL CLEAR :: DISPLAY AT(12,8):"..

2190 CALL MOTION(#9,20,0,810,20,0)

2230 IF I=4 THEN PRINT TAB(I):"X":"

REGLES X" :: GOTO 2260<br>2240 PRINT TAB(1):"X":TAB(27-1):"X"

2280 READ X, PH\$ :: IF X=0 THEN 2400

e ecraser par X"<br>2320 DATA 14,"les projectiles ...

2310 DATA 10, "\* vous devez monter le

", 11, " plus haut possible dans X", 12, "le

batiment en evitant deX", 13, " vous fair

, 15, "un ascenceur vous monte aX", 16, "l'

etage superieur quand X", 17, "vous vous

2330 DATA 18, de la ligne.<br>",19, "\* arrive en haut de l'e-X", 20, "cr

an vous changez de pa- X", 21," lier (une

2340 DATA 22, "ajoutee...)<br>",0,"",10,"\* trois erreurs vous sontX",1

", 14, "\*le numero du tableau estX", 15, "in

dique en haut a droite X", 16," et en des

X", 18, "ATTENTION a ne pas resterX", 19, "

trop longtemps dans un X", 20, "ascenseu

2360 DATA 17, "de ""vie"" vous restant.

permises et tous les X", 12, "trois

2250 IF I=3 THEN CALL HCHAR(23, 13, 45, 6)

2270 FOR I=1 TO 15 11 PRINT "X"&RPT\*(" "

VALUE - X" :: PRINT TAB(B);<br>Voulez- X" :: PRINT TAB(B); XX1 :: PR

Véritable épreuve d'agilité que de grimper les multiples étages d'un hôtel aussi encombré...

**Hervé OVIGNEUR** 

 $10.3$ \*\*\* BIGHOTEL \*\*\* **POUR 1**  $1 - 99/4A$ EN BASIC ETENDU FAR HERVE OVIGNEUR

20 !\*\*\*\*\*>INITIALISATION(\*\*\*\*\*

30 SAN=170 :: CTABL=0 :: HTABL=0 :: TABL

=0 :: VIE=3 :: SCR=2

40 GU=0 :: ATT=0 :: H=1 :: NBR1=0 :: CO( 1)=57::  $CO(2) = B9 : CO(3) = 121 : CO(4) =$  $153 :: CO(5) = 185$ 

50 A=3 :: RA=40 :: RA1=40 :: RA2=44 :: G =173 :: H2=17 :: H3=225 :: LP=226 :: RE= 20 :: RUI=0 :: NBR2=0

60 FOR I=1 TO 6 :: M(I)=INT(49\*RND+10):: NEXT 1

70 GOSUB 1860

BO CALL CHAR(91, "00000000FFFFFFFF") 90 CALL CHAR(89, "7070707070707070", 90. "0 7070707F7F7F7F7") 100 CALL CHAR(92, "707070707F7F7F7F")<br>110 CALL CHAR(40, "18181038385C5C9A9A1818

10101030180000000000000000000")

120 CALL CHAR (104, "COCOCOCOCOCOCOCOCOCOCOC  $FFF<sup>n</sup>$ 

130 CALL CHAR (100, "0000000000000000000000 000FFFFFFFF030303030303030303030303FFFFF  $FFF^{\mu}$ 

140 CALL CHAR (44, "1818103838383838381818 2824446406000000000000000000")<br>150 CALL CHAR(120, "FCFF7F3F0F0F0F07070F0

FOF SE ZEFFEE SEFFEE FOF OF OF OE OF OF OF OF CEFEE FILE =

160 CALL CHAR(124, "183C3C66663C3C18"),<br>170 CALL CHAR(112, "1818081C1C1C1C1C1C182  $00<sup>a</sup>$ )

180 CALL CHAR(116. "1818081C1C3A3A5959181  $000")$ 

190 CALL CHAR (36, "01073F3F3F7F7FFEFE7F7F 3F3F3F0701B0E0FCFCFCFEFE7F7FFEFEFCFCFCE0  $80")$ 200 CALL CLEAR :: CALL SCREEN(SCR):: CAL L MAGNIFY(3)

210 !\*\*\*\*\*>DECOR<\*\*\*\*\* 220 FOR 1=3 TO 24 STEP 3

230 CALL HCHAR(1.5.91.24) 240 NEXT I

250 FOR 1=6 TO 26 STEP 4

260 CALL VCHAR (1, I, 88, 24) 270 CALL VCHAR(1, I+1, 89, 24)

280 NEXT I

290 FOR 1=6 TO 26 STEP 4 300 CALL VCHAR (A, I, 90)

310 CALL VCHAR (A, I+1, 92)

320 NEXT 1

 $330 A = A + 3$ 

340 IF A<>27 THEN 290 350 FOR 1=5 TO 7 :: CALL COLOR(1,2,8)::

NEXT I :: CALL COLOR(3,5,8,4,5,8,8,9,8,1  $2, 9, 8)$ 

360 FOR I=0 TO 5

370 CALL HCHAR (1+1, 32, ASC (SEG\$ ("SCORE ",  $I+1,1)$ ));; NEXT I 380 TR=13 :: FOR I=1 TO 6 :: CALL HCHAR(

TR, 32, ASC(SEG\$(" HIT ", I, 1))):: TR=TR+1 **:: NEXT I** 390 FOR I=1 TO 3 :: CALL VCHAR(10+B, 31, 1

24):: B=B+2 :: NEXT I :: B=0 400 CALL VCHAR(5, 31, 48)

410 CALL SPRITE(#1,RA, 5, 173, 35) ! PERSONN AGE

420 CALL SPRITE(#2,106,9,177,17)! ASCENS EUR

430 CALL SPRITE(#3,100,9,177,225)! ASCEN **SEUR** 

440 IF GU=1 THEN 480 ELSE GU=1

450 CALL SPRITE(#4,120,2,2,41,M(1),0,#5, 120, 2, 2, 73, M(2), 0, #6, 120, 2, 2, 105, M(3), 0)

! PROJECTILES

460 CALL SPRITE(#7,120,2,2,137, M(4), 0, #8 , 120, 2, 2, 169, M(5), 0, #9, 120, 2, 2, 201, M(6), 0) ! PROJECTILES

470 !\*\*\*\*\*>DERQULEMENT DU JEU<\*\*\*\*\*

4BO CALL JOYST (VG, X, Y)

490 CALL POSITION(#1, XX, YY) 500 IF (YY>230) OR (YY<17) THEN 760 510 IF (YY)=LP-13) AND (YY(=LP+13) THEN 570 0,15):: SON=SON+50 :: DUR=DUR+15 660 CALL LOCATE(#1, I-3, LP, #2, 1, H2, #3, 1, H  $73.1$ 

670 NEXT 1

680 G=G-RE :: LP=LP+(201\*(LP=226))+(-201 \*(LP=25)):: RE=RE+4

690 IF RE=28 THEN RE=RE-4

700 TPS=0 :: IF RA=40 OR RA=44 THEN RA=1 12 :: RA1=112 :: RA2=116 ELSE RA=40 :: R

 $A1 = 40 : : RA2 = 44$ 710 CALL COINC(ALL, SE):: IF SE=-1 AND YY

>35 AND YY<210 THEN 910 720 CALL JOYST (VG, X, Y): : IF X<>0 THEN 49

730 RA=RA+(-4\*(RA=RA1))+(4\*(RA=RA2)):: C

ALL PATTERN(#1, RA)

740 TPS=TPS+1 :: IF TPS=30 THEN X=4+((LP<br>=25)-(LP=226)):: GOTO 490 ELSE 720

750 !\*\*\*\*\* > CHUTE AU BAS DE L'ECRAN <\*\*\*\*\* 760 LP=226 :: G=173 :: RE=20

770 CALL MOTION(#1,0,0):: X=0 :: CALL PO<br>SITION(#1, DR, DT):: IF DT>100 THEN DT=226

ELSE DT=25 780 FOR I=DR TO 194 STEP 2 :: CALL LOCAT

E(#1, I, DT):: NEXT I 790 X=710 :: FOR I=1 TO 30 :: CALL SOUND

(70, X, 1, -1, I):: X=X-20 :: NEXT I :: FOR I=1 TO 30 :: CALL SOUND(70-I,-7, I):: NEX T I 800 SCO=SCO-100

B10 IF SCO<0 THEN SCO=0

820 GOSUB 1020

830 VIE=VIE-1 840 CALL HCHAR(10+VIE\*2,31,32):: IF VIE= 0 THEN 1320 850 TABL\$=STR\$(TABL):: TABLR=LEN(TABL\$): : GOSUB 1610 860 RA=40 :: RA1=40 :: RA2=44

870 CALL LOCATE (#1, 173, 35) 880 CALL LOCATE (#2, 177, 17, #3, 177, 225)

890 GOTO 530 900 **\*\*\*\*\*\***>TOUCHE \*\*\*\*<\*\*\*\*\*

910 CALL MOTION(#1.0.0)

920 CALL POSITION(#1, XC, YC):: IF YC<28 O R YC>225 THEN 480 930 CALL SOUND (120, 659, 5): : CALL SOUND (1

20,523,6):: CALL SOUND(120,659,5) 940 IF VIE=1 THEN CALL SOUND (250, 523, 4):<br>: CALL SOUND (300, 440, 4): : CALL SOUND (350

440, 4):: CALL SOUND (400, 392, 4)

950 IF SCO>=10 THEN SCO=SCO-10 960 GOSUB 1020

970 VIE=VIE-1

980 CALL HCHAR(10+VIE\*2,31,32):: IF VIE=

0 THEN 1320 990 TABL\$=STR\$(TABL):: TABLR=LEN(TABL\$):

GOSUB 1610

1000 GOTO 480

1010 !\*\*\*\*\* >INSCRIPTION DU SCOREC\*\*\*\*\* 1020 SCO\$=STR\$(SCO):: SCOR=LEN(SCO\$)

 $1030$  SX=7 1040 FOR I=1 TO SCOR

1050 CALL HCHAR (SX, 32, ASC (SEG\$ (SCO\$, I, 1)

 $1060$  SX=SX+1

1070 NEXT I

10B0 CALL VCHAR(SX, 32, 32, 3)

1090 RETURN 1100 !\*\*\*\*\* >CHANGEMENT DE PALIER<\*\*\*\*\* 1110 TABL=TABL+1 :: IF TABL=1 THEN A\$="B

RAVO !!!! VOUS ETES ARRIVE AU PREMIER PA LIER !!!" ELSE AS="BRAVO !!!! VOUS ETES ARRIVE AU "&STR\$ (TABL) &"EME PALIER !!!" 1120 FOR X=28 TO 1 STEP -1 11 CALL KEY(V<br>6,KK,SS):: IF SS=-1 THEN 1170

1130 DISPLAY AT (13, X): SEG\$ (A\$, 1, 28-X):: NEXT X

1140 FOR X=1 TO LEN(A\$)

1150 DISPLAY AT(13, 1): SEG\$(A\$, \*X+1, 28):: NEXT X

1160 A\*="BOUTON ROUGE POUR CONTINUER ... :: GOTO 1120

1170 CALL HCHAR(13,1,32,29):: SCR=SCR+1<br>:: IF SCR=17 THEN SCR=2

1180 IF SCR=5 THEN SCR=7

1190 IF SCR=9 THEN SCR=10

1200 CALL SCREEN (SCR) 1210 SCO=SCO+80 :: GOSUB 1010

VILGAINIRE! " :: HIT=SCO :: HTABL=TABL ;: **BATTRE** GOTO 1360

1330 IF HIT) SCO THEN WS=" MEILLEUR SCOR : "&STR\$ (HIT)

HAHAHA! ERONGAIS HUMOUR

BONJIR! Ji CHIRCHE

ZITOILES! TI CONNIS?

INE HOUTIL TROIS

QUELLE COULEUR I

LES ETOILES?

1340 IF HIT(SCO THEN WS=" NOUVEAU SCOR BRAVO !!! " :: HIT=SCO :: HTABL=TAB E

L :: 60TO 1360 1350 IF SCO=HIT THEN W\$=" SCORE EGALE "

1360 As="=== FIN DE LA PARTIE === VOTRE<br>SCORE : "&STR\$(SCO)&W\$&" === ENCORE UNE PARTIE ? "

1370 IF SCOCHIT THEN 1410

32, 32, 3)

NEXT X

1430 GOTO 1410

 $6, 31, 32, 31$ 

):: NEXT I

1570 END

1600 RETURN

1650 SY=SY+1

1660 NEXT 1

1680 RETURN

 $I+9$ : NEXT I

1760 MO(FF)=1

RND\*50)+1,0)

1780 NEXT 1

1800 RETURN

1840 RETURN

 $N$  RUI=2

E 1820

1730 NBR1=NBR1+1

1740 FOR 1=1 TO NBR1

1820 LL=INT(6\*RND)+1

 $(*......$ 

1750

 $1620$  SY=5

 $333$ 

1530 GOTO 410

LLEUR SCORE : "IHIT

1630 FOR I=1 TO TABLR

1670 CALL VCHAR (SY, 31, 32, 1)

1710 IF HOL THEN 1810 ELSE H=2

1700 IF RUI=2 THEN 1850

1380 HITS=STR\$(HIT):: HITE=LEN(HIT\$):: S  $X=19$ 1390 FOR I=1 TO HITE :: GOSUB 1590

1400 CALL HCHAR (SX, 32, ASC (SEG\$ (SCO\$, I, 1)

)):: SX=SX+1 :: NEXT I :: CALL VCHAR(SX,

1410 FOR X=28 TO 1 STEP -1 :: GOSUB 1590

1420 DISPLAY AT(13, X): SEG\$(A\$, 1, 28-X)::

NEXT X :: FOR X=1 TO LEN(A\$):: GOSUB 159

1450 CALL HCHAR(13, 1, 32, 30):: FOR 1=6 TO

26 STEP 4 :: CALL VCHAR(13, I, 88):: CALL

1460 CALL VCHAR(7,32,32,6)<br>1470 FOR 1=1 TO 3 :: CALL VCHAR(10+B,31,

1480 CALL VCHAR (5, 31, 48, 1): : CALL VCHAR (

1490 A=3 :: RA=40 :: RA1=40 :: RA2=44 ::

1500 H=1 :: RUI=0 :: SAN=170 :: GU=0 ::

NBR2=0 :: NBR1=0 :: CTABL=0 :: SCR=2 ::

1510 CALL SCREEN(SCR):: FOR I=1 TO 6 ::

1520 FOR I=1 TO 5 :: CALL DELSPRITE(#1+9

1550 DISPLAY AT(12,7)ERASE ALL BEEP: "MEI

1560 DISPLAY AT(14,8): "PALIER : "IHTABL

1590 CALL KEY(0,K,S):: IF K=79 OR K=111

THEN 1450 :: IF K=78 OR K=110 THEN 1550

1610 !\*\*\*\*\*>INSCRIPTION DU TABLEAU<\*\*\*\*\*

1640 CALL HCHAR (SY, 31, ASC (SEG\$ (TABL\$, I.1

1690 !\*\*\*\*\*>AUGMENTATION DES DIFFICULTES

1720 FOR I=1 TO NBR1 :: CALL DELSPRITE(#

1750 FF=INT(RND+5)+1 :: IF MO(FF)=1 THEN

1770 CALL SPRITE(#1+9,36,2,1,CO(FF), INT(

1790 FOR I=1 TO 5 :: MO(I)=0 :: NEXT I

1810 H=1 :: NBRZ=NBRZ+1 :: IF NBRZ=5 THE

1830 IF SGN (M(LL))=1 THEN M(LL) =- (INT (RN)

D\*50)+1):: CALL MOTION(#LL+3, M(LL), O)ELS

1850 FOR 1=1 TO 5 :: CALL MOTION(#I+9, IN

T(RND\*50)+1,0);: NEXT I :: FOR I=1 TO 6

:: CALL MOTION(#1+3,-(INT(RND\*50)+10),0)

G=173 :: H2=17 :: H3=225 :: LP=226 :: R

0 :: DISPLAY AT(13, 1):SEG\$(A\$, X+1, 28)::

1440 !\*\*\*\*\*>NOUVEAU JEU<\*\*\*\*\*

124):: B=B+2 :: NEXT I :: B=0

M(I)=INT(RND+50)+10 :: NEXT I

1540 ! \*\*\*\*\* >ARRET DE JEUK\*\*\*\*\*

1580 !\*\*\*\*\*>REJOUER (O/N) ?<\*\*\*\*\*

VCHAR(13, I+1, 89):: NEXT I

E=20 :: SCO=0 :: RUI=0

TABL=0 :: VIE=3

![](_page_22_Picture_1024.jpeg)

![](_page_22_Picture_1025.jpeg)

VIE+1 ::

 $M(1) = INT (RND*50) + 10$ 

: IF CTABL=3 THEN 12

VIE\*2-2), 31, 124)

:: NEXT I :: GOTO 410 1860 !\*\*\*\*\*>PRESENTATION<\*\*\*\*\* 1870 FOR 1=9 TO 12 :: CALL COLOR(1,11,10) I:: NEXT I :: CALL SCREEN(10):: CALL MAG NIFY(2) 1880 FOR I=1 TO 24 :: CALL HCHAR(I, 1, 32, 32):: NEXT I 1890 CALL COLOR(8, 9, 14): : CALL CHAR(88," 0707070707070707"):: CALL VCHAR(1,10,88, 24):: CALL VCHAR(1,21,88,24) 1900 CALL SPRITE(#1,66,16,7,91) 1910 CALL SPRITE(#2,73,16,7,109)<br>1920 CALL SPRITE(#3,71,16,7,130) 1930 CALL SPRITE(#4,72,16,46,109) 1940 CALL SFRITE(#5,79,16,73,109) 1950 CALL SPRITE (#6,84,16,100,109) 1960 CALL SPRITE(#7,69,16,127,109) 1970 CALL SPRITE(#8,76,16,154,109)

![](_page_22_Picture_1026.jpeg)

![](_page_22_Picture_1027.jpeg)

# **THE ROCK**

Mimez les singeries stupides d'un petit personnage manipulé par votre machine.

Philippe BOICHUT

 $,60$ 

 $6, 0$ 

CE QUE CA PEUT ÉTRE

**JE VAIS LA** 

LUI COUPER

SA CORDE

Moi!

 $16, 32, 64, 128, 128, 64, 32, 16, 8, 4, 2, 1,$ 

550 DRTR60, 126, 255, 255, 255, 255, 126

560 DATA126, 126, 126, 126, 126, 126, 12

570 DRTR0, 126, 126, 126, 126, 126, 126,

 $9, 0, 0, 0, 0, 0, 0, 255$ 

CON, UN MIME!

#### Mode d'emploi :

Tapez et sauvegardez à la suite ces deux programmes. Le premier contient la présentation, la définition des caractères et le second, le programme principal (nécessite un joystick et une extension 3 Ko).

Vous devez, à l'aide du joystick, reconstituer l'enchaînement de 2 figures (parmi 4 possibles), effectué préalablement par un personnage. Lorsque la lumière située au milieu et en bas de l'écran devient verte, utilisez votre joystick de la façon suivante : haut (debout), bas (couché), gauche (assis), droite (à genoux). Si votre enchaînement est correct, la lumière devient noire, vous gagnez un point et le personnage effectue un nouvel enchainement. Dans le cas contraire, la lumière devient rouge, une musique vous prévient et le personnage refait son cinéma.

#### LISTING 1 10 REM ///////////// 20 REM' BOICHUT.P' 30 REM ///////////// 40 REM' THE ROCK 50 REM POUR  $\mathcal{I}$ 60 REM'VIC 20 + 3K' 70 REM'''''''''''''''' 80 REM 90 REM 100 PRINT"7":POKE36879,25:SYS60416 POKE36878, 15 110 POKE52, 28: POKE56, 28 K(1+25600): NEXT 130 PRINT" CHINGIONALANDON IF-1/ 7 HILIPPE" 140 A\$="| | - - \* (C) 1985 - ": V= 80:0=0:L=LEN(A\$) 150 PRINT" X PRESENTE" 160 PRINT" KKIKKI  $Mol$ 170 POKE52, 28: POKE56, 28 180 FORR=7184T07191:READB:POKEA, B: **NEXT** 190 FORA=7384T07423:READB:POKEA, B: **NEXT** 200 FORA=7448T07551:READB:POKEA.B: NEXT 210 FORA=7632T07679 READB : POKEA, B: GOSUB740: NEXT 220 FORA=7216T07383:READB:POKEA, B: GOSUB740 : NEXT 230  $A$ \$="- - - - - - -240 FORH=1T010:GOSUB720:NEXT  $\mathfrak{a}$ 250 PRINT" MANUARAMAN DEN ATA 上て 黒  $1 \Gamma$  $260$   $R$ \$=" H INSTANT .X. 7 270 FORH=1T017:GOSUB720:NEXT 280 GOT0790 290 DRTR66, 98, 82, 74, 70, 66, 66, 0 300 DATA7, 7, 4, 4, 4, 14, 15, 15 310 DATA192, 0, 64, 64, 64, 128, 0, 128 320 DRTR14, 9, 8, 15, 15, 15, 15, 15 330 DRTR236, 244, 4, 248, 128, 128, 128, 128 340 URTR15, 15, 15, 15, 15, 15, 15, 15 350 DATA128, 128, 128, 128, 128, 128, 12  $8,128$ 360 DATA15, 15, 15, 15, 15, 4, 7, 7 370 DRTR128, 128, 128, 128, 128, 0, 128, 128 380 DRTA15, 15, 7, 3, 1, 1, 3, 7 399 DRTR128, 128, 192, 224, 240, 240, 22 4,192 400 DRTR15, 31, 31, 8, 15, 15, 0, 0 410 DRTR128, 0, 0, 0, 0, 0, 0, 0 420 DRTR0, 0, 0, 0, 0, 0, 0, 0 430 DATA0, 14, 2, 7, 7, 7, 7, 7, 7

DRTR32,61,35,35,51,61,3,0

460 DRTR15, 15, 15, 15, 7, 0, 0, 0

450 DRTR7, 255, 255, 255, 255, 255, 252,

 $440$ 

 $\Omega$ 

126 580 DATA128, 128, 128, 128, 128, 128, 12 8,128 590 DATA1, 1, 1, 1, 1, 1, 1, 1 600 DATA255, 255, 255, 227, 221, 221, 22  $1,213$ 610 DRTR203, 213, 221, 221, 221, 222, 25 5,255 620 DRTR255, 255, 255, 195, 189, 189, 18 9,189 630 DRTR189, 189, 189, 189, 189, 195, 25 5,255 640 DRTR255, 255, 255, 198, 187, 191, 19 1,191 650 DRTA191, 191, 191, 191, 187, 198, 25 5,255 660 DRTR255, 255, 255, 255, 119, 111, 95  $,63$ 670 DATA95, 111, 111, 119, 119, 251, 255  $,255$ 680 DRTR255, 255, 255, 197, 237, 236, 23 7,237 690 DATA255, 255, 255, 71, 95, 79, 95, 71 700 DATA255, 255, 255, 255, 255, 255, 25 5,255 710 DRTR7, 126, 124, 26, 126, 126, 126, 1 26 720 REM 730 POKE36876, B 740 IFB<132THENB=B+132 IFB>244THENB=244 750 760 POKE36876, B 770 PRINT " 200 KATALANANANANANANANA" TA B((22-L)/2)RIGHT\$(R\$,L-0)LEFT\$(R\$,  $Q$ ): Q=Q\*(-(Q<L))+1 780 FORT=1TOV: NEXT: POKE36876, 0: RET **HRN** 790 TZ\$="THE ROCK":PZ\$="1" 800 PZ=VAL(PZ\$): IFPZ<>1ANDPZ<>8 TH **ENBRA** 810 PRINT"SINEW":PRINT")00LOAD"+CHR \$(34)+TZ\$+CHR\$(34)+","+RIGHT\$(PZ\$,  $1)$ 820 POKE198, 6: POKE631, 19: POKE632, 1 3:P0KE633, 13:P0KE634, 82:P0KE635, 21 3:P0KE636,13 LISTING 2 10 REM ............. 20 REM' THE ROCK ' 30 REM2 EME PARTIE' 40 REM 50 REM / / / / / / / / / / / / 60 REM 70 DRTR5,-2,5,-2,5,-2,5,-2,5,5,5,-

![](_page_23_Picture_8.jpeg)

![](_page_23_Picture_9.jpeg)

 $-2, 2, 3, 4, 4, 8, -2, 8, 7, 5, 6, 5, 4, 3, -2, 5$  $,6,6,-2,6$ 120 DRTA9, 8, 7, 7, 8, 6, 5, 5, 1, 2, 3, 6, 5,  $5, 5, 4, 4, 3, 0, 1, 1, 1, -2, -2, -2, -3$ 130 DRTA300,8,7,6,5,4,3,2,1,-1 140 POKE902, 0: POKE903, 0 150 U1=36869:U2=U1+10:U3=U2-1:U4=U 3-4: U5=U4+1: U6=U5+1 160 POKEU2, 126: POKEU1, 255: DIMPS(25 5), RS(255): PRINT"7": POKE900.1 170 NZ(0)=223:NZ(9)=242 180 N%(1)=225:N%(2)=228:N%(3)=231: N%(4)=232:N%(5)=235:N%(6)=237:N%(7 >=239:N%(8)=240 190 REM DECOR 200 PRINT". **WXMBODOSUMN INNPRTV"** IIII 210 PRINT" MANAGAMANANA IIIII<sup>"</sup> 220 PRINT"  $H''$ **G** 230 PRINT"  $H$ " G 240 PRINT" G  $H<sup>n</sup>$ 250 PRINT" G  $H<sub>n</sub>$ 260 PRINT" G  $H''$ 270 PRINT"G  $H''$ 280 PRINT"TEFFFFFFFFFFFFFFFFFFFFFFFF 298 PRINT"SMAMMAMMAMMAMMI: : INIAK= INDEED?"; SPC(18); "THE; INDEE-INDEED?"<br>300 PRINT"SMAM IIII)@NAMANJJJJMNI **INDUCFFFF.TI"; SPC(8); "IIII)@DUUDNJJ** JJMINNINGFFFF" 310 POKE8152, 10: POKE38872, 0 320 PRINT" KANANANANANANANANANAN'S C:SPC(15);PEEK(902):GOSUB1040 330 POKE781, 15: POKE782, 6: POKE783, 0 :SYS65520 340 PRINT"[£NN0] 19N00+#NN00\$%" 350 POKE781, 15: POKE782, 14: POKE783, 0:SYS65520 360 PRINT"[£100] 11000-#1000\$%" 370 IFPEEK(903)=0THEN970 FORT=1T07:GOSUB1040:NEXT 380 G=PEEK(900):G=G+1:GOSUB1040 390 400 FORRD=1T0G:GOSUB1040 DEBUT  $410$ **REM** 420 X1=X:PS=PS+1:GOSUB1040 430 POKE781, 15: POKE782, 6: POKE783, 0 :SYS65520 440 POKE781, 15: POKE782, 6: POKE783, 0 :SYS65520 450 X=INT(RND(1)\*4)+1:GOSUB1040 460 IFX=1ANDPS=1THEN450 470 IFX=X1THEN450 480 Q(PS)=X 490 ONXGOSUB530,550,570,590 500 FORT=1T05:GOSUB1040:NEXT 510 NEXTRD 520 GOT0620 FIGURE 1 530 REM 540 PRINT"[£180] 1180\*#180\$%":00T06 10

650 FORDD=1T0G1 660 RS=RS+1 670 POKE37151.0 PR=37151:PB=37152 RR=37154 680 R=PEEK(PR):POKERB, 127: B=PEEK(P B):POKERB,255 690 GOSUB1040 700 IF(AAND4)=0THENP0=1:60T0750 710 IF(RANDS)=0THENP0=3:60T0750 720 IF (BAND128)=0THENP0=2:00T0750 730 IF(ARND16)=0THENP0=4:60T0750 740 GOSUB1040:GOT0680 750 IFPO=PGTHEN680 760 GOSUB1040:PG=PO 770 POKE781 . 15: POKE782 , 14: POKE783, 0:SYS65520:GOSUB1040 780 ONPOGOSUB530,550,570,590 790 GOSUB1040 800 IFP0<>0<RS)THENP0KE38872,2:60S UB1130:FORT=1T01500:NEXT:G0T0870 810 FORT=1T03:GOSUB1040:NEXT 820 NEXTDD 830 C=PEEK(900):C=C+1:POKE900,C:PS  $=0.59529$ 840 POKE38872, 0:SC=SC+1: 850 CC=PEEK(902): IFSC>CCTHENCC=SC) **POKE902, CC** 860 FORT=1T08:GOSUB1040:NEXT:GOT03  $20$ 870 POKE781, 15: POKE782, 14: POKE783, 0:SYS65520 880 P0KE781, 15: P0KE782, 6: P0KE783, 0 :SYS65520 890 PRINT"[£INM] TINM-#INM\$%" 900 FORT=1T0500 NEXT 910 FORL=1T0255 920 P0KE781, 15: P0KE782, 6: P0KE783, 0 SYS65520 930 RD=0(L): IFQ(L)=0THENPOKE198.0: 6010970 940 ONO(L)GOSUB530,550,570,590 950 FORT=1T0800 NEXT 960 NEXTL 970 RESTORE: PRINT" MANAGEMENT YYYXWWWYZYXWWWYYY":FORX=1T095:RE ADY: NEXT: FF=0 980 X=PEEK(197):FF=FF+1 990 IFFF<=10THEN1010 1000 FF=0:GOSUB1040 1010 IFX<>39THEN980 1020 POKEU4, 0: POKEUS, 0: POKEU6, 0: FO RT=1T01000:NEXT 1030 POKE903, 1: RUN150 1040 REM MUSIQUE 1050 READM: IFM=-1THENRESTORE: GOTO1 850 1060 IFM=-2THENPOKEU6, 0: POKEUS, 0: P OKEU4, Ø: RETURN 1070 IFM=-3THENRESTORE:FORX=1T095 READY: NEXT: RETURN 1080 POKEU3, 15: POKEU6, NZ(M): POKEU5 , NZ(M): POKEU4, NZ(M) 1090 IFM>=8THENM=1 1100 POKE38469, M: POKE38470, M+1: POK E38471, M+2: POKE38472, M+3 1110 POKE38484, M: POKE38483, M+1: POK E38482, M+2: POKE38481, M+3

![](_page_23_Picture_680.jpeg)

550 REM

570 REM

10

FIGURE 2

FIGURE 3

560 PRINT"[£100] 11008 (HDC)":60T06

580 PRINT" INM INDR+INM.-":GOTO6

![](_page_24_Picture_22.jpeg)

Vos disquettes enfin soumises à vos moindres caprices, fouinez et trifouillez avec délice leur intimité...

Jean-Louis THOMAS

#### Mode d'emploi

Ce programme permet de lire le contenu d'un secteur (512 octets) de disquette, dans un buffer en RAM et de l'afficher sous forme Hexa et ASCII, dans 2 tableaux 16 \* 16. Le déplacement par les fléches du double curseur, permet par scrolling, de visualiser la totalité du buffer (32 + 16). Ce dernier peut être édité. écrit sur disque ou bien imprimé (80 colonnes). LISTE DES COMMANDES:

- Flèches : déplacement du double curseur dans 4 directions.
- CTRL/H : mode entrée-édition en hexadécimal.
- CTRL/A : mode entrée-édition en ASCII.
- CTRUL : lecture secteur dans buffer.

UTILISATION : après chargement du programme par RUN"DISKEDIT", insérez la disquette à éditer. Le programme demande alors le format de la disquette, un numéro de piste et de secteur. Celui-ci alors chargé dans le buffer est visualisé dans les 2 tableaux; les commandes disponibles sont également affichées.

10 REM MMMMMMMMNMMMMMMMMMMMM«1FMMM 20 REM DISKEDIT V2 J.L.THOMAS 85 30 REM Edition de secteurs disq. 40 REM AMSTRAD CPC 464/664 50 REM Nota: Imprimante 80colonnes 60 REM \*\*\*\*\*\*\*\*\*\*\*\*\*\*\*\*\*\*\*\*\*\*\*\*  $70'$ 80 30 CLS:ON BREAK COSUB 4140:ON ERRO R LOTO 4140 100 INK 1,O:INY 0,0 110 MODE 2:DEFINT a-z:fail=O:drive  $=0:$ buff=3A450 120 form\$(1)="SYST":form\$(2)="DATA ":form\$(3)=" IBM" 130 ' 140 REM-------------------------- 150 REM Recher. Ad.routines firm 160 REM READ/WRITE SECTOR et-170 REM SET MESSAGE 180 REM-------------------------- 190 ' 200 REM Entree basic :CALL 1A608 210 REM Sorties: 220 REM (8A600) =READ \*\* (8A602) = Rom sel \*\* (1A603) =WRITE 230 REM (8A605) =SET MESS \*\* (8A6 07) =Erreur (&FF) 240 ' 250 RESTORE 350:check=0 260 FOR i=1A607 TO ZA63F 270 READ octet\$:octet=VAL("8"+oc tet\$):POKE i,octet:check=check+oct et 280 NEXT i 230 IF check<)5784 THEN CLS:PRINT "ERREUR DATA lignes 350-370";:ENO 300 CALL ZA6o6:IF PEEK(8A607)=ZFF THEN CLS:PRINT,"Commandes ext. dis c absentes"; 310 readlo=PEEK(%A600):readhi=PEEK (ZA601):romsel= PEEK( &A602) 320 uritelo=PEEK(8A603):uritehi=PE EK(1A604) 330 setmeslo=PEEK(ZA605):setmeshi= PEEK(ZA606):Erreur=PEEK(8A607) 340 ' 350 DATA 00,84,85,81,21,08,A6,CD,0 4,BC,38,05,3E,FF,32,07,A6,22,00,A6 360 DATA 73,32,02,A6,21,09,A6,CO,D 4,BC,38,05,3E, FF, 32,07,A6,22,03,A6 370 DATA 21,0A,A6,CD,D4,BC,38,05,3 E, FF, 32, 07, A6, 22, 05, A6, C3 380 ' 330 REM ------------------------- 400 REM - IMPLANTATION Routines As. LECT./ECRIT. 410 REM - LOAD=tA400 SAVE=ZA411 BUFFER=ZA4SO 420 REM - SET MESSAGES DISC=8A445

CTRUE : écriture du buffer sur le secteur.

- CTRUF : choix du format (System, Data. IBM).
- CTRUI : imprime le contenu du buffer.
- CTRUZ : remet le buffer à zéro.

CTRUC : donne la conversion de la valeur pointée par le curseur, en décimal. binaire et numéro pistelsecteur (utilisable en pointant les numéros de blocs dans le directory),

- ESC ESC : pour sortir.

NOTA : la seule commande modifiant la disquette est celle d'écriture : c'est pourquoi une confirmation de commande est demandée.

writehi:POKE &A441, romsel:REM id HEXA 700 POKE &A442, setmeslo:POKE &A443 1260 ' ,setmeshi:POKE ZA444,romsel:REM id 1270 ' 710 CALL &A445,&FF:REM \*\* Supprime Messages Erreur Disc M\* 720 REM ( Remplaces par utilisatio n de la variable FAIL ( Fail byte 1310 '  $)$ 730 REM ( initialisee apres utilis . de READ ou WRITE SECTOR  $\rightarrow$ 740 REM ( O.K. si FAIL=O ) 750 760 REM ------------------------ ur<br>1350 770 REM IMPLANTATION Routines Assembleur 780 REM Remplissageligne/tableaux 730 REM LIGNE=IA325TABLEAUX=ZA386 800 REM 1380 WEND 810 ' 1390 END 820 REM Entree basic de LIGNE :CAL 1400 '  $L$   $8A325, ebbpr$ 830 REM Avec bptr= var.basic,ad. c ourante ds buffer 840 REM Entree basic de TABLEAUX 1440 CALL &A386 1450 ' 850 ' 860 RESTORE 920:check=O 1470 ' 870 FOR i=14300 TO 14338 880 READ octet\$:octet=VAL("Z'+oc tet\$):POKE i,octet:check=check+oct et 830 NEXT 300 IF check<>18575 THEN CLS:PRINT "Erreur DATA lignes 920-1000':END 310 ' 320 DATA 50,A4,FE,OA,38,06,06,09,F 6,40,18,02,F6,30,CD,5A,8B,C3 330 DATA 4F,CB,3F,CB,3F,CB,3F,CB,3 F,CD,02,A3,73,E6,OF,CD,02,A3,C9 340 DATA OD,6E,00,00,66,01,7E,E6,F O,23,66,6F 350 DATA E5,3E,06,CD,84,B6,E1,37,3 F, ED,5E',00,A3,E5,ED,52 1560 ' 960 DATA CB,OC,CB,1D,CB,30,C8,3O,C 8, 3D, D1, 70, F5, CD, 12, A3 1580 ' 370 DATA 3E,07,CD,84,BB,FI,CD,12,A 3 380 DATA D5,3E,01,CD,64,BB,06,10,3 E,20,C0,5A,68,1A,C0,12,A3,13,10,F4 ,01 930 DATA 3E,02,C0,64,86,06,10,IA,E 6,7F,FE,21,30,02,3E,2E,CD,5A,E:8,13 ,10,FI,CS 1000 DATA 2A,00,A3,06,10,C5,E5,CD, 31,A3,E1,11,10,00,13,C1,10,F3,C3 1010 1020 1030 WINDOW #1,4,51,5,20:PAPER#1,1 :PENU1,O:REM TABLEAU HEXA 1660 RETURN 1040 WINDOW f2, 60, 75, 5, 20:PAPERft2, 1670 ' 1:PENU2,O:REM TABLEAU ASCII 1680 REM \*\* Curseur en HAUT 1050 WINDOW ti3,1,38,25,25:REM ENTR 1690 ' 1060 WINDOW I14,1,80,24,24:REM Comm 1070 WINDOW f6,1,2,5,20:REM No lig f 1080 WINDOW #7,57,58,5,20:REM No 1 igne droite 1090 CLSttI:CLSn2 1100 PRINT CHR\$(24); SPACE\$(75);:LO  $1=0$ 1110 RESTORE 1120:FOR i=1 TO 14:RE INTH<sub>7</sub>, AD car:PRINT CHR\$(car);" ";:NEXT 1120 DATA 42,42,32,68,73,83,75,63, 68,73,84,32,42,42 1130 RESTORE 1140:LOCATE 55,1:FOR i=1 TO 20:READ car:PRINT CHR\$(car) 1800 ' 1140 DATA 112,37,114,32,74,46,76,4 6,32,84,104,111,103,37,115,32,43,5 1820 ' 1150 PRINT CHR\$(24); 1160 LOCATE 4,4:FOR i=O TO 1S:PRIN N scroll=1 T" ";HEX\$(i,1);:NEXT 1170 LOCATE 60,4:FOR i=1 TO 16 STE f P 2xPRINT " ";HEX\$(i,1);:NEXT 1180 PEN O:PAPER 1:LOCATE 40,25:PR INT"FORMAT:";  $I = 0$ 1130 LOCATE 53,25:PRINT"PISTE No:" ;:LOCATE 66,25:PRINT"SECTEUR No:"; INT#7, 1200 INK 1,24 1210 entr-6:PRINT CHRS(7);:GOSUB 1 1220 entr-12:GOSUB 1370:IF fiil<>O THEN FOR 1=0 TO 8000:NEXT:GOTO 12 1320 RETURN 1330 ' 1230 LOCATE 3,22:PRINT" COMMANDES 1340 ' Flaches curseur at CCTRL] • : 1240 LOCATE 1,23:PRINT"H-Hexa A=A 1360 ' scii L-Lit E=Ecrit F=Format I= Imprime Z=Zero buff. C=Convert." 1250 entr=B:GOSUB 1370:REM entrees 1990 IF entr=1 THEN modein=2:CLS#3

430 REM ---------------------------<br>440 / 440 ' 450 REM Entree basic LOAD:CALL IA4

00, @fail, @sector,@track,@drive,@bu ff 460 REM Sortie:la var. fail contie nt error byte 470 REM Entree basic SAVE:CALL &A4 11, @fail, @sector,@track,@drive,@bu ff 480 REM Sortie:la var. fail contie nt error byte 430 REM Entree basic SET MES:call ZA445,IFF ( 0 message ) 500 REM call %A445, %00 ( ok messages ) 510 ' 520 MEMORY ZA2FF 530 RESTORE 610 540 check=0 550 FOR i=1A400 TO 1A443<br>560 READ octet\$:octet= READ octet\$:octet=VAL("%"+oc tet\$):POY,E i,octet:check=check+oct et 570 NEXT i 580 IF check()8807 THEN PRINT"Erre ur entree data LIGNES 610-650":END 530 600 610 DATA FE, 05, CO, CD, 1C, A4, DF, 3C, A 4,00,66,03,00,6E,08,77,C3 620 DATA FE, 05, CO, CO, 1C, A4, OF, 3F, A 4,18, ED 630 DATA DO,66,07,OD,6E,06,4E,D0,6 6,05,00,6E,04,56,00,66,03 640 DATA 00,6E,02,SE,D0,66,01,DD,6 E,00,46,23,66,68,C3,3C,CO,07,3F,CO ,07 650 DATA 33,C0,07,78,DF,42,A4,C3 660 ' 670 REM \*\*\* Implantation Ad. routi nes disc dans Table www 680 POKE IA43C,readlo:POKE 1A430,r eadhi:POKE %A43E, romsel:REM Table Ad. 690 POKE 2A43F, writelo: POKE 1A440, EES en tai res ne gauche CATE 13,1 ;:NEXT 7,56,53 370 10

1280 REM \*\*\*\*\*\*\*\*\*\*\*\*\*\*\*\*\*\*\*\*\*\*\* 1230 REM \* BOUCLE PRINCIPALE \* 1300 REM \*\*\*\*\*\*\*\*\*\*\*\*\*\*\*\*\*\*\*\*\*\* 1320 WHILE 1 1330 entrS=INKEY%:IF entrs=" THEN 1330 ELSE entr=ASC(entr\$) 1340 IF entr>&EF AND entr<&F4 THEN ON entr-IEF COSUB 1700,1830,1530, 1480:GOTO 1330:REM Commandes Curse IF entr(32 THEN GOSUB 1970 :COTO 1330:REM Autres Commandes 1360 LOCATE #3,16,1<br>1370 ON modein GOSUE ON modein GOSUB 2180,2100: REM HEXIN,ASCIN 1410 REM \*\*\*\*\*\*\*\*\*\*\*\*\*\*\*\*\*\*\*\*\*\*\*\* 1420 REM « SOUS-PROGRAMMES « 1430 REM \*\*\*\*\*\*\*\*\*\*\*\*\*\*\*\*\*\*\*\*\*\*\* 1460 REM \*\* Curseur a DROITE 1480 IF rbptr)510 THEN RETURN 1430 GOSUB 3660:' \*\*\* cursoff \*\*\* 1500 rbpt.r=rbptr•1:bptr=rbptr•buff 1510 IF VPOS(#2)=16 AND POS(#2)=16 THEN scroll=1 1520 PRINT#1, CHR\$(9); CHR\$(9); CHR\$( 3) ; :PRINTU2,CHR\$(3) ; :LOCATEU6, 1 ,VP OS(#2): LOCATE#7,1,VPOS(#2) 1530 IF scroll=1 THEN GOSUB 4110:P RINT#6,:PRINT#7,:GOSUB 3910:GOSUB<br>3610:GOSUB 3910:scroll=0  $3910:$ scroll=0 1540 GOSUB 3730 1550 RETURN 1570 REM \*\* Curseur a GAUCHE 1590 IF rbptr=0 THEN RETURN 1600 GOSUB 3660:' \*\*\* cursoff \*\*\* 1610 rbptr=rbptr-I:bptr=rbpt.r\*buff 1620 IF VPOS(02)=1 AND POS(tl2)=1 T HEN scroll=-1 1630 PRINT#1, CHR\$(8); CHR\$(8); CHR\$( 8);:PRINT#2,CHR\$(8);:LOCATE#6,1,VP OS(#2): LOCATE#7,1,VPOS(#2) 1640 IF scroll=-1 THEN PRINT#2, CHR \$(8):PRINT06,CHR\$(8):PRINTU7,CIIR\$( 8):GOSUB 3950:GOSUB 3610:G OSUB 3990zscroll=O 1650 COSUB 3730

2010 IF entr=12 THEN GOSUB 2330:GO SUB 3800:RETURN:REM \*\* Lit secteur 2020 IF entr=5 THEN GOSUS 2450:RET URN:REM \*\* Ecrit secteur 2030 IF entr=6 THEN COSUB 2560:RET URN:REM aM Format 2040 IF entr=26 THEN COSUB 2690:RE TURN:REM \*\* Zero buffer 2050 IF entr=3 THEN GOSUS 3080:RET URN:REM \*« Convert Hex,Dec,Bin 2060 RETURN 2070 2080 REM \*\* ASCIN 2090 ' 2100 POKE bptr,entr:REM Range ds b ut ter 2110 PRINT113," ";CHR\$(8);entr\$; 2120 COSUB 3420:'actual tabl. 2130 GOSUB 1480:'curs a Dte 2140 RETURN 2150 ' 2160 REM \*\* HEXIN 2170 ' 2180 COSUB 3490:'TESTHEX 2190 IF fhex=0 THEN RETURN 2200 PRINTII3," ";CHR\$(8);CHR\$(8); 2210 val1=VAL("%"+entr\$):PRINT#3,e ntr\$; 2220 entr\$=INKEY\$:IF entr\$="" THEN. 2220 2230 entr-ASC(entr\$) 2240 IF entr=13 THEN POKE bptr, val 1:GOSU6 3420:GOSUB 1480:RETURN:REM I seul car 2250 COSUB 3490:IF fhex=0 THEN 22:  $\circ$ 2260 PRINTU3,entr\$; 2270 val2=VAL("%"+entr\$):POKE bptr ,16\*val1+val2:GOSUB 3420:GOSUB 148 O:REM car 2 2280 RETURN 2290 2300 2310 REM MM CMD READ SECTOR 2320 ' 2330 PRINT CHR\$(7); : CLS#4 : INPUT#4, "Entrez No piste ( 0-39 ):",track:<br>IF track(0 0R track)39 THEN OR track)39 THEN 2330 2340 COSUB 3340 2350 PRINT CHR\$(7);:CLSN4:PRINTN4, "Entre:\_ No secteur ( l-";niaxec;") :"; : INF'UTU4, "", sectno 2360 IF sectno(1 OR sectno)maxsec THEN 2350 ELSE sector=sectno•(orm 2370 GOSUB 3340 : CLSIt4 2380 CALL &A400, @fail,@sector,@tra ck, @drive, @buff 2390 IF fail()0 THEN GOSUB 3230:RE M W\* Traitement erreur disc W\* 2400 RETURN 2410 2420 2430 REM \*\* CMD WRITE SECTOR 2440 ' 2450 PRINT CHR\$(7);:CLS#4:PRINT#4, " \*\* CONFIRMEZ ECRITURE Secteur "; sectno;" ,Piste ";track;" ( O/N )" 2460 rep\$=UPPER\$(INKEY\$): IF rep\$=" " THEN 2460 2470 IF rep\$="N" THEN CLSN4:RETURN 2480 CALL %A411,@fail,@sector,@tra ck,Qdrive,0buff 2490 IF fail(>0 THEN GOSUB 3230:RE TURN:REM MM Traitement erreur disc NA<br>2500 CLS#4:PRINT#4," MW ECRITURE S ecteur "; sectno;" , Piste "; track;" EFFECTUEE \*\*"; 2510 RETURN 2520 2530 2540 REM \*\* CMO FORMAT 2550 ' 2560 PRINT CHR\$(7);:CLS#4 2570 PRINT#4, "Entrez Format disci  $1 = SYSTEM$   $2 = DATA$   $3 = IBM$   $:$ "; 2580 iform\$=INKEY\$:IF iform\$="" TH EN 2500 ELSE iform-VAL(iform\$) 2590 IF iform(1 OR iform)3 THEN 25 8o 2600 IF iform=1 THEN form=140 Imax sec-9 2610 IF iform=2 THEN form=&CO :max aec=9 2620 IF iform=3 THEN form=10 :maxs  $ec = 8$ 

1700 IF rbptr<16 THEN RETURN 1710 GOSUB 3660:IF VPOS(U2)=1 THEN  $scrol 1=-1$ 1720 rbptr=rbptr-16:bptr=rbptr•buf 1730 GOSUB 4070 1740 IF scroll=0 THEN 1780 1750 sx1=POS(#1):sx2=POS(#2):scrol 1760 PRINT#1, : PRINT#2, : PRINT#6, : PR 1770 GOSUB 3950:GOSUB 3610:LOCATEU 1,sx1,1:LOCATEII2,sx2,1:LOCATEU6,1, 1:  $\text{LOCATE17}, 1, 1$ 1780 GOSUB 3730 1730 RETURN 1810 REM MM Curseur en BAS 1830 IF rbptr)435 THEN RETURN 1840 GOSUB 3660: IF VPOS(#2)=16 THE 1850 rbpt.r=rbptr•16:bptr=r'bptr.buf 1860 GOSUB 4110 1870 IF scroll-0 THEN 1910 1880 sx1-POS(tf1):sx2=POS(02):scrol 1890 PRINTH1,:PRINTH2,:PRINTH6,:PR 1900 GOSUB 3910:GOSUB 3610:LOCATE# 1,sx1,16: LOCA TE02,sx2,16:LOCATEti6, 1,16: LOCATE#7,1,16 1310 GOSUB 3730 1950 REM MM AUTRES COMMANDES 1370 PRINT CHR\$(7); 1980 IF entr=8 THEN modein=1:CLS#3 :fRINTU3,"ENTREE HEXA :":RETURN

:PRINTU3,"ENTREE ASCII :":RETURN 2000 IF entr=9 THEN GOSUS 2760:RET

URN:REM \*\* Imprime

![](_page_24_Picture_25.jpeg)

# **SUPER-LABY-SYSTÈME**

Angoissez-vous à la recherche de l'unique sortie d'un super dédale de poche.

Philippe de LA RUFFIE

![](_page_25_Picture_749.jpeg)

#### Mode d'emploi

LIST ALL

**\*\*\* PRG LIST** 

VAR: 116 PRG: 966

PO: 902 STEPS 5 PRT "SUPER--SYSTEME" 18 VAC : Y=1:F0 0 TO 39 12 0\$="?":P\$=0  $=0$ \$:R\$=0\$: I  $10.83 = 75$ 14 IF INT (1/1)  $;$   $?$   $*$   $=$   $*$   $*$   $*$ 15 IF FRAC (I/  $.9:01 = 75$ 16 IF FRAC (1/  $0:01 = T^{m}$  $18$   $R$ \$(!)=0\$+P\$ R\$:NEXT I:A0  $8$ \$+myn 50 FOR 1=0 TO  $=$ 

après lancement petit quart d'heu

Vous avancez ho l'aide des touche pavé numérique. 9. Le programme Vous êtes en 0,

3. Le programme passage.

Vous êtes mainte  $X = 1$ , direction = et signale ainsi l'a en 0, 1.

Le listing des var

![](_page_25_Picture_750.jpeg)

RODÉO!

### AMSTRAD

suite de la page 22

4320 DATA 3, 1, 4, 4, 3, 1, 1, 1, 1, 1, 1, 1, 1  $1, 1, 2, 1, 1, 1$ 4330 DATA 3, 1, 2, 4, 4, 4, 4, 1, 4, 4, 4, 4  $, 4, 4, 1, 1, 1, 1$ 4340 DATA 1, 1, 1, 1, 1, 1, 1, 1, 1, 1, 1, 1, 1  $1, 1, 1, 1, 1, 1, 1$  $A$  1, 1, 1, 1, 1, 1, 1, 1, 1, 1, 1, 1, 1

 $1, 2, 4, 4, 1, 1$ 4650 DATA 0, 1, 1, 4, 4, 2, 1, 0, 0, 0, 0, 1  $12,4,4,2,1,1$ DATA 0,4,1,3,4,4,2,1,0,0,1,1  $,4,4,2,1,1,1$ 4670 DATA 0,4,1,1,3,4,4,2,1,1,3,4  $, 4, 2, 1, 1, 1, 1$ DATA 0,4,2,1,1,3,4,4,1,3,4,4 4680  $2,1,1,1,1,3$ 4630 DATA 0,4,2,2,1,1,3,4,4,4,4,2  $1, 1, 1, 1, 1, 1, 1$ 4700 DATA 0,4,2,2,2,1,1,2,4,4,2,1  $1.1.4.4.4.4$ 4710 DATA 0,4,2,2,1,1,1,4,4,4,4,3  $1, 1, 2, 2, 4, 4$ 4720 DATA 0,4,2,1,1,1,4,4,1,1,4,4  $, 3, 1, 1, 2, 4, 4$ 4730 DATA 0,4,1,1,1,4,4,1,1,1,1,1,4  $,4,3,1,1,2,4$ DATA 0, 1, 1, 1, 4, 4, 1, 1, 2, 2, 1, 1 4740  $,4,4,3,1,1,4$ 4750 DATA 1, 1, 1, 4, 4, 1, 1, 1, 3, 3, 1, 1  $1, 4, 4, 1, 1, 1$ 4760 DATA 1, 1, 4, 4, 2, 1, 1, 2, 2, 2, 1, 1  $1, 2, 4, 4, 1, 1$ 4770 DATA 1, 1, 1, 4, 4, 1, 1, 1, 1, 1, 1, 1, 1  $1, 1, 1, 1, 1, 1, 1$ 4780 DATA 1, 1, 1, 3, 4, 4, 1, 1, 1, 1, 1, 2  $1, 1, 1, 1, 1, 1, 1$ 4730 DATA  $4,4,4,4,4,4,4,4,4,4,4,4,4$  $14,4,4,4,4,4,4$ <br>4800 DATA 14,0,0 **4810 REM** 4820 REM TABLEAU 8 **4830 REM** 4840 DATA 1, 1, 1, 2, 1, 1, 1, 1, 1, 2, 3, 3  $3,3,3,1,1,1$ 4850 DATA 1, 1, 1, 1, 1, 1, 1, 1, 1, 1, 1, 1, 4  $, 4, 4, 4, 1, 1, 2$ 4860 DATA 2, 1, 1, 1, 1, 2, 2, 2, 1, 1, 1, 2  $2, 2, 1, 1, 1, 1$ 4870 DATA 2, 1, 1, 1, 1, 1, 4, 4, 1, 1, 1, 4  $,4,1,1,2,1,1$ 4880 DATA 2, 2, 1, 1, 1, 0, 4, 2, 1, 1, 1, 2  $,4,1,1,1,1,1,1$ DATA 1, 3, 1, 1, 1, 2, 4, 1, 1, 3, 1, 1 4830  $,4,2,1,1,1,1$ 4300 DATA 1, 1, 1, 1, 1, 1, 3, 4, 1, 3, 1, 4  $13,1,1,1,1,1,2$ 4910 DATA 1, 1, 1, 1, 1, 1, 1, 1, 4, 1, 4, 1  $1, 1, 1, 1, 1, 1, 1$ 4320 DATA 0, 1, 1, 1, 1, 1, 1, 4, 2, 1, 2, 4 4330 DATA 0,0,0,1,1,1,4,2,1,1,1,2  $,4,1,2,1,1,1$ 4340 DATA 0,0,0,1,1,4,2,1,1,3,1,1  $2,4,1,1,1,3$ 4350 DATA 0,0,0,1,1,4,2,1,1,1,1,1,1  $2,4,1,1,1,1$ DATA 0,0,1,1,0,4,2,3,1,1,1,3 4360 4370 DATA 0, 1, 1, 0, 0, 4, 2, 1, 1, 3, 1, 1

 $2, 4, 0, 1, 1, 0$ 4380 DATA 1, 1, 0, 0, 0, 4, 2, 1, 1, 1, 1, 1  $1, 4, 0, 1, 1, 0$ 4330 DATA 2, 1, 1, 1, 2, 4, 1, 1, 1, 1, 1, 1,  $, 1, 4, 0, 0, 0, 0$ 5000 DATA 1, 1, 1, 1, 4, 4, 1, 1, 1, 1, 1, 1, 1  $, 1, 4, 4, 0, 0, 0$ 5010 DATA 3, 1, 1, 1, 1, 1, 1, 2, 3, 3, 3, 2  $1, 1, 1, 1, 1, 1, 1$ 5020 DATA 19,0,0 5030 REM 5040 REM TABLEAU 9 **5050 REM** 5060 DATA 1, 1, 1, 0, 3, 3, 3, 0, 0, 0, 0, 0  $0,0,0,4,4,4$ 5070 DATA 1, 1, 2, 2, 2, 2, 2, 2, 2, 2, 2, 2  $2, 1, 1, 3, 3, 4$ 5080 DATA 1, 1, 1, 2, 2, 2, 2, 2, 2, 2, 2, 2 ,2,0,0,1,3,4<br>5030 DATA 1,1,3,1,2,2,2,2,2,2,2,2,2 5030  $, 1, 0, 0, 2, 3, 4$ 5100 DATA 1, 1, 1, 1, 1, 2, 2, 2, 2, 2, 2, 1  $1,0,0,2,1,4$ 5110 DATA 1, 1, 1, 1, 1, 1, 2, 2, 2, 2, 2, 1  $1, 4, 4, 2, 1, 4$ 5120 DATA 1, 0, 0, 0, 0, 3, 1, 2, 2, 2, 1, 3  $1, 1, 1, 2, 1, 4$ 5130 DATA 1, 1, 1, 1, 1, 1, 1, 1, 2, 1, 1, 1  $1, 1, 1, 1, 1, 1, 4$ 5140 DATA 1,1,0,0,3,1,1,2,2,2,1,1  $1, 1, 1, 1, 3, 4$ 5150 DATA 1, 1, 0, 0, 1, 1, 2, 2, 2, 2, 2, 1  $1, 1, 2, 1, 2, 4$ 5160 DATA 2, 1, 0, 0, 1, 1, 2, 2, 2, 2, 2, 1  $1, 1, 2, 3, 2, 4$ 5170 DATA 2, 1, 0, 0, 1, 3, 2, 2, 2, 2, 2, 1 1,1,2,1,2,4<br>5180 DATA 2,1,1,1,1,1,1,1,2,2,2,1,1  $1, 1, 2, 1, 2, 4$ 5130 DATA 2, 1, 1, 1, 2, 1, 3, 1, 2, 2, 1, 1  $1, 1, 2, 3, 2, 4$ 5200 DATA 2, 1, 1, 1, 2, 1, 1, 1, 2, 1, 1, 1  $1,1,2,1,2,4$ <br>5210 DATA 1, 1, 1, 2, 1, 1, 1, 1, 1, 1, 1, 1, 1, 1  $1, 1, 1, 1, 1, 2, 4$ 5220 DATA 1, 1, 1, 1, 1, 1, 1, 1, 1, 1, 1, 1, 1  $1, 1, 1, 1, 1, 2, 4$ 5230 DATA 3, 1, 1, 1, 1, 1, 1, 4, 4, 4, 4, 4  $, 4, 4, 4, 4, 4, 4$ 5240 DATA 17,0,0 **5250 REM** 5260 REM TABLEAU 10 **5270 REM** DATA 0, 1, 1, 1, 1, 1, 0, 0, 0, 0, 0, 0 5280  $, 0, 0, 0, 0, 0, 0$ 5230 DATA 1, 1, 1, 1, 1, 1, 4, 4, 4, 4, 4, 4  $,4,4,4,4,4,0$ DATA 1, 1, 1, 4, 4, 4, 4, 2, 1, 1, 1, 1 5300  $, 0, 0, 0, 0, 0, 0$ 5310 DATA 1,4,4,4,2,2,4,2,1,1,1,1,1  $, 0, 0, 0, 0, 0, 0$ 5320 DATA 1, 1, 1, 2, 2, 2, 4, 2, 1, 3, 4, 1  $1, 1, 1, 1, 1, 1, 1$ 

5330 DATA 2, 0, 1, 1, 1, 2, 4, 4, 4, 4, 4, 4  $,4,4,1,1,1,1;$ DATA 2,0,0,1,3,1,4,3,3,4,4,4 5340  $,0,0,0,1,1,3$ 5350 DATA 2,0,0,1,1,3,4,1,1,1,1,4  $,0,0,0,0,1,2$ <br>5360 DATA 2,0,1,1,1,1,4,2,2,1,1,1  $, 0, 0, 0, 4, 4, 4$ 5370 DATA 2, 0, 1, 4, 4, 4, 4, 4, 4, 4, 1, 1, 1  $1, 1, 1, 1, 1, 1, 2$ DATA 2, 0, 1, 0, 0, 0, 4, 3, 1, 4, 1, 1  $, 0, 0, 0, 0, 0, 1$ 5330 DATA 1, 0, 1, 0, 0, 0, 4, 1, 1, 4, 1, 1  $,4,4,4,4,0,0$ 5400 DATA 3, 1, 1, 1, 0, 0, 4, 1, 1, 4, 3, 1  $, 4, 3, 0, 0, 0, 0$ 5410 DATA  $4,4,1,1,1,1,2,1,1,4,4,4$  $1,4,1,0,0,0,1$ <br>5420 DATA 4,4,4,1,1,1,1,1,1,1,4,3,4  $, 0, 1, 0, 0, 1, 1$ 5430 DATA  $4,4,4,4,1,1,1,1,1,4,1,4$  $, 0, 0, 1, 1, 1, 2$ 5440 DATA 3, 1, 1, 2, 1, 1, 1, 1, 1, 1, 1, 4  $, 0, 0, 1, 1, 1, 3$ 5450 DATA 3, 1, 1, 1, 1, 1, 1, 1, 1, 1, 1, 1, 1  $1, 1, 1, 1, 1, 1, 2$ <br>5460 DATA 14,0,0 **5470 REM** 5480 REM TABLEAU 11 **5430 REM** 5500 DATA 1, 1, 1, 1, 3, 1, 1, 1, 1, 1, 1, 1  $1,1,2,1,1,3$ DATA 0,0,0,1,2,0,0,0,0,0,0,0 5510  $, 0, 2, 0, 0, 0, 1$ 5520 DATA 0, 0, 0, 1, 2, 0, 0, 1, 3, 0, 1, 1  $, 1, 0, 0, 2, 0, 1$ 5530 DATA 0,0,0,1,0,0,0,1,2,0,1,3 ,3,0,2,0,0,1<br>5540 DATA 0,0,0,1,0,0,0,1,2,0,1,4  $, 4, 0, 1, 0, 0, 1$ 5550 DATA 0,0,0,1,2,0,0,1,2,0,1,4 ,4,0,1,3,3,1<br>5560 DATA DATA 0,0,0,1,2,0,0,1,2,0,1,4  $,4,0,1,4,4,$ 5570 DATA 0,0,0,1,2,0,0,1,2,0,1,4  $14,0,1,1,1,1$ <br>5580 DATA 0,0,0,1,2,0,0,1,2,0,1,4  $, 4, 0, 1, 3, 3,$ 5530 DATA 0,0,0,1,2,0,0,1,2,0,1,4  $, 4, 0, 1, 4, 4,$ 5600 DATA 0,0,0,1,2,0,0,1,2,0,1,4  $, 4, 0, 3, 1, 0, 1$ 5610 DATA 0,0,0,1,2,0,0,1,2,0,1,4  $, 4, 0, 1, 3, 0, 1$ 5620 DATA 0,0,0,1,2,0,0,1,2,0,1,4  $, 4, 0, 1, 4, 4, 1$ 5630 DATA 0,0,0,1,2,0,0,1,2,0,1,4  $, 4, 0, 1, 0, 0, 1$ 5640 DATA 0,0,0,1,2,0,0,1,2,0,1,4  $, 4, 0, 1, 0, 0, 1$ 5650 DATA 0,0,0,1,2,0,0,1,2,0,1,4  $1,4,0,3,4,4,1$ <br>5660 DATA 0,0,0,1,2,0,0,1,2,0,1,4

**FX 702 P** 

 $92$ 

,4,0,1,0,0,1<br>5670 DATA 3,3,3,1,2,0,3,1,2,0,3,4  $,4,0,1,1,1,3$ 5680 DATA 18,0,0 **5690 REM** 5700 REM TABLEAU 12 **5710 REM** 5720 DATA  $1, 1, 1, 1, 1, 1, 1, 1, 1, 1, 1, 1, 1$  $1, 1, 1, 1, 1, 1, 1$ 5730 DATA 4,4,4,4,4,4,1,0,0,0,1,4  $1,4,4,4,1,1,1,0$ <br>5740 DATA 3,3,2,1,2,0,1,1,1,1,1,1,2  $3, 2, 1, 1, 1, 0$ 5750 DATA 1, 1, 1, 1, 1, 1, 1, 0, 0, 0, 1, 2  $3,2,1,0,0,0$ 5760 DATA 2, 1, 1, 1, 1, 1, 1, 1, 1, 1, 1, 2 ,3,2,1,0,1,0<br>5770 DATA 4,4,4,4,0,0,1,0,0,0,1,2  $, 3, 2, 1, 0, 1, 2$ 5780 DATA 2,2,2,1,0,0,1,1,1,1,1,2 ,3,2,1,0,1,2<br>5730 DATA 1,1,1,1,0,0,1,0,0,0,1,2  $1, 2, 1, 0, 1, 2$ <br>5800 DATA 3, 3, 3, 1, 1, 1, 1, 0, 0, 0, 1, 2  $1, 2, 1, 0, 1, 2$ <br>5810 DATA 4, 4, 4, 4, 4, 4, 4, 2, 1, 1, 1, 1, 1, 2  $, 1, 1, 0, 0, 1, 2$ 5820 DATA 3, 3, 3, 2, 1, 1, 1, 0, 0, 0, 1, 2  $1, 1, 0, 0, 1, 3$ 5840 DATA 2,2,1,1,1,1,1,0,0,0,1,2  $1, 1, 1, 0, 0, 1, 2$ <br>5850 DATA 4, 4, 4, 4, 2, 4, 1, 1, 1, 1, 1, 1, 2  $2, 1, 1, 0, 1, 1$ 5860 DATA 3,3,2,1,0,0,1,0,0,0,1,2  $2, 2, 1, 1, 1, 3$ 5870 DATA 1, 1, 1, 1, 1, 1, 1, 0, 0, 0, 1, 2  $2, 2, 2, 1, 1, 4$ 5880 DATA 2,2,1,1,1,1,1,0,0,0,1,2  $12, 2, 2, 2, 4, 4$ 5830 DATA 18,0,0 **5900 REM** 5910 REM TABLEAU 13 **5920 REM** 5930 DATA 1, 1, 0, 0, 0, 3, 3, 1, 1, 0, 0, 1  $1, 1, 0, 0, 1, 3$ <br>5340 DATA 0,4,0,0,0,1,1,1,1,0,0,1  $, 0, 0, 0, 1, 1, 0$ 5350 DATA 2,2,4,0,0,0,0,1,1,1,1,1,1 ,0,3,1,1,1,0<br>5960 DATA 1,1,1,4,0,0,0,1,1,0,0,0  $, 0, 4, 4, 0, 0, 0$ 5970 DATA 3,1,1,3,4,0,0,1,1,0,0,0  $, 4, 0, 0, 4, 0, 0$ DATA 1, 1, 1, 1, 1, 4, 0, 1, 1, 1, 1, 0 5980  $, 2, 0, 0, 4, 0, 0$ 5990 DATA 0,0,0,1,0,0,0,0,0,2,1,0  $, 4, 0, 0, 4, 0, 0$ 

 $1, 1, 1, 1, 1, 1, 1$ <br>4360 DATA 15,0,0 4370 REM 4380 REM TABLEAU 6 4390 REM 4400 DATA 0, 1, 1, 1, 1, 1, 1, 0, 0, 1, 1, 1 ,1,0,0,0,0,3 4410 DATA 1, 1, 1, 1, 1, 1, 1, 0, 0, 1, 1, 1  $, 1, 1, 1, 1, 1, 1, 1$ 4420 DATA 4,4,4,4,4,4,1,4,4,4,1,1,1  $1, 4, 4, 1, 4, 4, 1$ <br>4430 DATA 4, 3, 1, 2, 2, 2, 1, 3, 4, 1, 1, 1  $1, 1, 3, 4, 3, 1$ 4440 DATA 4, 1, 1, 1, 1, 1, 1, 1, 4, 1, 2, 1  $1,3,1,1,4,1,1$ <br>4450 DATA  $4,1,1,1,1,1,1,1,4,1,2,1$  $1, 1, 1, 1, 4, 1, 1$ 4460 DATA 4, 3, 1, 1, 1, 1, 1, 2, 4, 3, 2, 1  $1,1,3,4,1,1$ 4470 DATA 4, 4, 4, 4, 4, 4, 1, 1, 4, 1, 2, 1  $, 1, 4, 4, 4, 1, 1, 1$ 4480 DATA 2, 2, 2, 2, 2, 4, 1, 2, 4, 1, 2, 1  $1,1,2,4,1,1$ 4490 - DATA 2, 1, 1, 1, 2, 4, 1, 1, 4, 1, 2, 1  $1, 1, 2, 4, 1, 1$ 4500 DATA 2, 1, 4, 1, 2, 4, 1, 2, 4, 1, 1, 1  $1, 1, 1, 1, 4, 1, 1$ 4510 DATA 2, 1, 1, 1, 2, 4, 1, 1, 4, 1, 1, 1  $1, 1, 3, 4, 3, 1$ 4520 DATA 4,4,4,4,4,4,1,4,4,4,1,1  $1, 4, 4, 4, 4, 1$ <br>4530 DATA 1, 1, 1, 1, 1, 1, 1, 2, 1, 1, 1, 1  $2, 1, 1$ 4540 DATA 3, 1, 1, 1, 1, 1, 1, 3, 1, 1, 1, 1  $13,1,1,3,1,1$ 4550 DATA 1, 1, 1, 1, 1, 1, 1, 1, 1, 1, 1, 1, 1  $1,2,0,1,2,0,1$ <br>4560 DATA 4,4,4,4,4,4,4,4,4,4,4,4,4,4  $, 4, 4, 4, 4, 4, 4$ 4570 DATA  $4,4,4,4,4,4,4,4,4,4,4,4,4$  $,4,4,4,4,4,4$ 4580 DATA 15,4,12 4590 REM 4600 REM TABLEAU 7 **4610 REM** 4520 DATA 1, 1, 1, 1, 1, 0, 0, 0, 0, 0, 0, 0  $,0,0,0,1,1,1$ 4630 DATA 1, 1, 2, 1, 1, 1, 1, 1, 1, 1, 1, 1  $1, 1, 1, 1, 1, 1, 1$ 4540 DATA 0, 1, 4, 4, 2, 1, 0, 0, 0, 0, 0, 0

suite page 27

## *LE DIAMANT BLEU*

**Christophe RUEDIN** 

Dans l'espoir de vous approprier le rarissime "diamant bleu", envoyez votre robot voleur affronter les dangers de l'hôtel BORINGHTON.

**SERVEUR MINITEL HEBDOGICIEL**  $(1)$  36 15 91 77 **HG puis Envoi.** 

TIENS! JE T'AI ACHETE' MAIS C'EST UN FAUX! ရ **RITE** JUSTEMENT! IL IRA TRÈS BIEN AVEC TES FAUX FAUSSES DENTS!

![](_page_26_Picture_4.jpeg)

1740 SC=SC+2000 : PLAY"T25503ABCDEFGBCD EFSCDEF\*: PORU=1T01800 : NEXTU 1750 PUTSPRITED, (0,0), 0: CLS: COLOR3 PR ESET(60,80):PRINT#1, "YOU'RE THE BEST" COLORS : PRESET(50,100) : PRINT#1, "(AFTE R ME OF COURSE!! >\*: COLDRS PRESET(20.1 28) PRINT#1, "VOUS AVEZ EU LE DIAMANT BLEU\*:FORI=1T03000:NEXTI:80T0470 1760 CLS:PUT SPRITE 0, (0,0),0 1770 PLAY"V15T25503ABCDEFGBCDEFGCDEF"

1780 COLOR9: PRESET(90,40): PRINT#1, "BR AV0111

1790 COLORS: PRESET(70,100): PRINT#1. "V OUS AVEZ PASSE LE\*

1800 PRESET(80,120) PRINT#1, "TABLEAU No":PRESET(168,120):PRINT#1,TAB 1810 TAB=TAB+1:FORI=1T01600.NEXTI:CLS

1820 ON TAB 60T0470, 770, 1130, 1340, 158 0,778,1130,1340,1580,770,1130,1340,15 80, 778, 1130, 1340, 1580, ETC... 1838 CLS: PUT SPRITE 0, (0,0), 0

1840 COLOR9: PRESET(100, 40): PRINT#1, 'D OMMAGE!!!

1850 COLORS: PRESET(40,70): PRINT#1, "VO US AVEZ PERDU\*

1860 PRESET(80,90):PRINT#1, 'VOTRE SEU IF VIE\*

1870 PRESET(60,110):PRINT#1, "VOTRE SC ORE: ": PRESET(156, 110): PRINT#1, SC 1880 COLOR3: PRESET(50, 140): PRINT#1, "T

APEZ UNE TOUCHE" 1890 PRESET(90,150): PRINT#1, "POUR REJ

OUER-

1988 IFSC>HSCTHENHSC=SC

 $1918$   $SC = 8 : T = 1$ 

1928 AS-INKEYS: IFAS() "THEN470ELSE192

### $\bullet$

CHEZ ELLE

**TOUT ETAIT** FAUX. SAUF SA CONNERIE.

50

### **AMSTRAD** suite de la page 26

6000 DATA 0, 0, 4, 2, 2, 2, 4, 0, 0, 0, 1, 4  $,1,1,1,1,1,3,0$ 6010 DATA 0,4,1,1,1,1,0,0,0,0,1,4  $, 3, 0, 0, 3, 4, 0$ 6020 DATA 0, 0, 3, 3, 3, 3, 0, 0, 0, 0, 1, 4  $,3,0,0,3,4,0$ 6030 DATA 4,4,4,4,4,4,0,1,1,1,1,0  $, 1, 0, 0, 1, 1, 0$ 6040 DATA 3, 1, 2, 2, 2, 1, 4, 0, 1, 0, 1, 0  $, 1, 1, 0, 0, 1, 0$ 6050 DATA 1, 1, 1, 1, 1, 1, 1, 4, 1, 2, 1, 0  $, 1, 1, 1, 0, 1, 0$ 6060 DATA 1, 1, 1, 1, 1, 1, 1, 1, 1, 2, 1, 0  $12, 1, 1, 0, 1, 0$ DATA 0,4,4,4,4,4,4,4,4,2,1,0 6070  $2,1,1,0,1,0$ 6080 DATA 1, 0, 2, 1, 1, 1, 1, 3, 3, 2, 1, 0  $2,1,1,0,1,0$ 6030 DATA 1, 1, 3, 1, 1, 1, 1, 3, 3, 2, 1, 0  $12, 1, 1, 0, 1, 0$ 6100 DATA 0, 0, 2, 1, 1, 1, 1, 1, 1, 2, 1, 0  $2,1,1,0,1,3$ DATA 22,0,0 6110 **6120 REM** 6130 REM TABLEAU 14 **6140 REM** 6150 DATA 1, 1, 1, 1, 1, 1, 1, 1, 1, 1, 1, 1, 1  $0, 2, 0, 1, 1, 0$ 6160 DATA 1, 1, 1, 4, 0, 1, 1, 2, 0, 0, 0, 3  $0, 0, 0, 0, 4, 0, 0$ 6170 DATA 1, 1, 3, 1, 4, 1, 3, 1, 0, 0, 0, 2  $0,0,0,4,0,0,0$ E180 DATA 1, 1, 4, 1, 1, 4, 0, 2, 0, 0, 0, 2  $,0,4,0,1,1,0$ E130 DATA 1, 1, 2, 4, 1, 1, 4, 4, 0, 4, 4, 4  $,4,0,1,1,4,0$ 6200 DATA 1, 1, 2, 0, 4, 4, 0, 0, 0, 0, 0, 0 ,0,1,1,4,0,0<br>5210 DATA 1,1,0,4,0,0,0,0,1,0,0,1  $, 1, 1, 4, 0, 0, 0$ 6220 DATA 1, 1, 4, 0, 0, 0, 0, 0, 0, 0, 0, 1  $0.0.0.0.4.0.1$ 6230 DATA 1, 1, 4, 0, 0, 0, 3, 3, 0, 0, 3, 3  $0,0,0,0,4,0,0$ 6240 DATA 1, 1, 4, 0, 0, 0, 3, 3, 0, 0, 3, 3  $0,0,0,4,3,0$ 6250 DATA 1, 1, 4, 0, 0, 0, 0, 0, 0, 0, 0, 1  $, 0, 0, 0, 4, 4, 0$ 6260 DATA 1, 1, 4, 0, 0, 0, 0, 0, 0, 0, 0, 1  $0,0,0,0,4,0,0$ 5270 DATA 1, 1, 2, 4, 0, 0, 0, 0, 3, 3, 0, 1  $, 0, 0, 4, 3, 4, 0$ 6280 DATA 1, 1, 1, 1, 4, 0, 0, 0, 0, 0, 0, 1  $0,0,1,1,0,0$ 6230 DATA 1, 1, 1, 2, 4, 0, 0, 0, 0, 0, 1, 1  $, 0, 4, 0, 1, 0, 0$ 6300 DATA 1, 1, 3, 1, 3, 4, 0, 0, 0, 0, 0, 0 ,4,0,4,1,1,0<br>5310 DATA 1,1,1,1,1,4,0,0,0,0,0,0,0  $,4,0,0,4,1,1$ 6320 DATA 1,1,1,1,1,4,4,4,4,4,4,4,4,4<br>,4,0,0,0,4,0<br>6330 DATA 18,0,0 **6340 REM** 6350 REM TABLEAU 15 **6360 REM** 6370 DATA 1, 1, 1, 1, 1, 3, 1, 1, 1, 2, 0, 0  $, 0, 0, 4, 4, 4, 4$ 6380 DATA 0,0,2,1,0,1,0,1,1,0,0,0  $, 0, 0, 4, 3, 0, 3$ 6330 DATA 0,0,4,1,0,1,2,1,1,1,0,0  $, 0, 0, 4, 4, 4, 1$ 6400 DATA 0,0,4,1,0,3,2,0,0,2,0,0  $, 0, 0, 4, 0, 1, 1$ E410 DATA 3,0,4,1,0,1,0,4,4,0,0,0  $,0,0,4,0,1,2$ 

0.0), 0: GOT01830: ELSEX=X+1: GOT01420 1490 IFX=330RX=730RX=1130RX=1530RX=19 30RX=233THENPLAY"T10001B":PUTSPRITE12 (0,0),0:00T01830:ELSEIFX>8THENX=X-1: 80T01428ELSE1428 1500 FORI=1T08:0=0+2:PUTSPRITE12, (0,1 28), 3: X=X+1: Y=Y-1: PUT SPRITE 0, (X, Y), 1510 FORI=1T014:0=0+2:PUTSPRITE12,(0, XKQ+BANDX+16>QTHEN1540ELSENEXTI 28), 3: X=X+1: Y=Y+1: PUT SPRITE 0, (X, Y),

> 1548 PLAY\*T255013":FORG=1T01888:NEXTG PUTSPRITE12, (0,0), 0: GOT01830 1550 A=STICK(1): IFA=1THENY=Y-1: PUTSPR

\*SC+1000:GOT01760 1560 Q=Q+2: PUTSPRITE12, (Q, 128), 3: GOTO 1558 1570 IFX>Q+8ANDX+16<QTHEN1540ELSE1550

1580 REM ' LE DIAMANT BLEU 1590 F=3:6=3:H=3

1600 CLS:LINE(1,1)-(256,24),5,BF:PRES ET(24,8):COLOR15:PRINT#1, "SCORE:":PRE SET(140,8):PRINT#1, "HISCORE: ":PRESET( 72, 6): PRINT#1, SC;

1610 PRESET(204, 8): PRINT#1, HSC; 1628 LINE(1,152)-(256,192),8,BF:COLOR

1:FORI=10T0230STEP20:LINE(I,152)-(I+1 0.192): NEXTI

1630 COLOR1:FORI=18T0238STEP28:LINE(1 .152) - (1+18,192) : NEXTI

1648 DRAW"C3BM100, 70R30E2R2F2D202L2D2 8R2F2D282L2H2L3862L2H2U2E2R2U20L2H2U2 E2R2F2": DRAW"C3BM102, 74R26D20L26U20"<br>1650 DRAW"C9BM150, 151L2H1U1E2U21R40D2 1F2D161L2H1U1L36D161":PAINT(155,145), 9, 9: DRAW"C1BM154, 131R30D12L30U12": DRA W"C1BM138,137R3"

1660 DRAW"C5BM175, 125H2U3E2U5L2U2R8D2 L2D5F2D302L4":PAINT(176,124),5,5 1670 DRAW"C14BM30,120R20D20L20U20":PA INT(32,122), 14, 14: CIRCLE(40, 130), 7, 1 1680 LINE(43, 130) - (45, 130), 1 1690 PUTSPRITE8, (80, 135), 15

1700 B=STRIG(1): IFB=-1THEN1710ELSE170

1710 CIRCLE(40,130), 7, 1: PAINT STEP(0, 0): CIRCLE(22, 130), 7, 15: CIRCLE(22, 130) , 5, 15: CIRCLE(22, 130), 3, 15

R:LINE(A,Z)-(E,R), 5:NEXTI 1730 DATA66, 134, 66, 138, 66, 138, 70, 138,

, 150, 70, 138, 68, 150, 66, 134, 63, 138, 70, 1 34, 73, 138, 66, 138, 63, 141, 63, 138, 63, 141

1720 RESTORE1730: FORI=1T014: READA, Z, E 70, 138, 70, 134, 70, 134, 66, 134, 66, 138, 68 7380 DATA 1,4,4,4,4,2,0,0,4,2,1,0 6300 DATA 1,0,0,0,0,1,1,1,1,1,1,1,1  $0, 0, 1, 1, 0, 0$  $1, 1, 4, 4, 4, 4,$ DATA 1,0,0,0,0,0,0,1,1,1,1,1 6910  $1, 1, 1, 1, 1, 1, 1$  $0, 1, 1, 0, 1, 0$ **6920** DATA 1,0,0,0,0,0,0,0,0,0,0,0

7330 DATA 1,4,3,3,4,4,0,0,4,2,1,0 7400 DATA 1,4,1,1,1,1,0,1,1,1,1,0  $1, 1, 0, 0, 1, 2$ 7410 DATA 1, 4, 4, 4, 4, 4, 2, 1, 1, 1, 1, 1  $, 1, 0, 0, 0, 1, 3$ 7420 DATA 1, 1, 1, 1, 1, 1, 1, 1, 1, 1, 1, 1, 1  $1, 1, 1, 1, 1, 1, 1$ 7430 REM 7440 REM TABLEAU 20 (et dernier, ou  $f(11)$ **7450 REM** 7460 DATA 1, 1, 1, 1, 1, 1, 1, 1, 1, 1, 1, 1, 1  $1, 1, 1, 3, 1, 1$ 7470 DATA 0,0,0,0,0,0,0,0,4,0,0,0  $, 1, 1, 0, 0, 0, 1$ 7480 DATA 0,0,0,0,0,0,0,0,0,2,0,0  $1, 1, 0, 0, 0, 1$ 7430 DATA 0,0,4,4,4,4,4,1,4,1,4,0  $1, 1, 4, 0, 0, 1$ 7500 DATA 0,0,4,3,2,1,3,1,4,3,4,4  $1, 3, 4, 3, 0, 1$ <br>7510 DATA 0, 0, 4, 2, 2, 1, 1, 1, 4, 1, 4, 3  $,4,1,4,0,0,3$ 7520 DATA 0,0,4,4,4,4,4,0,4,3,4,1  $,0,4,4,0,0,1$ <br>7530 DATA 0,0,4,0,0,0,0,0,0,4,1,4,1  $, 2, 3, 4, 0, 0, 1$ 7540 DATA 0,0,4,0,0,0,0,0,4,3,4,1  $2,1,4,3,0,1$ 7550 DATA 0,0,4,0,0,0,0,0,4,1,4,1  $2,1,4,0,0,1$ 7560 DATA 0,0,4,0,0,0,0,0,4,1,4,1  $10,1,4,0,0,1$ <br>7570 DATA 0,0,0,0,0,1,1,1,0,1,1,1<br>,0,1,1,1,0,1 DATA 0,0,0,0,0,1,1,1,0,1,1,0 7580 ,0,0,0,0,0,1<br>7590 DATA 0,0,0,0,0,1,1,1,1,1,1,1,0  $0,0,0,0,0,1$ 7600 DATA 0,0,1,1,1,1,0,0,1,1,1,0  $10,0,1,1,1,1$ <br>7610 DATA 0,0,1,2,1,1,0,0,0,0,0,1  $, 1, 1, 1, 0, 0, 0$ 7620 DATA 3, 3, 3, 2, 1, 1, 0, 0, 0, 0, 0, 0  $10,0,0,0,0,0,0$ <br>7630 DATA 3,3,3,2,1,1,1,1,1,1,1,1,1  $, 1, 0, 0, 0, 0, 0$ 7640 DATA 18,0,0 **JESO REM** 7660 REM MEILLEUR SCORE **7670 REM** 7580 NOMS="" 7690 LOCATE 6, 12: PRINT"HIGH SCORE" 7700 LOCATE 7, 14: PRINT"....."; 7710 FOR A=1 TO 5<br>7720 WHILE INKEY\$()"":WEND 7730 AS=INKEYS: IF AS="" THEN 7730 7740 LOCATE A+6, 14: PRINT A\$; : NOMS= **NOMS** + AS 7750 NEXT 7760 FOR A=1 TO 5:50UND 1,200,1:50 UND 1,0,2:NEXT 7770 RETURN 7780 REM 7790 REM CHUTE A DROITE **7800 REM** 7810 LOCATE X1, Y1: PRINT CHR\$(32);: TABLEAU(Y1,X1)=32 7820 SOUND 1,200,20 7830 X1=X1+1:Y1=Y1+1 7840 LOCATE X1, Y1: PEN 1: PRINT CHR\$ (132);:TABLEAU(Y1,X1)=132 7850 SOUND 2,100,5 7860 GOTO 2530 **7870 REM** 7880 REM CHUTE A GAUCHE 7830 REM 7900 LOCATE X1, Y1: PRINT CHR\$(32);: TABLEAU(Y1,X1)=32<br>7910 SOUND 1,200,20 7920 X1=X1-1:Y1=Y1+1 7930 LOCATE X1, Y1: PEN 1: PRINT CHRS (132);:TABLEAU(Y1,X1)=132 7340 SOUND 2, 100,5

7990 LOCATE X2, Y2-1: FRINT CHR\$(32) 8000 SOUND 1,200,20 BO10 LOCATE X2, Y2: PEN 1: PRINT CHRS (132);:TABLEAU(Y2,X2)=132 8020 SOUND 2,100,5<br>8030 IF TABLEAU(Y2+1,X2)()32 THEN RETURN 8040 Y2=Y2+1 8050 LOCATE X2, Y2-1: PRINT CHR\$(32) ;:TABLEAU(Y2-1,X2)=32 **BOGO SOUND 1, Y2, 2** 8070 LOCATE X2, Y2: PEN 1: PRINT CHR\*<br>(132);: TABLEAU(Y2, X2)=132 8080 GOTO 8030 **B030 REM B100 REM NOTICE B110 REM** 8120 CLSN1:LOCATEN1,S, 1:PENN1, 1:PR INTR1, "TAPEZ UNE TOUCHE **POUR SO** RTIR' B130 LOCATER1, 3, 5: PENR1, 2: PRINTR1, "NOTICE" **B140 PRINTELIPRINTEL** 8150 PRINTH1: PENN1, G: PRINTH1, "FIN 10 xTEMPS' 8160 PRINTH1: PENN1, 7: PRINTH1," CHR\$(133);"  $-50$  POINTS"; 8170 PRINTEL:PENE1,2;PRINTEL,"<br>;CHR\$(207);" - 5 POINTS"; 8180 PRINTRI: FENRI, I: FRINTRI," ICHR\$(132);"  $0S''$ 8190 PRINTEL:PENEL, 2:PRINTEL," : CHR\$(135);'  $-$  MURS": 8200 DEMO=1 8210 TABLEAU=1 B220 FOR A=1 TO 2000; IF INKEYS()""<br>THEN 3010 ELSE NEXT 8230 CLSN1:LOCATEN1,3,9:PENN1,4:PR INTE1, USING"TABLEAU NO ER"; TABLEAU 8240 GOSUB 670<br>8250 IF DEMO=2 THEN 3010 8260 TABLEAU=TABLEAU+1 8270 IF TABLEAU)20 THEN FOR A=1 TO 3000:NEXT:GOTO 8120 8280 GOTO 8220 8230 REM 8300 REM ROUTINE FONCTIONS DES TOU **CHES** 8310 REM 8320 CLSN1 B330 PENN1, 4: LOCATEN1, 1, 3: PRINTH1, "MOUVEMENT AVEC LES FLECHES"<br>8340 LOCATE#1,1,5:PRINT#1:PEN#1,3:<br>PRINT#1,"CTRL A SUICIDE", 8350 LOCATER1, 1, B: PRINTH1," I NUENTAIRE" 8360 LOCATER1, 1, 10: PRINTR1," N NOTICE" 8370 LOCATER1, 1, 12: PRINTR1," F FIN" 8380 LOCATER1,4,18:PENR1,1:PRINTR1<br>,"TAPEZ UNE TOUCHE"<br>8390 WHILE INKEY\*()"":WEND B400 AS=INKEYS: IF AS="" THEN B400 **ELSE GOTO 3030** 8410 CLSB1:LOCATEB1,2,2:PENB1,5:PR INTE1, "FELICITATIONS!" 8420 FRINTE1: PENE1, 4: PRINTE1, "VOUS AVEZ COMPLETE" **AND PRINTES, "TOUT LES TABLEAUX"**<br> **B440 PRINTES, "DANS CE JEU."**<br> **B450 PRINTES, "DANS CE JEU."**<br> **B450 PRINTES, "TAPEZ UNE TOUCHE POUR** FINIR" BA60 WHILE INKEYS()"";WEND B470 AS-INKEYS: IF ASH"" THEN B470 **B4BO IF SCORE>HISCORE THEN HISCORE** =SCORE: CLS#1:GOSU8 7680 8430 GOSUB 640:GOTO 130 8500 SYMBOL AFTER 128:SYMBOL 143,1 6,56,16,16,16,16,56,16:SYMBOL 154, 0,0,0,65,255,65,0,0:RETURN B510 CLS:MODE 1:FEN 3 ۰

 $0, 1, 1, 1, 1, 0$ DATA 1,0,0,0,0,0,0,0,0,0,0,1 6930  $1, 1, 4, 4, 4, 0$ 6940 DATA 1,0,0,0,0,0,0,0,0,1,1,1  $4, 4, 4, 4, 0, 0$ 6950 DATA 1, 1, 2, 0, 0, 0, 0, 1, 1, 1, 4, 4  $4,4,2,2,0,0$ 6960 DATA 2, 1, 2, 2, 1, 1, 1, 1, 4, 4, 4, 4  $1, 1, 0, 0, 0, 0$ 6370 DATA 1, 1, 1, 1, 1, 1, 4, 4, 4, 4, 1, 1  $2, 1, 0, 0, 0, 0$ DATA 3, 1, 1, 1, 1, 4, 4, 4, 3, 3, 3, 3 6980  $1, 1, 1, 1, 1, 1, 1$ DATA 12,0,0 0669 7000 REM 7010 REM TABLEAU 18 7020 REM

7030 DATA 0, 1, 4, 4, 4, 4, 4, 4, 4, 4, 4, 4, 4  $4,4,4,4,4,4,4$ 7040 DATA 1,0,0,0,1,1,1,1,1,1,1,1,1 7070 DATA 4,0,0,0,1,4,1,3,3,3,3,1

DATA 4, 0, 0, 0, 1, 4, 1, 1, 2, 2, 1, 1 DATA 4,0,0,0,1,4,1,2,1,1,2,1 DATA 4,0,0,0,1,4,1,1,1,1,1,1,1

7100 DATA 4, 0, 1, 1, 1, 1, 1, 1, 1, 1, 1, 1, 1

7950 GOTO 2530 7960 REM 7980 REM

7970 REM ROUTINE CHUTE SUIVANTE

 $,0,0,0,0,1,1,2$ <br>5540 DATA 3, 1, 1, 1, 1, 2, 0, 0, 3, 0, 0, 1  $1,1,0,2,2,4$ 7050  $4,0,0,2,2,4$ 7060  $4,0,0,0,2,4$ 6530 DATA 1, 1, 1, 1, 0, 0, 0, 1, 1, 3, 1, 1  $,4,0,0,0,0,4$ ,1,1,2,1,1,3<br>6600 DATA 2,2,2,2,0,0,0,1,0,0,0,1 7080  $, 4, 0, 0, 0, 0, 4$ 7090 DATA  $4, 1, 1, 1, 1, 4, 1, 1, 1, 1, 1, 1$ 6610 DATA 0,0,2,4,4,4,4,4,0,0,0,1  $4,1,1,1,0,4$ 

15: IFXC0+BANDX+16>QTHEN1540ELSENEXTI 128), 3: X=X+1: PUT SPRITE 0, (X, Y), 15: IF 1528 FORT=1T08:0=0+2:PUTSPRITE12.(0.1

E2R2F2" : DRAW" C10BM82, 74R26D20L26U20"

1400 LINE(240, 25) - (240, 151), 2: LINE(25

5, 25) - (255, 151), 2: FORI = 32T0144STEPB: L

1420 PUT SPRITE 0, (X, Y), 15: FORI=1T010

1430 PUT SPRITE 12, (0, 128), 3: 0=0+2: IF

1448 A=STICK(1): B=STRIG(1): IFB=-1THEN

1480 IFX=50RX=450RX=850RX=1250RX=1650

RX=205THENPLAY"T10001B":PUTSPRITE12,(

INE(240, I) - (255, I), 2: NEXTI

NEXTI: IFX=240THEN1550

1410 Q=1:X=5:Y=135

1458 IFA=3THEN1480

1460 IFA=7THEN1490

 $Q = 241$ THENQ=1

1500ELSE1450

1478 80701430

6420 DATA 3, 0, 4, 1, 1, 1, 4, 1, 3, 4, 0, 0

E430 DATA 3,0,4,4,4,4,0,1,2,4,0,0

6450 DATA 1, 1, 1, 1, 1, 1, 1, 1, 0, 4, 0, 0

,0,4,2,1,1,1<br>6460 DATA 0,0,0,4,4,1,0,0,4,0,0,0

E470 DATA 0,0,4,0,0,1,4,4,0,0,0,0

6480 DATA 0, 0, 4, 1, 1, 1, 0, 1, 0, 0, 0, 0

6500 DATA 0,0,4,1,1,1,2,1,1,1,3,4

6510 DATA 0,0,0,4,1,1,0,0,0,0,4,2

6520 DATA 0,0,0,0,1,2,4,4,4,4,0,1

ES30 DATA 0,0,0,0,1,3,0,0,3,0,0,1

DATA 0, 0, 4, 1, 0, 0, 2, 1, 0, 0, 1, 3

DATA 3,0,0,1,1,1,0,1,2,4,0,0

 $, 0, 0, 4, 0, 1, 2$ 

 $, 0, 4, 3, 3, 1, 2$ 

 $, 0, 4, 1, 1, 0, 0$ 

 $, 0, 4, 0, 1, 0, 1$ 

 $0,4,0,1,2,1$ 

 $, 3, 4, 1, 1, 3, 1$ 

 $,4,2,1,1,2,1$ 

 $, 0, 2, 1, 0, 1, 1$ 

 $0, 2, 1, 1, 1, 1, 2$ 

 $, 1, 1, 0, 0, 1, 2$ 

 $, 0, 0, 0, 0, 0, 2$ 

 $, 0, 1, 0, 1, 1, 1$ 

**6560 REM** 

**6580 REM** 

6550 DATA 13,0,0

6570 REM TABLEAU 16

6440

6430

15: IFX(Q+8ANDX+16)QTHEN1540ELSENEXTI 1530 IF(X(33ANDX)6)OR(X(73ANDX)46)OR( XK113ANDXX86)OR(XK153ANDXX126)OR(XK19 3ANDX>166)OR(X<233ANDX>206)THENPLAY"T 18001B": PUTSPRITE12, (0,0), 0:00T01830: ELSEBOT01448

ITE8, (X, Y), 15: Q=Q+1: PUTSPRITE12, (Q, 12 8), 3: IFY=24THENPUTSPRITE12, (0,0), 0: SC

1300 FORI=1T0204:PUT SPRITE 12, (0+14+  $I.S+2$ ,  $4:NEXTI$ 

**SUITE** 

**DU N°117** 

":FORI=1TO1000:NEXTI:PUT SPRITE 2, (0, 0), 0: PUTSPRITE12, (0,0), 0: 60T01830 1320 FORI=1T01000:NEXTI:PLAY"T255ABCD EFEDCBA": SC=SC+1000: LINE(208, 96)-(254 96), 2: D=10: F=135: FORI=1T0201: PUT SPR ITE 0, (D, F), 15: D=D+1: NEXTI

S:F=F-1:NEXTI:PUTSPRITE2,(0,0),0:PUTS

ET(24,8):COLOR15:PRINT#1, "SCORE:":PRE SET(140,8):PRINT#1, "HISCORE:":PRESET( 72.8): PRINT#1, SC;

1378 LINE(1,152)-(256,192),8,8F:FORI-20T0220STEP40:PSET(1,152):DRAW"C1D1R2 D1R1D2L1D1R3D1R2U1R3U1R1F1U2R1U1R2U1L 101L15":PAINT(I+4,156),1,1:NEXTI 1380 COLOR1: FORI=10T0230STEP20: LINE(I .152) - (1+10, 192) : NEXTI

8R2F2D2G2L2H2L38G2L2H2U2E2R2U28L2H2U2

1310 IFS+2=92THEN1320ELSEPLAY\*T255018

1330 FORI=1T0110:PUT SPRITE 0, (D, F), 1

1358 CLS: LINE(1,1)-(256,24),5,BF: PRES

1360 PRESET(204, 8): PRINT#1, HSC;

1390 DRAW"C10BM80, 70R30E2R2F2D202L2D2

PRITE12, (0,0), 0:60T01760 1340 REM ' FOURTH TABLEAU

> $1,3,0,1,1,1$ <br>6620 DATA 3,0,0,0,0,0,0,0,0,0,0,0,1 6630 DATA 1,0,0,3,1,4,4,4,4,4,1,1  $1, 2, 1, 1, 1, 1$ <br>
> 6640 DATA 1,0,2,1,1,1,0,0,0,0,0,1  $1, 3, 1, 1, 1, 1$ 6650 DATA 1, 0, 2, 1, 0, 3, 0, 4, 4, 4, 4, 1  $10,0,1,1,1,1$ <br>6660 DATA 1,0,0,1,0,1,0,0,0,0,0,1  $, 0, 0, 0, 1, 1, 1$ E670 DATA 1,0,0,1,0,1,0,0,0,4,4,4  $,4,4,0,0,0,1$ 6680 DATA 1, 1, 1, 1, 1, 1, 0, 0, 0, 0, 0, 0  $,0,0,0,1,1,1$ <br>6630 DATA 1, 1, 1, 1, 1, 1, 4, 4, 4, 4, 0, 0, 4  $, 4, 4, 4, 4, 0, 0$ E700 DATA 2, 0, 0, 1, 0, 1, 1, 1, 1, 1, 0, 1  $1, 1, 1, 1, 1, 1$ 6710 DATA 1,4,2,3,0,4,2,0,1,4,0,1  $12, 4, 0, 1, 2, 0$ 6720 DATA 3,4,2,3,0,4,2,0,1,4,0,3  $2,4,0,3,0,2$ 6730 DATA 1,4,2,3,0,4,0,0,3,4,0,3  $2,4,1,1,2,0$ 6740 DATA 3,4,2,3,0,4,0,0,3,4,0,1  $2,4,1,0,0,2$ 6750 DATA 1,4,4,4,4,4,0,0,3,4,4,4  $4, 4, 1, 0, 2, 0$ E760 DATA 1,0,0,0,0,0,0,0,0,0,0,0  $, 0, 0, 1, 0, 0, 2$ 6770 DATA 13,0,0 **6780 REM** 6790 REM TABLEAU 17 6800 REM 6810 DATA 1, 1, 1, 1, 1, 1, 1, 1, 2, 2, 2, 2  $\frac{1}{2}, \frac{2}{2}, \frac{2}{1}, \frac{1}{3}, \frac{3}{3}$ <br>6820 DATA 4, 4, 1, 1, 1, 1, 1, 1, 1, 1, 2, 2, 2  $2, 2, 1, 1, 3, 3$ 6830 DATA 4, 4, 4, 4, 1, 1, 1, 1, 1, 1, 2, 2  $1, 2, 1, 1, 1, 1, 2$ <br>6840 DATA 2, 2, 4, 4, 4, 4, 4, 1, 1, 1, 1, 1, 1, 1  $1, 1, 1, 1, 2, 3$ 6850 DATA 1,2,2,2,4,4,4,4,1,1,1,1,1 6860 DATA 3, 1, 1, 2, 2, 2, 4, 4, 4, 4, 1, 1  $1, 1, 1, 1, 1, 1, 1$ 6870 DATA 3, 3, 1, 1, 1, 2, 2, 2, 4, 4, 4, 4 E880 DATA 1, 1, 1, 1, 1, 1, 1, 2, 2, 2, 4, 4  $, 4, 4, 1, 1, 1, 1$ 6890 DATA 1, 1, 1, 1, 1, 1, 1, 1, 1, 2, 2, 2  $,4,4,4,4,1,1$

7110 DATA 4, 0, 1, 1, 1, 4, 1, 4, 4, 4, 4, 1  $4,1,1,1,0,4$ 7120 DATA 4, 0, 1, 1, 1, 2, 1, 2, 1, 2, 2, 2, 2  $1, 1, 1, 1, 0, 4$ DATA 4, 0, 1, 1, 1, 1, 1, 3, 1, 1, 1, 3 7130  $1, 1, 1, 1, 0, 4$ 7140 DATA 4, 0, 1, 1, 1, 1, 1, 1, 3, 3, 3, 1  $1, 1, 1, 1, 0, 4$ 7150 DATA  $4,0,1,1,1,4,4,4,4,4,4,4$  $4, 2, 2, 1, 0, 4$ 7160 DATA 4, 0, 1, 2, 1, 1, 1, 1, 1, 1, 1, 1  $1, 1, 2, 1, 0, 4$ 7170 DATA  $4, 0, 1, 2, 1, 1, 1, 1, 3, 3, 3, 1$  $1, 1, 2, 1, 0, 4$ 7180 DATA 4, 0, 1, 2, 4, 4, 4, 4, 4, 4, 4, 4  $4, 4, 4, 1, 0, 4$ 7130 DATA 4, 0, 1, 2, 1, 1, 1, 1, 3, 3, 3, 1  $1, 1, 1, 1, 0, 4$ 7200 DATA  $4,4,4,4,4,4,4,4,4,4,4,4,4$  $4, 4, 4, 4, 4, 4$ DATA 15,0,0 7210 7220 REM 7230 REM TABLEAU 19 **7240 REM** 7250 DATA 0, 1, 1, 1, 1, 1, 1, 1, 1, 1, 1, 1 7260 DATA 1, 1, 1, 1, 1, 1, 1, 1, 1, 1, 1, 1, 1  $1,1,1,1,1,2,$ 7270 DATA 2, 2, 2, 2, 4, 4, 4, 1, 4, 3, 4, 4  $14, 4, 3, 4, 4, 4, 7280$  DATA DATA 2,2,2,2,1,1,2,1,1,1,1,2  $2, 2, 1, 1, 0, 1$ 7290 DATA  $4,4,1,1,3,3,2,1,1,1,1,2$  $2,2,0,1,1,1$ 7300 DATA 1, 1, 1, 1, 1, 1, 2, 1, 1, 1, 2, 2  $2,0,1,1,1,1$ 7310 DATA  $1, 1, 2, 2, 2, 2, 2, 2, 1, 1, 1, 1, 2$ DATA 1, 1, 1, 1, 1, 1, 1, 1, 1, 4, 1, 1, 0 7320  $1, 1, 0, 1, 1, 3$ DATA 1, 1, 1, 1, 1, 1, 1, 1, 1, 4, 1, 1, 0 7330 7340 DATA 1,0,0,0,0,0,0,0,4,2,1,0  $0,0,1,1,1,$ DATA 1,0,0,0,0,0,0,0,4,3,1,0 7350  $0.0, 0.1, 1.1$ 7360 DATA 1,0,0,0,0,0,0,0,4,3,1,0  $, 0, 0, 0, 0, 1, 1$ 7370 DATA 1,0,0,0,0,0,0,0,4,3,1,0  $, 0, 0, 0, 1, 1, 0$ 

### la page pédagogique la page pédago =

Achille COMBET a bien raison de se soucialiser de l'orthographure de notre belle langue Française.

![](_page_27_Picture_3.jpeg)

28

### la page pédagogique

che Negue Due Due de Cae de La Hydrone De Neweue De De Negue Negue De La Hydrone De La Hydrone De La Hydrone D onousnesonousnementumuut enemento con consenta e a conservación de conservación e a conservación e a conservación e a conservación e a c<br>Emparado a conservación e a conservación de conservación e a conservación e a conservación e a conservación e cococochomonica como como coco<br>cocococococococococococo ever per o treves e de conservado no como a conservado par conservado e de como a conservado e como a como a c<br>Como a como a como a como a como a como a como a como a como a como a como a como a como a como a como a como NUSUSNONONGNOWOWONONGNOWOW NUUJUNUOUONONGNOWUUWUU<br>C+c+cmomomowowowomomomow wuuningoognocomonououo 20830<br>20834<br>20834 20858<br>20855<br>20874 20882 06802<br>2088<br>2088 cucuence de popuence de monuculação<br>Cucuence de popuence de monuculação concense de concense de concense<br>concense de concense de concense d cococo con conservato cococo con cococo.<br>Tomas cococo cococo cocococo com 210503<br>2105642<br>2106542<br>21099<br>21099 comproco

ET TRINGFORE TO BAND TO ENDER THE TRINGFORE TO BUNDER AND TO THE TRINGFORE TO BUNDER AND TO THE TRINGFORE TO BAND TO THE TRINGFORE TO BUNDER (1990) TO THE TRINGFORE TO BUNDER AND TO THE TRINGFORE TO BUNDER THAT TO BUNDER A

LISTING 3

530 NEXT A<br>
1602 PRINT AT 19,7; EEEDIMES SUPPRISED<br>
1612 PONE 16829, CODE "I"<br>
1612 PONE 16837, 128<br>
614 PONE 16837, 128<br>
614 PONE 16837, 128<br>
614 PONE 16837, 128<br>
6316 PONE 16829, 628<br>
6322 PONE 16829, 128<br>
6322 PONE 1682 S335 PORE 19241, INT (08/256)<br>
840 PORE 19241, INT (08/256)<br>
850 LET T1=T<br>
920 LET T1=T1-1<br>
920 LET T1=T1-1<br>
920 LET T1=T1-1<br>
920 LET T1=T1-1<br>
920 PORE 17610, 22<br>
935 PORE 17610, 22<br>
935 PORE 17610, 22<br>
936 PORE 17610, 22<br>

POKE 19004, INT (HL/256)<br>CLS<br>CMR 16417, 255<br>RAND USR 19389<br>POKE 16417,0<br>CLS<br>CRINT AT 9,10; "F=FIN"<br>PRINT AT 15,10; "M=HONITEUR"<br>IF INKEY\$="F" THEN STOP<br>IF INKEY\$="H" THEN GOTO 200 2765788888 2810<br>3000<br>3010<br>3020 GOTO 2800<br>FOR S=1 TO LEN S\$<br>POKE HL+5,CODE S\$(S)<br>NEXT S 3020 NEXT S<br>3030 LET HL=15+HL<br>3040 RAND USR 15735<br>4000 RAND USR 15735<br>4010 IF PT=0 THEN PRINT DITIRE<br>"UQUS ETES NUL, REUISER UGTRE"<br>ORTHOGRAPHE AU LIEU DE LIRE 4020 IF PT=2 THEN PRINT AT 11,0;<br>"BRAVO VOUS AVEZ SAUVE L" HONNE UR"<br>4030 IF PT > =4 AND PT <= 8 THEN PRI<br>NT AT 11,0; "INSUFFISANT, BANDE DE<br>NULLARD<br>4040 IF PT = 10 THEN PRINT AT 11,0<br>"TRES UUSTE  $4045$  IF  $PT=12$  OR  $PT=14$  THEN PRIN<br>  $TP$  AT  $10, 8$ ,  $PC$  EST MOYEN-MOYEN,<br>  $80F$  BOF BOF  $P$  = 16 AND PT (= 18 THEN P<br>  $RNN$  AT 11.0, UOUS ETES BON BR<br>  $RDE$  DT 11.0, UOUS ETES BON BR<br>  $RDE$ <br>  $RDE$ <br>  $RDE$  DT 12.0, THEN BRINT GENT IF PT=20 THEN PRINT AT 10,0<br>; "YOUS ETES TROP BON , MAIS VOUS<br>; "YOUS ETES TROP BON , MAIS VOUS<br>AVEZ GAGNE LE DROIT DE LIRE  $\mathbf{m}$ 4070 PRINT AT 15.0;" APPUYER<br>4080 IF INKEY\$="" THEN GOTO 4080<br>4080 IF INKEY\$="" THEN GOTO 4080<br>4999 RETURN<br>5000 CLS<br>5001 PRINT AT 10.0;"METTRE LE DR<br>GRETOPHONE EN ROUTE" MEULLINE"<br>5010 INPUT 5\$<br>5020 SAVE "FRANCAIL"

la page pédago

# la page pédagogique la page pédago = Formation à l'assembleur pratique

### Langage machine... **Sur COMMODORE 64**

### LA REVOLUTION CONTINUE !

Les micros, ci-après nommés, ont déjà hérité d'un nombre de cours conséquents dans les numéros cidessous décrits.

ZX 81 - 55 56 61 66 71 76 81 86 91 95 100 105 110 114 COMMODORE -- 60 65 70 75 80 85 90 95 99 104 109 114 ORIC - 57 62 67 72 77 82 87 92 96 101 106 111 115 AMSTRAD -> 111 115 APPLE -- 58 63 68 73 78 83 88 93 97 102 107 112 116 SPECTRUM - 112 116 THOMSON - 59 64 69 74 79 84 89 93 98 103 108 113 117 MSX - 113 117

#### BONJOUR...

Ça c'est de l'intro à la Mourousi comme je les aime. Attaquons d'entrée avec le listing que vous avez dû pondre pendant les vacances de Noël.

#### Listing Réponse

![](_page_28_Picture_789.jpeg)

Nos comptes sont maintenant réglés : vous avez ma réponse au dernier exercice du numéro 114. Pour l'exécuter (la peine de mort est-elle vraiment abolie ?) vous aurez à utiliser la routine qui débutait en \$C100 (routine joystick 3). Je signale enfin que l'instruction CMP #\$00 est inutile, quand l'accumulateur est à 0, le bit Z est automatiquement positionné à 1, donc BEQ et BNE fonctionnent systématiquement dans ce cas. La ligne \$C02D est alors superfétatoire, supprimezla (encore ! vraiment il serait temps de dresser l'échafaud). Le dernier cours traitait principalement du port joystick et le résultat était affiché à l'écran. Horreur ! Je vous ai pris pour des êtres omniscients (ou pas loin) : je ne vous ai donné aucun renseignement sur cet affichage.

\* La mémoire couleur de \$D800 à **SDBFF** 

La première adresse correspond au premier caractère en haut à gauche de l'écran. En \$0401 vous trouverez le caractère immédiatement à droite du précédent. Le dernier caractère de la ligne sera mémorisé à l'adresse \$0418, le premier de la seconde ligne en \$0419 et ainsi de suite jusqu'au millième caractère qui sera stocké en \$07E7. La mémoire couleur fonctionne selon le même principe, nul, mais efficace. Je sens que vous commencez à vous endormir dans le doux ronron du ventilateur, à côté du radiateur au fond de votre chambre. Alors au boulot la jeunesse ! Vous avez tous les éléments en main pour réussir à résoudre l'énigme que je vais maintenant vous coller en travers du chemin

Sujet : écrivez une routine qui change la couleur de tous les caractères à l'écran, en gris par exemple.

Vous avez trouvé une superbe solution de course? Comparez avec celle que je vous propose maintenant.

### Listing 1

![](_page_28_Picture_790.jpeg)

Commentaire autorisé : vous devez remplir près de mille octets avec la même valeur. Lorsque vous avez plus de 256 octets à adresser, le mode étendu indexé n'est plus utilisable. Il faut donc ruser comme un sioux et se servir d'une petite astuce qui consiste à modifier directement le contenu de l'adresse qui suit votre mnémonique (ou votre instruction). Dans notre exemple c'est le STA \$D800 de l'adresse \$C00C qui est incrémenté. On modifie en premier lieu le poids faible et, quand il a fait un tour complet et revient à \$00, le poids fort. Comme la zone Eh ! N'oubliez pas de rentrer aussi de mémoire à transformer se termine en \$DBFF, il suffit d'établir un test d'arrêt qui compare la valeur à \$DC00 pour stopper la routine au moment opportun. Si vous voulez réutiliser votre routine, n'oubliez pas de réinitialiser le STA de l'octet \$C00C à \$D800 (en plaçant \$00 en \$C00D et \$D8 en \$C00E).

pas sectaires, il nous arrive aussi de descendre d'une ligne par l'appel au sous-programme d'adresse **SE8C2.** 

\* Maintenant, pour afficher un texte, vous devez placer l'adresse de début de votre texte en \$22 et \$23, sa longueur en X et enfin effectuer un saut souple et précis en direction de l'adresse \$AB25.

\* Pour modifier le jeu de caractéres en cours d'utilisation, il suffit de jouer sur le contenu de l'octet \$D018. Si vous y placez \$15, vous vous retrouvez en caractères majuscules, en y installant \$17 ce sont les minuscules qui reviennent en force.

Allez ! Une petite routine pour se détendre et pour comprendre à quoi servent toutes les indications que je viens de vous tartiner au-dessus.

### Listing 2

![](_page_28_Picture_791.jpeg)

### **DINER SURPRISE**

Tapez ce superbe listing numéro 3 (puisqu'il est le troisième du cours) et lancez l'exécution grâce au listing 4 subtilement placé à la suite de ce troisième listing.

### Listing 3

![](_page_28_Picture_792.jpeg)

ce listing 4, sinon le 3 ne risque pa

de fonctionner!

Listing 4

### Langage machine... **Sur ZX 81**

Vous avez tous utilisé l'instruction basic INKEY\$ dans vos programmes, que ce soit pour piloter un vaisseau spatial en temps réel ou simplifier la procédure de réponse à une question posée par la machine. Avec INKEY\$ inutile de valider une entrée au clavier par le traditionnel NEW LINE, le seul effleurement d'une touche suffit pour que l'ordinateur réagisse aussitôt. Le revers de cette sensibilité exacerbée c'est bien sûr la pauvreté d'information ainsi transmise au micro : un caractère pas plus et qui, sur le ZX, n'est même pas codé en ASCII !

Utilisateurs maniaques du ZX 81 vous n'aurez pas manqué de remarquer les faiblesses de l'instruction INKEY\$. Si, en soi, la routine de balayage du clavier est efficace, sa mise en œuvre dans le cadre d'un programme basic l'alourdit considérablement, notamment lorsqu'il s'agit d'identifier, à travers plusieurs lignes de basic, la touche pressée. Concrètement cela se traduit par un appui prolongé sur la touche pour que la détection se produise. Il est également dommageable, dans la plupart des cas, que la touche BREAK reste opératoire sous INKEY\$. On interrompt ainsi malencontreusement le déroulement d'un programme qui passait d'une page écran à l'autre, à notre ordre.

Vous allez constater que notre routine d'aujourd'hui pallie à tous ces défauts; mais surtout elle offre l'avantage d'associer à un scanning puissant la possibilité d'afficher un message clignotant et ceci simultanément au balayage du clavier. Ce message apparaît centré sur une fenêtre de 28 caractères au niveau de la 24ème ligne de l'écran, habituellement inaccessible. Il s'inscrit et s'efface à un rythme susceptible d'attirer l'attention des plus distraits jusqu'à ce qu'on ait pressé une quelconque touche, mis à part BREAK qui resterait sans effet. Il est possible, par une simple lecture d'octet (PEEK) d'identifier, si cela est nécessaire, la touche pressée. Fin du fin ! Lorsqu'on quitte la rou-

tine, la fenêtre d'affichage du message prend la couleur choisie à l'avance par vos petits soins ! Si vous voyez quelqu'autre perfectionnement à y ajouter, n'hésitez pas,<br>les octets de votre RAM sont là pour ca...

Le texte du message figurera à un endroit quelconque du listing basic sous la forme d'une ligne de REM identifiable par la routine grâce à la séquence REM INKEY\$ = x où "x" représente la couleur à afficher au sortir de la routine, le texte du message venant immédiatement après.

Examinons le programme : les habitués des cours d'assembleur de l'HHHHebdo reconnaîtront d'emblée l'instruction CPIR dont on ne peut décidément plus se passer lorsqu'on y a goûté. C'est à cette puissante instruction qu'est dévolu le soin de localiser, dans la masse des octets du listing basic, la séquence REM INKEY\$ = , une fois déterminées les limites de l'espace sur lequel portera la recherche par Comparaison, Incrémentation, Répétition, la succession reconnue des caractères codés 234, 65, 20 nous donnera dans HL l'adresse de début du message.

Rien que de plus classique au chapitre Ecriture dans lequel, après permutation, DE pointe sur l'adresse du message tandis qu'HL pointe sur la fenêtre d'affichage à l'écran.

Plus original, par contre, est le compteur de scannings qui, à défaut d'appui sur une touche, va compter 200 passages par la routine (CALL \$02BB) du Basic Sinclair avant d'effacer ou d'inscrire le message. Remarquez l'instruction CALL qui effectue l'appel du sous-programme d'adresse \$02BB. Le symbole \$ signifie, dans l'assembleur que j'utilise (ZX AS), que l'adresse est exprimée en hexadécimal. Le sousprogramme est en fait ici une routine du basic présente en mémoire morte (ROM). L'alternance d'inscriptions et d'effacements est obtenue grâce à une instruction CPL inédite à ce jour. CPL, en effectuant la complémentation ou si vous préférez l'inversion du contenu de l'accumulateur (les 0 deviennent des 1 et vice-versa), commande avec le concours de l'instruction BIT 0.A l'aiguillage du programme une fois suivante vers l'effacement (0). BIT 0.A effectue un test du bit 0 de l'accumulateur et de ce fait positionne l'indicateur 2. L'instruction de saut relatif JR Z.L9 réalise ensuite l'aiguillage alternatif sur l'un ou l'autre des modules de traitement.

![](_page_28_Figure_38.jpeg)

![](_page_28_Picture_39.jpeg)

 $\Pi$ :  $\forall i \in -2 : \forall i \in \mathbb{R}$ DE.

Comme ce fut déjà le cas dans de précédentes routines, l'octet d'adresse 16417 joue le rôle de boîte postale en recueillant le code de la touche pressée... s'il y en a une.

Mais quoi ? Il n'y en a pas ! Et le message va te faire f... ne cesse de clignoter. Plus personne. Je crois qu'il est temps que je me tire aussi. Salut...

Bernard GUYOT.

![](_page_28_Picture_793.jpeg)

#### P'TIT DEJ'

Nous allons nous mettre sous la dent le circuit vidéo 6567 et ses routines, pour réparer l'oubli du cours précédent. Si vous voulez vous monter un clone de votre Commodore, sachez par avance que tous les circuits de numéro 65xx valent la peau des fesses (180 francs pour un 6526 et votre C64 en compte deux !). Mais seuls des fondus d'électronique pourraient s'intéresser à des détails pareils, ils n'ont qu'à se reporter au Programmer's Reference Guide, page 436.

#### **DEJEUNER**

La mémoire écran de votre micro préféré est divisée en deux parties parfaitement inégales :

\* La mémoire des caractères de \$0400 à \$07E7

### **GOÚTER**

Voici maintenant de quoi rigoler avec les routines système du micro de telle façon que l'écran en prenne plein la vue.

\* Pour réinitialiser l'écran, vous pouvez utiliser la routine en ROM d'adresse d'appel \$E518.

\* Pour retrouver un fond bleu, le sous-programme à appeler commence en \$E5A0.

\* Pour voir votre écran scroller à tout va, c'est en \$E8EA qu'il faut aller.

\* Pour afficher un caractère contenu dans A à une position de votre choix, placez le numéro de ligne en X et appelez la routine qui réside à partir de l'adresse \$E9F0 puis installez en \$D3 le numéro de colonne et effectuez l'affichage par l'appel au sous-programme résidant en **\$EA13.** 

\* Vous voulez remonter d'une ligne à l'écran ? Pas de problème vous y arriverez par la routine située en \$E8B0. Comme nous ne sommes

![](_page_28_Picture_794.jpeg)

#### **SOUPER**

Maintenant que vous savez où vous adresser, il ne vous reste plus qu'à faire joujou avec toutes ces adresses en mémoire pour vous concocter des présentations complètement infernales. La prochaine édition du cours concernera encore partiellement votre écran puisque je vous expliquerai en long, en large et en travers comment bidouiller, grâce à la table des adresses écran, les routines qui gèrent l'affichage et même comment en implanter de nouvelles en mémoire.

Bien. Je vous laisse digérer les listings de la semaine en toute tranquillité, à dans quatre semaines.

Sébastien MOUGEY

ROUTINE RELOGEABLE DE 128 OCTETS

la page pédagogique de la page pédago

LD E.200

200 exécutions

82.

gratuites

11. Marc.

ECHANGE logiciels Amstrad contre photocopie des notices de Kuma Forth, Mastercalc , Masterfile. Jean Yves Geisser, 6 rue de la Ferrade, 34000 Montpellier.

VENDS Amstrad CPC 464 sous garantie, moniteur couleur, joystick, nombreux livres, Firmwear, nombreux logiciels, 3000F à débattre. Maria au (1) 39 93 96 98 après 14h30.

CHERCHE programmes et astuces sur Amstrad et échange logiciels et programmes (plus de 100). Stéphane Rostagnat, 9 Les Oches, Bren, 26260 St Donat sur Herbasse.

VENDS 10F pièce ou échange plus de 200 logiciels sur K7 pour Amstrad. Tél. (16) 23 58 50 67.

CHERCHE contacts Amstrad pour échange de programmes (disquette ou K7) sur région Compiègne. Tél. (16) 44 86 09 10.

ACHETE à prix sympa au comptant, 6128 Amstrad. Jackie au (1) 30 92 43 55.

CHERCHE tout, sur CPC 464 Amstrad (jeux, imprimante, ...) ou échange. Vends T07, lecteur de disquettes, magnétophone, jeux, poignées, disquettes, Z X 81, imprimante, extension 16K, magnétophone, TV couleur. Patrick au (1) 47 35 34 54 ou (1) 45 89 52 16 le soir.

VENDS Oric Atmos, 690F, impri• mante MCP 40, 600F, ou le tout 1200F. Serge Guillas , 36 rue des Basserons, 95160 Montmorency. Tél. (1) 39 64 49 71.

VENDS Atari 800 XL, magnétophone , joysticks, jeux divers, livre

de programmation, 1500F. Tél : (16) 34 21 81 51.

VENDS Atari 800 XL, lecteur de K7, drive, divers jeux, K7 d'initiation au Basic, livre, 2500F. Tél. (1) 46 63 11 12.

### COMMODORE

VENDS 10F ou échange plus de 600 programmes, jeux et utilitaires, sur disquette ou K7, pour CBM 64 (un maximum de nouveautés). Je donne 300'programmes au choix contre un moniteur couleur Commodore. Je vend s un Commodore 64 péritel, drive 1541, joystick, manuels, 200 programmes sur disquette, sous garanti, 6000F (possibilité de crédit). Tél : (1) 42 93 60 50 aux heures de bureau.

VENDS CBM 64 péritel, garantie de mars 86, 1531, 160 jeux, 4000F. Tél. (1) 39 59 61 37.

ECHANGE nombreux programmes et jeux pour Commodore 64 à Lyon. Tél. 78 30 98 01.

VENDS jeux sur Commodore (Zaxxon, Protector Il, Soccer II, The Hobbit ...). Vends aussi logiciels sur Atari 800 XL (Chop sucy, Zaxxon, Hard hat mack, Space shuttle), le tout sur K7 à 90F pièce. Marc Alvarez, 2 rue de Lisbonne, 9414 0 Alfortville.

ECHANGE logiciels pour TO7 70 (Aigle d'or, Minotaure 3D). Hervé Deschamps, LEP Jean Rostand, Neufmesnil, 76550 Offranville.

S/G, cordon Minitel, plus de 200 programmes sur 72 disquettes, 6 logiciels sur K7, 2 logiciels en car-

touche, 12 livre s (valeur 1500F), 2 joysticks, rames de listings, transcodeur pal/sécam, 9000F. Tél. (1) 45 31 31 84 après 19h45.

ACHETE Commodore 64 péritel magnétophone. prix intéressant Tél. (16) 61 39 92 84 après 18h.

### ORIC

ECHANGE ou vends 10F pièce, nombreux programmes pour Atmos. Frédéric Pommeret, 7 rue des Acacias, 60590 Trie Château.

VENDS Atmos 48K, magnétophone, moniteur, synthétiseur vocal , 20 K7 (Ultra, Centipede, Assembleur, MARC, etc...), livres (manuel d'assembleur 6502, etc...), 2500F (valeur 4000F). Alain Marie, B6 les Arcades, 91160 Longjumeau. Tél. (1) 69 34 28 25.

ECHANGE Oric Atmos 48K, manuel, péritel, logiciels, contre des K7 de matchs de foot de la CM 82 en V2000. Raoul Lobrano, quartier de la Mérindole, 13110 Port de Bouc. Tél. (16) 42 06 61 55.

![](_page_29_Picture_0.jpeg)

jeu, 4 livres, 1000F. Tél. (16) 93 73 23 81.

VENDS ZX 81, extension 16K, 9 jeux en K7 (Subspace, Sphinx d'or, etc...) bref de l'aventure et de l'amusement, 350F le tout en parfait état. Cherche lecteur de K7 type 101 0 pour Atari 800 XL. Didier au (1) 44 08 92 91 vers 19h.

### TI 99

CHERCHE programmes des HHHHebdos 1 à 47 pour Ti 99/4a en BS et BE. Christophe Lejeune, 8 impasse des Lilas, les MarIiéres, 62820 Libercourt. Tél. (16) 21 74 34 93 aprè s 18h30.

VENDS Ti 99/4a péritel avec manuel, modulateur PHS 60, cordon magnétophone, Basic étendu (manuel français), adaptateur et manettes do jeu, modules Parsec, Ti Invaders, Echecs, Super Demon attack, Mash, Burger time, Microsurgeon, Moonsweeper, Jungle hunt, cassettes Le Basic par soimôme, Hebdogiciel Software No 4, Lunar lander 2, Lunar jumper, Solar system, Logithèque ordinateur No 5, Technique des programmes de jeu 1 et 2 (K7 et livrets) , livres, revues informatiques, valour 6300F, vendu 3000F. Tél : (1) 30 62 02 79 après 16H.

CHERCHE pour Ti 99/4e, lecteur do disquettes, module gestion de disques. Achète ensemble Ti 99/4a si prix très raisonnable . M.Jud au (1) 37 31 67 57 aux heures do repas.

crayon optique, interface musique et jeu, manettes, 10 jeux, cartouche Pictor, 5 livres sur le M05, valeur

4000F, vendu 2500F. Rémi Ranguin au (1) 46 30 67 53.

VENDS des jeux sur Thomson à 10F. Tél : (1) 64 04 03 06.

VENDS T07, Basic. 16K, magnéto. phone, moniteur noir et blanc, manettes, interface son, 6 bouquins, 4 K7 d'initiation au Basic, 34 jeux dont 17 copiés, Intellevision sécam avec 15 super cartouches. 5000F le tout. Fabio Chouraqui, 2 rue de Villersexel, 75007 Paris. Tél : (1) 45 48 78 66.

VENDS T07, Basic, extension 16K, 2 joysticks, extension musique. magnétophone. 2 cartouches (Tridi 444, Pictor), 2 K7 Infogrames (Bidul, Chasseur Oméga), 3 logiciels éducatifs, 3 K7 de programmes (de l'HHHHebdo et d'autres), photocopies de programmes, valeur 6000F, vendu 2500F. Tél : (1) 32 55 76 82 après 17H30.

VENDS Thomson T07 22K, clavier mécanique, magnétophone, interface et manettes de jeu, Basic, Trap, Pictor, Androido, Los dioux du stade, 50 jeux et utilitaires, 3 livres (initiation et jeu), 3000F. M.Marin, 257 grande rue, 69600 Oullins. Tél : (16) 78 51 94 20.

stade, PV 2000, Androide, logiciels

éducatifs (7), cartouche Basic, 1900F le tout. Tél. (16) 34 7 5 58 45,

VENDS T07 70 de décembre 84, Mémo 7 Basic, magnétophone, manettes de jeu et imprimante thermique 40 colonnes. 3500F à débattre. Tél. (1) 46 68 44 30 après 18h30.

VENDS M05, LEP, crayon optique, 2 K7 d e jeu, quelques programmes de jeu, 2000F (valeur 5400F), très bon état. Tél. 55 35 59 11.

VENDS M05, magnétophone pour M05, interface avec 2 manettes de jeu, 9 K7 (Aigle d'or, Super tennis, Tyrann. ...), 2200F. Tél. (16) 72 37 04 69 le soir après 19h.

### DIVERS

VENDS Sharp PC 1402 avec manuel, état neuf, 1200F. Tél. (18) 78 08 63 17 à partir de 18h30.

VENDS Console CBS Colecovision, Super Roller Contrôler, modulo Turbo, 9 cartouches do jeu, adaptateur pour télévision PAUSECAM. Prix à débattre. Tél. (1) 47 02 85 24.

VENDS ordinateur do poche PB 700 Casio, état neuf, 1100F, extensio n mémoire 7K, livre, listings do Joux. Tél. (16) 38 84 21 84 après 17h

![](_page_30_Picture_50.jpeg)

![](_page_30_Picture_31.jpeg)

### VIE DE FAMILLE

L'homme est l'élément fondamental de la famille. Lorsqu'il n'existe pas ou lorsque la femme porte la culotte, un déséquilibre naît porteur à terme de névrose voire de crime (extrait du Traité du Manage ou La femme et comment s'en servir du Dr Homofocus. édition de La Tarentule, l'an de grâce 1667).

### ADIEU LA VIE

Série Noire de Maurice Dugowson avec Jean-Claude Dauphin, Fabrice Luchini, Benoit Régent, Jean-Pierre Bisson, Laure Killing et Anne Letourneau.

![](_page_30_Picture_6.jpeg)

Clovis. c'est un gentil, pas le genre à casser le vase de Soissons

**ç**ais ne tient pas la grande forme. Afin d'entretenir la souplesse musculaire de votre zygomatique voici quelques redits passables (quand le critique baille, le fou-rire trépasse).

tant, il enrage souvent à cause de sa femme. Enfin pas vraiment à cause de son épouse, bien qu'il soit cocu, mais à cause de sa belle-famille qui s'amuse à le battre, à le terroriser, bref à lui pourrir la vie.

#### LE GRAND BLOND AVEC UNE CHAUSSURE NOIRE

Film d'Yves Robert (1972) avec Pierre Richard, Bernard Blier, Jean Carmet, Jean Rochefort, Mireille Derc, Colette Castel et Robert Le Person.

François Perrin (P Richard, moins nul que F Perrin) débarque à Orly, chaussé de deux escarpins (godasse souple et vernie qui évite Ins escarres aux pinceaux pour

![](_page_30_Picture_46.jpeg)

![](_page_30_Picture_0.jpeg)

![](_page_30_Picture_1.jpeg)

Un soir où tout va plus mal que d'habitude, Kowal débarque dans sa vie. Evadé de prison, Kowal (Luchini) vient de piquer une superbe collection de bijoux avec Lisa et Malard (Régent), ses complices. Blessé par un gardien que Lisa (Laure Killing, ça ne s'invente pas) a flingué. Kowal se retrouve sur la route dans l'ambulance de Clovis qui. petit à petit, gagne leur confiance.

Bien manipulés, ces bandits et les affreux qui lui tiennent lieu de famille vont s'entretuer pour la plus grande joie de Clovis qui comptera les cadavres à la fin : 14, pas un de moins.

Enfin une Série Noire morale où les gentils triomphent, les bons sentiments l'emportent et les pauvres deviennent riches. Attention, le téléfilm ne s'inspire pas de la série Harlequin, mais d'un polar, synonyme du SMIG (standard minimum d'ignonimies garanties).

international, il est l'objet d'une surveillance sans faille de la part des services secrets qui découvrent... Rien, évidemment. On emploie alors les grands moyens, Christine (Dare) la superbe espionne et son arme secrète.

#### JE VAIS CRAQUER

Film de François Leterrier (1980) avec Christian Clavier, Nathalie Baye, Anémone, Maureen Kerwin et Marc Porel.

sports d'hiver chicos. On y voit Bernard (Lhermitte) sortir de sa coquille pour draguer Viviane (I. huppée). Patron d'un magasin de sports, il demande à son meilleur ami Micky (Coluche) de la distraire pendant la journée. Et comme le loisir préféré de Viviano (huppe on l'air) se passe dans un lit, Micky, la mort dans l'âme mais la main aux fesses, succombe à la tentalion.

Jérôme Ozendron a trois femmes dans sa vie. La mère do ses enfants, Brigitte (N. Baye) dont les seins sont admirables. Natacha, une top-model qui ne vit que la nuit et Liliane (Anémone), la marginale qui fait une fixation sur lui. Sans compter que Jérôme rêve d'écrire un roman depuis des années. Habiter Party II, bosser chez Bolin, courir après trois nanas et ne pen.

Pierre Gilieth (J. Gabin) assassine une fille dans les rues de Marseille. Traqué par la police, il se réfugie à la Légion Etrangére. Mais l'inspecteur Lucas (R. le

Diffusion le samedi 25 à 20h35 sur TF1. Photo TF1-C. Fister

#### QU'EST-IL ARRIVÉ À BABY JANE

Film de Robert Aldrich (1963) avec Joan Crawford et Bette Davis.

> Afin de prévenir le flot de lettres d'injures m'accusant d'être un obsédé sexuel suite à l'édito de la semaine dernière, voici un liminairo de haute tenue qui illumine d'une aura spirituelle mes éluculvibrations (promis, je Ie ferai plus) hebdomadaires.

Jane Hudson (Davis) fut l'enfant chéri du cinéma américain, le temps que durent les couettes. Riche et adulée, elle entretint et tyrannisa sa famille avant de disparaitre dans les oubliettes du box-office. Sa soeur aînée, Blanche (Crawford) devint en revanche une grande actrice. Par esprit de famille, elle procura des rôles à Jane, pourtant nullissime.

Au faite de la gloire, un accident de voiture met fin à sa carrière. Alors que Jane qui conduisait s'en sort indemne, Blanche reste paralysée. Le duo sororal va s'enfermer dans un isolement moral puis matériel, la ruine pointant le bout de son nez. L'heure des règlements de comptes. des frustrations mal digérées, des ressentiments refoulés arrive. Place à la haine : Jane, ma soeur Jane, ne vois-tu rien venir ?

Ambiance morbide, tortures morales, déchéances physiques (miroir, mon beau miroir, dis-moi quelle est la plus laide ?), rien ne vous sera épargné. Les deux stars vieillissantes s'en donnent à coeur joie. Crawford et Davis ont bâti leur carrière avec des rôles de matrones, de garces aux caractères exécrables. La confrontation tourne à l'apothéose.

> Pialat qui joue aussi le rôle du père filme le malaise, le poids des

maux, le choc des corps, les morsures du cœur, l'écorché vif. Du cinéma très fort parce que Pialat, tel un vampire. traque l'humain dans les êtres et donne corps à leurs émotions. Du cinoche primaire à prendre comme une cla-

Diffusion le vendredi 24 à 21h00 sur Canal +.

ser qu'à la littérature, c'est trop

Le shérif de Rio Bravo, John Chance (Wayne) a emprisonne par malchance Joe Burdette pour meurtre. Nathan, le frangin à Joe, cerne la ville avec sa bande et va l'envahir le lendemain. John va défendre la ville avec pour seul aide Stumpy (Brennan inoubliable ronchon), le vieil adjoint, Dude (Mitchum dans son rôle de prédilection) l'alcolo romantique et Colorado (Nelson le jeune premier crooner) nommé suppléant parce qu'il était au chomâge.

pour un seul homme. Il va craquer. Bande dessinée moyenne de Lauzier, "Je vais craquer" n'est guère meilleur à l'écran. Chaque acteur y va de son numéro, certains drô- 'es, d'autres (Clavier à) pédalent

Diffusion le lundi 20 à 20h35 sur FR3

### LA FEMME DE MON POTE

Film de Bertrand Blier (1983) avec Coluche, Thierry Lhermitte et Isabelle Huppert et Farid Chopel.

Je vous dis pas où ça se passe. vu qu'on vous montre quinze fois les panneaux de cette station de

![](_page_30_Picture_56.jpeg)

Vaudeville navrant malgré des acteurs à l'aise dans la baise.

Alternance de temps morts (les lettrés parlent d'errance) of d'oxplo sions violentes, ce film pète à la gueule, vous prend aux tripes of laisse un goût amer dans la bouche. Des débats et des corps suintent une émotion fleurant bon le désespoir. Une démarche difficile à suivre cependant

Diffusion le mardi 21 à 20h35 sur Canal +.

![](_page_30_Picture_60.jpeg)

A moi les hommes, les vrais, ceux qui aiment la sueur et le sang, ceux qui ne craignent pas les bourrades musclées, les bouteilles vides et les femmes de mauvaise vie. L'amitié virile entre mecs. y a que ça de vrai. Elle sublime les mauvais instincts et permet à l'homme de se surpasser.

![](_page_30_Picture_38.jpeg)

LA BANDERA

Film de Julien Duvivier (1935) avec Jean Gabin, Annabella, Robert Le Vigan, Pierre Renoir, Aimos et Viviane Romance.

*L i . .-moi fi J â* 

A NOS AMOURS

Certains jeunes n'arrivent pas à vivre, à aimer, à communiquer même. Ils se jettent à coeur perdu dans le sexe et/ou dans son désir. L'assouvissement des sens est à sens unique et n'apaise pas la soif d'amour (à la claire fontaine, jamais je ... ). Le philosophe grec avait beau affirmer à son giton "je baise, donc je sue', cela ne suffit point pour vivre.

Film de Maurice Pialat (1983) avec Maurice Pialat, Sandrine Bonnaire et Dominique Besnehard, Cyr Boltard, Anne-Sophie Maille et Malté Maille.

Ouverture : une jeune fille en costume ânonne le texte d'On ne badine pas avec l'amour de Musset. Suzanne (Bonnairo), lycéenne, répète une pièce avec des camarades. Ce prologue annonce le sujet : l'Amour aujourd'hui, à sans bavures, superpose un documentaire sur la Légion à une intrigue policière banale. La magie lyrique de Duvivier transforme par instants ce mélo en tragédie antique. Un classique à comparer avec LE GRAND JEU de J. Feyder à la môme époque.

Diffusion le dimanche 26 à 22h30 sur FR3. Photo FR3.

### LES GLADIATEURS

Film (peplum) de Delmer Daves (1954) avec Victor Mature, Susan Hayward, Debra Paget et Anne Bancroft.

Demetrius (Mature), un esclave, détient la tunique du christ. Arrêté, conduit au cirque. il fait l'intéres sant en refusant de tuer des humains. Pas chien, Caligula lui donne des tigres à affronter que Demetrius terrasse. La copine de Caligula, Messaline (Hayward) met son lin et met le pauvre Demetrius dans sa poche. Abandonnant sa foi chrétienne, il tue cinq gladiateurs, devient tribun. amant de la tribade et malgré les abjurations du portier (St Pierre) livre la tunique à Caligula.

travers le portrait d'une adolescente.

Suzanne a bon air : 15 ans, belle, intelligente et adulte. Mais elle n'arrive pas à aimer. Elle sait faire l'amour, elle aime ça, Suzanne (Bonnard), elle s'y donne à tort et à travers (sein) pour se sentir vivre. A la fois innocente et perverse, elle échange son corps contre des inslantanés de tendresse. Car seuls les corps parlent encore, la discussion débouchant sur l'échec, les coups (la famille, les amis, ...), l'agression.

![](_page_30_Picture_69.jpeg)

Un peplum, un vrai de vrai, étouffe-chrétiens et tout et tout avec des effets de pectoraux. des effets de luxe (toge, tunique. robe. velum... )

![](_page_30_Picture_19.jpeg)

Diffusion le lundi 20 à 16h07 sur Photo FR3.

#### RIO BRAVO

Film de Howard Hawks (1957) avec John Wayne, Robert Mitchum, Ricky Nelson, Angie Dickinson et Walter Brennan.

Mitchum boit et titube avec le plus grand naturel, Wayne gueule et finit aux pieds des jambes d'Angie. Brennan marmonne à ravir sur le bon vieux Ouest. Après quinze diffusions, j'en redemande encore. Le meilleur western de Hawks.

que dans la gueule, au premier degré. Le meilleur Pialat et puis Sandrine, un bonheur.

Diffusion le jeudi 23 à 20h35 sur FR3.

#### L'HOMME BLESSÉ

Film de Patrice Chéreau (1983) avec Hugles Anglade, Vittorio Mezzogiorno, Roland Bertin, Claude Berri et Gérard Desarthe.

![](_page_30_Picture_73.jpeg)

son univers banlieusard médiocre. Attiré par les lumières de la ville, il flashe dans les toilettes de la Gare du Nord sur Jean, individu au charisme plus que louche. Joan (Mezzogiorno) mi-trafiquant, mi-indicateur, mi-policier profite do cotte fascination malsaine du jeune paumé pour l'utiliser, le manipuler, le marionnettiser tout on so refusant à lui.

Diffusion le mercredi 22 à 22h55 sur FR3.

Vigan) s'acharne à le poursuivre et s'engage lui aussi. Sous les ordres du capitaine Weller (P. Renoir), un dur qui aime ses hommes, Gilieth découvre un univers inconnu : le désert, l'exotisme colonial. les femmes mauresques. Lorsque les rebelles encercleront le bataillon, il saura mourir en

héros.

 $\sum_{i=1}^{n}$ 

Avec ce film, Gabin, déjà vedette.

![](_page_30_Picture_25.jpeg)

mauvais garçon au cœur pur, mar- $\overline{\mathfrak{a}}$ 

### LE LOGICIEL DE LA SEMAINE **MENUITA DE LA SEMAINE DE LA SEMAINE DE LA SEMAINE DE LA SEMAINE DE LA SEMAINE DE LA SEM**

### THE BARD'S TALE d'Electronic Arts pour APPLE

Skara Brae ! Ville maudite, ville tant désirée. Voilé huit mois que notre petite troupe s'est mise en route avec l'espoir d'atteindre, un jour, cette métropole de l'étrange et du fantastique. De nos longues étapes de marche nous ne gardons qu'un souvenir brumeux maintenant que nous sommes face à l'antique cité. Ses fortifications dominent la route de plusieurs dizaines de coudées,

nous barrant la vue des bâtiments qu'elles abritent.

Pholem, notre barde demi-elfe, nous presse d'entrer dans la ville : son gosier se dessèche et une véritable cervoise dans un vrai bock ferait le plus grand bien à notre ami. Gorling et Fasling, le nain et le gnôme, s'accordent à merveille avec Pholem, lorsqu'il s'agit d'ingurgiter diverses boissons alcoolisées. Aussi

prennent-ils tous trois la direction de l'auberge ne regardant môme pas si Fnorstalf, notre spécialiste hobbit des missions dangereuses. Harillo, notre saint paladin humain, et moimême suivont leur volonté

![](_page_31_Picture_6.jpeg)

Il faut savoir se montrer conciliant avec ses compagnons de route. Après les avoir pressés huit mois durant dans les montagnes et les

Premier logiciel de la saga Tales Of The Unknown, The Bard's Tale réunit en un seul soft tous les avantages de productions telles qu'Ultima ou Wizardry, mais en y apportant un plus indéniable. L'auteur a longtemps dù pratiquer les jeux de rôle pour coller à ce point à l'esprit des grandes aventures toi-kiennesques. Sa simplicité d'emploi, son humour, la qualité graphique et sonore en font l'un des cinq logiciels à posséder impérativement.

plaines, les riches vallées et les déserts, je me dois de leur accorder repos et plaisirs. Ainsi prendront-ils avec plus de calme la décision de s'attaquer aux racines du mal qui ronge ce joyau de l'architecture du Haut-Royaume. Harillo montre une certaine nervosité é fouler les pavés disjoints des rues de Skara Brae. Son intuition le trompe rarement. aussi me préparais-je à subir un assaut dans les secondes à venir. Loué soit le dieu de cet humain ! Sa nervosité a trahi à mes yeux la présence des cinq loups affamés qui viennent de jaillir d'une antique construction abandonnée.

Pholem subit une première attaque, heureusement sans gravité. Gorling et Fasting, notre inénarrable duo échappé des mines profondes du Nord se ruent sur la meute la hache haut levée. À grands coups tournoyants, ils tracent deux sillons parallèles de sang, de chairs dislo-

quées et d'os broyés Môme s'ils restent d'insupportables vantards. ces deux énergumènes transpercent la troupe des loups, la réduisant rapidement à l'état d'un seul individu, haletant, vacillant, les yeux fous, qui finit par expirer de peur. Après une rapide inspection des environs, nous reprenons finalement notre destination initiale.

(G-ROM) conte- Vpoke et Vpeek oc- se branche sur toute imprimante nont des utilitaires ces direct à la Rom sur le TI 99/4 A ayant<br>très intérressants: de contrôle écran, une sortie série 1090 F  $\Box$ nécessite la mé- Machine à écrire imprimante BROTHER EP 44  $2390 F$ 

#### MANETTES DE JEUX

bleur, soit sur mini-<br>mémoire, soit sur MEMOIRE 128K da poire ............ 250 F D Interface Wico avec manettes<br>Quickshot nº 1.......200 F -utilisation de SE COMPORTE COMME<br>
PEEK et POKE, appel<br>
de sous-program 32K, UTILISABLE SOUS<br>
Ouickshot nº 2. PEEKetPOKE,appel UN ENSEMBLE DE 4 Interface Wico avec manettes<br>de sous-program- 32K. UTRLISABLE SOUS QUICkshot nº 2 . . . . . . 220FD Munchman

![](_page_31_Picture_1412.jpeg)

![](_page_31_Picture_15.jpeg)

![](_page_31_Picture_1413.jpeg)

.4 Ko de mémoire<br>morte (ROM) et 8 Ko de mémoire de graphiques et tex-<br>morte graphique des (codes ASCII), l'extension 32 K en Ti basic; programmes objets écrits en assem-<br>bleur, soit sur miniextension 32 K; WES HABITUELLEMENT HASIC ETENDU, LOGO I - progomme de recherche d'erreurs (Easy Bug-De-MENT CONSEILLEE AUX bual). Le modèle<br>avec manuel + ma-

une copie d'écron, Tracteur pour LX 80 285 F □<br>une copie d'écron, une copie d'écran. e vertexte de mémoire de l'exercicie de l'exercicie de l'exercicie de l'exercicie de l'exercicie de l'exercicie de l'exercicie de l'exercicie de l'exercicie de l'exercicie de l'exercicie de l'exercicie de l'exercicie de l' très intérressonts : de contrôle écran, une sortie série<br>- accès possible à la flécessite la mé-la Machine à écrire  $\frac{32 \text{ K}}{200 \text{ F}}$  a mémoire <sup>t</sup>- - - - - - changement de II ' -- 1 MÉMOIRE 32 K

![](_page_31_Picture_14.jpeg)

![](_page_31_Picture_28.jpeg)

TEXAS. POSSESSEURS DE

SYSTEMES A DISQUET-<br>TES, EN OUTRE CETTE

 $-$  895 F  $\Box$  PROMOTION 1 750 F  $\Box$ 

MANUEL BASIC EfENDU EN FRANÇAIS K7 HEB0061CIEL N•1

895 F.D

LIVRE 50 PROGRAMMES DE JEUX<br>L'ENSEMBLE

ENT SUR LE COTE KIT BASIC SUPERGRAPH COT Nº2 BASIC ETENDU MECHATRONIC EN MODULE BASIC ETENDU<br>BASIC SUPERGRAPH CETTE TRANS MANUEL BASIC ETENDU<br>FORMATION SE FAIT DIRECTEMENT K7 HEBOOGICIEL N°1 avec manuel + ma-<br>nuel assembleur | MEMOIRE 128K INTE. | SUR VOTRE MOOULE DE BASIC | LIVRE SO PRO<br>| CENSEMBLE | GAR UNE INTERFACE | BAROQUEST NÉCESSAIRE DE L'ENSEMBLE SUR MINI-MÉMOIRE UNE INTERFACE RAPPORTER AU MAGASIN.<br>
UNITED SE MODULE TRANS LE. FORMÉ N'EST POSSIBLE OU'AVEC UNE  $\mathcal{A}$  F  $\Box$  EXTENSION MEMOIRE DE 32 K  $\overline{495}$  F  $\overline{10}$ 

..

HEBDOGICIEL SOFTWARE

![](_page_31_Picture_29.jpeg)

LIVRE TI 99 INTERNE

![](_page_31_Picture_1414.jpeg)

![](_page_31_Picture_1415.jpeg)

![](_page_31_Picture_1416.jpeg)

![](_page_31_Picture_1417.jpeg)